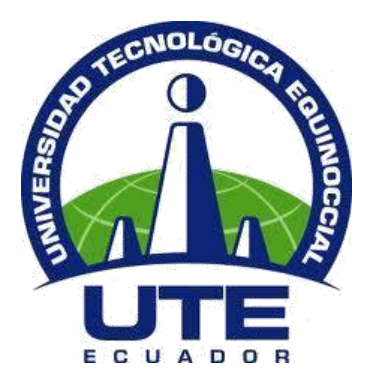

# **UNIVERSIDAD TECNOLÓGICA EQUINOCCIAL**

# **FACULTAD DE HOSPITALIDAD Y SERVICIOS CARRERA DE GASTRONOMÍA**

# **TRABAJO DE TITULACIÓN PREVIO A LA OBTENCIÓN DEL TÍTULO DE ADMINISTRADOR GASTRONÓMICO**

**TEMA:**

**PROPUESTA DE PRE FACTIBILIDAD PARA LA CREACIÓN DE UNA CAFETERÍA - PASTELERÍA DE VANGUARDIA CON PRODUCTOS ANDINOS EN EL SECTOR IÑAQUITO DE LA CIUDAD DE QUITO, PROVINCIA DE PICHINCHA**

**Autor:**

David Antonio Andrade Sierra

**Director de tesis:**

Lcda. Daniela Espinoza, M.sc

**Quito – Ecuador**

**Junio 2016**

### **Declaración de autenticidad**

<span id="page-1-0"></span>Yo, David Antonio Andrade Sierra, declaro que el presente trabajo de investigación es de mi autoría y que los resultados de esta investigación son auténticos y originales. Como autor, asumo la responsabilidad legal y académica de los contenidos de este trabajo de grado.

Quito, 13 de Junio de 2016

 $\left| \frac{1}{2} \right| = \left| \frac{1}{2} \right| = \left| \frac{1}{2} \right| = \left| \frac{1}{2} \right| = \left| \frac{1}{2} \right| = \left| \frac{1}{2} \right| = \left| \frac{1}{2} \right| = \left| \frac{1}{2} \right| = \left| \frac{1}{2} \right| = \left| \frac{1}{2} \right| = \left| \frac{1}{2} \right| = \left| \frac{1}{2} \right| = \left| \frac{1}{2} \right| = \left| \frac{1}{2} \right| = \left| \frac{1}{2} \right| = \left| \frac{1}{2}$ Autor David Antonio Andrade Sierra C.I. 1721113312

#### **Informe de aprobación del director de trabajo de grado**

<span id="page-2-0"></span>En mi calidad de Directora del Trabajo de titulación presentado por el señor David Antonio Andrade Sierra, previo a la obtención del título de Administrador Gastronómico, considero que dicho trabajo reúne los requisitos y disposiciones emitidas por la Universidad Tecnológica Equinoccial para ser sometido a la evaluación por parte del Tribunal examinador que se designe.

Quito, 13 de Junio de 2016

 $D$ **Directora** Lcda. Daniela Espinoza, M.sc C.I. 1712909108

#### **Dedicatoria**

<span id="page-3-0"></span>Dedico el presente trabajo a toda mi familia por apoyarme en mi formación como profesional, en especial a mis padres que con su guía he logrado alcanzar las metas que me he propuesto, y en especial a mi abuelita, mamá Blanquita quien sembró en mí la semilla del amor hacia la cocina y la repostería.

#### **Agradecimiento**

<span id="page-4-0"></span>Deseo agradecer a Dios, quien ha sido el pilar fundamental en el desarrollo de mi vida, a mi madre Fanny por ser perseverante en mi educación tanto personal como estudiantil, por enseñarme que todas las cosas se deben hacer como para el señor y no rendirme ante los fracasos, sino tomarlos como oportunidades para crecer, a Teodoro mi padre quien me enseño que con empeño y responsabilidad todas las metas se pueden alcanzar, a mi hermana Adriana quien supo darme aliento en momentos difíciles y me enseño que la humildad es la clave para lograr el éxito, a Verónica que con su ejemplo me inculco que los sueños y las metas son alcanzables cuando uno lucha por ellos, a mi pequeño sobrino Jorge quien con sus rizas y abrazos me impulsa a ser un ejemplo de vida para él y que me tenga como su amigo es uno de los mejores regalos que se me pueden dar. A mi tutora, Chef Daniela por la paciencia, ayuda e interés hacia mí tanto como alumno y como persona.

<span id="page-5-0"></span>**UNIVERSIDAD TECNOLÓGICA EQUINOCCIAL**

## **BIBLIOTECA UNIVERSITARIA**

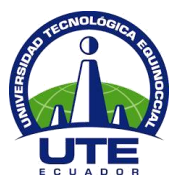

# **Formulario de registro bibliográfico Proyecto de titulación**

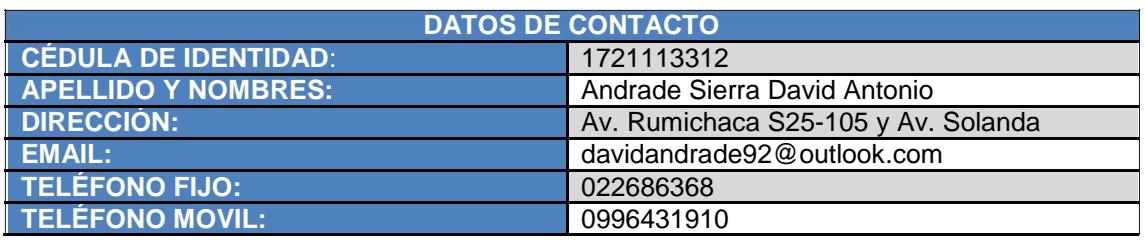

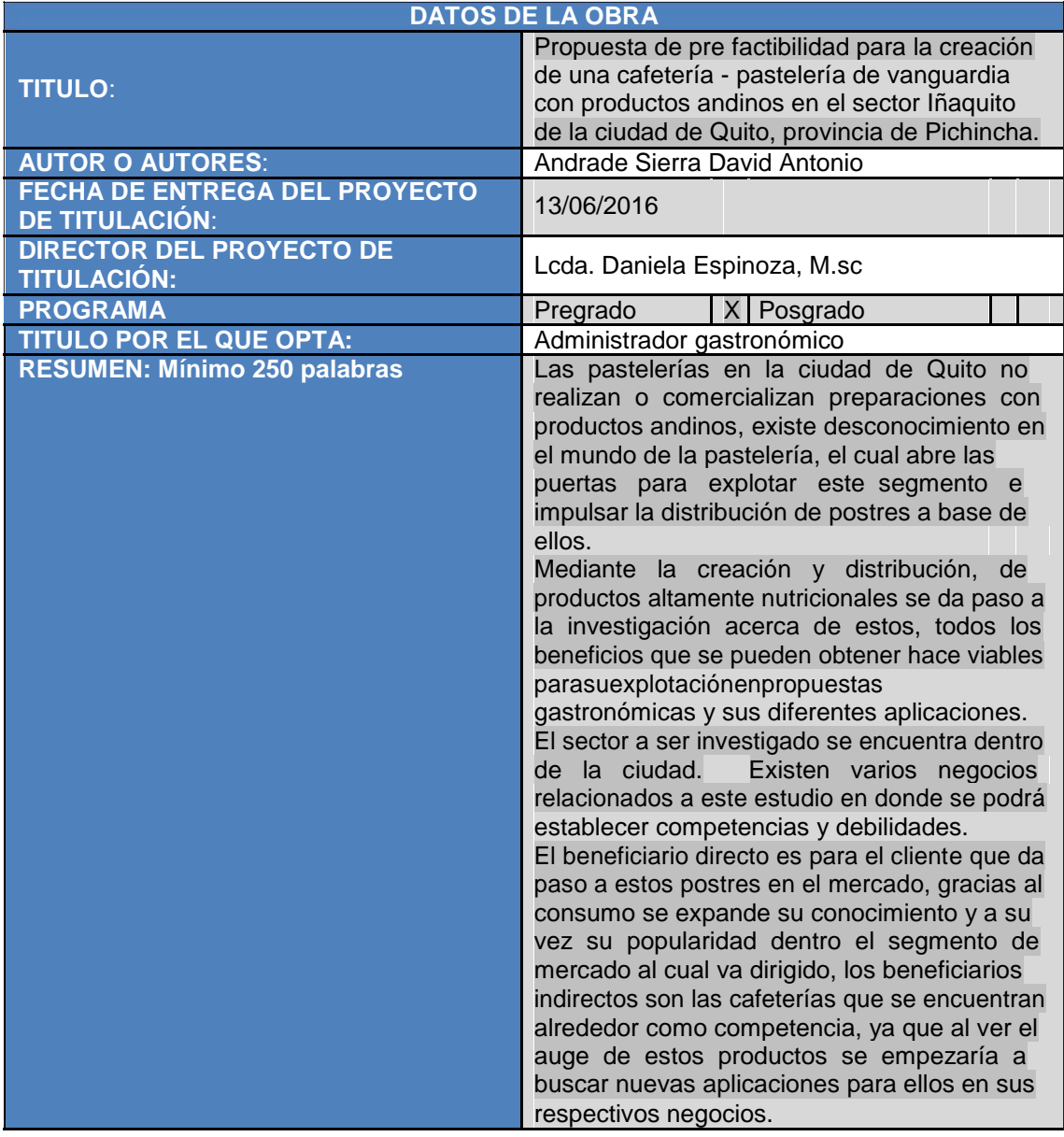

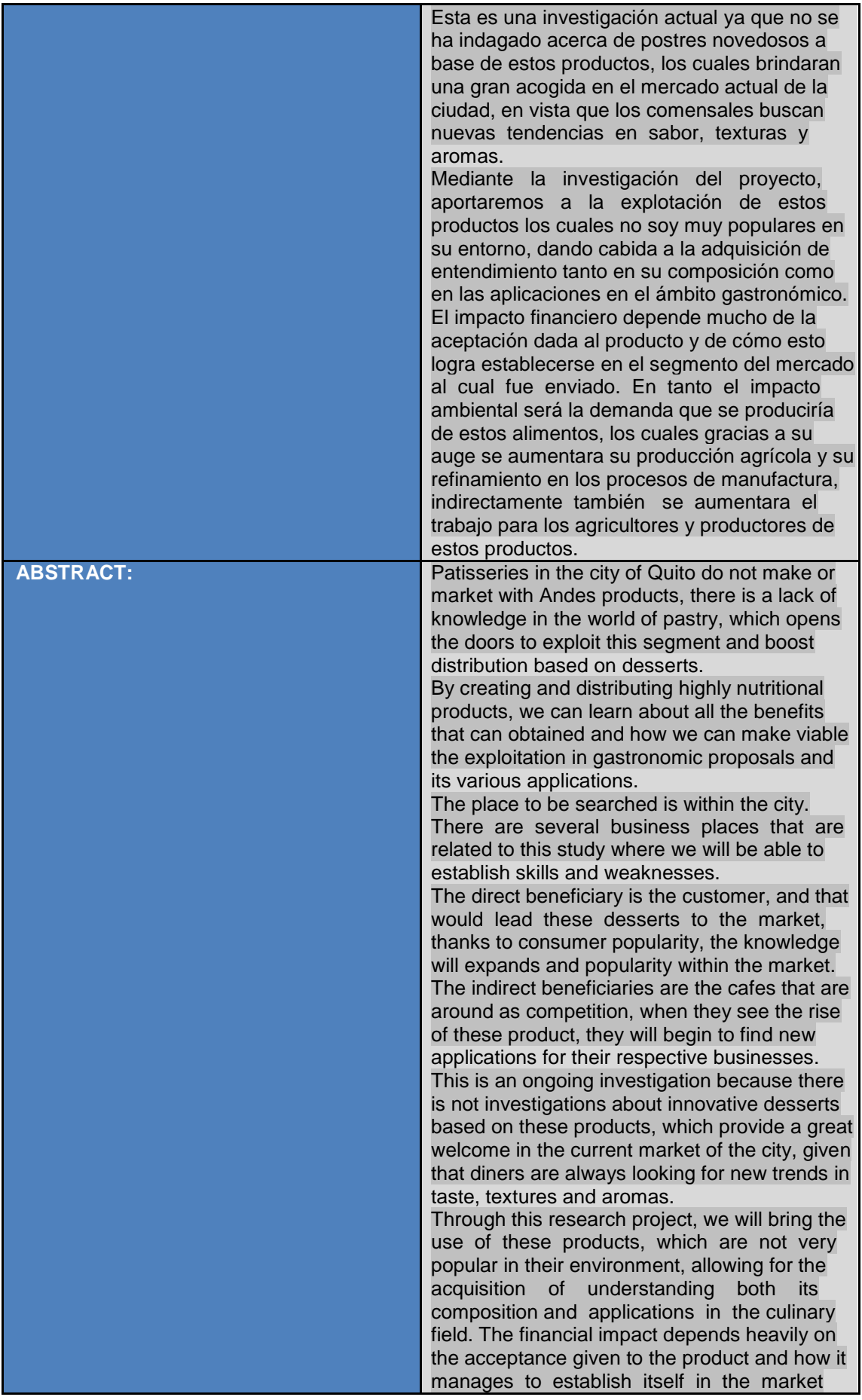

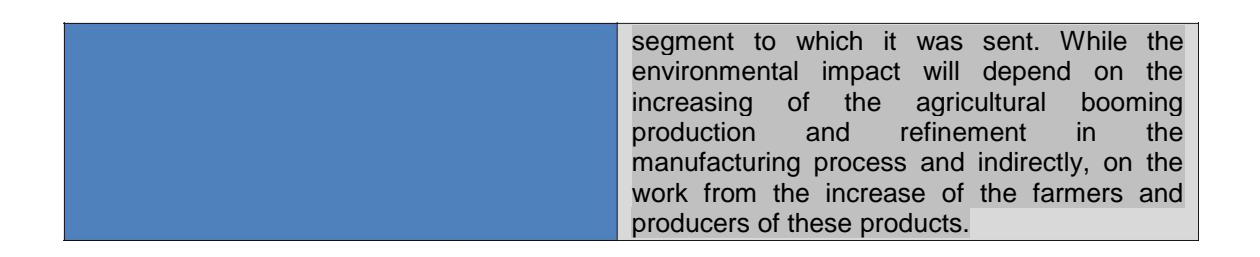

Se autoriza la publicación de este Proyecto de Titulación en el Repositorio Digital de la Institución.

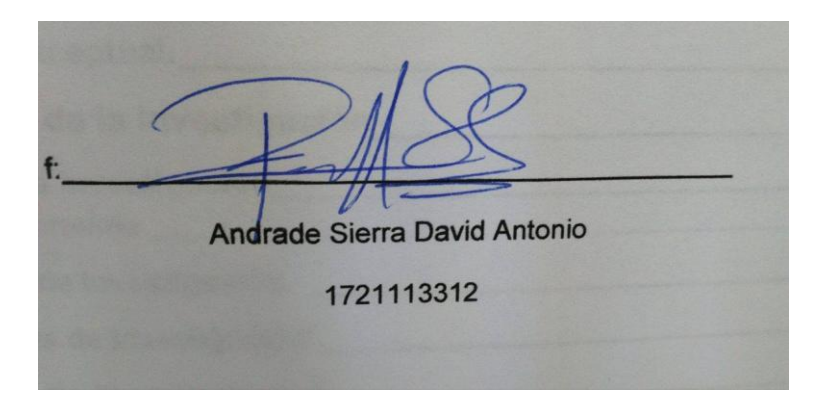

<span id="page-8-0"></span>**UNIVERSIDAD TECNOLÓGICA EQUINOCCIAL**

**BIBLIOTECA UNIVERSITARIA**

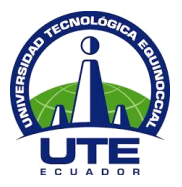

#### **Declaración y Autorización**

Yo, **Andrade Sierra David Antonio,** C.I. 1721113312 autor del proyecto titulado: **Propuesta de pre factibilidad para la creación de una cafetería - pastelería de vanguardia con productos andinos en el sector Iñaquito de la ciudad de Quito, provincia de Pichincha.** Previo a la obtención del título de **Administrador Gastronómico** en la Universidad Tecnológica

Equinoccial.

- 1. Declaro tener pleno conocimiento de la obligación que tienen las Instituciones de Educación Superior, de conformidad con el Artículo 144 de la Ley Orgánica de Educación Superior, de entregar a la SENESCYT en formato digital una copia del referido trabajo de graduación para que sea integrado al Sistema Nacional de información de la Educación Superior del Ecuador para su difusión pública respetando los derechos de autor.
- 2. Autorizo a la BIBLIOTECA de la Universidad Tecnológica Equinoccial a tener una copia del referido trabajo de graduación con el propósito de generar un Repositorio que democratice la información, respetando las políticas de propiedad intelectual vigentes.

Quito 13 de junio de 2016

 $f:$ Andrade Sierra David Antonio 1721113312

# <span id="page-9-0"></span>**Índice**

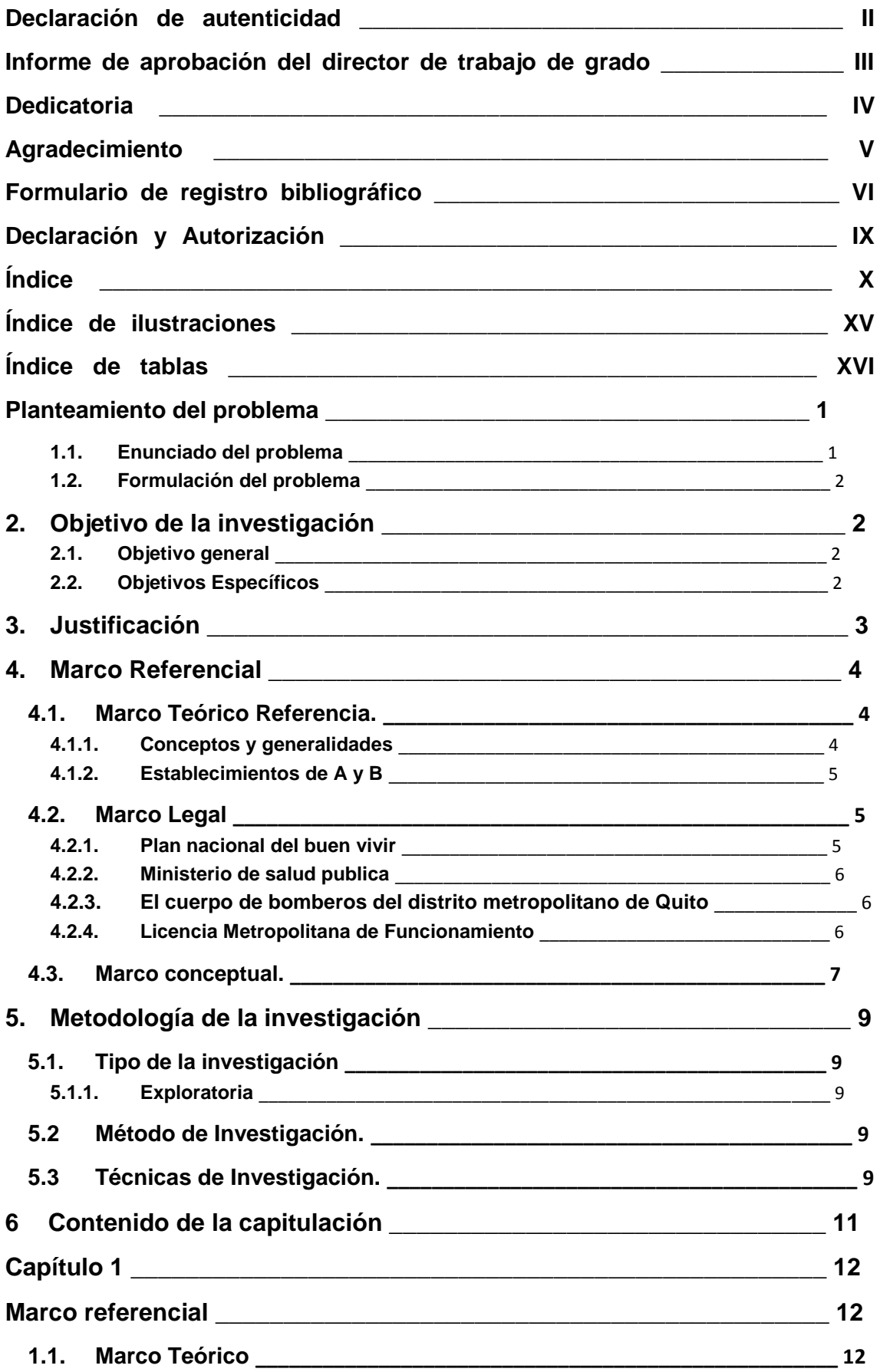

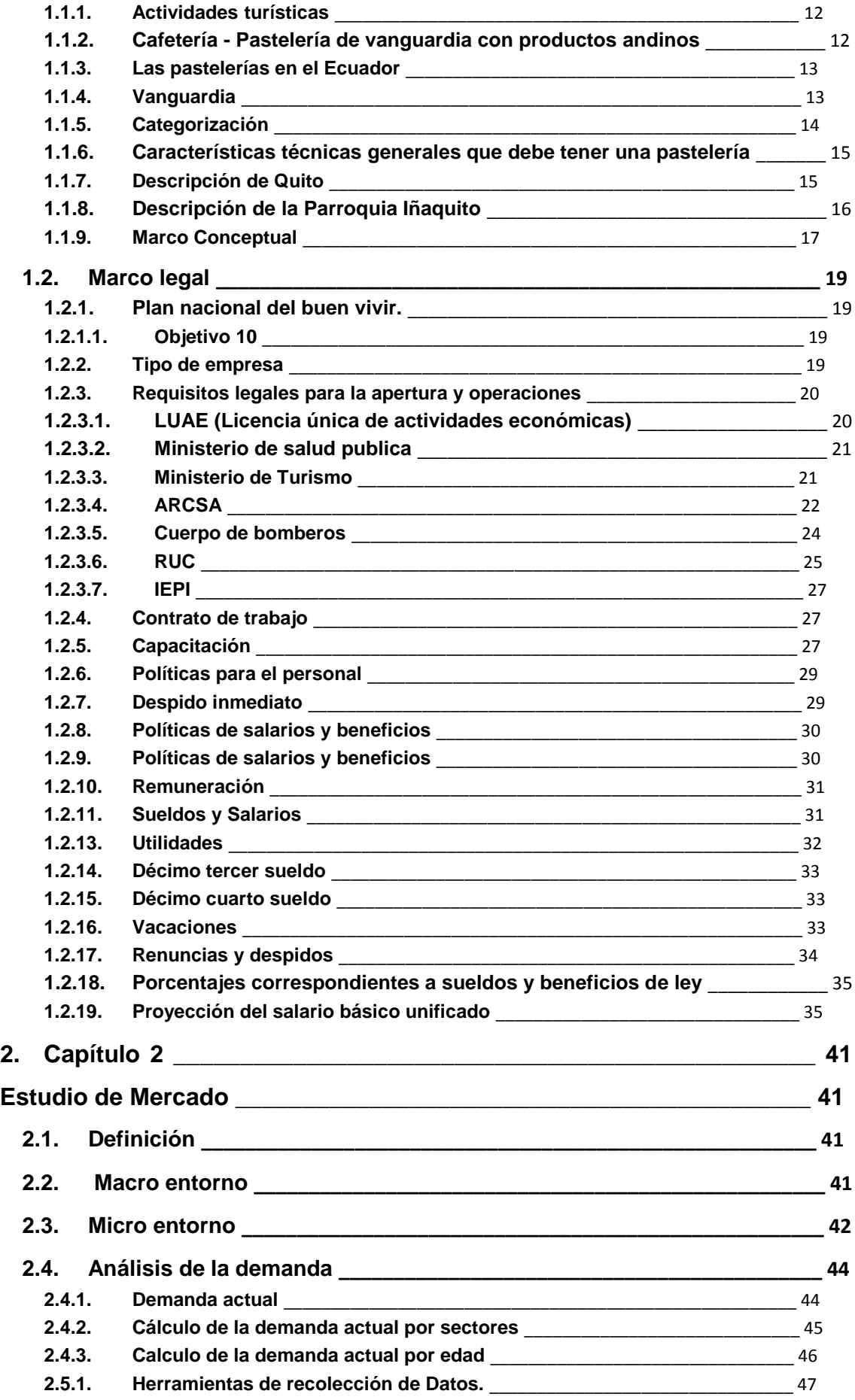

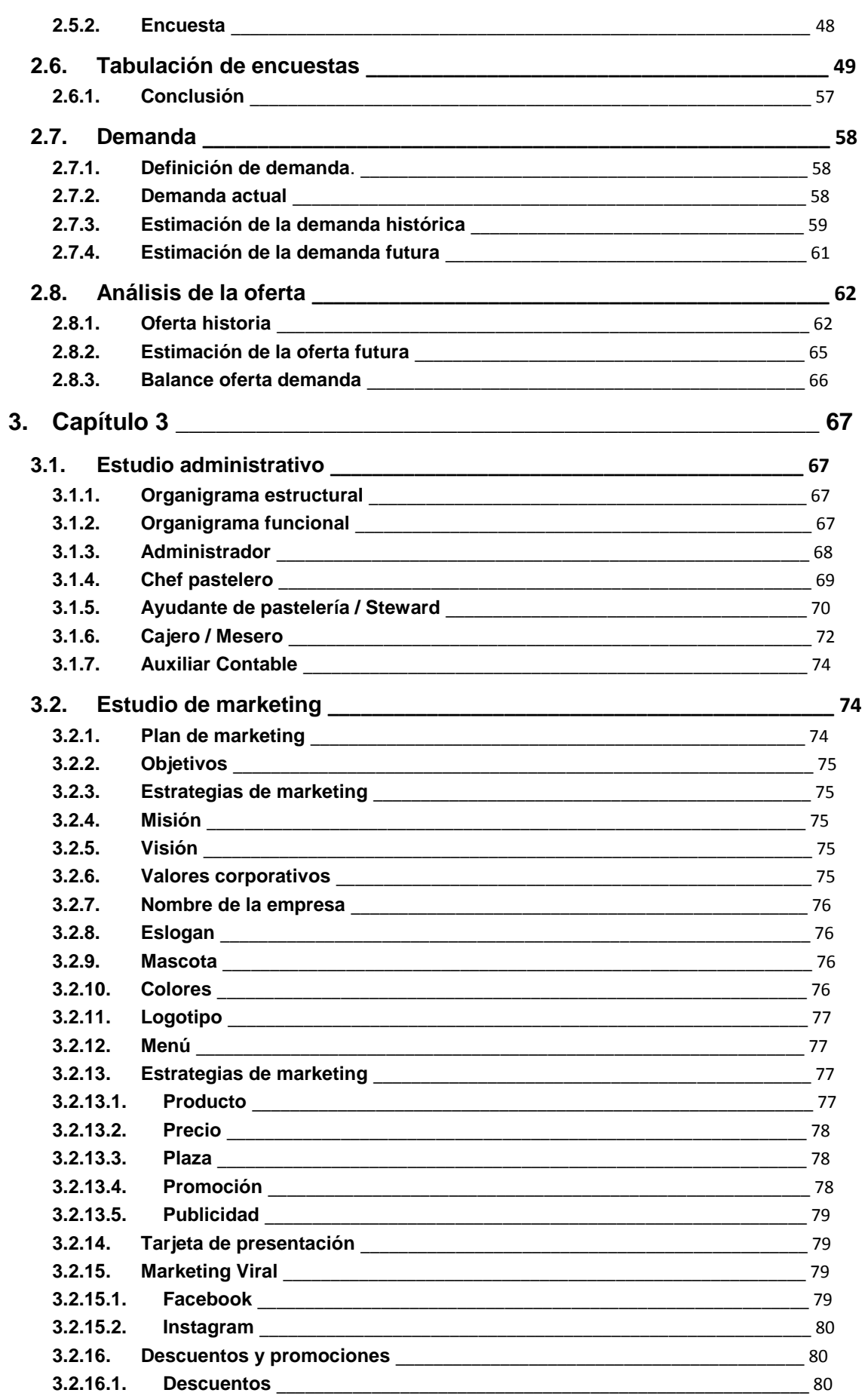

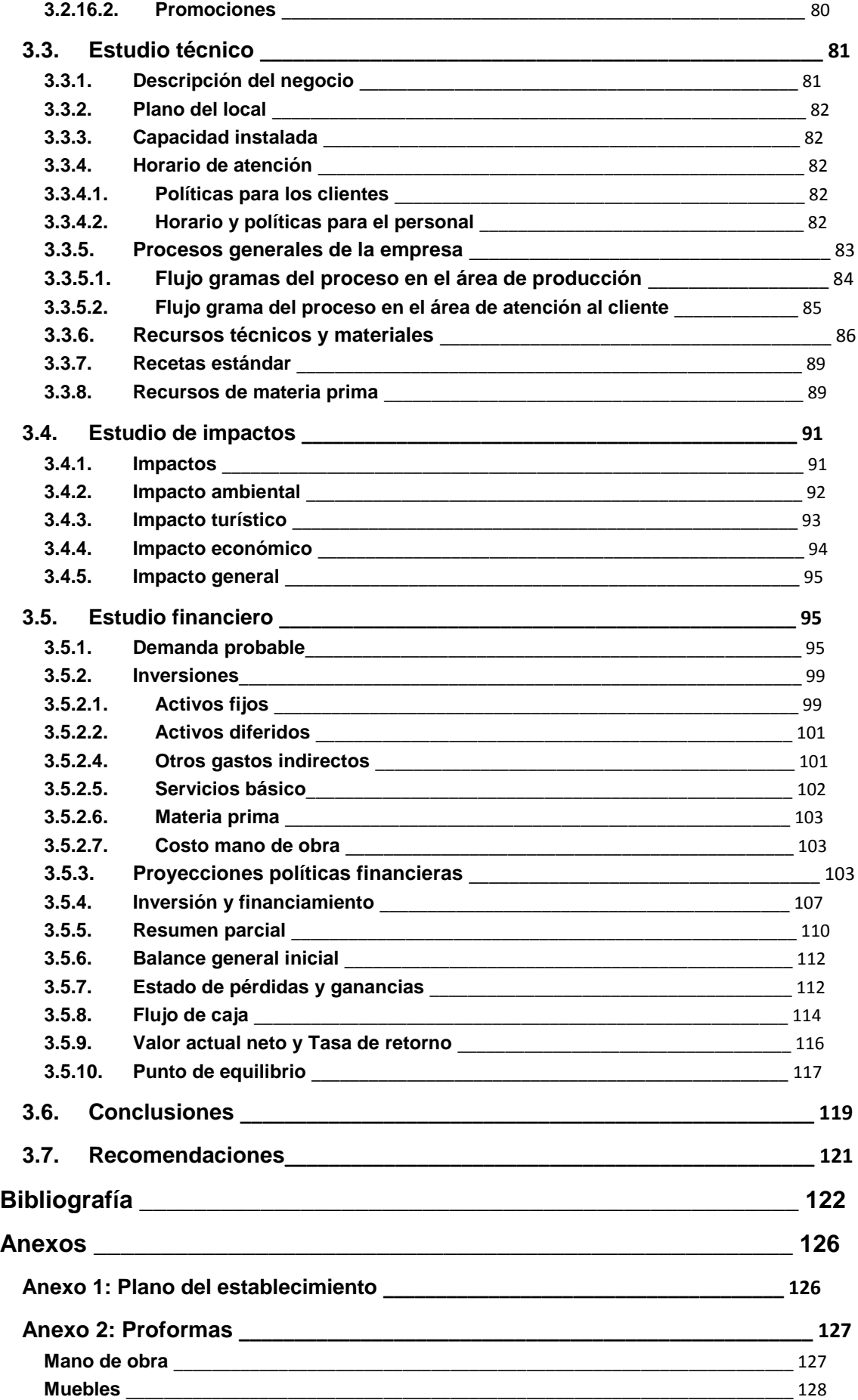

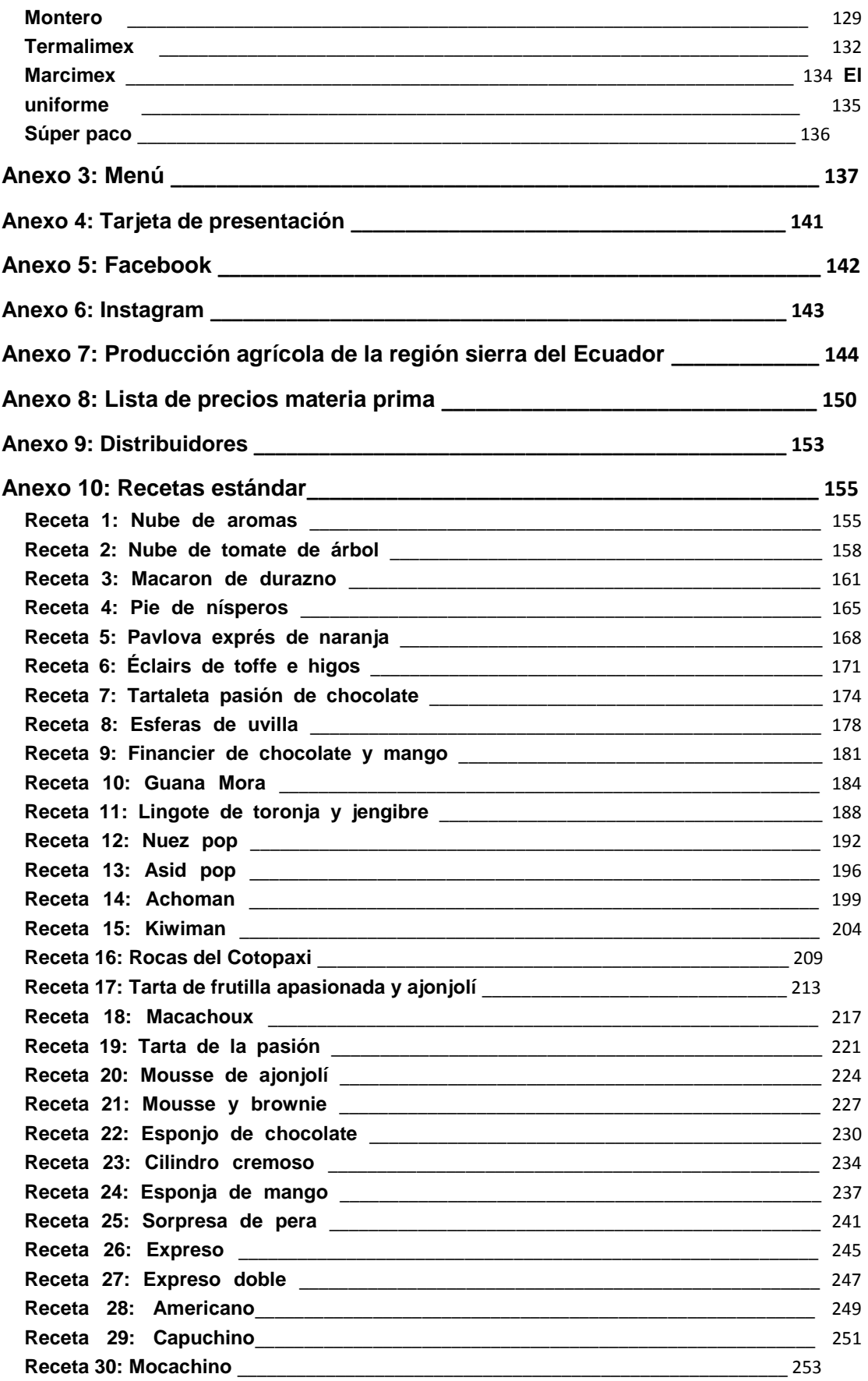

# <span id="page-14-0"></span>Índice de ilustraciones

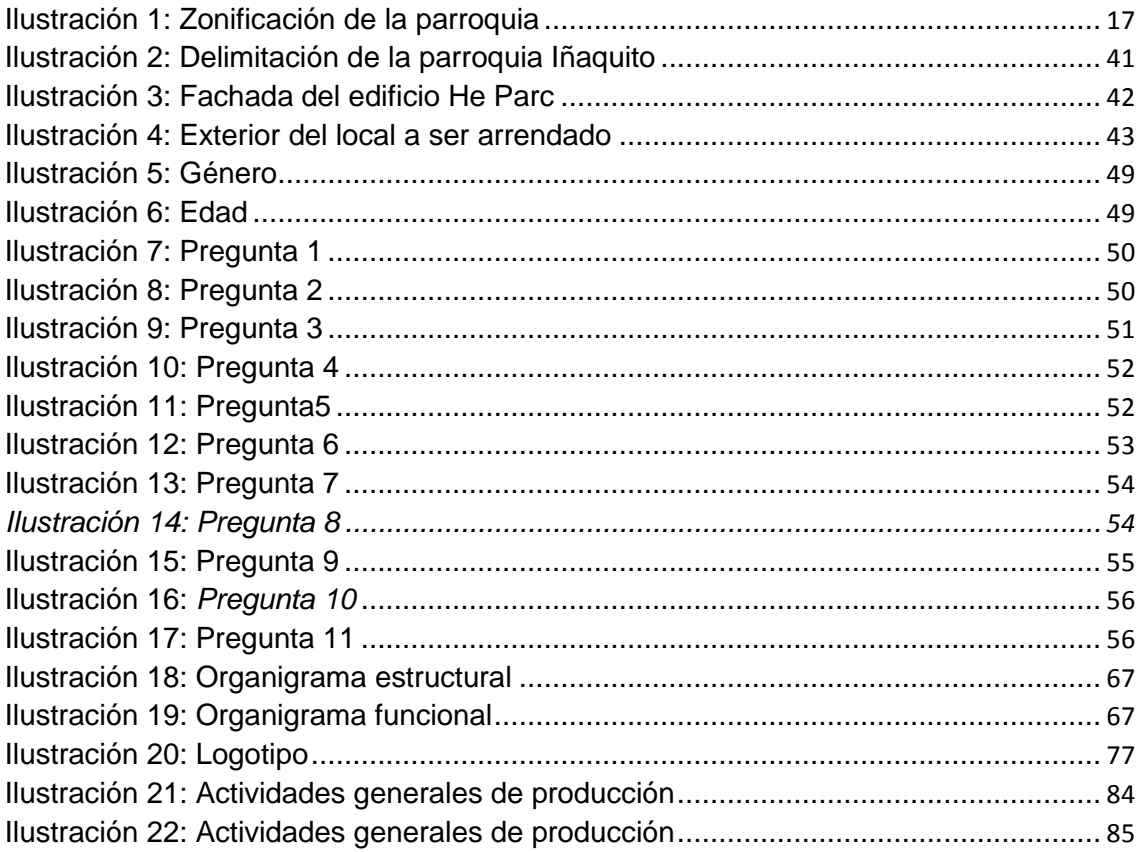

# <span id="page-15-0"></span>**Índice de tablas**

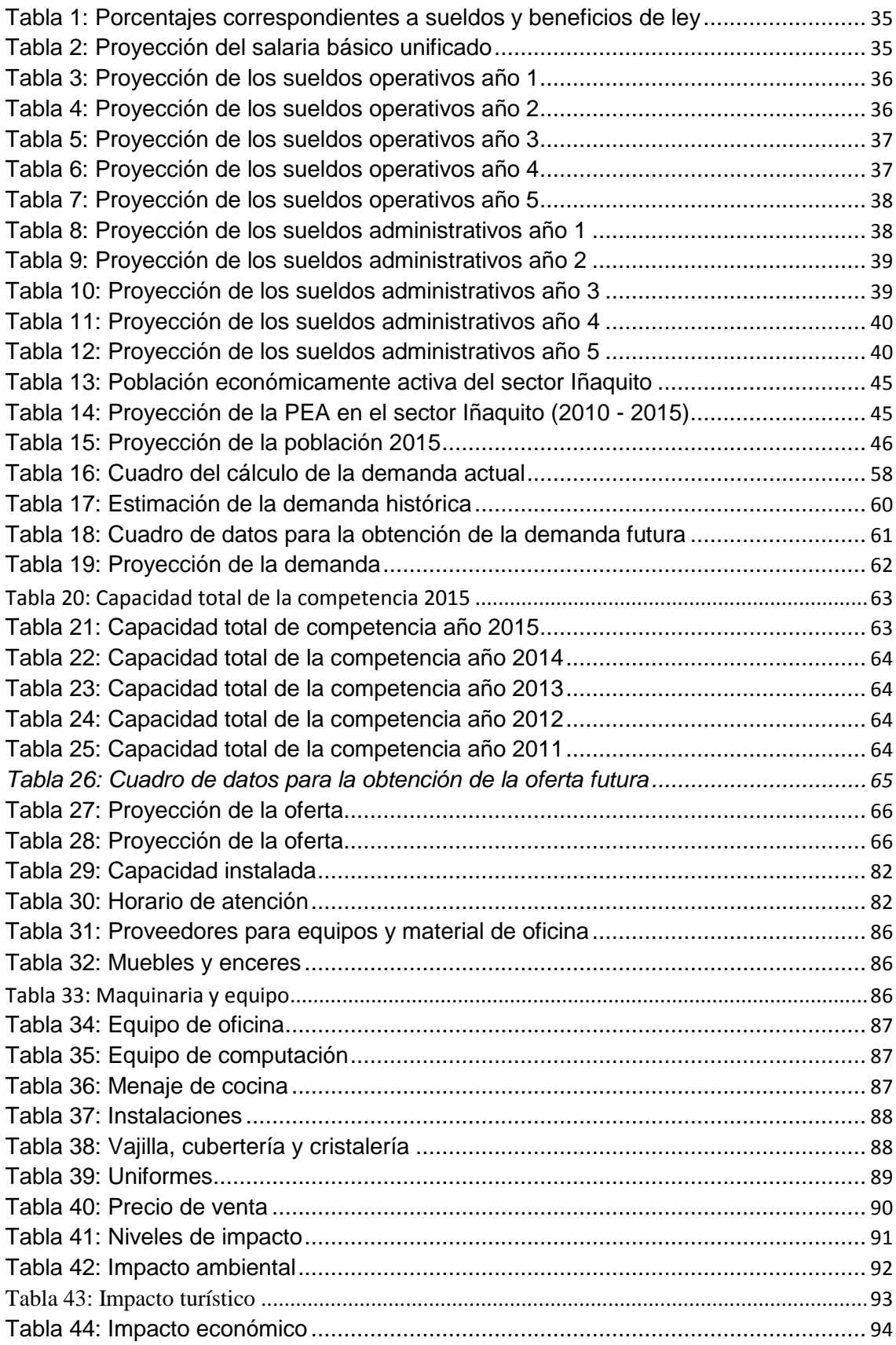

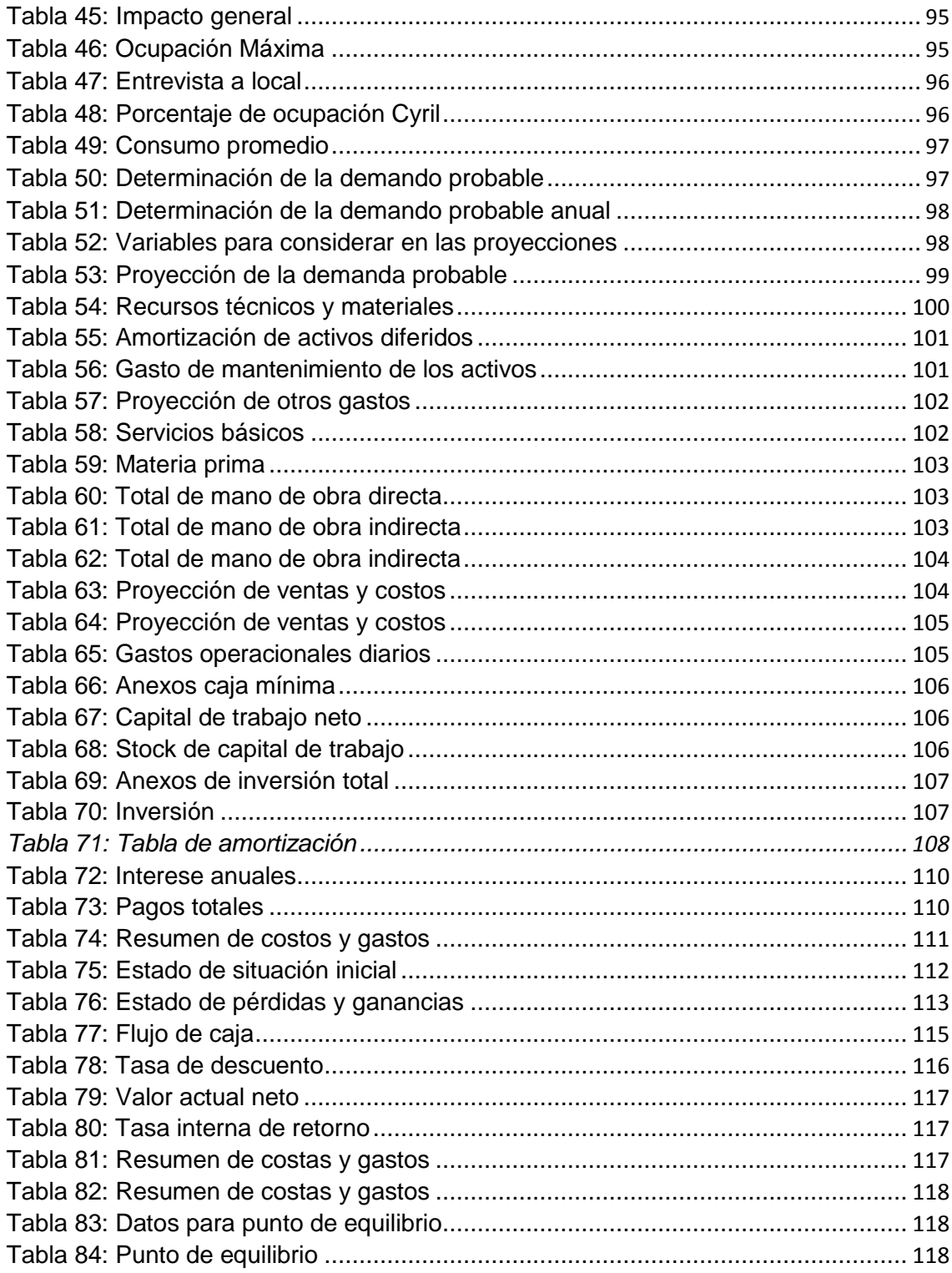

#### <span id="page-17-0"></span>**Generalidades**

#### **Planteamiento del problema**

#### **1.1. Enunciado del problema**

La pastelería en el Ecuador especialmente en la Ciudad de Quito, se ha quedado estancada en la utilización de productos a base de trigo y maíz, en la elaboración de postres con típicos con sencillos montajes, poco estilizados.

El gran auge de la pastelería moderna en otros países ha dado cabida a una gran demanda en donde el cliente busca sabores y texturas con presentación y buen sabor. Para ello, grandes avances en los equipos de la pastelería han venido evolucionando, entre los que se destacan amasadoras automáticas, hornos de cocción seca, húmeda y rápida adjuntando cámaras de leudado, cámaras de deshidratación y la utilización de químicos para la elaboración y presentación de postres.

Con este antecedente las cafeterías y pastelerías en Quito enfocando el sector Iñaquito, ofrecen una reducida gama de productos, algunos más elaborados que otros, en donde aplican técnicas básicas para su preparación, tomando como base al trigo, maíz y avena.

El problema se encuentra en que en la ciudad de Quito, las cafeterías y pastelerías no usan en sus productos ingredientes de alto balance nutricional, quedando abierta la posibilidad de introducir productos diferentes cómo los producidos en la región andina, entre los que podemos destacar la uvilla, duraznos chirimoya, zuquini, chochos, morocho, mote y quinua.

En el sector Iñaquito en donde no existe una pastelería que elabore y venda esta clases de postres, por el desconocimiento de estos productos al prepararlos y comercializarlos.

Al no potencializar el consumo de estos productos en el ámbito gastronómico se dejaría de obtener demanda para ellos, haciendo que su producción se reduzca y otros productos con mayor demanda ocupen el espacio de producción.

Se propone la implementación de una pastelería con postres a base de productos andinos en el sector Iñaquito de la ciudad de Quito para satisfacer la demanda de comensales en busca de sabores, texturas y aromas diferentes y nutritivos con la creación de postres de alta calidad.

<span id="page-18-0"></span>Se ampliara la oferta gastronómica, así se llegara a los comensales con una oferta nueva, rescatando la utilización de estas especies, plasmando su sabor en nuevas creaciones

## **1.2. Formulación del problema**

## **Pregunta General**

¿Cómo se puede realizar el estudio de pre factibilidad de una cafeteríapastelería de vanguardia con productos andinos y que características debe poseer para su funcionamiento?

## **Preguntas específicas**

 ¿Cuáles son las necesidades y características que debe cubrir una pastelería para el segmento de mercado del sector Iñaquito?

 ¿Cómo desarrollar la propuesta técnica del proyecto de una pastelería en el sector Iñaquito?

 ¿Cuál es la rentabilidad y factibilidad del proyecto mediante un estudio de pre factibilidad de una pastelería en el sector Iñaquito?

## **2. Objetivo de la investigación**

## **2.1. Objetivo general**

Realizar el estudio de pre factibilidad de una pastelería de vanguardia con productos andinos y que características debe poseer para su funcionamiento.

## **2.2. Objetivos Específicos**

 Analizar las necesidades y características que debe cubrir una cafetería pastelería para el segmento de mercado del sector Iñaquito.

 Desarrollar el análisis de la oferta y la demanda del proyecto de una cafetería - pastelería en el sector Iñaquito.

 Examinar la rentabilidad y propuesta técnica del proyecto mediante un estudio de pre factibilidad de una cafetería - pastelería en el sector Iñaquito.

#### <span id="page-19-0"></span>**3. Justificación**

Las pastelerías en la ciudad de Quito no realizan o comercializan preparaciones con productos andinos, existe desconocimiento en el mundo de la pastelería, el cual abre las puertas para explotar este segmento e impulsar la distribución de postres a base de ellos.

Mediante la creación y distribución, de productos altamente nutricionales se da paso a la investigación acerca de estos, todos los beneficios que se pueden obtener hace viables para su explotación en propuestas gastronómicas y sus diferentes aplicaciones.

El sector a ser investigado se encuentra dentro de la ciudad. Existen varios negocios relacionados a este estudio en donde se podrá establecer competencias y debilidades.

El beneficiario directo es para el cliente que da paso a estos postres en el mercado, gracias al consumo se expande su conocimiento y a su vez su popularidad dentro el segmento de mercado al cual va dirigido, los beneficiarios indirectos son las cafeterías que se encuentran alrededor como competencia, ya que al ver el auge de estos productos se empezaría a buscar nuevas aplicaciones para ellos en sus respectivos negocios.

Esta es una investigación actual ya que no se ha indagado acerca de postres novedosos a base de estos productos, los cuales brindaran una gran acogida en el mercado actual de la ciudad, en vista que los comensales buscan nuevas tendencias en sabor, texturas y aromas.

Mediante la investigación del proyecto, aportaremos a la explotación de estos productos los cuales no soy muy populares en su entorno, dando cabida a la adquisición de entendimiento tanto en su composición como en las aplicaciones en el ámbito gastronómico. El impacto financiero depende mucho de la aceptación dada al producto y de cómo esto logra establecerse en el segmento del mercado al cual fue enviado. En tanto el impacto ambiental será la demanda que se produciría de estos alimentos, los cuales gracias a su auge se aumentara su producción agrícola y su refinamiento en los procesos de manufactura, indirectamente también se aumentara el trabajo para los agricultores y productores de estos productos.

#### <span id="page-20-0"></span>**4. Marco Referencial**

#### **4.1. Marco Teórico Referencia.**

#### **4.1.1. Conceptos y generalidades**

El diccionario de la RAE1 (Real Academia Española), indica el concepto a nivel general de una pastelería:

"Establecimiento donde se hacen o se venden pasteles, pastas u otros dulces". Así también nos menciona que una pastelería es:

"Arte de trabajar pasteles, pastas, etc."

Mencionado ya el concepto general, conocer un englobe total de que es una pastelería dentro del concepto de la Hostería*2*

"Establecimiento que además de helados, batidos refresco e infusiones y bebidas en general, sirve al público mediante precio, principalmente en la barra o mostrador y a cualquier hora dentro de las que permanezca abierto el establecimiento, platos fríos y calientes, simples o combinados, confeccionados de ordinario a la plancha para refrigerio rápido" (JESUS FELIPE GALLEGO, 2001, pág. 166)

Dentro de los conceptos de pastelería que nos brinda la hostería menciona a todos los que la RAE a excepción de "Unidad del departamento de cocina de un Hotel" (JESUS FELIPE GALLEGO, 2001, pág. 622). Afines a estos conceptos, la chocolatería, heladería, panadería y todo la amplia gama de bebías calientes y frías que se pueden ofertar, dan las bases fundamentales para el desarrollo de este proyecto, encaminando a la consolidación de una cafetería-pastelería con conceptos innovadores los cuales están ampliamente ligados con el boom de la vanguardia en la cocina a nivel mundial. Las nuevas técnicas que se han desarrollado para la elaboración y presentación de comida es en absoluto impresiónate, un conjunto de sensaciones que lleva a los cinco sentidos a experimentar explosiones de sabor en boca, con texturas que se asimilan a las que común mente no se pensaría probar. El placer de la vista al observar el

<sup>1</sup> RAE: Real Academia Española

<sup>2</sup> Hostería: Casa donde se da comida y alojamiento mediante pago.

<span id="page-21-0"></span>cambio de color o el inexplicable misterio que tiene ciertas presentaciones novedosas para el comensal.

#### **4.1.2. Establecimientos de A y B**

"El concepto es como establecimiento intermedio entre el Restaurante y el Bar o Café. Las pastelerías entrarían en el concepto de cafeterías las cuales se clasifican en las categorías de Especial, Primera y Segunda, cuyos distintivos son tres, dos y una taza, respectivamente" (JESUS FELIPE GALLEGO, 2001, pág. 166).

Se tienen que determinar las metas y los objetivos de la pastelería, ya que ellos se cumplirán por el dueño, gerente o encargado, Tendrá la responsabilidad de establecer mecanismo para ofrecer a sus clientes uno de los mejores servicios ya que esto es parte fundamental para que el comensal se sienta a gusto y regrese.

Para asegurar el correcto funcionamiento de la empresa, las decisiones a tomar se deben compartir y dialogar y recordar que por ante todo está la satisfacción del cliente, con esto aseguramos el éxito de la empresa.

En el desarrollo de lo mencionado se pueden presentar mucho problemas, la clave en esto proceso es no estancarse en el problema, al contrario ser proactivos y buscar soluciones para ellos. La supervisión de las diferentes áreas que se encuentran dentro de una cafetería y a su vez una pastelería debe ser siempre controlada por el encargado para que no existan fallas en los procesos de producción.

#### **4.2. Marco Legal**

#### **4.2.1. Plan nacional del buen vivir**

Objetivo 10: Impulsar la trasformación de la matriz productiva en el plan del buen vivir nos hablar sobre la diversificación y el generar el valor agregado a la producción nacional, el impulsar la producción y la productividad de forma sostenible para fomentar la inclusión. Fortaleces la economía popular y solidaria de las micro, pequeñas y medianas empresas en la estructura de productividad. Se indica el potencial ismo de procesos diversificados y sostenibles. Impulsar la inversión pública y la compra estratégica de Estado en la transformación

<span id="page-22-0"></span>productiva, todo esto los hacemos para alcanzar la participación de la industria, aumentar el turismo y reducir el tiempo de iniciar un negocio.

### **4.2.2. Ministerio de salud publica**

Para adquirir el permiso de funcionamiento en la ciudad de Quito se necesita ciertos requerimientos de distintas organizaciones.

En el caso del MSP (Ministerio de Salud Pública) las cafeterías se encuentran dentro de la categoría de Restaurantes - bar restaurantes o bar (incluye bares escolares), boîte grill - cafeterías - heladerías-fuentes de soda - soda bar picantería. Y los requerimientos que nos exigen son:

Solicitud para permiso de funcionamiento.

Planilla de Inspección.

Licencia anual de funcionamiento otorgada por la Corporación Metrop olitana de Turismo.

(Restaurantes, barestaurantes, cafeterías en caso de estar ubicados en sitios t urísticos.). Certificado de capacitación en Manipulación de Alimentos.

Copia de certificado de salud ocupacional emitido por los centros de salud del Ministerio de Salud (el certificado de salud tiene validez por 1 año desde su emi sión).

#### **4.2.3. El cuerpo de bomberos del distrito metropolitano de Quito**

Solicita la Siguiente información: Permiso de funcionamiento TIPO C: Almacenes en general, funerarias, farmacias, boticas, imprentas, salas de belleza, ferreterí-as, picanterías, restaurantes, heladerías, cafeterías, panaderías, distribuidoras de gas, juegos electrónicos, vehículos repartidores de gas, tanqueros de líquidos inflamables, locales de centros comerciales. Requisitos: Solicitud de inspección del local; Informe favorable de la inspección; Copia del RUC; y, Copia de la calificación artesanal (artesanos calificados).

## **4.2.4. Licencia Metropolitana de Funcionamiento**

Formulario Único de Licencia Metropolitana de Funcionamiento: Copia del RUC. Copia de la Cédula de Identidad del Representante Legal. Copia de la Papeleta de Votación del Representante Legal. Informe de Compatibilidad de uso de suelo. Para establecimientos que requieren control sanitario: Carné de salud del

<span id="page-23-0"></span>personal que manipula alimentos. Persona Jurídica: Copia de Escritura de Constitución (primera vez). Artesanos: Calificación artesanal.

Requisitos adicionales para los establecimientos que deseen colocar publicidad exterior: Autorización notariada del dueño del predio (en caso de no ser local propio). En caso de propiedad horizontal: Autorización notariada de la Asamblea de Copropietarios o del Administrador como representante legal. Dimensiones y fotografía de la fachada del local (ESTABLECIMIENTOS CON PUBLICIDAD EXISTENTE). Dimensiones y bosquejo de cómo quedará la publicidad (PUBLICIDAD NUEVA)

### **4.3. Marco conceptual.**

Local donde se hacen pasteles, pastas u otros dulces. Tienda donde se venden. Arte de trabajar pasteles, pastas, etc. Conjunto de pasteles o pastas.

#### **Andino, na.**

Perteneciente o relativo a la cordillera de los Andes.

#### **Vanguardia.**

Parte de una fuerza armada, que va delante del cuerpo principal. Avanzada de un grupo o movimiento ideológico, político, literario, artístico, etc. Lugares, en los ribazos y orillas de los ríos, donde arrancan las obras de construcción de un puente o de una presa.

#### **Repostería.**

Arte y oficio del repostero. Productos de este arte. Establecimiento donde se hacen y venden dulces, pastas, fiambres, embutidos y algunas bebidas.

## **Chocolatería.**

Casa donde se fabrica y se vende chocolate. Casa donde se sirve al público chocolate, para tomarlo en el acto.

## **Factibilidad.**

Cualidad o condición de factible.

#### $\blacksquare$ **Segmento de mercado.**

Cada uno de los grupos homogéneos diferenciados a los que se dirige la política comercial de una empresa.

# **Rentable.**

 $\blacksquare$ 

 $\blacksquare$ 

 $\blacksquare$ 

Que produce renta suficiente o remuneradora.

# **Comercializar.**

Dar a un producto condiciones y vías de distribución para su venta. Poner a la venta un producto. Van a comercializar una nueva marca de café.

#### $\blacksquare$ **Postre.**

Alimento, especialmente fruta o dulce, servido como final de una comida

# **Alimento.**

Conjunto de cosas que el hombre y los animales comen o beben para subsistir. Cada una de las sustancias que un ser vivo toma o recibe para su nutrición. Cosa que sirve para mantener la existencia de algo que, como el fuego, necesita de pábulo. Sostén, fomento, pábulo de cosas incorpóreas, como virtudes, vicios, pasiones, sentimientos y afectos del alma. Prestación debida entre parientes próximos cuando quien la recibe no tiene la posibilidad de subvenir a sus necesidades.

#### $\blacksquare$ **Dulce.**

Que causa cierta sensación suave y agradable al paladar, como la miel, el azúcar, etc. Que no es agrio o salobre, comparado con otras cosas de la misma especie. Dicho de un alimento: Que está insulso, falto de sal. Grato, gustoso y apacible.

## **Comensal.**

 $\blacksquare$ 

Cada una de las personas que comen en una misma mesa.

### <span id="page-25-0"></span>**5. Metodología de la investigación**

#### **5.1. Tipo de la investigación**

### **5.1.1. Exploratoria**

Aquella que se efectúa sobre un tema u objeto desconocido como lo es los productos andinos no explotados en el campo de la pastelería o poco estudiado, por lo que los resultados de este proyecto son una visión aproximada.

### **5.2 Método de Investigación.**

Método deductivo: Este método de razonamiento ya que consiste en tomar conclusiones generales para obtener explicaciones particulares. El método se inicia con el análisis de los postulados, teoremas, leyes, principios, los cuales proporcionan el organismo de cada sector, todo debe ser validado y puesto en práctica en el proyectos dado.

### **5.3 Técnicas de Investigación.**

Fuentes Secundarias: Toda investigación implica acudir a este tipo de fuentes, que suministran información básica. Se encuentran en las bibliotecas y está contenida en libros, periódicos y otros materiales documentales, como trabajos de grado, revistas especializadas, enciclopedias, diccionarios, anuarios, etc. Fuentes Primarias: Es posible que el desarrollo de la investigación propuesta dependa de la información que el investigador debe recoger en forma directa. Cuando esto sucede, se habla de la fuente primaria, e implica utilizar técnicas y procedimientos que suministren la información adecuada. Existen diferentes técnicas, algunas de ellas utilizadas con frecuencia en las ciencias económicas, administrativas y contables.

#### **Observación**

Es una técnica antiquísima, cuyos primeros aportes sería imposible rastrear. A través de sus sentidos, el hombre capta la realidad que lo rodea, que luego organiza intelectualmente. La observación puede definirse como el uso sistemático de nuestros sentidos en la búsqueda de los datos que necesitamos

para resolver un problema de investigación. (Sabino C., *op. cit*.3, p. 155, citado por Méndez C., 2001, p. 154)

Se puede afirmar que la observación científica conoce la realidad y permite definir previamente los datos más importantes que deben recogerse por tener relación directa con el problema de investigación. Supone un conocimiento profundo de un marco teórico que orienta al investigador.

## **Encuesta**

La recolección de información mediante la encuesta se hace a través de formularios, los cuales tienen aplicación a aquellos problemas que se pueden investigar por métodos de observación, análisis de fuentes documentales y demás sistemas de conocimiento. La encuesta permite el conocimiento de las motivaciones, las actitudes y las opiniones de los individuos con relación a su objeto de investigación.

La encuesta tiene el peligro de traer consigo la subjetividad y, por tanto, la presunción de hechos y situaciones por quien responda; por tal razón, quien recoge la información a través de ella debe tener en cuenta tal situación.

## **Cuestionarios, entrevistas y sondeos**

El cuestionario supone su aplicación a una población bastante homogénea, con niveles similares y problemáticas semejantes. Se puede aplicar colectivamente, por correo o a través de llamadas telefónicas. En cambio, la entrevista supone en su aplicación una población no homogénea en sus características y una posibilidad de acceso diferente.

La aplicación de formularios y de encuestas supone que el investigador diseñe el cuestionario; éste es el instrumento para realizar la encuesta y el medio constituido por una serie de preguntas que sobre un determinado aspecto se formulan a las personas que consideran relacionadas con el mismo.

La formulación de estas preguntas depende de la índole del problema que quiere estudiar y los aspectos por formular.

<span id="page-27-0"></span>El empleo de la encuesta supone la definición por parte del investigador del universo de investigación (población cuyas características específicas la constituyen en objeto de investigación). Si el universo de investigación es muy amplio, debe definir una muestra representativa del mismo. Para ello, ha de acudir a las diferentes técnicas y procesos de muestreo.

Tomado de: (Méndez, 2001, pp. 153 a 156)

#### **6 Contenido de la capitulación**

CAPÍTULO 1: Analizar las necesidades que el mercado actual está demando en la utilización de productos innovadores, como mediante el estudio y selección de productos cables podemos llegar a que el cliente se sienta totalmente anonadado por la experiencia de sabores y demás que pueda encontrar en un solo bocado y características actualmente una cafetería- pastelería tiene que cumplir en la Ciudad de Quito, que márgenes tiene que manejarse de acuerdo con las autoridades competentes, enfocarnos en el segmento de mercado del sector Iñaquito, el cual es la principal fuente de explotación para este mercado.

CAPÍTULO 2: Desarrollar el análisis de la oferta y demanda, mediante la búsqueda de los aspectos como maquinaria e instrumental así como la búsqueda y la obtención de la materia prima de mejor calidad para la elaboración de los productos, adaptar o modificar lo antes mencionado para que se factible su implementación en una cafetería-pastelería en el sector Iñaquito.

CAPÍTULO 3: Examinar la rentabilidad del proyecto, como este puede empezar a funcionar y el estudio técnico del mismo pasando por las diferentes etapas de pre factibilidad que se necesitan para que esta cafetería-pastelería ubicado en el sector de Iñaquito se puede desarrollar mediante un estudio de pre factibilidad.

# **Capítulo 1**

## **Marco referencial**

### <span id="page-28-0"></span>**1.1. Marco Teórico**

### **1.1.1. Actividades turísticas**

Considerando que el "Art. 5.- Se consideran actividades turísticas las desarrolladas por personas naturales o jurídicas que se dediquen a la prestación remunerada de modo habitual a una o más de las siguientes actividades: b.

Servicio de alimentos y bebidas;" (Nacional C. , 2008)

Sustentados en la ley del turismo vigente, se da paso al estudio de la apertura de una pastelería, pues esta actividad está dentro del servicio de alimentos y bebidas el cual se puede desarrollar por cumplir los parámetros que el articulo cinco considera.

## **1.1.2. Cafetería - Pastelería de vanguardia con productos andinos**

La creación de una cafetería - pastelería de vanguardia está dentro del servicio de alimentos y bebidas pues en el establecimiento se expenderán una gran variedad de postres que se acompañaran con una gama básica de productos de cafetería.

La cafetería - pastelería es un establecimiento en el cual se ofertan alimentos dulces, la variedad que se puede encontrar es amplia y extensamente variada, pero existen los llamados clásicos de la pastelería que se deben siempre encontrara o por lo menos postres que se asemejen a estos. De acuerdo con las fechas festivas de la ciudad o país en donde se establezca una pastelería se considera los postres festivos que un comensal espera adquirir. Son varios los productos que se pueden hallar a más de pasteles en el local, como los macarrones, postres fríos y calientes, éclairs, postres con montaje al plato entre una gran variedad más. La materia prima a ser usada lleva un gusto en común, el dulce, no solo encontrado en el azúcar, sino también en el chocolate, la miel, frutas maduras. Así también productos de uso común como la harina, huevos, leche y derivados, mantecas, frutos secos. Dentro de las artes culinarias, la pastelería marca una diferencia por su enfoque en lo visual, es decir en cómo se presenta el postre y los detalles finos que se deben aplicar a esta.

#### <span id="page-29-0"></span>**1.1.3. Las pastelerías en el Ecuador**

En los últimos años el boom de las cafeterías en el país destacando a Quito ha sido marcado en la habitualidad de los residentes y turistas, pues ahora se puede conseguir un café recién molido acompañado de productos de repostería. Ya no es exclusividad del centro histórico de la ciudad contar con grandes representante de este género gastronómico, pues estos negocios se han multiplicado a lo largo de la ciudad, se los puede encontrar en centro comerciales, gasolineras, a la saludad de edificios de oficinas e incluso dentro de centros administrativos o centro de exposiciones.

#### **1.1.4. Vanguardia**

La vanguardia es un término complejo, ya que no existe una definición exacta que describa a la pastelería de vanguardia en sí, para lograr una definición de esta se toma en cuenta su etimología y como los diferentes términos se acoplan a la cocina y la idea de desarrollo de la misma.

La definición de la palabra vanguardia " Viene del idioma francés que la divide en dos, van que definía avance y gard que define guardia, este término se utilizaba para un grupo selecto de militares quienes iban en un grupo aparte de los demás para ser los primeros en la estrategia militar." (etimologias.dechile.net, 2016)

Este término se modificó o se acoplo al movimiento artístico rupturista en todas las artes como la pintura, literatura y arquitectura principalmente, esas corrientes se denominaron vanguardista. Todas las artes mencionadas tienen un factor en común, la libertad. (definicion.mx, 2016)

Centrándose en como este término se acopla a la cocina, en especial a la pastelería en la actualidad se lleva a consideración como el auge de la cocina moderna fue gracias al nombrado Chef Ferra Adria, quien fue la persona que revoluciono la cocina actual, desarrollando nuevas técnicas y la explotación del producto al 100%, ha sido la inspiración para muchos profesionales que se encuentra innovando gracias a este impulso de descubrir que más se puede hacer por algo que ya se conoce.

Grandes representantes de la pastelería han surgido por esta tendencia que ha roto con los parámetros tradicionales, tales como: Paco Torreblanca, Oriol

<span id="page-30-0"></span>Balaguer, Jordi Puigvert, Ramón Morató, Carles Mampel, Miguel Sierra, Jacob Torreblanca. Todos ellos definen una pastelería simple, en donde todos sus ingredientes son estrellas, llevando al comensal a un viaje por todos sus sentidos, con la ayuda de agente químicos, técnicas y maquinas innovadoras que ayudan al proceso final.

Luego de ver todos estos factores de la creciente auge de la pastelería moderna se llega a la conclusión de:

"*La pastelería de vanguardia es un arte, el cual expresa la creatividad del autor, ya que no está sujeta a reglas específicas, la variedad de resultados es amplia pues para lograrlo se utilizan técnicas, agentes químicos y maquinas que ayudan al profesional o artista a lograr un producto, limpio, sencillo y elegante*." David Andrade Sierra

Es por la definición antes mencionada se considera pertinente el utilizarla en el desarrollo del presente trabajo, el cual cumple con los parámetros y direcciones en los cuales se define a la pastelería de vanguardia

#### **1.1.5. Categorización**

"Art. 19.- El Ministerio de Turismo establecerá privativamente las categorías oficiales para cada actividad vinculada al turismo. Estas categorías deberán sujetarse a las normas de uso internacional. Para este efecto expedirá las normas técnicas y de calidad generales para cada actividad vinculada con el turismo y las específicas de cada categoría." (Nacional C. , 2008)

La cafetería - pastelería está dentro de la restauración, ya que expende productos comestibles, para que la empresa puede establecerse en Quito, necesita cumplir los requerimientos necesarios para su funcionamiento, esta actividad entra en la sección de cafeterías, por lo cual sus requerimiento tendrá ciertas variaciones con los de un restaurante. Las categorías para cafeterías se dividen en especial, primera y segunda, los cuales se establecen respectivamente como una taza, dos tazas y tres tazas. (Castellon, 2000)

#### <span id="page-31-0"></span>**1.1.6. Características técnicas generales que debe tener una pastelería**

Para el local que se habilitaría se utilizara la categoría de tres tazas, el establecimiento deberá contar con:

 "Servicios sanitarios independientes de señoras y caballeros dotados de jabón y seca manos.

 La entrada no podrá ser utilizada, durante las horas de servicio de comidas, como entrada de mercancías.

 El comedor, que no precisará ser independiente, estará dotado de calefacción.

 Mobiliario, lencería (de tela o papel) y menaje acordes con la categoría del local.

El personal de servicio al público vestirá adecuadamente.

 Se dispondrá a petición del cliente de jarra de agua aun cuando no se utilice el servicio de Plato combinado del día."

(http://www.camarazaragoza.com/, 2008)

### **Instalaciones de servicios**

 La cocina estará equipada con todas las maquinas necesarias para el correcto funcionamiento.

Se tiene que contar con refrigeradores y congeladores para el correcto almacenaje de productos perecibles.

Una bodega para almacenaje de materia prima.

#### **1.1.7. Descripción de Quito**

Según la página oficial del Quito en Internet dice que: La Ciudad de Quito se encuentra en la provincia de Pichincha, al noroeste del Ecuador, tiene una extensión de 422.802 hectáreas, su población de 2,2 millones de habitantes aproximadamente. La altitud va desde los 1.533 metros hasta los 3.777 sobre el nivel del mar, mientras que en el área urbana del DMQ tiene una altura promedio de 2.850 metros, Quito se divide en 33 parroquias rurales y 32 parroquias urbanas, el idioma es el español y la moneda que se usa es el dólar estadounidense. (http://quito.com.ec, 2015)

#### <span id="page-32-0"></span>**Referencias Históricas**

La información referida por la página de Quito dice que: la ciudad se volvió clave para los deseos independentistas de la región, el liderazgo de Eugenio Espejo, muchos quiteños sintieron la necesidad de un nuevo modelo de vida, por eso el 10 de agosto de 1809 surgió el Primer Grito de Independencia en América, muchos de los participantes fueron asesinados por los españoles y casi 20 años después, con el apoyo estratégico de Simón Bolívar, se creó La Gran Colombia, de la que luego el país se retiraría, para ver nacer a Ecuador, con Quito como capital. (http://quito.com.ec, 2015)

#### **Atractivos Turísticos**

En la ciudad de Quito los atractivos turísticos son abundantes, dados por su ubicación e historia es una ciudad en la que cada rincón tiene su leyenda, la página de quito turismo ha dividido en seis categorías a los atractivos turísticos en la ciudad. El centro histórico es el primero de ellos, el mejor conservado en Latinoamérica, aquí se encuentra una gran cantidad de iglesias, conventos y arquitectura del siglo XVI. La siguiente es la Mariscal en esta zona del norte de la capital, la Plaza Foch es el centro de vida nocturna y sus alrededores cuenta con infraestructura estatal y privada haciéndola el centro financiero de la ciudad. El monumento de la Mitad del Mundo indica la división de los hemisferios norte y sur del planeta, Quito al ser la ciudad más alta por donde pasa esta línea hace que el cálculo de la misma sea más explícito, y es aquí en donde se levanta este monumento. Alrededor de Quito existen varias parroquias las cuales están ligadas al desarrollo de la misma ciudad, Cumbaya y Los Chillos son valles que se encuentras adjuntas a la capital en donde la oferta turísticas y gastronómica son amplias. Otros atractivos de Quito son los que se encuentran en la periferia de la ciudad como el teleférico, el museo de la capilla del hombre, entre otros. Los alrededores de Quito son destinos que se encuentran muy cerca de la capital en donde incluso se puede cambiar de clima en pocas horas.

#### **1.1.8. Descripción de la Parroquia Iñaquito**

La parroquia Iñaquito se encuentra ubicada en el norte de la ciudad, este sector es actualmente el más desarrollado puesto que es el centro socioeconómico de la ciudad, debido a que están ubicadas plataformas gubernamentales, estatales <span id="page-33-0"></span>y privadas. Así como colegios, centros de entretenimiento, puntos de encuentro, centros comerciales, parques y los recientemente habilitados bulevares. Aquí también se ha desarrollado el sector inmobiliario, una de las áreas más habitadas de la ciudad y en donde se encuentra un total de 29.245 (Estévez, quito.gob.ec, 2010) personas que son económicamente activas. El sector turístico se ha incrementado según Quito Turismo en un 9,9% en el año 2014. El turista aparte de tener lugares para visitar, la ciudad oferta lugares de hospedaje y lugares de consumo de alimentos. Refiriéndose en el desarrollo de oferta gastronómica, ha avanzado puesto que se encuentran restaurantes y pastelerías, su oferta ha dado un gran cambio. Gracias a la influencia de personas extranjeras e incluso de personas nacionales han hecho que las demandas de los clientes con respecto al producto cambien y se hagan más exigentes.

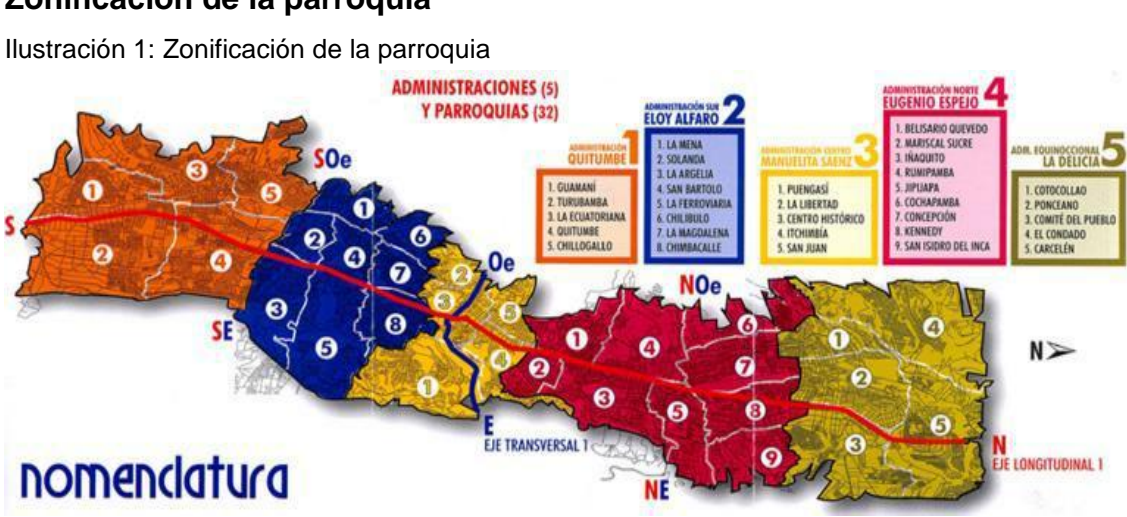

# **Zonificación de la parroquia**

Ilustración tomada de: (quito.gov.ec, 2015)

#### **1.1.9. Marco Conceptual**

#### **Andino, na.**

Perteneciente o relativo a la cordillera de los Andes.

#### **Repostería.**

Arte y oficio del repostero. Productos de este arte. Establecimiento donde se hacen y venden dulces, pastas, fiambres, embutidos y algunas bebidas.

### **Chocolatería.**

Casa donde se fabrica y se vende chocolate. Casa donde se sirve al público chocolate, para tomarlo en el acto.

#### **Factible**

Que se puede hacer

### **Segmento de mercado.**

Cada uno de los grupos homogéneos diferenciados a los que se dirige la política comercial de una empresa.

### **Rentable.**

Que produce renta suficiente o remuneradora.

### **Comercializar.**

Dar a un producto condiciones y vías de distribución para su venta. Poner a la venta un producto. Van a comercializar una nueva marca de café.

#### **Postre.**

Alimento, especialmente fruta o dulce, servido como final de una comida

#### **Alimento.**

Conjunto de cosas que el hombre y los animales comen o beben para subsistir. Cada una de las sustancias que un ser vivo toma o recibe para su nutrición. Cosa que sirve para mantener la existencia de algo que, como el fuego, necesita de pábulo. Sostén, fomento, pábulo de cosas incorpóreas, como virtudes, vicios, pasiones, sentimientos y afectos del alma. Prestación debida entre parientes próximos cuando quien la recibe no tiene la posibilidad de subvenir a sus necesidades.

#### **Dulce.**

Que causa cierta sensación suave y agradable al paladar, como la miel, el azúcar, etc. Que no es agrio o salobre, comparado con otras cosas de la misma

<span id="page-35-0"></span>especie. Dicho de un alimento: Que está insulso, falto de sal. Grato, gustoso y apacible.

#### **Comensal.**

Cada una de las personas que comen en una misma mesa.

### **1.2. Marco legal**

### **1.2.1. Plan nacional del buen vivir.**

"El buen vivir se planifica, no se improvisa. El buen vivir es la forma de vida que permite a felicidad y la permanencia de la diversidad cultural y ambiental; es armonía, igualdad, equidad y solidaridad. No es buscar la opulencia ni el crecimiento económico infinito." (Ecuador R. d., 2013)

## **1.2.1.1. Objetivo 10**

Impulsar la trasformación de la matriz productiva en el plan del buen vivir nos hablar sobre la diversificación y el generar el valor agregado a la producción nacional, el impulsar la producción y la productividad de forma sostenible para fomentar la inclusión. Fortaleces la economía popular y solidaria de las micro, pequeñas y medianas empresas en la estructura de productividad. Se indica el potencial ismo de procesos diversificados y sostenibles. Impulsar la inversión pública y la compra estratégica de Estado en la transformación productiva, todo esto los hacemos para alcanzar la participación de la industria, aumentar el turismo y reducir el tiempo de iniciar un negocio.

#### **1.2.2. Tipo de empresa**

Para establecer la pastelería se decidió que la empresa debiera ser una compañía unipersonal de responsabilidad, de acuerdo con la cámara de comercio de Quito en su publicación realizada el 08 de diciembre del 2012 dice "Toda persona natural con capacidad legal para realizar actos de comercio, podrá desarrollar por intermedio de una empresa unipersonal de responsabilidad limitada cualquier actividad económica que no estuviere prohibida por la ley, limitando su responsabilidad civil por las operaciones de la misma al monto del capital que hubiere destinado para ello." (Quito C. d., 2013)
En vista de que el establecimiento será establecido por solo una persona con su propio capital y financiamiento externo por un banco, este será el gerente propietario.

### **1.2.3. Requisitos legales para la apertura y operaciones**

### **1.2.3.1. LUAE (Licencia única de actividades económicas)**

"La LUAE es el acto administrativo único con el que el Municipio de Quito autoriza al titular el desarrollo de actividades económicas en un establecimiento ubicado en el territorio del Distrito Metropolitano de Quito.

La Emisión de la LUAE se efectúa a través de tres procesos administrativos: Simplificado, Ordinario y Especial en función de la categoría de la Actividad Económica.

#### **Requisitos Generales:**

- Formulario único de solicitud de LUAE.
- Copia de RUC.
- Copia de cédula de identidad y papeleta de votación del Representante Legal.

 En caso de persona jurídica, copia del nombramiento del representante legal.

 Artesanos: Calificación Artesanal de la Junta Nacional de la Defensa de Artesanos o MIPRO.

 En caso de no se local propio: Autorización del dueño del predio para colocar el rótulo.

 En caso de propiedad horizontal Autorización de la Asamblea de Copropietarios o del Administrador como representante legal.

 En caso de rótulo existente: Dimensiones y fotografía de la fachada del local.

 En caso de rótulo nuevo: Dimensiones y esquema gráfico de cómo quedará el rótulo.

 Requisitos complementarios (No se requiere que los documentos sean notariados) Proceso especial Secretaría Territorio Hábitat y Vivienda (García

Moreno N2-57 y Sucre)."Industrias con incompatibilidad de Uso de Suelo II1, II2, II3  $y$  CZ4"

a) Copia de la escritura de la constitución de la compañía.

b) Documentos que acrediten la preexistencia del establecimiento antes de diciembre del 2011 tales como: Informe de compatibilidad de uso de suelo (ICUS) permitido, Licencias o Autorizaciones de Funcionamiento. c) Licencia Ambiental o copia de oficio ingresado a la Secretaría de Ambiente con los documentos iniciales para regularización ambiental" (Quito M. d.)

### **1.2.3.2. Ministerio de salud publica**

"Requisitos para Obtener Permiso de Funcionamiento (Acuerdos Ministeriales 4712 y 4907)

- Formulario de solicitud (sin costo) llenado y suscrito por el propietario.
- Registro único de contribuyentes (RUC).

 Cédula de identidad, identidad y ciudadanía, carné de refugiado, o documento equivalente a éstos, del propietario o representante legal del establecimiento.

 Documentos que acrediten la personería Jurídica del establecimiento, cuando corresponda.

 Categorización emitida por el Ministerio de Industrias y Productividad, cuando corresponda.

Comprobante de pago por derecho de Permiso de Funcionamiento; y,

 Otros requisitos específicos dependiendo del tipo de establecimiento, de conformidad con los reglamentos correspondientes." (Publica, s.f.)

### **1.2.3.3. Ministerio de Turismo**

"Se consideran actividades turísticas las desarrolladas por personas naturales o jurídicas que se dediquen a la prestación remunerada de modo habitual a una o más de las siguientes actividades: Alojamiento; Servicio de alimentos y bebidas; Transportación, cuando se dedica principalmente al turismo; inclusive el transporte aéreo, marítimo, fluvial, terrestre y el alquiler de vehículos para este propósito; Operación, cuando las agencias de viajes provean su propio

transporte, esa actividad se considerará parte del agencia miento; La de intermediación, agencia de servicios turísticos y organizadoras de eventos congresos y convenciones; y, Hipódromos y parques de atracciones estables.

### **Requisitos:**

- Copia del registro único de contribuyentes (R.U.C.)
- Copia de la cédula de identidad
- Copia de la última papeleta de votación

 Copia del Contrato de compra venta del establecimiento, en caso de cambio de propietario CON LA AUTORIZACIÓN DE UTILIZAR EL NOMBRE COMERCIAL.

 Certificado del Instituto Ecuatoriano de Propiedad Intelectual ( IEPI), de no encontrarse registrada la razón social o denominación social o nombre comercial del establecimiento en las ciudades de: Quito: Av. República 396 y Diego de Almagro Edif. Forum Guayaquil: Av. Francisco de Orellana y Justino Cornejo Edif. Gobierno del Litoral Cuenca: Av. José Peralta y Av. 12 de Abril Edif. Acrópolis

 Fotocopia de escrituras de propiedad, pago predial o contrato de arrendamiento del local, debidamente legalizado.

Lista de Precios de los servicios ofertados, (original y copia)

 Declaración de activos fijos para cancelación del 1 por mil, debidamente suscrita por el Representante Legal o apoderado de la empresa. (Formulario del Ministerio de Turismo)

- Inventario valorado de la empresa firmado bajo la responsabilidad del propietario o representante legal, sobre los valores declarados.
- Permiso de uso del suelo (para bares y discotecas)" (Ecuador M. d., 2016)

### **1.2.3.4. ARCSA**

### **"Registro del Certificado de Buenas Prácticas de Manufactura (BPM)**

- 1. Revise el [Instructivo externo del Certificado de Buenas Prácticas de Manufactura](http://www.controlsanitario.gob.ec/wp-content/uploads/downloads/2015/11/ie-d.2.1-bpm-02_certificado_de_bpm_alimentos-socializacion-1.pdf)
- 2. Llene la [Solicitud para la Inspección para obtención del Certificado de Buenas](http://www.controlsanitario.gob.ec/wp-content/uploads/downloads/2015/11/IE-D.2.1-BPM-02-A1-GU_Solicitud-de-Inspeccion1.pdf) [Prácticas de Manufactura.](http://www.controlsanitario.gob.ec/wp-content/uploads/downloads/2015/11/IE-D.2.1-BPM-02-A1-GU_Solicitud-de-Inspeccion1.pdf)
- 3. Adjunte los requisitos:

 Solicitud de registro de certificado de buenas prácticas para alimentos procesados.

Copia del certificado emitido por el organismo de inspección acreditado.

 Copia del informe favorable de la inspección, con la declaración de la líneas y productos certificados.

- Copia del acta de inspección.
- Copia de la guía de verificación.
- Plan de trabajo para el cierre de no conformidades menores (cuando aplique).
- Listado de productos que se encuentran en la línea de producción certificada (APP)
- 4. Entregue la solicitud en la Secretaría General de Arcsa (conozca [aquí l](http://www.controlsanitario.gob.ec/contacto/)as direcciones).
- 5. Arcsa revisará la documentación y coordinará la inspección
- 6. Después de realizada la inspección el usuario debe solicitar el registro del Certificado en las bases de datos de la Agencia [\(Guía de Usuario –](http://www.controlsanitario.gob.ec/wp-content/uploads/downloads/2015/11/IE-D.2.1-BPM-02-A2-GU_Procedimiento-de-Registro-del-Certificado-BPM1.pdf) [Procedimiento para el registro del Certificado de Buenas Prácticas de](http://www.controlsanitario.gob.ec/wp-content/uploads/downloads/2015/11/IE-D.2.1-BPM-02-A2-GU_Procedimiento-de-Registro-del-Certificado-BPM1.pdf) [Manufactura\). E](http://www.controlsanitario.gob.ec/wp-content/uploads/downloads/2015/11/IE-D.2.1-BPM-02-A2-GU_Procedimiento-de-Registro-del-Certificado-BPM1.pdf)l propietario/gerente o responsable técnico de la planta procesadora de alimentos deberá solicitar a la Agencia Nacional de Regulación. Control y Vigilancia Sanitaria el registro del certificado en sus archivos, adjuntando lo siguiente:
	- Copia del certificado emitido por el Organismo de Inspección acreditado;
	- Copia del informe favorable de la inspección, con la declaración de las líneas y productos certificados;
	- Copia del acta de inspección;
	- Copia de la guía de verificación; y
	- El plan de trabajo para el cierre de las no conformidades menores, de ser el caso.
- 7. Una vez revisada la información, se generará la orden de pago correspondiente a los derechos de certificación de acuerdo a la categorización de la planta o establecimiento:
	- Industria 5 SBU
	- Mediana industria 4 SBU
	- Pequeña industria 3 SBU
- Microempresa 2 SBU
- Artesanal 1 SBU

El usuario debe realizar el depósito o transferencia bancaria en una de las siguientes cuentas, a nombre de ARCSA: Banco del Pacífico: Corriente Nº 0746506 8/ Banco de Fomento: Corriente Nº 3001108015 (código sub-línea: 130113)

- 8. Realizado el pago, el propietario/gerente o responsable técnico de la planta o establecimiento, deberá enviar el comprobante de pago al correo [arcsa.facturacion@controlsanitario.gob.ec p](mailto:arcsa.facturacion@controlsanitario.gob.ec)ara la respectiva validación en el término de 3 días laborable.
- 9. Con la validación del pago, la información del certificado de Buenas Prácticas de Manufactura se registrará en el Sistema de Permisos de Funcionamiento, Registros Sanitarios y Control Posterior.

Cualquier cambio de la condiciones en la que fue certificada la planta procesadora de alimentos deberá ser notificado de inmediato por sus representantes a la ARCSA, quien dispondrá la inspección a que haya lugar, y la ampliación o cambio del certificado de buenas prácticas de manufactura.

Si en cualquier etapa del proceso de inspección con fines de certificación del cumplimiento o verificación del mantenimiento de las Buenas Prácticas de Manufactura, se encuentra que el informe emitido por los inspectores de las entidades de inspección acreditadas no corresponde a las evidencias encontradas, ARCSA notificará de inmediato al SAE para las acciones a las que haya lugar." (controlsanitario.gob.ec, 2016)

### **1.2.3.5. Cuerpo de bomberos**

"El permiso de funcionamiento es la autorización que el Cuerpo de Bomberos emite a todo local para su funcionamiento y que se enmarca dentro de la actividad.

## TIPO C

Almacenes en general, funerarias, farmacias, boticas, imprentas, salas de belleza, ferreterías, picanterías, restaurantes, heladerías, cafeterías, panaderías, distribuidoras de gas, juegos electrónicos, vehículos repartidores de gas, tanqueros de líquidos inflamables, locales de centros comerciales.

# **Requisitos**

- Solicitud de inspección del local;
- Informe favorable de la inspección;
- Copia del RUC; y,

Copia de la calificación artesanal (artesanos calificados)" (bomberos, s.f.)

## **1.2.3.6. RUC**

"Requisitos generales para identificación del contribuyente (persona natural) o representante legal de la sociedad en inscripción o actualización del ruc:

- Documento de identificación
- Documento de votación
- Documento migratorio

Requisitos generales para identificación de la ubicación del domicilio y establecimientos del contribuyente (persona natural o sociedad) en inscripción o actualización del ruc.

- Factura, planilla, comprobante de pago de servicios básicos
- Factura o estados de cuenta de otros servicios
- Comprobante de pago de impuesto predial urbano o rural
- Notas de Crédito y Notas de Débito
- Cualquier documento emitido por una entidad pública
- Contrato o factura de arrendamiento, contrato de comodato

 Contrato de Concesión Comercial o certificaciones de uso de locales u oficinas, otorgadas por administradores de centros comerciales, del municipio, de asociaciones de plazas y mercados u otros

- Estado de cuenta bancario o tarjeta de crédito
- Patente Municipal, Permiso de Bomberos
- Certificación de la Junta Parroquial más cercana al lugar de domicilio
- Carta de cesión de uso gratuito del inmueble
- Escritura de compra venta del inmueble o certificado del Registrador de la Propiedad

#### **Consideraciones:**

Nota:

 En los requisitos en los cuales se requiere copia del documento, esta copia puede ser a color o blanco y negro, siempre y cuando se encuentre legible.

 La vigencia del requisito será de cualquiera de los tres (3) meses anteriores a la fecha de inscripción o actualización del RUC, tomando en cuenta la fecha de emisión, corte o pago.

 En el caso de facturas electrónicas, servirán únicamente si consta la dirección del contribuyente, las mismas se validarán en la página web correspondiente, no se imprimirá el documento y para certificar la revisión del comprobante electrónico, el servidor de ventanilla colocará en el expediente obligatoriamente la siguiente leyenda: "Verificación por CEL", que significa COMPROBANTE ELECTRÓNICO, el número de autorización con el cual se consultó dicha factura y la respectiva sumilla en la impresión del documento RUC.

 Cuando el documento de ubicación no contenga la dirección completa, el contribuyente o autorizado deberá completar y firmar esta información en la respectiva copia, a excepción de la carta de cesión de uso gratuito misma que no puede ser modificada.

 Cuando el documento sea emitido de manera anual, servirá el del año en curso o del inmediatamente anterior.

 Cualquiera de los requisitos definidos para identificar la ubicación del contribuyente deben contener los datos de la dirección para que sean receptados.

 Todos los documentos con los que la Administración se quede como respaldo de cada procedimiento de RUC, deben estar en buenas condiciones: no en el papel térmico, papel químico, sin tachones o enmendaduras.

 El documento de ubicación deberá contener al menos un dato completo e invariable de la dirección. Este dato deberá corresponder a cualquiera de los siguientes casilleros: calle, intersección, barrio, sector, recinto, ciudadela, edificio. Este dato debe registrarse siempre en el sistema de RUC. El resto de información puede ser completada de acuerdo a la información que proporcione el contribuyente, siendo obligatorio escribir con letra clara y legible la dirección

26

completa en el mismo documento de ubicación, junto con la firma de aceptación del contribuyente

 Para actualización del RUC se debe presentar únicamente el documento que sustente el cambio que va a realizar, de acuerdo a los documentos admitidos según la tabla de requisitos específicos. Si el RUC no ha sido actualizado hasta el 01-01-2004, el contribuyente o autorizado, según sea el caso. deberá presentar los requisitos correspondientes a una inscripción." (SRI, SRI)

#### **1.2.3.7. IEPI**

- "Crear un casillero en línea a través de la página web
- Registrar la Solicitud utilizando los formularios disponibles.
- Generar una Vista Previa de la solicitud.
- Generar el Comprobante de Pago.

 Acercarse a las agencias del Banco del Pacífico con el Comprobante de Pago impreso para cancelar el valor adeudado. " (IEPI, 2016)

#### **1.2.4. Contrato de trabajo**

Para analizar el desarrollo de contratación del personal se menciona el artículo nueve en donde se menciona el concepto de trabajador. "Art. 9.- Concepto de trabajador.- La persona que se obliga a la presentación del servicio o a la ejecución de la obra se denomina trabajador y puede ser empleado u obrero". (NACIONAL, 2015). El articulo ocho del código de trabajo detalla bajo qué términos se realiza el contrato del empleado seleccionado: "**Art. 8.-** Contrato individual.- Contrato individual de trabajo es el convenio en virtud del cual una personas se compromete para con otra u otras a prestar sus servicios lícitos y personales, bajo su dependencia, por una remuneración fijada por el convenio, la ley, el contrato colectivo o la costumbre." (NACIONAL, 2015)

#### **1.2.5. Capacitación**

Según Edgar Frigo en su artículo menciona que "Capacitación, o desarrollo de personal, es toda actividad realizada en una organización, respondiendo a sus necesidades, que busca mejorar la actitud, conocimiento, habilidades o conductas de su personal" (Frigo, 2016). El personal tiene que tener

27

competencias en todas las áreas que maneja sea cuando este ingrese al establecimiento como su primer día o como que este ya un año, siempre se debe estar en constante capacitación para que así el desarrollo del local avance ante la competencia.

### **Temas de las capacitaciones a tratarse en la empresa**

**Sanitación** (Salazar, 2015)

- Las buenas prácticas de manufactura
- Las alimentos
- Las instalaciones
- Las enfermedades de transmisión alimentaria
- Las plagas
- Formatos de control

### **Administración** (Salazar, 2015)

- Nombre del local
- El cliente
- Letreros
- Cartel pizarrón
- Volantes promocionales
- Carteles luminosos
- Carteles de lona
- Uniforme
- Carta
- Publicidad de mesa
- **Manteletas**
- Publicidad en anuncios de mesa
- Empaque
- Tarjeta de presentación
- Decoración del local

#### **Servicio** (Salazar, 2015)

- Atención y servicio al cliente
- Servicio
- El cliente
- Puntos clave del servicio
- Rentabilidad
- **Motivación**

### **1.2.6. Políticas para el personal**

### **Aspecto personal**

### **Hombres**

- Baño diario.
- Mantener el cabello bien peinado.
- No usar perfumes muy fuertes.
- Uñas siempre cortas y sin esmaltes.
- Afeitarse o mantener la barba bien estilizada.
- No utilizar joyas (excepto anillo de bodas).
- Llegar 5 a 10 minutos antes de la hora de apertura.
- Mantener siempre limpia y bajo control su estación.
- Cuidar del uniforme, siempre llevarlo limpio y presentable.

### **Mujeres**

- Baño diario.
- Mantener el cabello recogido y bien peinado.
- No usar perfumes muy fuertes.
- Uñas siempre cortas y sin esmaltes.
- Maquillaje discreto y muy sencillo.
- No utilizar joyas (excepto anillo de bodas).
- Llegar 5 a 10 minutos antes de la hora de apertura.
- Mantener siempre limpia y bajo control su estación.
- Cuidar del uniforme, siempre llevarlo limpio y presentable.

### **1.2.7. Despido inmediato**

A continuación se detallan las razones por las cuales se aplicarían un despido inmediato.

- Falta grabe a una autoridad o igual en el establecimiento
- Uso de sustancias ilegales dentro del establecimiento, a su vez distribuirlas o almacenarlas en el mismo.

 El no cumplimiento de las tareas designadas o el cometimiento debidamente deliberado de faltas graves.

 El robo de cualquier producto sea alimenticio o material del establecimiento.

El irrespeto o agresión a un cliente, exceptuando la defensa propia.

### **1.2.8. Políticas de salarios y beneficios**

Como estipula en el capítulo IV del Código del trabajo, el empleado está en todo el derecho de recibir los siguientes beneficios como:

- Salarios.
- Sueldos.
- Utilidades.
- Bonificaciones.
- Remuneraciones adicionales. (NACIONAL, 2015)
- Entradas extras
- Propinas
- Horas extraordinarias y suplementarias
- **Bonificaciones**

#### **1.2.9. Políticas de salarios y beneficios**

Como estipula en el capítulo IV del Código del trabajo, el empleado está en todo el derecho de recibir los siguientes beneficios como:

- Salarios.
- Sueldos.
- Utilidades.
- Bonificaciones.
- Remuneraciones adicionales. (NACIONAL, 2015)

#### Entradas extras

- Propinas
- Horas extraordinarias y suplementarias
- Bonificaciones

#### **1.2.10. Remuneración**

La remuneración es lo que se obtiene por medio de la prestación de un servicio a quien lo requiere y este en capacidad de pagar por él, este pago se lo realiza mediante dinero, pues en la sociedad actual es necesario hacerlo por este medio. Las normas laborales así como la remuneración es no discrimina al género, por lo tanto un hombre como una mujer pueden recibir el mismo salario por la actividad realizada.

"**Art. 79**. Igualdad de remuneración. A trabajo igual corresponde igual remuneración, sin discriminación en razón de nacimiento, edad, sexo, etnia, origen social, idioma, religión, filiación política, posición económica, orientación sexual, estado de salud, discapacidad, o diferencia de cualquier otra índole; mas, la especialización y práctica en la ejecución del trabajo se tendrán en cuenta para los efectos de la remuneración". (NACIONAL, 2015)

### **1.2.11. Sueldos y Salarios**

"**Art. 80.-** Salario y sueldo.- Salario es el estipendio que paga el empleador al obrero en virtud del contrato de trabajo; y sueldo, la remuneración que por igual concepto corresponde al empleado.

El salario se paga por jornadas de labor y en tal caso se llama jornal; por unidades de obra o por tareas. El sueldo, por meses, sin suprimir los días no laborables." (Nacional A. , 2015)

 El pago del salario se lo hará quincenalmente siendo la primera aportación el 15 de cada mes y la segunda el último día del mes.

Los beneficios de ley serán cancelados en el segundo pago.

 El 10% de servicio será repartido en el 70% para el personal de atención al cliente y el 30% para cocina

 Para realizar un anticipo se debe informar con anticipación al gerente, y este lo realizar dependiendo de la posibilidad de realizarlo.

### **1.2.12. Rol de pagos**

Según la página web de definiciones Definición ABC "El rol de pagos es un registro que lleva una compañía para detallar los pagos y los descuentos que tiene que hacer cada mes a sus empleados." (definicion.de, 2016)

El rol de pagos debe poseer dos copias, un originas y una copia la cual será archivada como documentos de respaldo con firma y fecha de recibimiento, mientras que el original será para el empleado, el rol deberá contar con los siguientes datos:

- "Nombre
- Cargo
- Días trabajados
- Sueldo nominal
- Sueldo ganado
- Horas extras
- Valor horas extras
- Comisión
- Total ingreso
- Aporte IEES
- Líquido a pagar" (EcuadorLegal, 2016)

#### **1.2.13. Utilidades**

**Art. 97.-** Participación de trabajadores en utilidades de la empresa.- El empleador o empresa reconocerá en beneficio de sus trabajadores el quince por ciento (15%) de las utilidades líquidas. Este porcentaje se distribuirá así: El diez por ciento (10%) se dividirá para los trabajadores de la empresa, sin consideración a las remuneraciones recibidas por cada uno de ellos durante el año correspondiente al reparto y será entregado directamente al trabajador. El cinco por ciento (5%) restante será entregado directamente a los trabajadores de la empresa, en proporción a sus cargas familiares, entendiéndose por éstas al cónyuge o conviviente en unión de hecho, los hijos menores de dieciocho años y los hijos minusválidos de cualquier edad. El reparto se hará por intermedio de la asociación mayoritaria de trabajadores de la empresa y en proporción al número de estas cargas familiares, debidamente acreditadas por el trabajador ante el empleador. De no existir ninguna asociación, la entrega será directa. Quienes no hubieren trabajado durante el año completo, recibirán por tales participaciones la parte proporcional al tiempo de servicios. En las entidades de derecho privado en las cuales las instituciones del Estado tienen participación

mayoritaria de recursos públicos, se estará a lo dispuesto en la Ley Orgánica de Servicio Civil y Carrera Administrativa y de Unificación y Homologación de las Remuneraciones del Sector Público. (NACIONAL, 2015)

#### **1.2.14. Décimo tercer sueldo**

"**Art. 111.-** Derecho a la decimotercera remuneración o bono navideño.- Los trabajadores tienen derecho a que sus empleadores les paguen, hasta el veinticuatro de diciembre de cada año, una remuneración equivalente a la doceava parte de las remuneraciones que hubieren percibido durante el año calendario. La remuneración a que se refiere el inciso anterior se calculará de acuerdo a lo dispuesto en el artículo 95 de este Código." (NACIONAL, 2015)

#### **1.2.15. Décimo cuarto sueldo**

"**Art. 113.-** Derecho a la decimocuarta remuneración.- Los trabajadores percibirán, además, sin perjuicio de todas las remuneraciones a las que actualmente tienen derecho, una bonificación anual equivalente a una remuneración básica mínima unificada para los trabajadores en general y una remuneración básica mínima unificada de los trabajadores del servicio doméstico, respectivamente, vigentes a la fecha de pago, que será pagada hasta el 15 de marzo en las regiones de la Costa e Insular, y hasta el 15 de agosto en las regiones de la Sierra y Amazónica. Para el pago de esta bonificación se observará el régimen escolar adoptado en cada una de las circunscripciones territoriales. La bonificación a la que se refiere el inciso anterior se pagará también a los jubilados por sus empleadores, a los jubilados del IESS, pensionistas del Seguro Militar y de la Policía Nacional. Si un trabajador, por cualquier causa, saliere o fuese separado de su trabajo antes de las fechas mencionadas, recibirá la parte proporcional de la decimocuarta remuneración al momento del retiro o separación. Nota: Inciso primero sustituido por Ley No. 77, publicada en Registro Oficial 75 de 2 de Mayo del 2007." (NACIONAL, 2015)

#### **1.2.16. Vacaciones**

Para establecer las vacaciones se debe establecer un calendario, este se deberá hacer con anticipación para que las fechas no se crucen con otros empleados, así también que estas fechas no se crucen con temporadas altas de ventas.

33

**Art. 69.-** Vacaciones anuales.- Todo trabajador tendrá derecho a gozar anualmente de un período ininterrumpido de quince días de descanso, incluidos los días no laborables. Los trabajadores que hubieren prestado servicios por más de cinco años en la misma empresa o al mismo empleador, tendrán derecho a gozar adicionalmente de un día de vacaciones por cada uno de los años excedentes o recibirán en dinero la remuneración correspondiente a los días excedentes. El trabajador recibirá por adelantado la remuneración correspondiente al período de vacaciones. Los trabajadores menores de dieciséis años tendrán derecho a veinte días de vacaciones y los mayores de dieciséis y menores de dieciocho, lo tendrán a dieciocho días de vacaciones anuales. Los días de vacaciones adicionales por antigüedad no excederán de quince, salvo que las partes, mediante contrato individual o colectivo, convinieren en ampliar tal beneficio. (NACIONAL, 2015)

#### **1.2.17. Renuncias y despidos**

Para determinar la terminación de contrato se dará bajo el artículo 169 del código de trabajo con el cual se rige cualquier decisión tomada por el gerente del establecimiento, además también se efectuara un despido si no se cumplen las reglas del contrato interno del establecimiento. Para aplicar estas normas el empleador como el empleado deberá informar a la parte afectada con 15 días de anticipación, con la finalidad de poder reemplazar a la vacante saliente y no tener problemas en el funcionamiento del local.

"Art. 169.- Causas para la terminación del contrato individual.- El contrato individual de trabajo termina:

- Por las causas legalmente previstas en el contrato.
- Por acuerdo de las partes.

 Por la conclusión de la obra, período de labor o servicios objeto del contrato.

 Por muerte o incapacidad del empleador o extinción de la persona jurídica contratante, si no hubiere representante legal o sucesor que continúe la empresa o negocio.

 Por muerte del trabajador o incapacidad permanente y total para el trabajo.

34

 Por caso fortuito o fuerza mayor que imposibiliten el trabajo, como incendio, terremoto, tempestad, explosión, plagas del campo, guerra y, en general, cualquier otro acontecimiento extraordinario que los contratantes no pudieron prever o que previsto, no lo pudieron evitar.

- Por voluntad del empleador en los casos del artículo 172 de este Código.
- Por voluntad del trabajador según el artículo 173 de este Código.
- Por desahucio." (NACIONAL, 2015)

#### **1.2.18. Porcentajes correspondientes a sueldos y beneficios de ley**

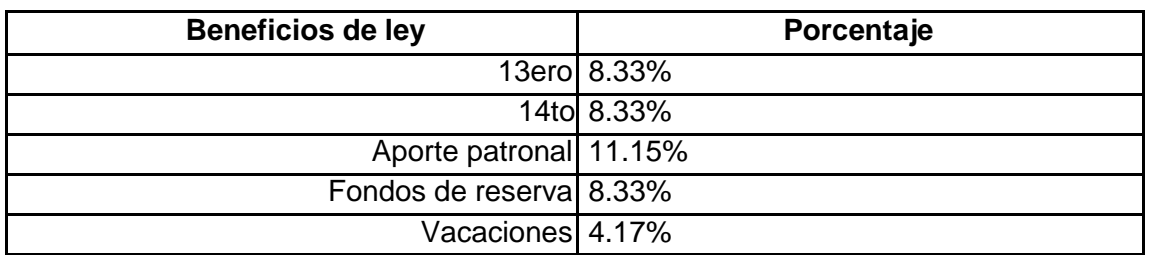

Tabla 1: Porcentajes correspondientes a sueldos y beneficios de ley

Tabla elaborada por: David Andrade Sierra

#### **1.2.19. Proyección del salario básico unificado**

Entre el año 2015 y el 2016, el salario básico unificado subió de \$354 a \$366 dólares, indicando un crecimiento del 3,28% en el último año, con este dato se proyectó el salario básico unificado para los siguientes 5 años.

| <b>Proyecciones</b>      |      |          |  |
|--------------------------|------|----------|--|
| Salario básico unificado | 2016 | \$366    |  |
|                          | 2017 | \$378    |  |
|                          | 2018 | \$390.40 |  |
|                          | 2019 | \$403.21 |  |
|                          | 2020 | \$416.43 |  |

Tabla 2: Proyección del salaria básico unificado

Tabla 3: Proyección de los sueldos operativos año 1

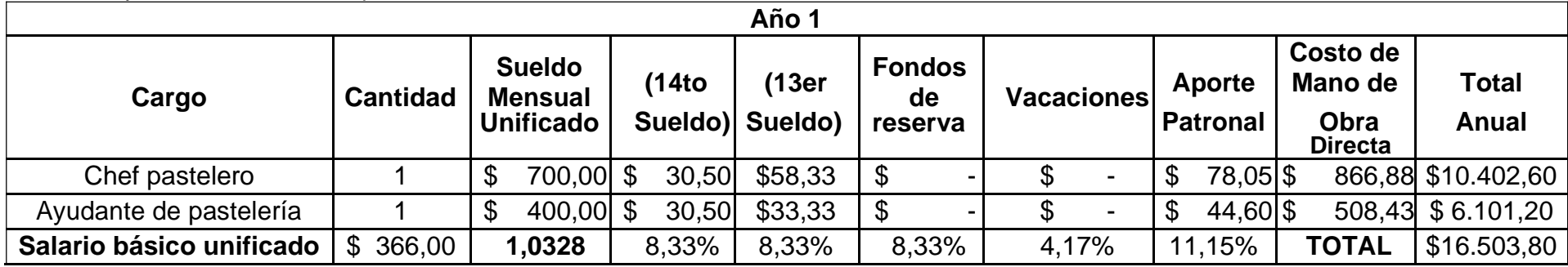

Tabla elaborada por: David Andrade Sierra

En el primer año no se cancela fondos de reserva ni vacaciones, estos se generan a partir del segundo año

Tabla 4: Proyección de los sueldos operativos año 2

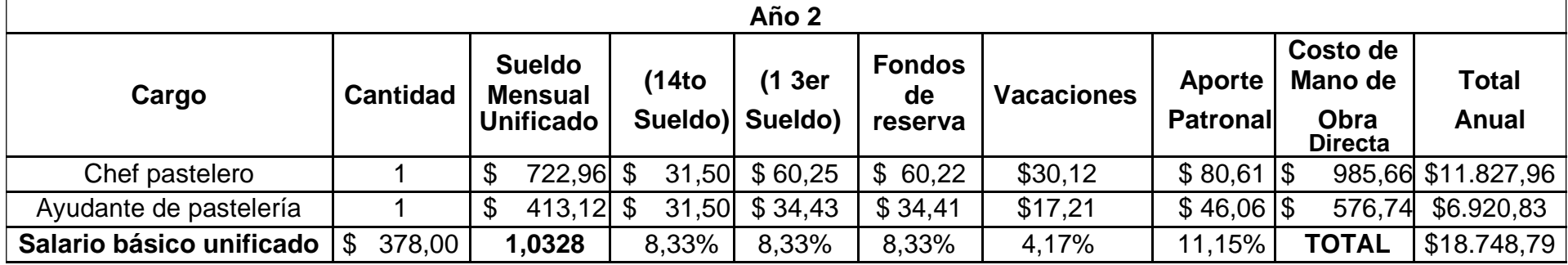

Tabla 5: Proyección de los sueldos operativos año 3

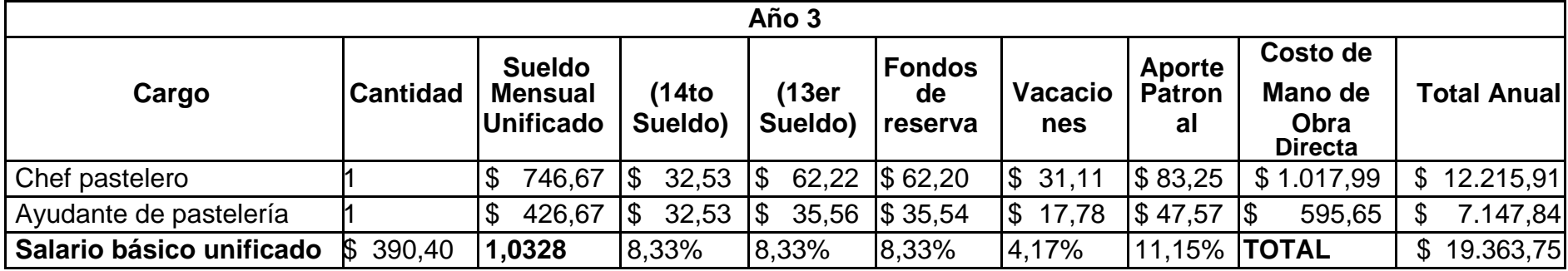

Tabla elaborada por: David Andrade Sierra

Tabla 6: Proyección de los sueldos operativos año 4

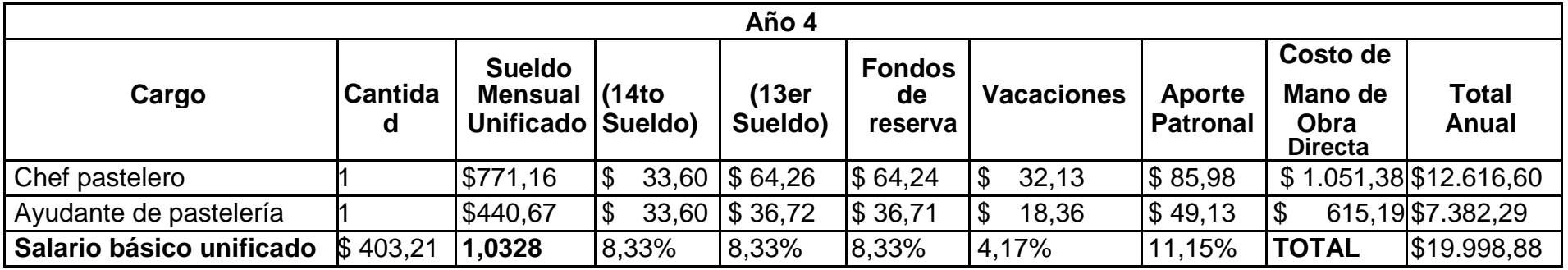

*Tabla 7: Proyección de los sueldos operativos año 5*

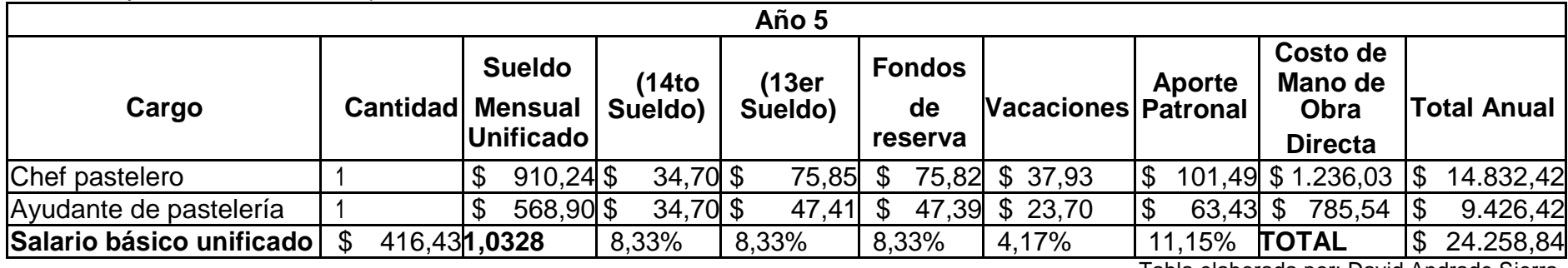

Tabla elaborada por: David Andrade Sierra

Tabla 8: Proyección de los sueldos administrativos año 1

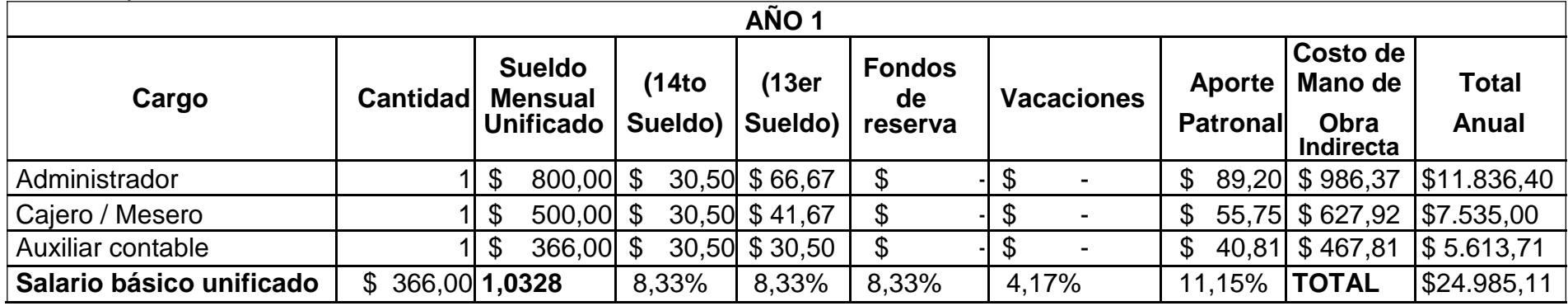

Tabla elaborada por: David Andrade Sierra

En el primer año no se cancela fondos de reserva ni vacaciones, estos se generan a partir del segundo año.

*Tabla 9: Proyección de los sueldos administrativos año 2*

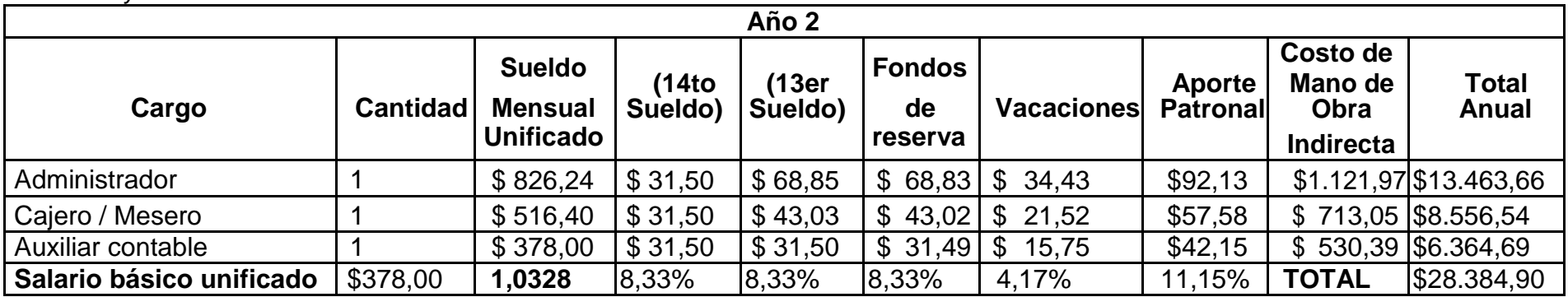

Tabla elaborada por: David Andrade Sierra

Tabla 10: Proyección de los sueldos administrativos año 3

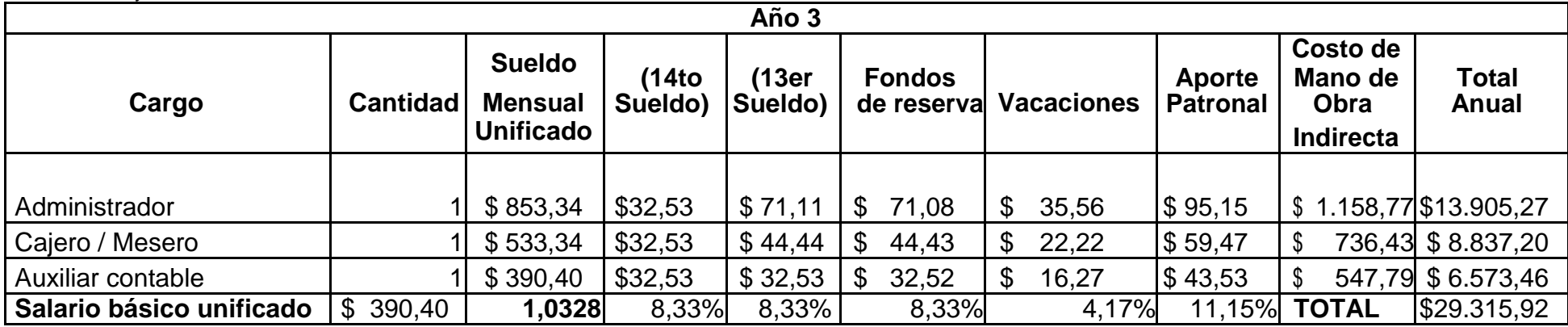

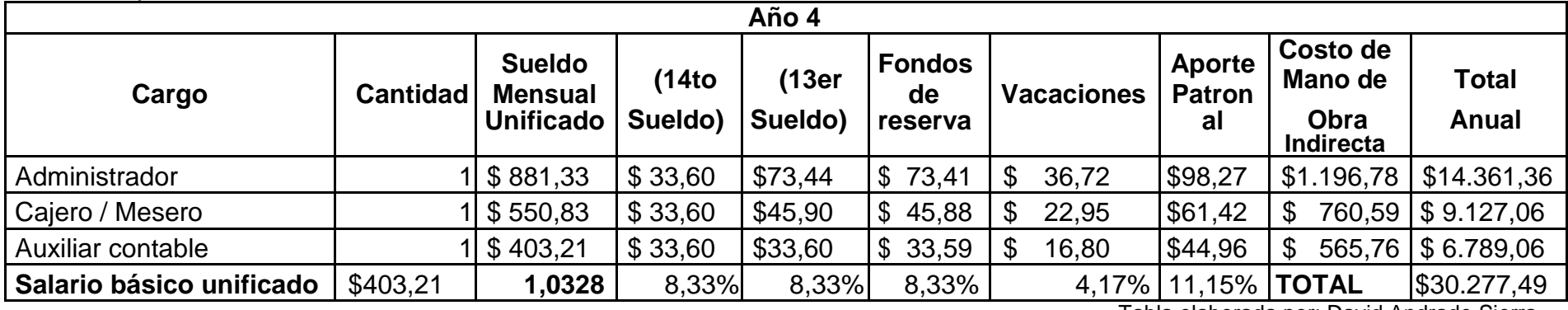

Tabla 11: Proyección de los sueldos administrativos año 4

Tabla elaborada por: David Andrade Sierra

Tabla 12: Proyección de los sueldos administrativos año 5

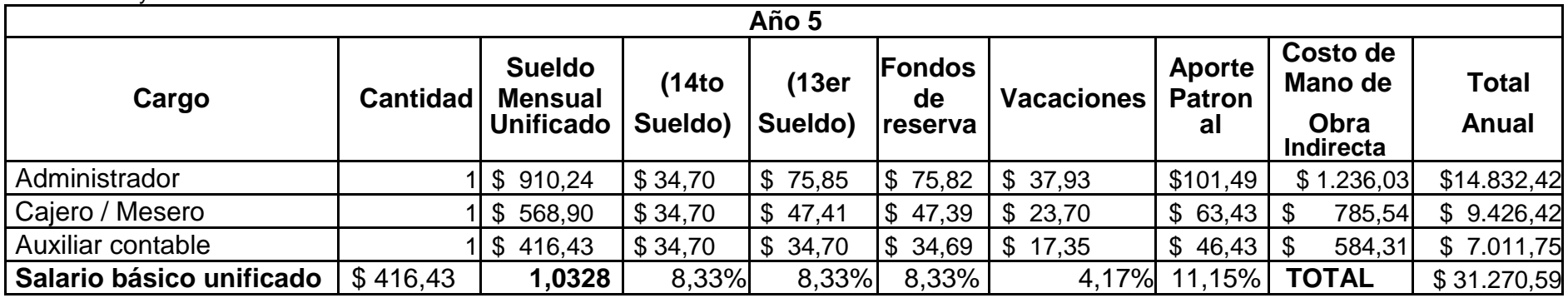

# **2. Capítulo 2**

## **Estudio de Mercado**

### **2.1. Definición**

"La investigación de mercados, es una de las funciones del marketing consistente en la obtención sistemática de información con el objeto de poder tomar decisiones de carácter comercial acertadas. Por lo tanto, la investigación de mercados está integrada en el sistema del marketing de la empresa.

Podemos definir la investigación de mercados, como la técnica comercial que tiene como finalidad el estudio analítico de la problemática que hace referencia a la planificación de la fabricación, producción, distribución, y apoyo promocional y publicitario de los productos o servicios de una empresa con el objeto de reducir al máximo el riesgo comercial e incrementar las ventas lo máximo posible." (Pujol, 1998)

### **2.2. Macro entorno**

Ilustración 2: Delimitación de la parroquia Iñaquito

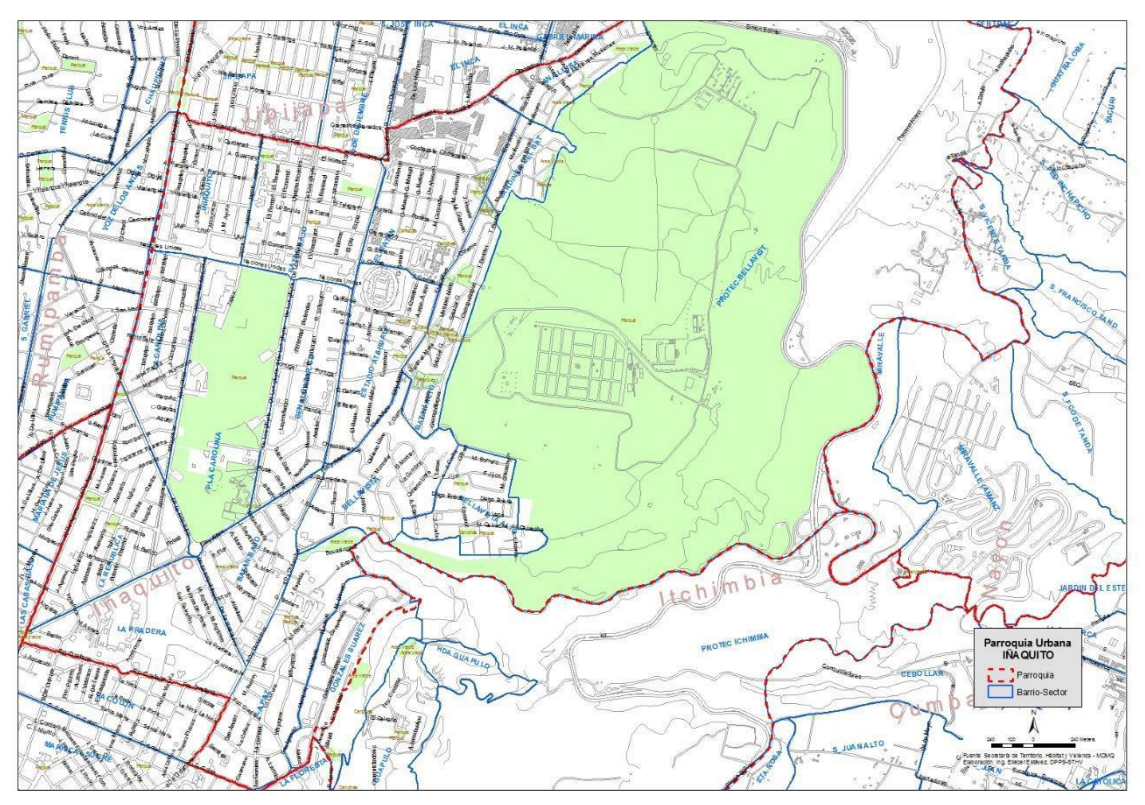

Ilustración tomada de: (EPMMOP, 2015)

Ubicada en el centro norte de la ciudad, Iñaquito cuenta con parques, puntos de encuentro, estructuras gubernamentales y privadas, centros de diversión.

Según la página oficial de Quito sus delimitaciones son:

- Norte: Parroquia Jipijapa
- Sur: Parroquia Marisca Sucre
- Este: Belisario Quevedo y Rumipamba
- Oeste: Itchimbia

#### **2.3. Micro entorno**

Ilustración 3: Fachada del edificio He Parc

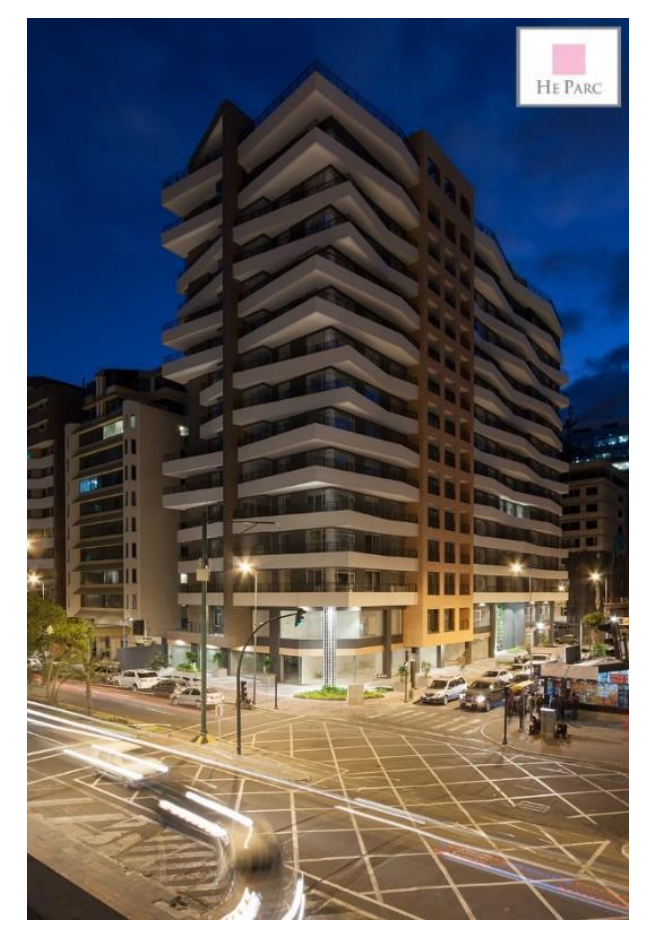

Ilustración tomada de: http://www.usconstructores.com/he-parc/

Ilustración 4: Exterior del local a ser arrendado

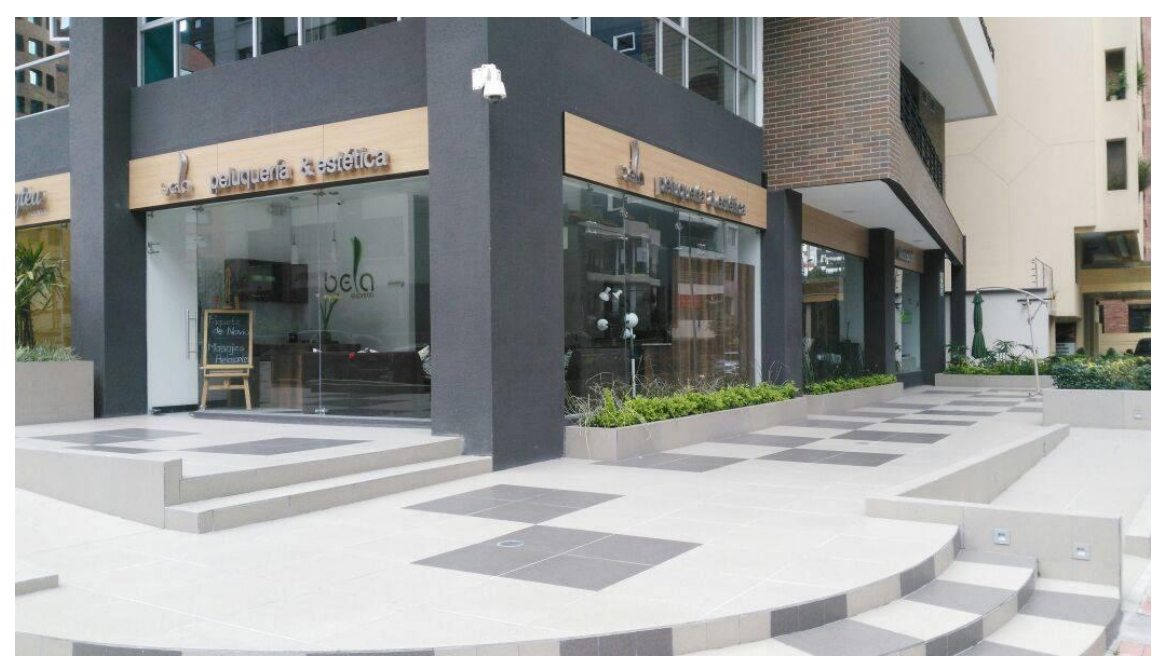

Ilustración tomada de: David Andrade Sierra

La pastelería se ubicara en el edificio "HE PARC", una torre de estilo contemporáneo que está ubicada en una de las principales avenidas de la ciudad de Quito, República de El Salvador, ampliándose sobre las calles Suecia y Finlandia.

### **2.3.1. Descripción de áreas**

#### **Parqueadero**

El local no cuenta con parqueadero propio, pero se puede utilizar la zona azul de parqueo que se encuentre al frente del local y en sus alrededores.

#### **Entrada**

Por las condiciones del local se cuenta con una sola entrada, pero a su vez esta adecuada para el ingreso de personas con discapacidad.

#### **Oficina**

La oficina es pequeña y se encuentra adjunta a la caja y el mesón, cuenta con lo necesario para la administración del establecimiento.

#### **Baños**

Se contara con un baño por la infraestructura del local, está habilitado con un servicio higiénico, urinario y un lavamanos. Contará con un dispensador de jabón líquido y gel antiséptico, con un secador de manos y un espejo.

#### **Cocina**

Se implementara todas las maquinas necesarias como hornos, batidoras y utensilios, ubicándolas estratégicamente para el correcto movimiento interno del personal.

#### **Salón**

Estará adecuado con tres mesas de 4 pax, dos mesas de 2 pax, una barra para 5 pax y una mini sala para 3 pax.

#### **2.4. Análisis de la demanda**

"La estructura de la demanda se refiere a la forma en que el comprador reacciona a las fuerzas que determinan su conducta." (Howard, 1979) Es decir que el cliente tiene una necesidad, en este caso hacemos referencia a la comida, la cual es satisfecha con la compra de un producto, así como existe una amplia gama de opciones a escoger por parte del cliente, existe una gran cantidad de personas que desean algo en especial, lo importante es conocer a que cliente se quiere llegar y que preferencia tiene este al momento de realizar la elección, con esto se asegura la compra del producto y la satisfacción del consumidor.

### **2.4.1. Demanda actual**

La población hacer analizada es la residente en el ciudad de Quito, puesto que el producto va enfocado para este público, además los datos con los que se analizaran el crecimiento de la demanda son los que proporciona el INEC4 en su informe del último censo del año 2010

<sup>4</sup> INEC: Instituto Nacional de Estadísticas y Censos

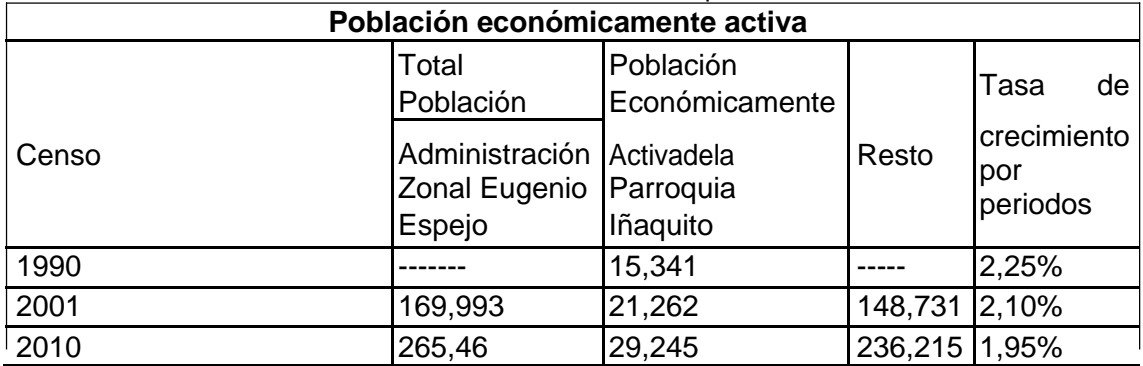

Tabla 13: Población económicamente activa del sector Iñaquito

(Estévez, quito.gob.ec, 2010)

(INEC, ecuadorencifras.gob.ec, 2016) Tabla elaborada por: David Andrade Sierra

#### **2.4.2. Cálculo de la demanda actual por sectores**

Para obtener el dato de la demanda actual se debe proyectar la tasa de crecimiento del último registro que se tiene dado por el INEC, para ello se utiliza la formula siguiente

VF= Valor final (29,245)

ñ = (1 + (100)

TC= Tasa de crecimiento

n= Número de años a proyectar

Ya proyectado el ultimo valor se tiene el dato de que en el 2015 la PEA será de 32,210. En la siguiente tabla se plasma la proyección por año.

 $2015 = 29245(1) + (0,0195))^5$ <br>  $2015 = 29245(1,0195)^5$ <br>  $2015 = 29245(1,0014)$ <br>  $2015 = 32210$ 

1,95

| <b>Crecimiento laboral</b> | <b>Crecimiento poblacional</b> | Población total |
|----------------------------|--------------------------------|-----------------|
| 1,95                       | 2010                           | 29245           |
| 1,95                       | 2011                           | 29815           |
| 1,95                       | 2012                           | 30397           |
| 1,95                       | 2013                           | 30989           |
| 1,95                       | 2014                           | 31594           |
| .95                        | 2015                           | 32210           |

Tabla 14: Proyección de la PEA en el sector Iñaquito (2010 - 2015)

Tabla elaborada por: David Andrade Sierra

45

### **2.4.3. Calculo de la demanda actual por edad**

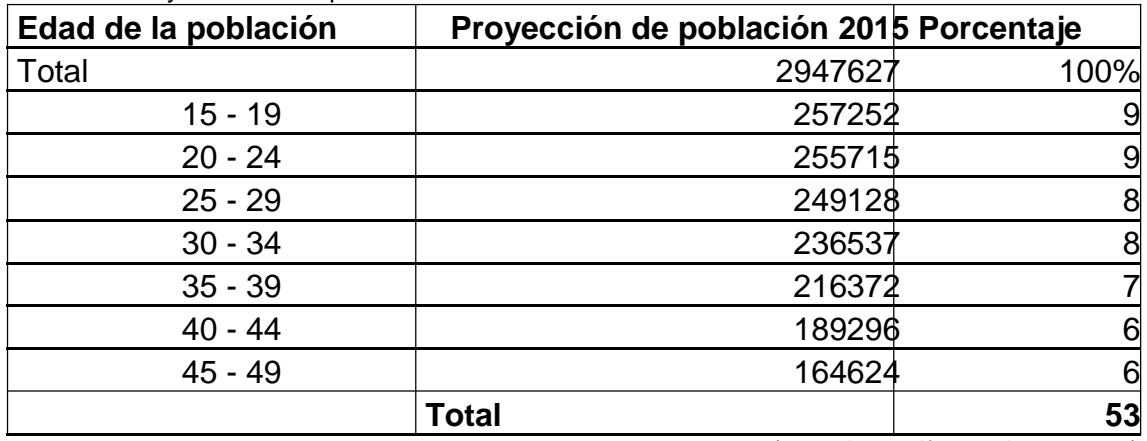

Tabla 15: Proyección de la población 2015

(ecuadorencifras.gob.ec, 2016)

Tabla elaborada por: David Andrade Sierra

### **2.5. Calculo de la muestra**

Mediante la siguiente formula se puede calcular el tamaño de la muestra a ser estudiada.

Datos:

- N: 29245
- $\bullet$  K: 1,95
- $\bullet$  E: 5%
- $\bullet$  P: 0,05
- $\bullet$  Q: 0,05

N: Tamaño de población o universo

K: Es la constante que marca el nivel de confianza que se asigne

E: marca el error deseado en la muestra

P: Es la proporción de individuos que poseen en la población la característica de estudio

Q: proporción de individuos que no poseen las características

N: Es el tamaño de muestra

### **Formula:**

 $29245 + 1,95^2 * 0,05 * 0,05 = 0.05^2 * (29245 - 1) + 1,95^2 * 0,05 * 0,05 * 0,05 * 0,05 * 0,05 * 0,05 * 0,05 * 0,05 * 0,05 * 0,05 * 0,05 * 0,05 * 0,05 * 0,05 * 0,05 * 0,05 * 0,05 * 0,05 * 0,05 * 0,05 * 0,05 * 0,05 * 0,05 * 0,05 * 0,05 * 0,05 * 0,05 * 0,05$ 

 $+ 2 * * = 2 * (-1) + 2 * *$ 

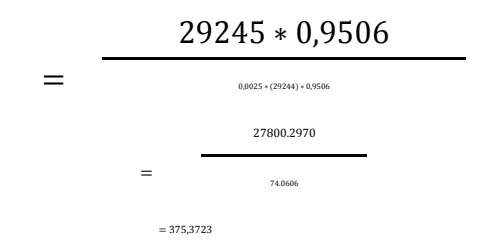

El número total 375 encuestas, contando ya con el número se procede a

establecer la encuesta.

### **2.5.1. Herramientas de recolección de Datos.**

"Recolectar los datos implica elaborar un plan detallado de procedimientos que z nos conduzcan a reunir datos con un propósito específico." (SAMPIERI, 2006) 2 Según Gabriel Baca en su libro, Evaluación de proyectos dice que para obtener la información primara acerca de un tema es necesario establecer un diálogo directo con el cliente por el cual, el no da a conocer tres métodos para poder realizarlo.  $\mathbf{r}$  $\overline{a}$ 

- Observar directamente la conducta del cliente.
- Método de experimentación.
- Acercamiento y conversación directa con el usuario.

Basados en la descripción que Baca nos ofrece en su libro, se decide seleccionar el acercamiento y conversación directa con el usuario a investigar, visto que con este método se podría evaluar que él lo que el cliente quiere consumir y que problemas tiene en la actualidad con la propuesta que se ofrece en el mercado.

#### **2.5.2. Encuesta**

#### **UNIVERSIDAD TECNOLOGICA EQUINOCCIAL**

El objetivo de esta encuesta es conocer el nivel de aceptación de una pastelería de vanguardia con productos andinos ubicada en la parroquia Iñaquito de la ciudad de Quito. La información proporcionada será utilizada en beneficio del presente.

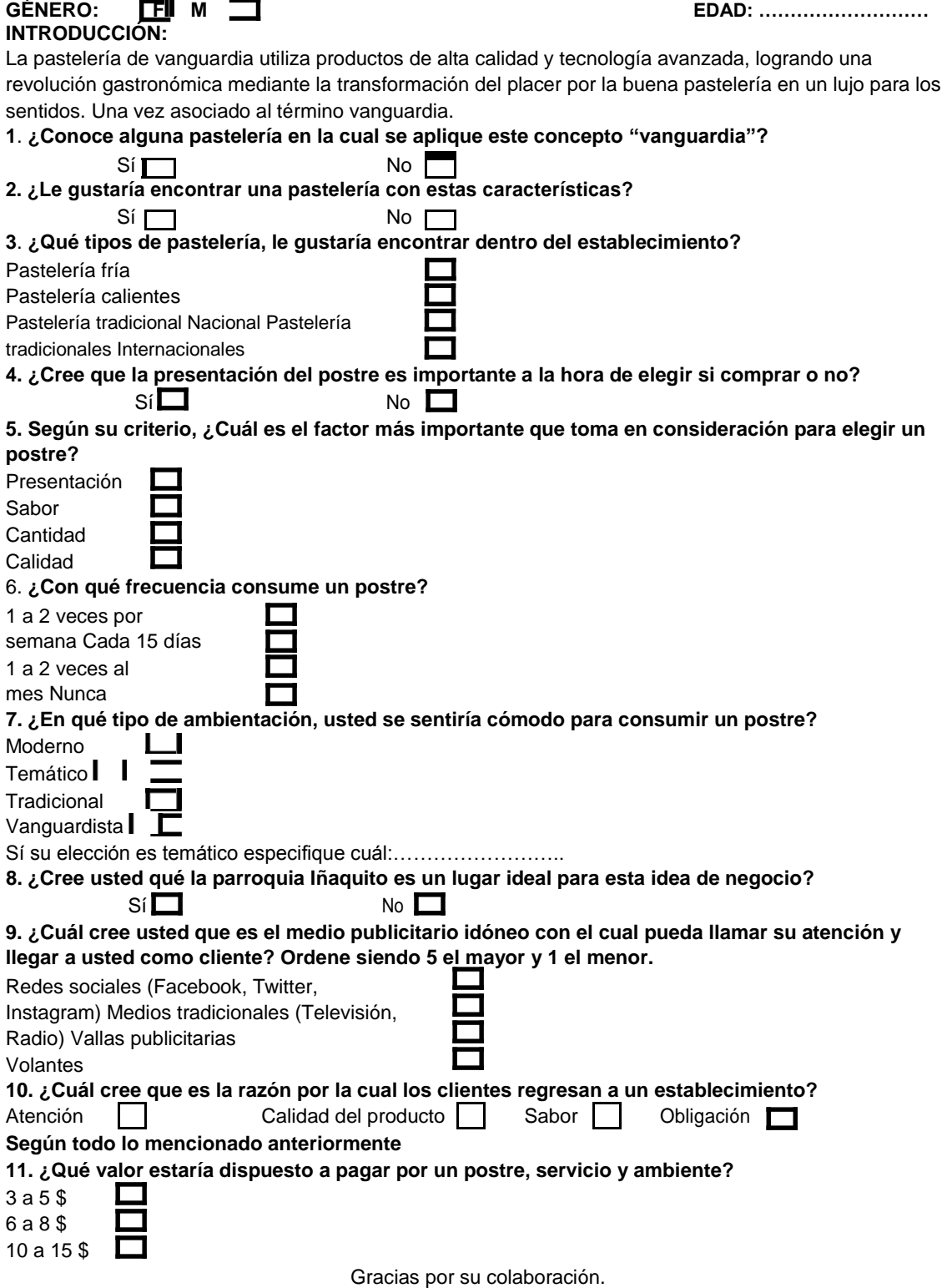

### **2.6. Tabulación de encuestas**

### **Datos generales**

#### **Genero**

Ilustración 5: Género

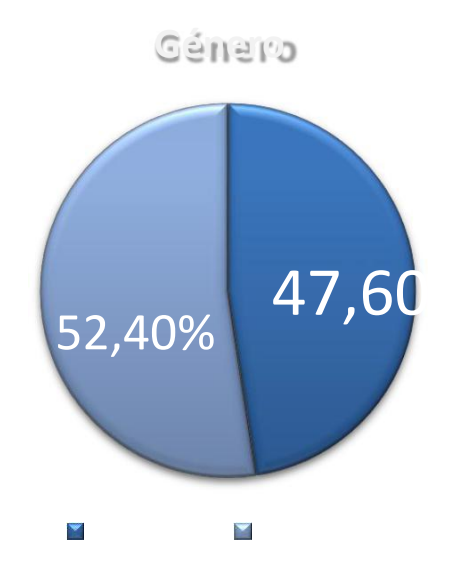

Ilustración elaborada por: David Andrade Sierra

#### **Edad**

Ilustración 6: Edad

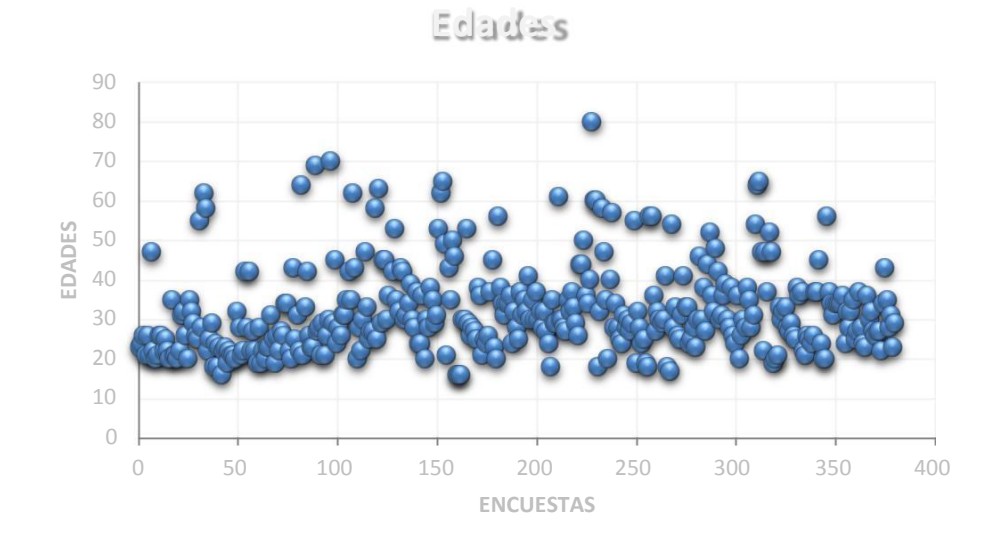

Ilustración elaborada por: David Andrade Sierra

### **1. ¿Conoce alguna pastelería en la cual se aplique el concepto de "vanguardia"?**

Ilustración 7: Pregunta 1

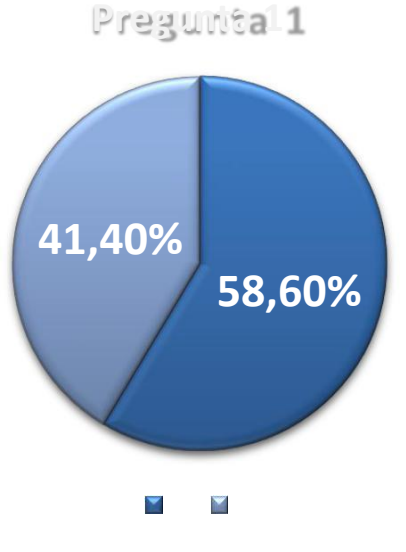

Ilustración elaborada por: David Andrade Sierra

El 58,6% de la población encuestada conoce de pastelerías de vanguardia en el sector, haciendo mención a Ciryl y Cyrano, mientras que el 41,4% no está segura de conocer o de asegurar que las pastelerías que conocen entren en el concepto de vanguardia.

### **2. ¿Le gustaría encontrar una pastelería con estas características?**

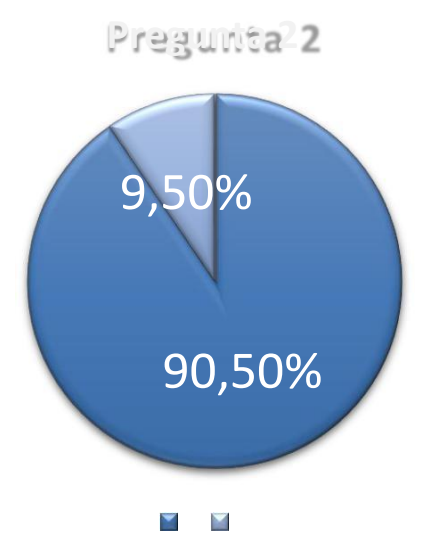

Ilustración 8: Pregunta 2

Ilustración elaborada por: David Andrade Sierra

Para el 90.5% de personas, la idea de una pastelería de vanguardia es acertada, ya que se menciona que el sector es ideal para el desarrollo de esta idea, pero para el 9,5% no le pareció relevante el hecho de encontrar una pastelería por varios factores como el de no consumir postres o de no mostrar interés sobre el desarrollo culinario del sector.

# **3. ¿Qué tipos de pastelería, le gustaría encontrar dentro del establecimiento?**

**Pregunta 3**  $_{50,00\%}$  61,50 40,00% **52%**  $39,30$  6,40%

Ilustración 9: Pregunta 3

Ilustración elaborada por: David Andrade Sierra

En el desarrollo de las encuestas se indica que el 61.5% de encuestados les gustaría encontrar pastelería fría en el local, seguida del 52% que indica que la pastelería tradicional nacional estaría acertada en el establecimiento, cabe recalcar que se mencionó por una gran mayoría que les gustaría encontrar las cuatro opciones en las pastelería para tener variedad al momento de elegir.

# **4. ¿Cree que la presentación del postre es importante a la hora de elegir si comprar o no?**

Ilustración 10: Pregunta 4

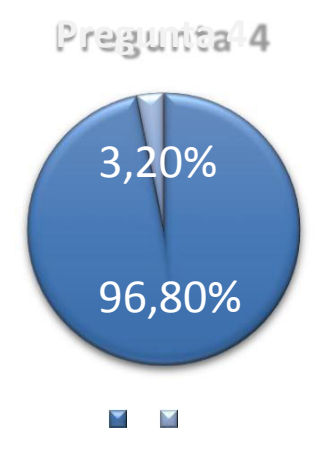

Ilustración elaborada por: David Andrade Sierra

Se recalcó la importancia de la presentación con el 96,8% al momento de elegir, mencionando que lo que primero que influye en la compra de un postre es la presentación del mismo, en caso contrario del 3,2% que indico que no es un factor primordial en el momento de adquirir un postre.

# **5. Según su criterio, ¿Cuál es el factor más importante que toma en consideración para elegir un postre?**

Ilustración 11: Pregunta5

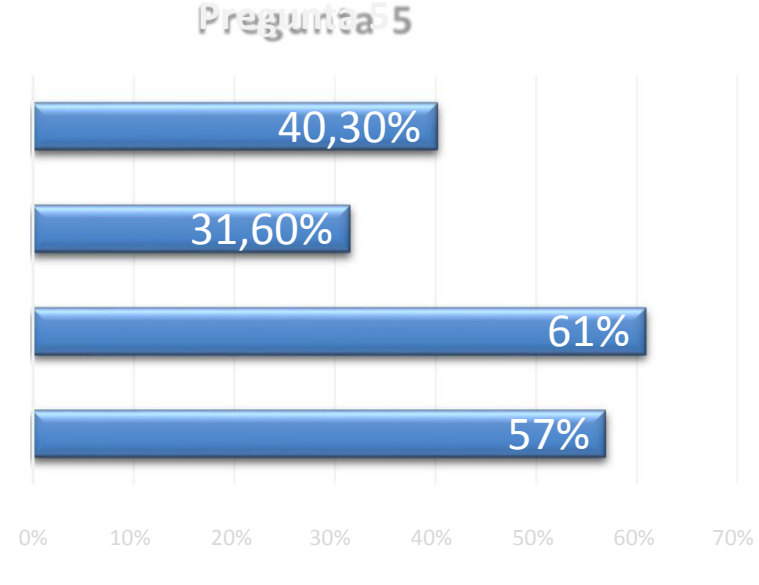

Ilustración elaborada por: David Andrade Sierra

El sabor es la opción que resalta en esta pregunta con el 61% de interés por las personas, ya que esto depende del comensal y llevara a una decisión al momento de comprar, seguido por la presentación con el 57% en que hace mención a la pregunta cuatro en donde este factor también influye en la decisión final del cliente.

#### **6. ¿Con qué frecuencia consume un postre?**

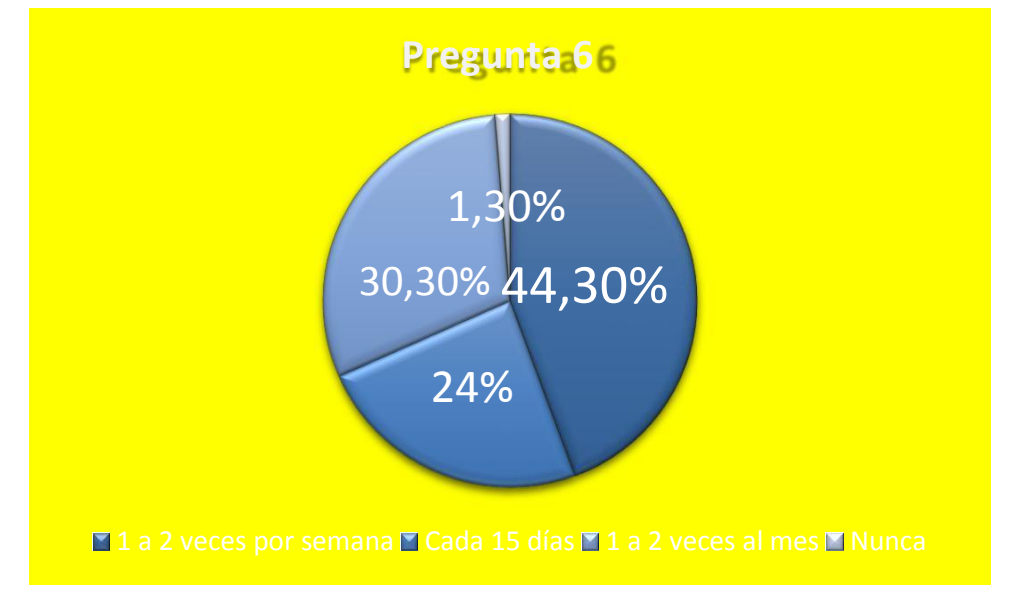

Ilustración 12: Pregunta 6

Ilustración elaborada por: David Andrade Sierra

Las personas encuestadas indicaron que la pastelería es parte de su dieta, ya sea después del almuerzo como pequeñas porciones o como acompañante en la tarde junto a una taza de café, es decir que el consumo es frecuente esto se refleja en el 44,3% que indica que consumen pastelería 1 a 2 veces por semana, indicando que el la demanda es alta.

## **7. ¿En qué tipo de ambientación, usted se sentiría cómodo para consumir un postre?**

Ilustración 13: Pregunta 7

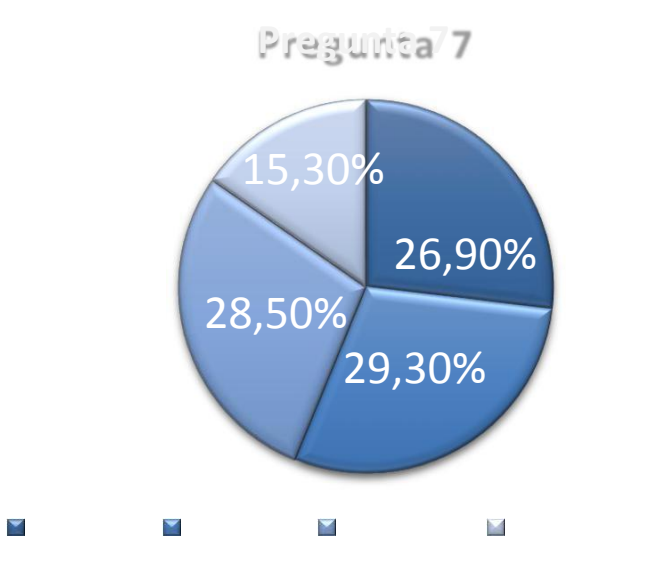

Ilustración elaborada por: David Andrade Sierra

El ambiente temático se hizo presente con el 29,3%, indicando que se debería salir de lo tradicional y lo ya visto en el sector, para la implementación de un ambiente nuevo y no común, que valla junto a las nuevas tendencias, en donde la decoración sea acorde para jóvenes y adultos. Entre los temas de ambiente mencionados se destacan: Europa, Paris, Rock, Quito y Regiones del país.

# **8. ¿Cree usted qué la parroquia Iñaquito es un lugar ideal para esta idea de negocio?**

*Ilustración 14: Pregunta 8*

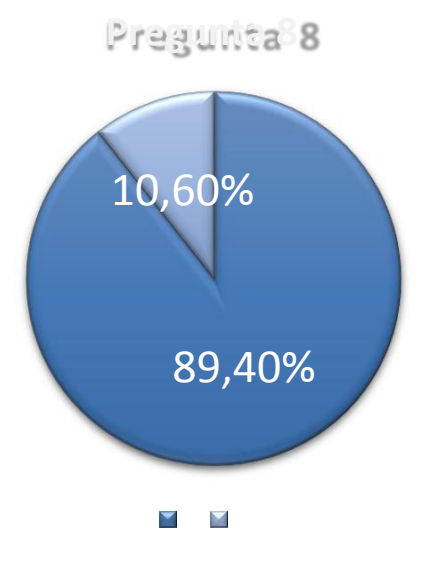

Ilustración elaborada por: David Andrade Sierra

El 89,4% se sintieron cómodos con indicar que el sector es propicio para la implementación de la idea del negocio, siendo este un punto de encuentro para varios de ellos, sea por el trabajo o por centros de reunión como centros comerciales, cines, restaurantes y cafetería. El 10.6% indica que no se plasma como una buena idea, debido a que ya existen varias cafeterías en donde se puede encontrar productos de pastelería.

# **9. ¿Cuál cree usted que es el medio publicitario idóneo con el cual pueda llamar su atención y llegar a usted como cliente? Ordene siendo 5 el mayor y 1 el menor.**

Ilustración 15: Pregunta 9

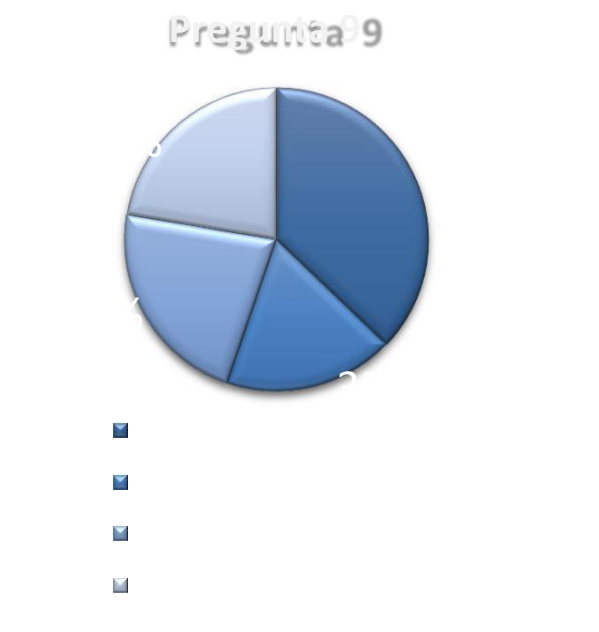

Ilustración elaborada por: David Andrade Sierra

Marcando notoriamente el 73,3% las redes sociales marcan la tendencia en comunicación en la actualidad, puesto que son fáciles de manejar y llegan a muchas personas enfocados en un mercado específico, seguidos de medios como televisión y radio con el 53,8%. En las entrevistas realizadas también se mencionó la utilización de diferentes métodos como activaciones, BTL, y publicidad en línea.
# **10. ¿Cuál cree que es la razón por la cual los clientes regresan a un establecimiento?**

Ilustración 16: *Pregunta 10*

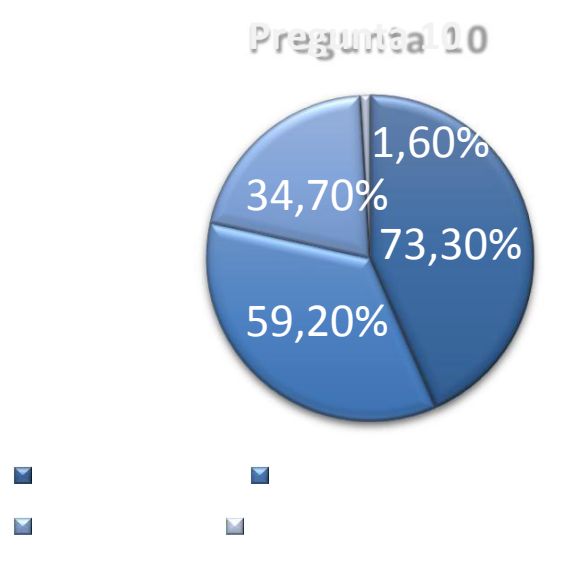

Ilustración elaborada por: David Andrade Sierra

Siendo el 73,3% las encuestas nos ayudaron a definir que la atención es primordial en un establecimiento, ya que las encuestados comentaron que si el productos no es excelente pero la atención al cliente si, ellos regresarían por la atención. El sabor ubicado en el segundo puesto con el 59,2% es la firma de autoría del local, ya que al tener sabores únicos y no comunes hacen que los clientes regresen por este mismo factor.

# **11. ¿Qué valor estaría dispuesto a pagar por un postre, servicio y ambiente?**

Ilustración 17: Pregunta 11

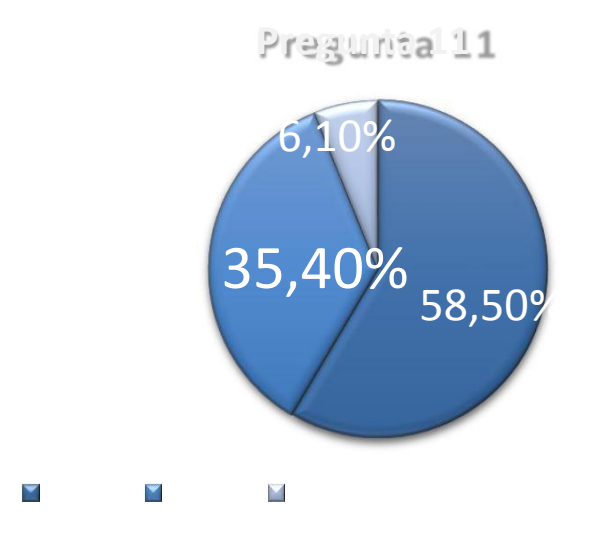

Ilustración elaborada por: David Andrade Sierra

El 58,5% índico que estarán de acuerdo con pagar por una porción individual de postre de 3 a 5\$, incluyendo el ambiente y el servicio, pero a su vez, recibí varios comentarios acerca de que si el postre y la atención son excelentes estarían dispuestos a pagar de 6 a 8\$, es así que la segunda opción nos señaló lo anterior mencionado con el 35,4%.

#### **2.6.1. Conclusión**

Gracias a los resultados obtenidos en la encuesta, se ha podido obtener los siguientes análisis.

La población que reside, trabaja y habitualmente concurre en el sector está familiarizada con el concepto de vanguardia y asocian diferentes locales que expenden pastelería de vanguardia, a su vez es aceptable la idea de encontrar una pastelería que se especialice en esta rama. Se mencionó que se debe poseer una amplia gama de opciones, tanto sabores tradicionales como el de experimentar con nuevas técnicas. La presentación de un postre resalta la decisión al momento de elegir siendo esta opción la que llamara la atención del cliente. La población encuestada menciono que el consumo de pastelería es recurrente, esto implica que hay demanda por el producto a ser ofertado dando y se puede enganchar al cliente. El sector que ha sido determinado para el estudio es de acogida en vista que en él se encuentra un gran tráfico de personas, las cuales están ajusto con la implementación de un local con las características de una pastelería de vanguardia y sumando a todo esto un buen ambiente y servicio excelente conllevan a que los posibles clientes estén dispuestos a pagar un precio razonable por la adquisición de un postre.

Es por todo lo antes mencionado que la posible implementación de una pastelería sería factible en el sector, se debe recalcar que existe una alto índice de competencia, pero al ser una pastelería en donde se da prioridad a la implementación de producto nacional se le suma un extra, algo innovador y algo propio del país, estas características serán primordiales para distinguir el negocio de las demás, mencionando que en los últimos años el rescate de los sabores y productos típicos de la región han estado en auge, esto ayuda para que la idea sea aceptada por el cliente que podrá interactuar con los sabores, aromas y texturas. Pero a su vez estos productos serán tratados y manejados

57

con altos estándares, llevando a que la simple compra de un postre sea la puerta para el recuerdo de pequeñas memorias en los comensales.

## **2.7. Demanda**

## **2.7.1. Definición de demanda**.

"La estructura de la demanda se refiere a la forma en que el comprador reacciona a las fuerzas que determinan su conducta." (Howard, 1979)

Es decir que el cliente tiene una necesidad, en este caso hacemos referencia a la comida, la cual es satisfecha con la compra de un producto, así como existe una amplia gama de opciones a escoger por parte del cliente, existe una gran cantidad de personas que desean algo en especial, lo importante es conocer a que cliente se quiere llegar y que preferencia tiene este al momento de realizar la elección, con esto se asegura la compra del producto y la satisfacción del consumidor.

## **2.7.2. Demanda actual**

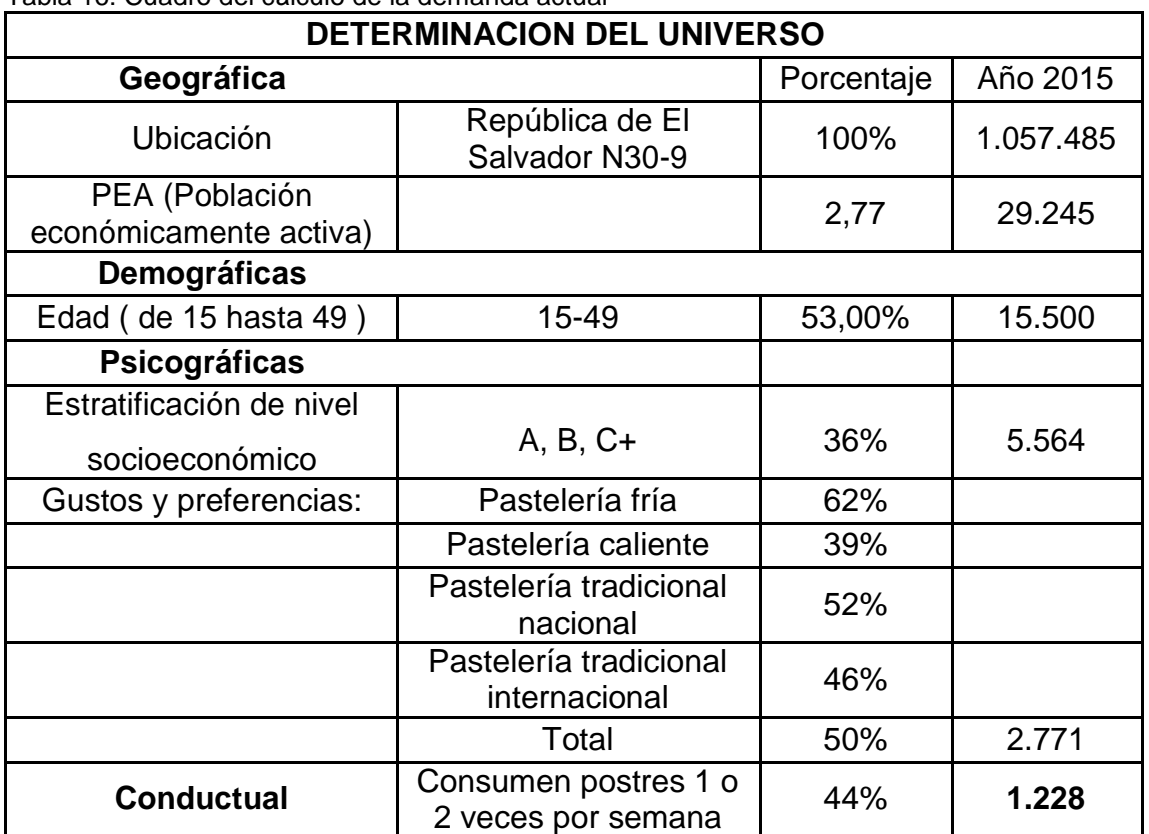

Tabla 16: Cuadro del cálculo de la demanda actual

Tabla elaborada por: David Andrade Sierra

#### **Estratificación del nivel socioeconómico**

**"**El Instituto Nacional de Estadística y Censos (INEC) presentó la Encuesta de Estratificación del Nivel Socioeconómico, la misma que servirá para homologar las herramientas de estratificación, así como para una adecuada segmentación del mercado de consumo. Este estudio se realizó a 9.744 viviendas del área urbana de Quito, Guayaquil, Cuenca, Machala y Ambato.

La encuesta reflejó que los hogares de Ecuador se dividen en cinco estratos, el 1,9% de los hogares se encuentra en estrato A, el 11,2% en nivel B, el 22 ,8% en nivel C+, el 49,3% en estrato C- y el 14,9% en nivel D.**"** (INEC, ecuadorencifras.gob.ec, 2016)

#### **2.7.3. Estimación de la demanda histórica**

Para obtener esta información se debe realizar el cálculo con los datos de la PEA de los anteriores años.

Tabla 17: Estimación de la demanda histórica

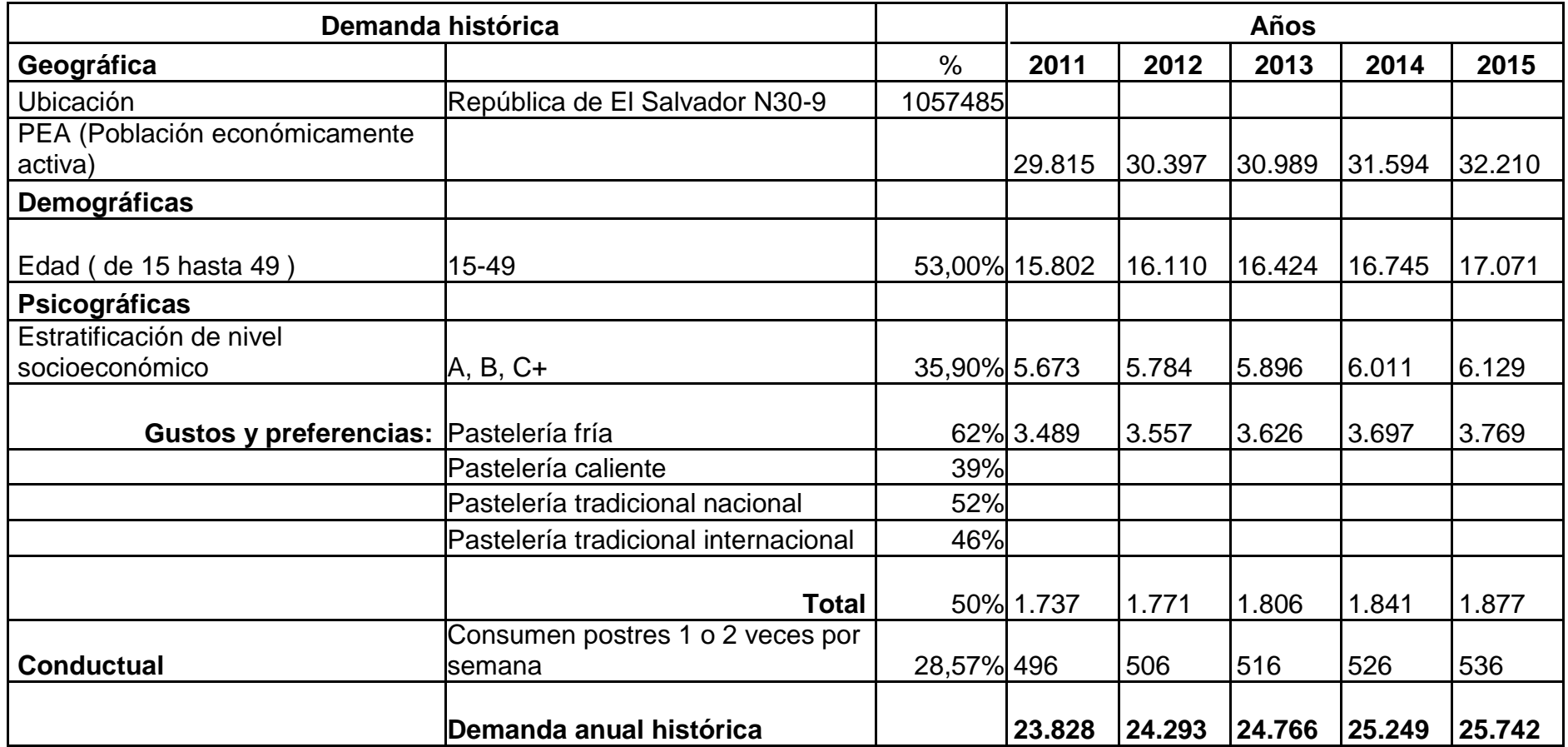

Tabla elaborada por: David Andrade Sierra

En el último cuadro se proyecta la estimación de la demanda histórica la cual ha sido multiplicada por cuatro, que señala las semanas laborales y por doce que indica los meses del año.

## **2.7.4. Estimación de la demanda futura**

Para proyectar la demanda futura se debe tomar como base a la demanda histórica, así podremos obtener el mercado meta. Para lo cual se utiliza el método de mínimos cuadros.

 $+$ 

Formula:

En donde:

Y: Demanda proyectada del año determinado

 $\sum \sum -\sum \sum$ <sup>b:</sup>  $\Sigma - \Sigma \Sigma$ m:  $\Sigma - \Sigma \Sigma \Sigma^2 - \Sigma \Sigma$ 

x: Numero de año correspondiente

Para la resolución de las formulas, se procede a plasmarlas en el siguiente

cuadro, con estos datos se puede ejecutar las formulas.

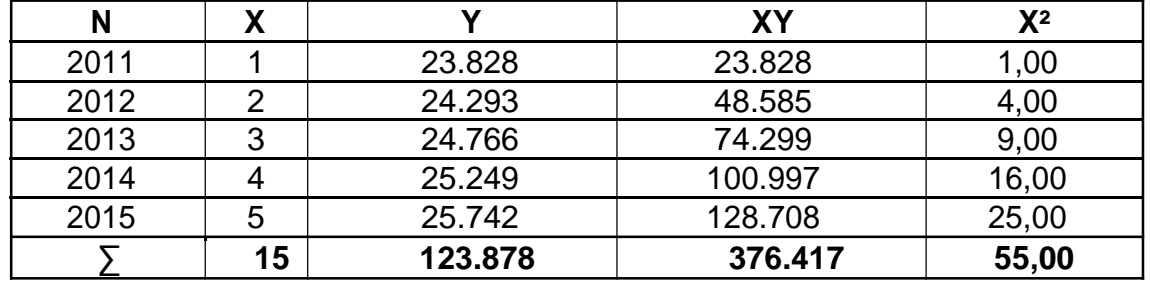

Tabla 18: Cuadro de datos para la obtención de la demanda futura

Tabla elaborada por: David Andrade Sierra

En donde:

Y: Demanda histórica

X: Número de año correspondiente

N: Universo del proyecto

Con los datos obtenidos procedemos a proyectar la demanda mediante la fórmula mencionada:

| <b>PROYECCION DE LA DEMANDA</b> |                |                     |      |  |
|---------------------------------|----------------|---------------------|------|--|
|                                 | <b>Demanda</b> | Pronostico años (x) | Años |  |
|                                 | 26.211         |                     | 2016 |  |
|                                 | 26.689         |                     | 2017 |  |
|                                 | 27.168         |                     | 2018 |  |
|                                 | 27.646         |                     | 2019 |  |
|                                 | 28.124         |                     | 2020 |  |

Tabla 19: Proyección de la demanda

Tabla elaborada por: David Andrade Sierra

En el cuadro No.5 se despliega la información de la proyección de la demanda desde el año 2016 al 2020

#### **2.8. Análisis de la oferta**

"Para Laura Fisher y Jorge Espejo, autores del libro "Mercadotecnia", la oferta se refiere a "las cantidades de un producto que los productores están dispuestos a producir a los posibles precios del mercado."

Complementando ésta definición, ambos autores indican que la ley de la oferta "son las cantidades de una mercancía que los productores están dispuestos a poner en el mercado, las cuales, tienden a variar en relación directa con el movimiento del precio, esto es, si el precio baja, la oferta baja, y ésta aumenta si el precio aumenta"

#### **2.8.1. Oferta historia**

Para el análisis de la oferta histórica se procede a investigar la principal competencia que se encuentran en el sector, se procede a seleccionar a las cafeterías-pastelerías de mayor capacidad que ofertan productos similares con la idea de negocio que se piensa establecer.

Con esta información se procede al cálculo total de la competencia, para lograrlo se consideró los datos anteriormente obtenidos y así se proyectara la demanda insatisfecha.

El cálculo se procederá a realizar por años.

Tabla 20: Capacidad total de la competencia 2015

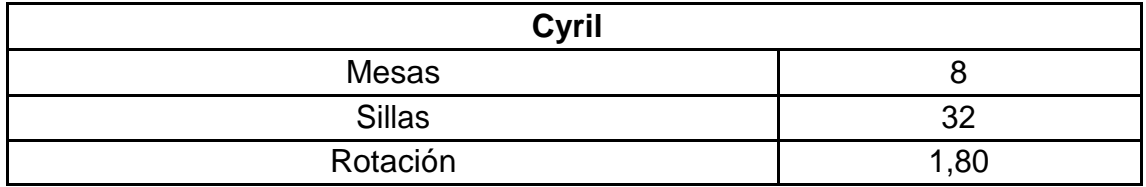

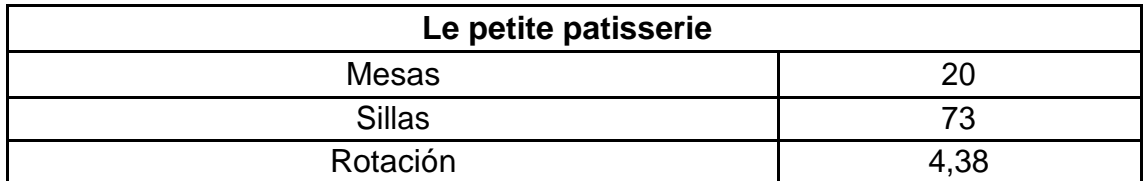

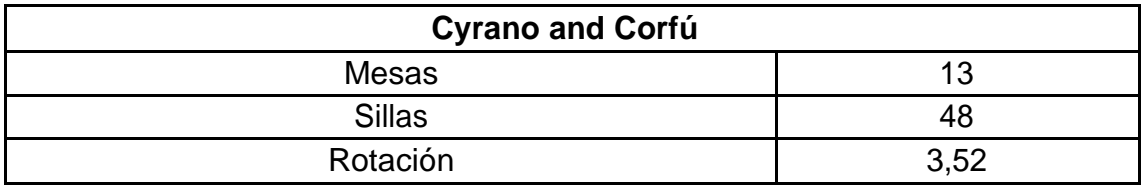

Tabla elaborada por: David Andrade Sierra

En el cuadro No 6, se indica el número de sillas y mesas de los establecimientos actualmente incluyendo la rotación de los mismos, la cual es diaria.

Tabla 21: Capacidad total de competencia año 2015

| <b>Negocio</b>            | Cap. Max.<br><b>Sillas</b> | <b>Rotación</b><br>mesas | <b>Diario</b><br><b>PAX</b> | Anual<br><b>PAX</b> |
|---------------------------|----------------------------|--------------------------|-----------------------------|---------------------|
| Cyril                     | 32                         | 1,80                     | 57,60                       | 20.736              |
| 2015 Le petite patisserie | 73                         | 4,38                     | 320,00                      | 115.200             |
| Cyrano and Corfú          | 48                         | 3.52                     | 169,00                      | 60.840              |
|                           |                            |                          | <b>Total</b>                | 196.776             |

Tabla elaborada por: David Andrade Sierra

El presente cuadro indica la capacidad máxima de mesas y sillas en su totalidad, la rotación obtenida en mesas es el dato obtenido anteriormente y se procede a obtener el valor anual con la siguiente formula

Clientes diarios= Capacidad máxima en sillas \* Rotación

Clientes por año = Clientes diarios \* 360

Luego de haber explicado dichas tablas se procede a realizar lo mismo en los años anteriores hasta el 2011, disminuyendo la ocupación clave en un 1,95% anual de acuerdo al crecimiento poblacional. (INEC, ecuadorencifras.gob.ec, 2016)

| Año  | <b>Negocio</b>       | Cap. Max.<br><b>Sillas</b> | <b>Rotación</b><br>mesas | <b>Diario</b><br><b>PAX</b> | Anual<br><b>PAX</b> |
|------|----------------------|----------------------------|--------------------------|-----------------------------|---------------------|
|      | Cyril                | 32                         | 1,76                     | 56,35                       | 20.287              |
| 2014 | Le petite patisserie | 73                         | 4,28                     | 312,20                      | 112.392             |
|      | Cyrano and Corfú     | 48                         | 3,45                     | 165,70                      | 59.654              |
|      |                      |                            |                          | <b>Total</b>                | 192.332             |

Tabla 22: Capacidad total de la competencia año 2014

Tabla elaborada por: David Andrade Sierra

Tabla 23: Capacidad total de la competencia año 2013

| Año  | <b>Negocio</b>       | Cap. Max.<br><b>Sillas</b> | <b>Rotación</b><br>mesas | <b>Diario</b><br><b>PAX</b> | Anual<br><b>PAX</b> |
|------|----------------------|----------------------------|--------------------------|-----------------------------|---------------------|
|      | Cyril                | 32                         | 1,72                     | 55,10                       | 19.837              |
| 2013 | Le petite patisserie | 73                         | 4.17                     | 304,40                      | 109.584             |
|      | Cyrano and Corfú     | 48                         | 3,38                     | 162,41                      | 58.467              |
|      |                      |                            |                          | Total                       | 187.889             |

Tabla elaborada por: David Andrade Sierra

Tabla 24: Capacidad total de la competencia año 2012

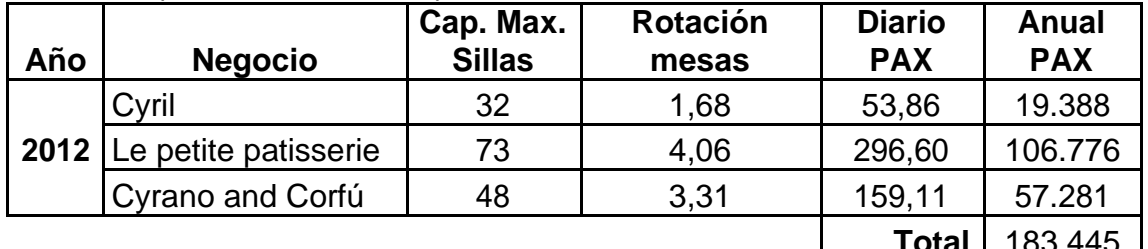

**Total** 183.445

Tabla elaborada por: David Andrade Sierra

Tabla 25: Capacidad total de la competencia año 2011

| Año  | <b>Negocio</b>       | Cap. Max.<br><b>Sillas</b> | <b>Rotación</b><br>mesas | <b>Diario</b><br><b>PAX</b> | Anual<br><b>PAX</b> |
|------|----------------------|----------------------------|--------------------------|-----------------------------|---------------------|
|      | Cyril                | 32                         | 1.64                     | 52,61                       | 18.939              |
| 2011 | Le petite patisserie | 73                         | 3.96                     | 288,80                      | 103.968             |
|      | Cyrano and Corfú     | 48                         | 3.25                     | 155,82                      | 56.094              |
|      |                      |                            |                          | <b>Total</b>                | 70 NN 1             |

**Total** 179.001

Tabla elaborada por: David Andrade Sierra

#### **2.8.2. Estimación de la oferta futura**

Utilizaremos los datos obtenidos de la oferta histórica, así conoceremos la competencia en los siguientes años, para lo cual se utilizara el método de mínimos cuadrados.

 $=$   $\qquad$   $\qquad$  +  $\qquad$ 

#### **Formula:**

En donde:

#### **Y:** Demanda proyectada del año determinado

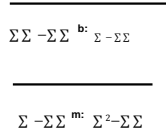

**x:** Numero de año correspondiente

Para la resolución de las formulas, se procede a plasmarlas en el siguiente cuadro, con estos datos se puede ejecutar las formulas.

|      |    |          | XY        | $X^2$ |
|------|----|----------|-----------|-------|
| 2011 |    | 179001   | 179001    |       |
| 2012 |    | 183445   | 366890    |       |
| 2013 |    | 187889   | 563666    |       |
| 2014 |    | 192332   | 769329    | 16    |
| 2015 |    | 196776   | 983880    | 25    |
|      | 15 | 939443,4 | 2862766,8 | 55    |

*Tabla 26: Cuadro de datos para la obtención de la oferta futura*

Tabla elaborada por: David Andrade Sierra

En donde:

Y: Demanda histórica

X: Número de año correspondiente

N: Universo del proyecto

Con los datos obtenidos procedemos a proyectar la demanda mediante la fórmula mencionada:

| <b>PROYECCION DE LA DEMANDA</b> |                |                     |      |  |
|---------------------------------|----------------|---------------------|------|--|
|                                 | <b>Demanda</b> | Pronostico años (x) | Años |  |
|                                 | 201.219,66     |                     | 2016 |  |
|                                 | 205.663,32     |                     | 2017 |  |
|                                 | 210.106,98     |                     | 2018 |  |
|                                 | 214.550,64     |                     | 2019 |  |
|                                 | 218.994,30     |                     | 2020 |  |

Tabla 27: Proyección de la oferta

Tabla elaborada por: David Andrade Sierra

En el cuadro No.5 se despliega la información de la proyección de la demanda desde el año 2016 al 2020

#### **2.8.3. Balance oferta demanda**

Ya obtenido los datos de la oferta y demanda se puede determinar las posibilidades que el proyectos puede tener, para obtener la información se realiza una resta entre el total de la demanda, esta representa a los clientes es decir la PEA y el total de la oferta que representa a la oferta gastronómica del sector la cual cubrirá a la demande de los clientes del mismo.

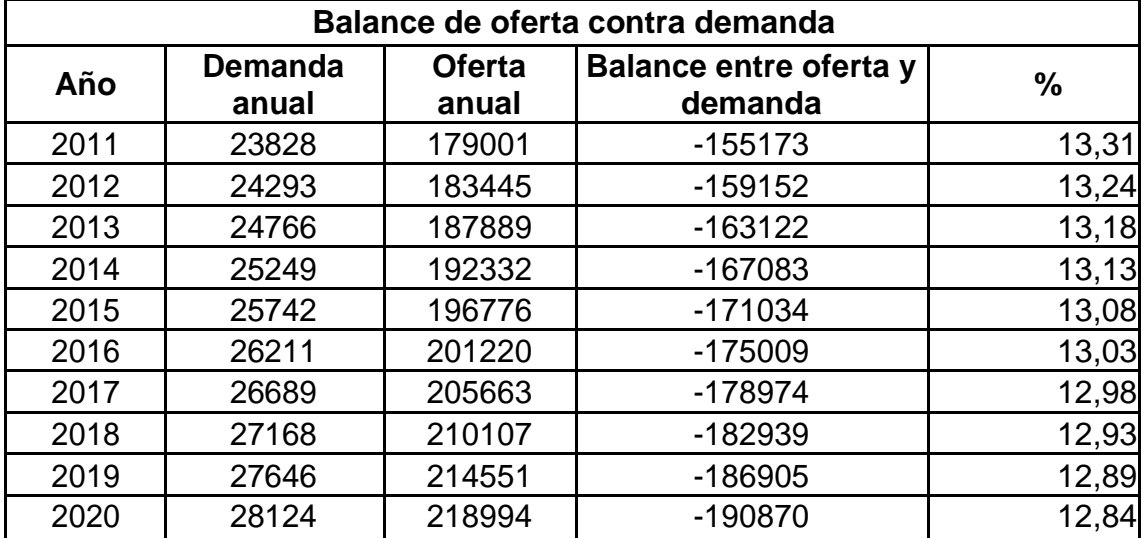

Tabla 28: Proyección de la oferta

Tabla elaborada por: David Andrade Sierra

En el cuadro No. 13, proyecta un resultado negativo de demanda contra la oferta, esto indica que las necesidades de los clientes ya están abastecidas, pero esto no significa que no se puede establecer la idea de negocio desarrollado en este proyecto, se pueden implementar estrategias de márquetin para poder atraer a los comensales al negocio y poder ganar clientes en el mercado.

#### **3. Capítulo 3**

#### **3.1. Estudio administrativo**

En el siguiente estudio se desarrolla el plan de negocio del establecimiento a implementarse, este se tiene que desenvolver de forma adecuada para tener una idea real de como el negocio se implementaría en la vida real. Para ello se realiza el organigrama estructural el cual se lo considera como el esqueleto del establecimiento, en donde se detalla los puestos y las funciones.

#### **3.1.1. Organigrama estructural**

Ilustración 18: Organigrama estructural

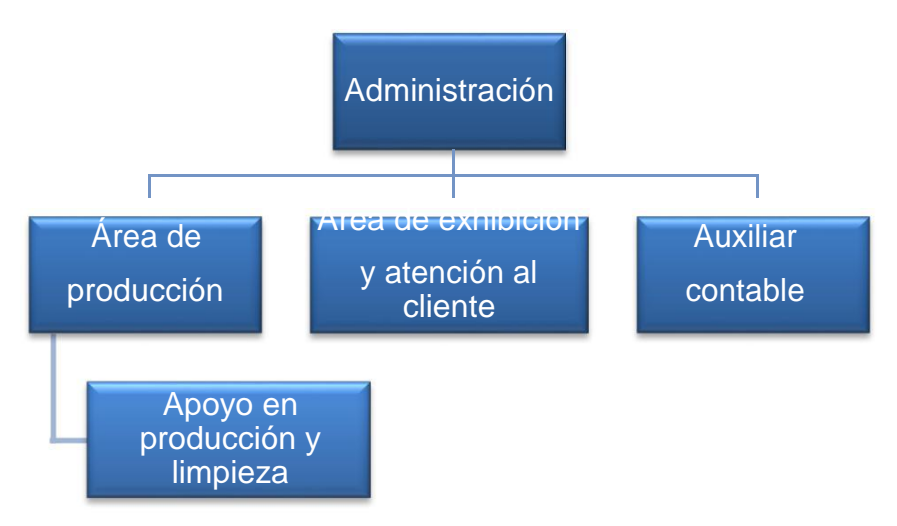

Ilustración elaborada por: David Andrade Sierra

## **3.1.2. Organigrama funcional**

Ilustración 19: Organigrama funcional Administrador Chef pastelero **Cajero / Mesero Auxiliar Contable** Ayudante de pastelería / Steward

Ilustración elaborada por: David Andrade Sierra

## **Descripción de funciones**

Con el desarrollo de los organigramas se puede determinar el personal requerido en el establecimiento para su correcto funcionamiento, se detalla cada una de las actividades a desempeñar por cada uno de ellos.

Se necesita contratar a 5 personas

- Administrador (1)
- Chef pastelero (1)
- Ayudante de pastelería / Steward (1)
- Cajero / Mesero (1)
- Auxiliar contable (1)

#### **3.1.3. Administrador**

**Descripción del cargo:** (INEN, 2016). Menciona que, el administrado de restaurante en este caso pastelería se ocupa, principalmente de administrar el servicio de un restaurante o de una área de alimentos y bebidas, incluyendo la planificación y la administración de personal, compra, almacenaje y venta de productos y servicios, control contable financiero; apoyar a la dirección y asegurar la satisfacción del cliente.

#### **Resultados esperados** (INEN, 2016)

- Planificar el trabajo
- Participar en la composición del menú
- Coordinar el servicio
- Atender o supervisar la atención al cliente
- Cuidar de la seguridad alimentaria
- Promover ventas
- Velar por la seguridad empresarial y patrimonial
- Apoyar al cliente
- Asegurar la satisfacción al cliente
- Apoyar al equipo
- Liderar al equipo

## **Competencia (Conocimientos, habilidades, actitudes)** (INEN, 2016)

- Procesos básicos de liderazgo y gestión de personal.
- Técnicas de manejo de crisis.
- Métodos básicos de control contable y gestión financiera.
- Indicadores económicos para toma de decisiones
- Herramientas de control gerencial, financiero y contable.
- Sistemas básicos de administración de la producción y de administración de las existencias (stock).
- Principios de almacenamiento y conservación de alimentos y bebidas.
- Ingredientes de platos y bebidas nacionales.
- Términos técnicos relativos al servicio de alimentos y bebidas.
- Normas de etiqueta en la mesa y en el salón.
- Procedimientos en casos de emergencia.
- Enología, espirituosos, bebidas alcohólicas y su servicio.

 Herramientas de gestión especializadas para el manejo de alimentos y bebidas.

 Leyes y regulaciones especiales que aplican al sector de alimentos y bebidas.

 Comunicación verbal clara, articulada y expresiva con empleo de gramática y voz adecuadas.

- Toma de decisiones en situaciones críticas con clientes.
- Actuar de forma independiente para acelerar decisiones.
- Detallista, confiable, atento, equilibrado, controlador.

## **3.1.4. Chef pastelero**

Descripción: (INEN, 2016). El chef pastelero se ocupa de ejecutar recetas; elaborar, preparar, montar y presentar postres, helados, pastas dulces y saladas, decorar productos de pastelería.

## **Resultados esperados** (INEN, 2016)

Coordinar y realizar la preparación de ingredientes de pastelería

 Coordinar y realizar la preparación, cocción y conservación de productos de pastelería

- Administrara existencias (stock) de la pastelería
- Cuidar de la higiene y seguridad alimentaria
- Cuidar del área de trabajo
- Operar equipos y maquinaria
- Cuidar de la higiene y presentación
- Orientar y apoyar al equipo

## **Competencia (Conocimientos, habilidades, actitudes)** (INEN, 2016)

- Procedimiento básicos de inventario y de rotación de existencias (stock)
- Técnicas de manipulación, corte, conservación y almacenamiento de alimentos
- Procedimientos de emergencia.
- Técnicas de aprovechamiento, porcionamiento de alimentos y sustitución de ingredientes para los diferentes tipos de servicio.
- Técnicas de congelamiento, descongelamiento. cocción y preparación, de alimentos de pastelería.
- Calculo de las cuatro operaciones aritméticas.
- Comunicación clara y articulada.
- Juzgamiento de sabor, aroma y apariencia de los alimentos a través de los sentidos
- Lectura e identificación de hora, temperatura y peso, cálculos de estimativa de tiempo, peso, tamaño, cantidad y costo de alimentos.
- Detallista, confiable, atento, equilibrado emocionalmente, controlador.

## **3.1.5. Ayudante de pastelería / Steward**

**Descripción:** (INEN, 2016). El cocinero, en este caso pastelero se ocupa de ejecutar recetas, comprender los procesos de elaboración, preparación, montaje y presentación de postres, helados, pastas dulces y saladas, decorar productos de pastelería.

El Steward se ocupa principalmente de higienizar, limpiar, lavar y arreglar la loza, cubiertos, cristales, ollas, utensilios y equipos de cocina, de acuerdo con los estándares de higiene y seguridad alimentaria.

#### **Resultados esperados:** (INEN, 2016)

 Apoyar al jede de cocina en la administración de existencias (stock) y control de consumo de la cocina.

- Apoyar al jefe de cocina en la elaboración de menú o carta
- Realizar corte y preparación de comestibles varios
- Realizar cocciones
- Preparar, diseñar, montar y presentar platos diversos.
- Cuidar la higiene y seguridad alimentaria
- Cuidar el área de trabajo
- Operar equipos y maquinaria
- Cuidar de su higiene y presentación personal.
- Limpiar, lavar e higienizar utensilios y equipos.
- Almacenar y organizar utensilios

## **Competencia (conocimientos, habilidades, actitudes)** (INEN, 2016)

- Procedimientos básicos de inventario y de rotación de existencias (stock)
- Técnicas de manipulación, conservación y almacenamiento de alimentos
- Procedimiento de emergencia
- Procedimiento de apertura y cierra del área de trabajo
- Técnicas de corte y moldeado
- Ingredientes e insumos básicos de la cocina, alternativas de sustitución, temporada y formas de temperar y marinar alimentos.

 Técnicas de descongelación, cocción, flambeo con observación de punto, tiempo, textura, sabor, color y conservación de las propiedades de los alimentos.

 Técnicas de combinación de alimentos de acuerdo con color, textura, aroma, paladar, y aspecto visual.

- Maquinaria, equipos y utensilios básicos de cocina.
- Vocabulario técnico de la cocina internacional.

 Requisitos de higiene y presentación personal adecuados de la ocupación.

- Técnicas de decoración de platos
- Elaboración de presupuestos
- Calculo de las cuatro operaciones aritméticas.
- Lectura e identificación de hora, temperatura y peso
- Reflejo rápido, coordinación motriz, mano firme y destreza manual para transportar y utilizar objeto, instrumento y equipo leve.
- Motricidad fina
- Detallista, confiable, equilibrado.
- Técnicas básicas de limpieza e higienización de ambientes, utensilios y equipos.
- Prácticas de arreglo y localización de menaje, utensilios y equipos.
- Manipulación de químicos y productos especiales.
- Arreglar o reparar daños menores de equipos y utensilios.

## **3.1.6. Cajero / Mesero**

Descripción: (INEN, 2016). El cajero se ocupa de calcular, recibir y registrar los diversos tipos de pago de valores, verificar documentos y firmas, asegurar la regularidad de la transacción financiera, emitir el comprobante fiscal y realizar el cierra del movimiento financiero.

El mesero polivalente se ocupa, principalmente, de recibir y acoger al cliente; servir alimentos y bebidas y cuidar del arreglo del punto de venta o servicio.

## **Resultados esperados:** (INEN, 2016)

- Organizar caja
- Abrir y cerrar caja
- Emitir documentos
- Asegurar la satisfacción del cliente
- Cuidar de su presentación personal
- Apoyar al equipo
- Atender al cliente
- Presentar el menú o carta
- Servir al cliente
- Actuar como nexo entre el cliente y las otras áreas del establecimiento
- Finalizar la atención y recibir el pago
- Cuidar de la seguridad de los alimentos
- Cuidar del arreglo del punto de venta
- Operar equipos de salón y punto de venta

## **Competencia (Conocimiento, habilidades, actitudes)** (INEN, 2016)

- Procedimientos de recepción y pago de valores
- Ley de régimen tributario interno y si reglamento
- Métodos específicos de control de caja
- Procedimientos de control y equipos especializados para punto de venta
- Principios de contabilidad
- Terminología aplicada al sector de alimentos y bebidas
- Técnicas de atención al cliente y servicio
- Calculo de las cuatro operaciones aritméticas y calculo porcentual sin calculadora.
- Buena memoria para acordarse de códigos, precios y pedidos
- Capacidad de estimar cantidad y valor.
- Tipos de servicios a la mesa y al cliente según puntos de venta.
- Normas de etiqueta a la mesa y en el salón.
- Preparación básica de alimentos y bebidas.
- Técnicas de servir bebidas, licores, bajativos, digestivos y vino.
- Procedimientos de emergencia.
- Requisitos de higiene personal adecuados a la ocupación.
- Operaciones de equipos de salón y comedor, cafetería, lugar donde se preparan alimentos ligeros y procedimientos de seguridad.
- Técnicas de comunicaciones en el servicio.
- Técnicas de trabajo en grupo.
- Lectura y escritura para anotación de pedidos y llenado de formularios con caligrafía legible.
- Comunicación oral clara y articulada con empleo en gramática y vocabulario adecuados.
- Interpretación de lenguaje corporal, en particular, gestual.
- Capacidad para transportar pequeños pesos y permanecer de pie o andando durante la jornada de trabajo.
- Detallista, confiable, equilibrado emocionalmente.

## **3.1.7. Auxiliar Contable**

Descripción: (ISSTE) Apoyar y colaborar con su jefe inmediato en la realización de las operaciones tanto de egresos como de ingresos derivados del funcionamiento de la pastelería. Así como para las declaraciones antes las autoridades de control.

## **Resultados Esperados:** (ISSTE)

- Elaborar pólizas y registrar en libros todos los movimientos contables tanto de ingresos como de egresos que se generen.
- Recibir, organizar y archivar los comprobantes de gastos diarios de las distintas áreas.
- Auxiliar en la depuración de cuentas.
- Recibir y revisar los cortes de caja parciales que le sean entregados a través del personal de caja.

 Elaborar el "comprobante de servicio" de depósito y turnarlo a su jefe inmediato para su revisión.

 Proporcionar a caja, la morralla necesaria al inicio de operaciones o en los horarios en que el personal de dicha área lo solicite.

- Archivar toda la documentación que se genere y reciba en el área.
- Reportar el depósito diario por concepto de ventas a la agencia bancaria de servicios turísticos.
- Auxiliar en la elaboración del presupuesto anual de egresos.
- Llevar el control de auxiliares al día.

## **3.2. Estudio de marketing**

En este punto se desarrolla el plan de estudio para insertar el producto ofrecido en el mercado.

## **3.2.1. Plan de marketing**

Mediante este estudio se busca satisfacer la necesidad del cliente, en este caso en específico el de consumir un postre, para poder llegar hacerlo se

implementara varias estrategias de marketing para que el producto a ser vendido sea totalmente claro y objetico al público al que va dirigido.

#### **3.2.2. Objetivos**

- Posicionar la marca dentro de las redes sociales.
- Satisfacer las necesidades del cliente tanto visual como no visual.
- Desarrollar estrategias para el producto, plaza, precio y promoción

#### **3.2.3. Estrategias de marketing**

#### **Descripción del proyecto**

Se trata de una pastelería de vanguardia la cual enfocara el desarrollo de sus productos en la materia prima local de la producción agrícola de la región sierra, resaltado el sabor de las frutas, cereales y harinas mediante varias técnicas y productos químicos modernos que se utilizan en la pastelería alrededor del mundo.

#### **3.2.4. Misión**

Proporcionar productos de pastelería de alta calidad mediante un servicio cordial y de excelencia para personas de conocimiento sobre el arte culinario, presentando e innovando en nuevas técnicas de la pastelería.

#### **3.2.5. Visión**

Implementar la experimentación de sabores tradicionales así como sabores olvidados por la falta de consumo, mediante la utilización de técnicas culinarias nuevas en el mercado, llevando al consumidor a un viaje de sensaciones mediante sus sentidos.

#### **3.2.6. Valores corporativos**

**Responsabilidad:** Acatar e interpretar las órdenes y obligaciones dentro del establecimiento, dentro de los parámetros establecidos por el gerente. **Respeto:** Cordialidad y amenidad entre los trabajadores proyectan una imagen sólida sosteniendo el acatamiento de la persona encargada.

**Honestidad:** Transparencia ante las situaciones cotidianas del restaurante, con respeto a la conducta moral de cada personas

**Comunicación**: Una buena comunicación entre el personal mediante la palabra amable y cortés.

**Trabajo en equipo:** Conocer al compañero, respetarlo y escucharlo hacen que el trabajo sea ameno y proyecte un desarrollo entre toda la estructura de la empresa.

## **3.2.7. Nombre de la empresa**

Se tiene que considerar que el nombre tiene que ir relacionado con el tipo de negocio al cual va enfocado, además de lo que se va a ofertar como producto final, para ello se desea resaltara la producción agrícola de la región sierra del país, utilizando frutas, harinas y hiervas que son tradicionales para los habitantes de este sector, por tal razón se escogió PARAMO, que representa la idea global de lo que se quiere dar a ofertar a los comensales.

## **3.2.8. Eslogan**

"Pastelería de vanguardia con sabores de altura"

## **3.2.9. Mascota**

Cóndor: representa a la región sierra, pues es el habitad de esta ave.

## **3.2.10. Colores**

Dorado: Representa al concepto de vanguardismo, el cual lleva un toque de sofisticación y simplicidad. Este a su vez llama la atención pero se mantiene en un perfil sencillo y elegante.

Café: Símbolo básico de la utilización de materia prima como el chocolate y el café, es un color cálido que invita a una estancia confortable.

## **3.2.11. Logotipo**

Ilustración 20: Logotipo

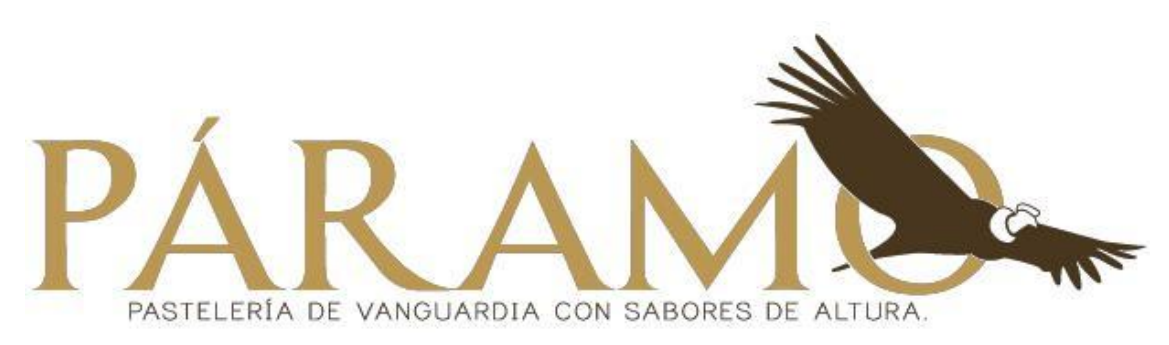

Ilustración elaborada por: David Andrade Sierra

#### **3.2.12. Menú**

Anexos: Diseño y presentación de la carta

#### **3.2.13. Estrategias de marketing**

#### **3.2.13.1. Producto**

El producto no solo está enfocado al postre que el cliente obtendrá como tal, sino también al servicio que recibe y al ambiente en donde lo ha obtenido. Para ello es necesario contar con un personal capacitado en las diferentes áreas en donde se presentan estos servicios tales como la cocina, caja y salón, tomando en consideración a este en donde se le tiene que dar mantenimiento y aseo respectivo al igual que el baño.

El producto final obtenido, tiene como base muchos factores que implican que este sea único y a su vez exclusivo del local de donde se lo adquiere. A su vez el servicio brindado es personal, directo y respetuoso. El mesero estar totalmente capacitado de los componentes del postre para responder a cualquier duda con respectos a los postres a ser consumidos por los comensales.

La oferta gastronomía está basada en los productos de la región sierra del Ecuador, posicionando a la fruta como uno de los principales ingredientes en la elaboración de estos postres seguidos por los cereales y harinas de esta zona productiva. También considerar la utilización de productos químicos para emplearlos de maneras no convencionales, ayudando a explotar al máximo las características organolépticas de los productos a implementar.

#### **3.2.13.2. Precio**

Para poder establecer un precio adecuado para la comercialización de postres se tiene que tomar en consideración tres factores importantes. Los resultados de las encuestas que se realizaron al público del sector. Los precios de la competencia, es decir los establecimientos que expenden productos de pastelería. Analizar la situación económica actual del país.

Los precios tienen que regirse bajo los resultados de la receta estándar en donde detalla el costo bruto, el margen bruto, costo neto, y el costo por porción, estos será visibles en el menú. Además de eso se considera la calidad del producto, los estudios realizados antes de sacar el producto a la venta, el ambiente del establecimiento, el servicio al cliente.

#### **3.2.13.3. Plaza**

El cliente podrá obtener todo la información necesaria respecto al producto por medio del personal de atención al cliente, así podrá soluciones cualquier inquietud que tenga el cliente con relación a los componentes del postre, si contiene algún producto que puede causar una reacción alérgica. Los primeros clientes son quienes se encuentren por las cercanías, es necesario engancharlos con una excelente atención al igual que el producto que se ofrece. El personal está capacitado para brindar un trato ameno y cordial. El cliente será quien pueda escoger a elección el postre que desee consumir.

Quito es una sector urbano en donde la movilidad esta abastecida por medios de transporte privados y públicos, haciendo que sea de fácil acceso y movilidad para cualquier parte de la ciudad, además al ser la capital del país, la población es amplia al igual que el ingreso de turistas siendo factores para que la ciudad sea en esencia un medio para promocionar el negocio y que los habitantes y turistas pueden acceder a él.

#### **3.2.13.4. Promoción**

El principal medio de conocimiento del local más que redes sociales es el boca o boca de personas que ya han visitado el local o están interesados en ir, esta herramienta es primordial para que el establecimiento se conozca en el sector. Citando los resultados de las encuetas, las redes sociales son el auge de la

78

comunicación en la actualidad, ya que no solo se puede promocionar al local si no que se pueden ofrecer promociones he incluso hacer reservaciones. Siendo esta una cara o presentación de que puede encontrar el cliente en la pastelería.

## **3.2.13.5. Publicidad**

Para tener una buena publicidad antes que nada es necesario que el producto ofrecido sea excelente, ya que si se tiene una alta calidad el cliente estará feliz y abra zaceado la necesidad de comer un postre delicioso, si el cliente tiene todas estas características será un factor para que se lo comunique a otra personas, siendo así que el cliente se convierte en nuestra publicad, pero al mismo tiempo es una herramienta de destrucción pues si un cliente es mal atendido o se encuentra con un mal servicio informara de ello a sus conocidos y será una mala publicad para el local.

## **3.2.14. Tarjeta de presentación**

La herramienta de presentación para dar a conocer los contactos y productos que ofrece la empresa, es una puerta hacia clientes potenciales o para tener el contacto del local, debe poseer el nombre del establecimiento, el nombre del contacto, el número de teléfono principal y alterno, el correo electrónico y los contactos de redes sociales, se sugiere que esta tengo un estilo llamativo o no convencional así el cliente tendrá otra razón por la cual recordar la pastelería. Anexos: Diseño y presentación de la tarjeta.

## **3.2.15. Marketing Viral**

## **3.2.15.1. Facebook**

Es la red social más grande del mundo, con miles de usuarios a nivel mundial es la clave para la publicidad de la pastelería, una cuenta es simple de crear y una cuenta para promocionar un negocio es gratuita, si se quiere ampliar el campo de acogida de usuarios se puede pagar desde un dólar diario para tener un mayor alcance de personas.

Anexos: Diseño y presentación de la página web.

## **3.2.15.2. Instagram**

Una red social dedicada en esencial hacia las fotografías, en donde el cliente o el establecimiento pueden divulgar los productos ofrecidos y a su vez agregar una ubicación e incluso el lugar exacto en donde se la tomo.

Anexos: Diseño y presentación de la página web.

## **3.2.16. Descuentos y promociones**

#### **3.2.16.1. Descuentos**

Si las personas llevan su propio termo tanto para consumir en el local o para llevar se le otorga el 10% de descuento, así se contribuye a la reutilizaciones y disminuye el consumo de desechable y el de agua para lavar con relación a la vajilla.

#### **3.2.16.2. Promociones**

 Por la compra de dos postres recibe gratis dos cafés americanos medianos

 El cumpleañero no paga el consumo presentando su cedula de identidad, esta promoción aplica por 4 acompañantes sin incluir al cumpleañero, el consumo debe ser menor o igual a las demás órdenes.

 Recibe el 25% de descuento en el postre seleccionado del día a partir de las 21:00h

Por la compra de un pastel recibe un bocadillo gratis

#### **3.3. Estudio técnico**

El siguiente estudio se encuentra los requerimientos para la creación de la pastelería, necesidades técnicas, legales. La creación del producto a ofrecer para el cliente, el organigrama de las funciones dentro del establecimiento, como el local va a estar distribuido, con que equipos estará adecuado, los diferentes proceso para la producción y la venta.

#### **3.3.1. Descripción del negocio**

La idea de negocio es la de una pastelería de vanguardia en donde la estrella principal sea la utilización de productos andinos, es decir producidos en la región sierra lo cual abarcan cereales, harinas y frutas. El producto a ser vendido, será una combinación de pastelería tradicional con pastelería de vanguardia en donde el sabor, aroma y texturas llevaran al comensal a experimentar sensaciones gustativas y olfativas no comunes por lo que se espera que la aceptación sea amplia.

Se implementara menaje el cual ayuda para la creación de los postres así también será primordial el abastecimiento adecuado de materia prima, con ello el producto final mantendrá los niveles de calidad que se esperan dar para satisfacer al cliente. Se planea dar gran importancia a la utilización de frutas para resaltar el sabor de los postres, y tratar en lo posible de implementarlas totalmente frescas. Reemplazar el azúcar procesada por panela o azúcar morena o si es posible endulzantes alternos como miel y estevia, con lo que se plantea postres que no estén saturados en azucares procesados. La decoración a ser establecida se determinara por la sencillez y elegancia que se pueda expresar en su montaje, recordando que el postre por sí mismo es una expresión artística del chef.

En la sección de cafetería se tiene a la utilización del llamado café de altura, cuya producción se la realiza provincias como Loja, tal provincia es una de las mayores representantes de este producto.

El servicio se lo hará en un local en el cual se exhibirán los postres en una vitrina para que el cliente puede apreciar la variedad que existe en el establecimiento. El pedido se lo realizara directamente en el mostrador de exhibición, luego

81

pasara a caja para cancelar el total de la compra, y posteriormente se despachara hacia la mesa en donde se encuentre el comensal.

## **3.3.2. Plano del local**

Anexos: Diseño estructural del proyecto

## **3.3.3. Capacidad instalada**

La capacidad de atención de comensales es de 24 pax distribuida como indica la siguiente tabla

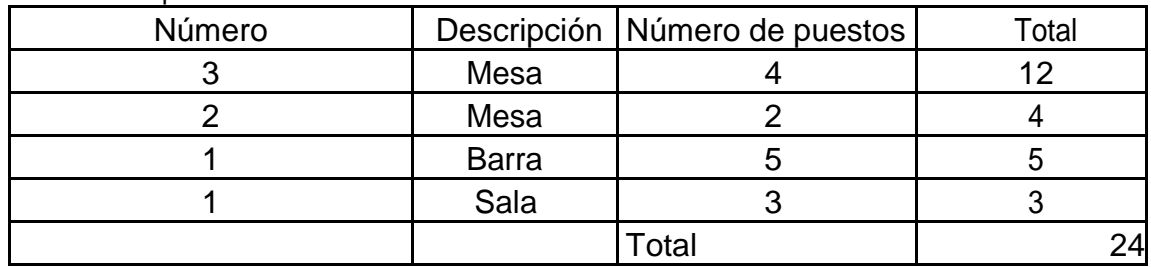

Tabla 29: Capacidad instalada

Tabla elaborada por: David Andrade Sierra

## **3.3.4. Horario de atención**

Tabla 30: Horario de atención

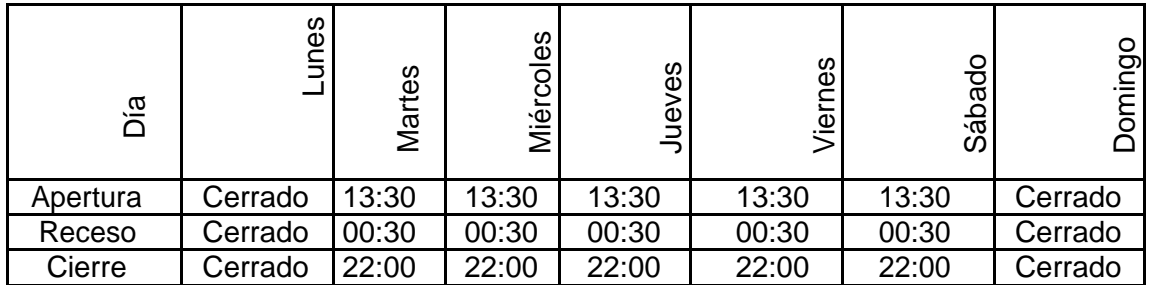

Tabla elaborada por: David Andrade Sierra

## **3.3.4.1. Políticas para los clientes**

- Atención personalizada.
- Satisfacción completa por el producto y atención.
- Limpieza y orden en el establecimiento para el cliente.

## **3.3.4.2. Horario y políticas para el personal**

- El personal trabaja en turnos de ocho horas.
- Se da un receso de treinta minutos el cual lo puede usar para consumir su merienda.
- Se pueden dar cambios de horarios, previa anticipación y justificación.

 En caso de no asistir por asuntos de fuerza mayor, sede informar al gerente.

- El pago del sueldo será quincenal.
- Se debe asistir entre 5 a 10 minutos antes de la hora de apertura.
- Se dará por concluido la jornada a la hora de salida empunto.

## **3.3.5. Procesos generales de la empresa**

Para los procesos de una pastelería se dividen en dos áreas básicas, siendo estas las más importantes para el desarrollo del mismo.

- Producción
- Atención al cliente

## **3.3.5.1. Flujo gramas del proceso en el área de producción**

Ilustración 21: Actividades generales de producción

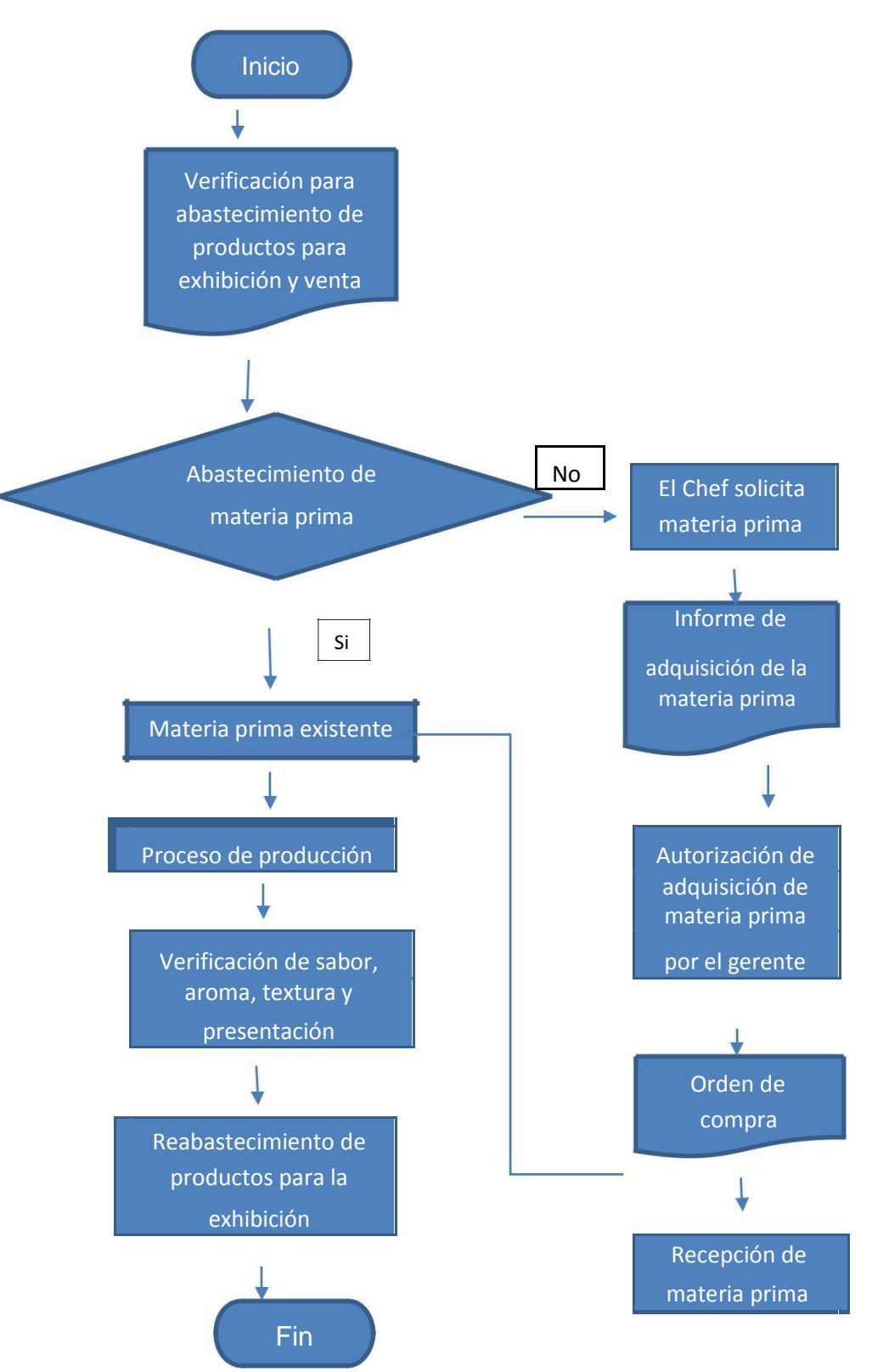

Ilustración elaborada por: David Andrade Sierra

#### **3.3.5.2. Flujo grama del proceso en el área de atención al cliente**

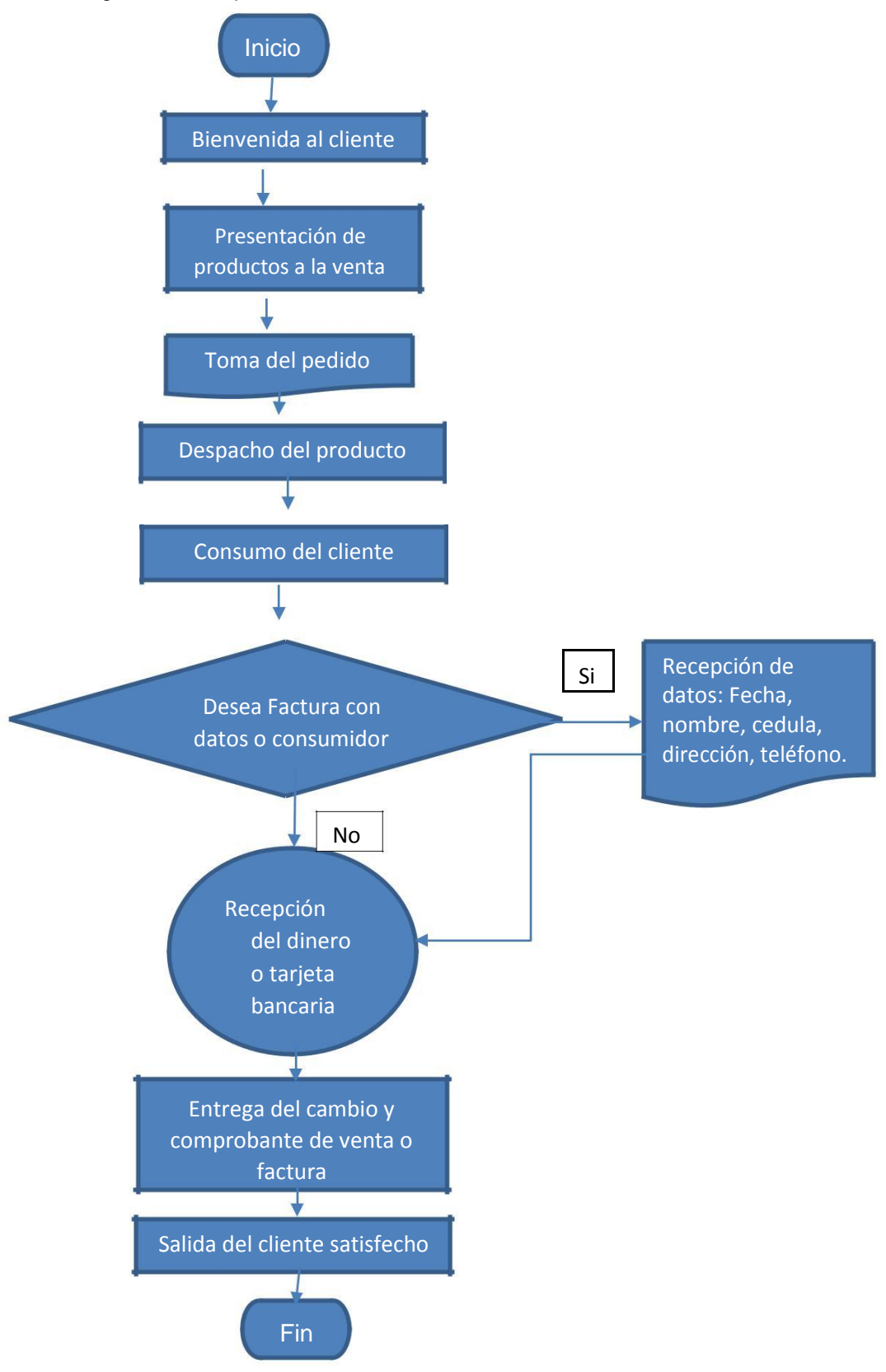

Ilustración 22: Actividades generales de producción

Ilustración elaborada por: David Andrade Sierra

#### **3.3.6. Recursos técnicos y materiales**

Para el equipamiento del local, se analizaron las posibles empresas que puedan abastecer con sus productos al negocio a ser implementado, se detalla en el siguiente cuadro la empresa y el producto.

#### **Proveedores para equipos y material de oficina**

Tabla 31: Proveedores para equipos y material de oficina

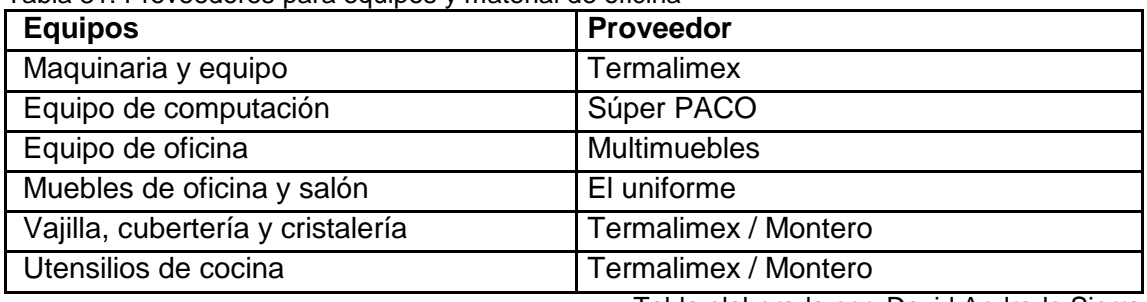

Tabla elaborada por: David Andrade Sierra

Tabla 32: Muebles y enceres

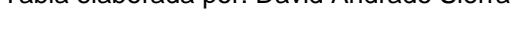

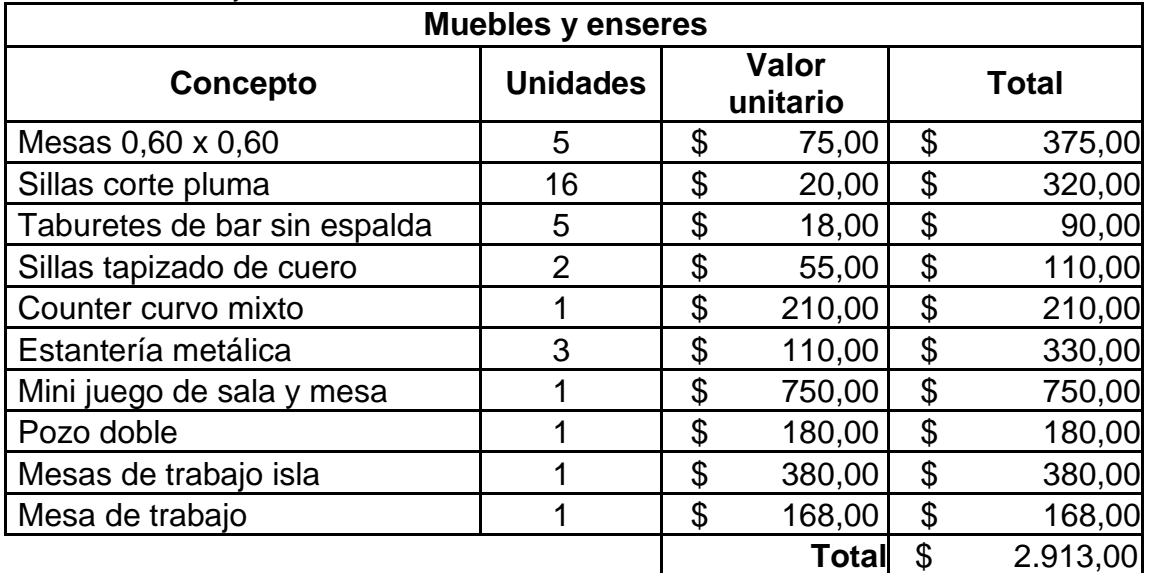

Tabla elaborada por: David Andrade Sierra

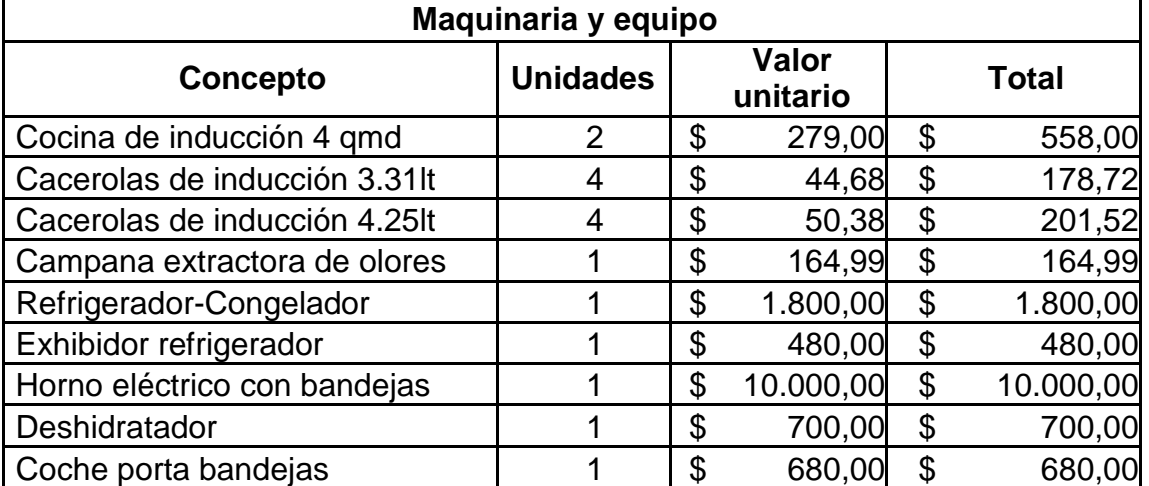

#### Tabla 33: Maquinaria y equipo

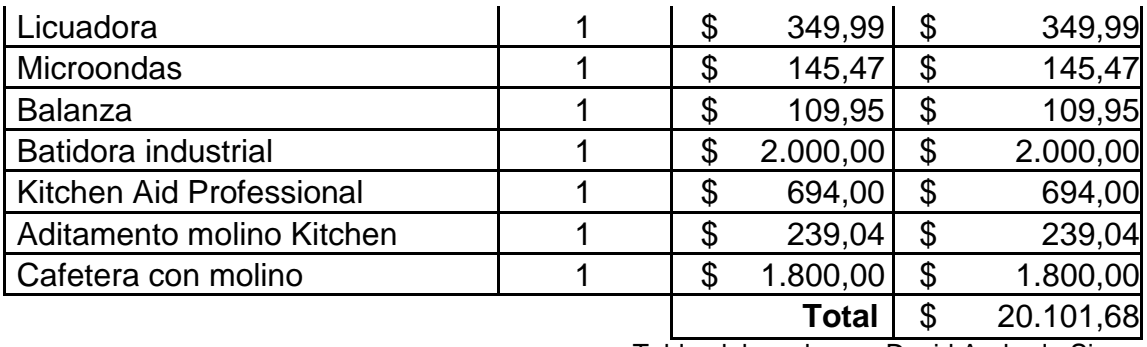

Tabla elaborada por: David Andrade Sierra

Tabla 34: Equipo de oficina

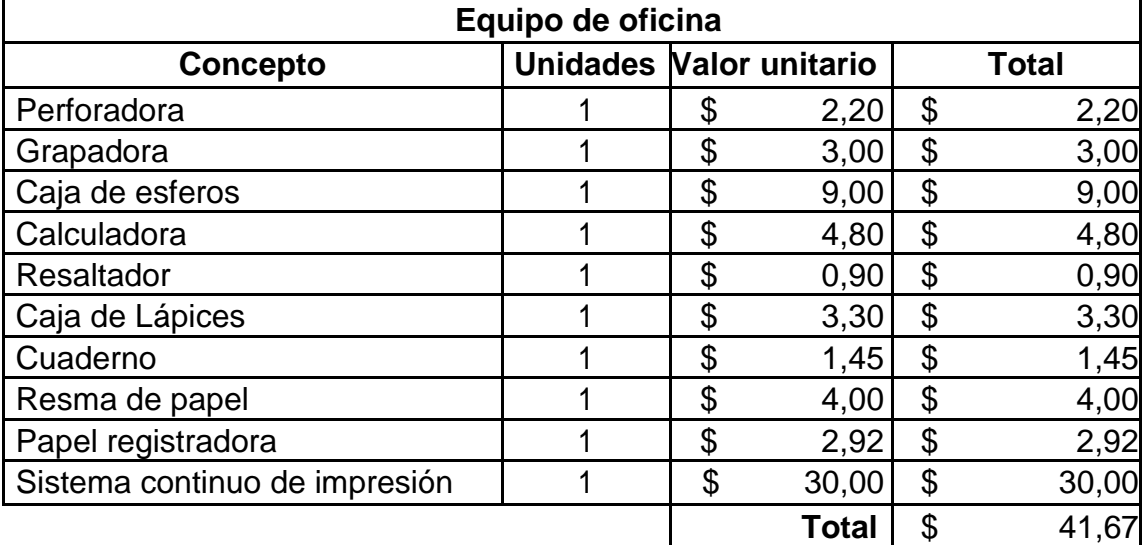

Tabla elaborada por: David Andrade Sierra

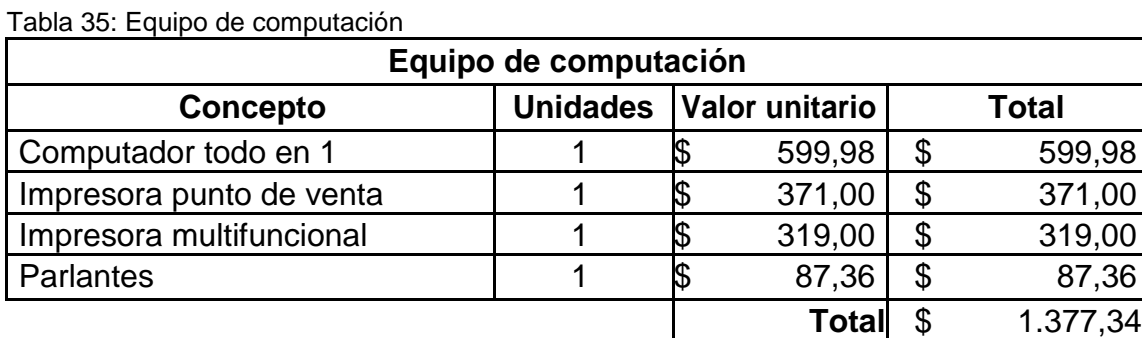

Tabla elaborada por: David Andrade Sierra

Tabla 36: Menaje de cocina

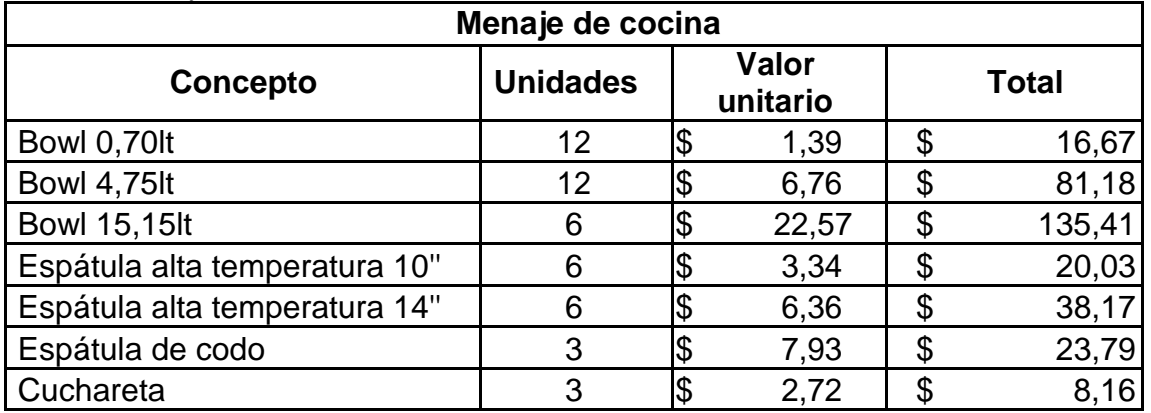

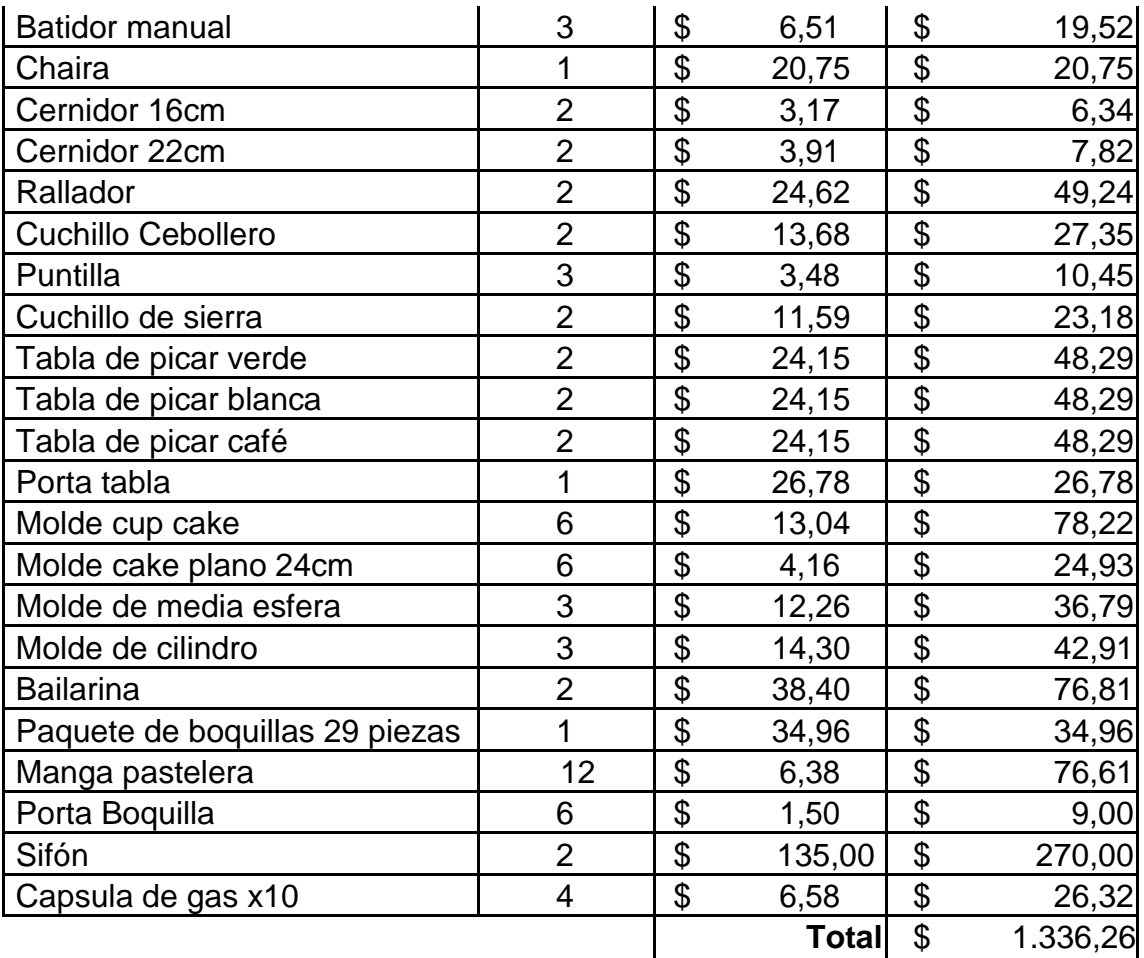

Tabla elaborada por: David Andrade Sierra

Tabla 37: Instalaciones

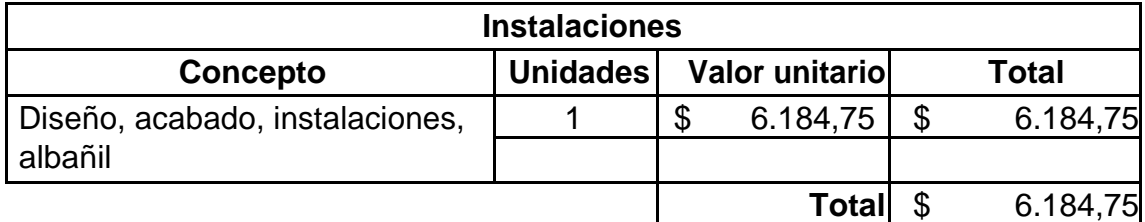

Tabla elaborada por: David Andrade Sierra

Tabla 38: Vajilla, cubertería y cristalería

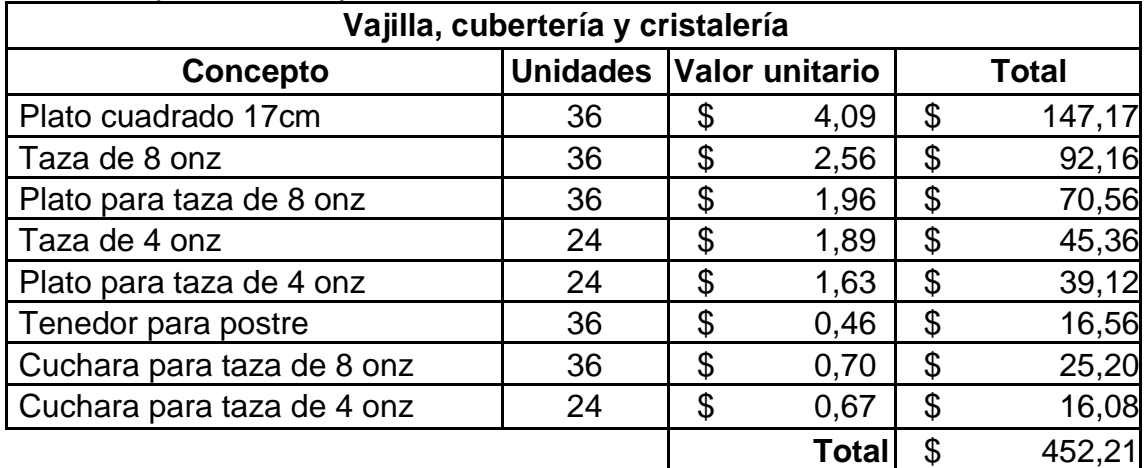

Tabla elaborada por: David Andrade Sierra

Tabla 39: Uniformes

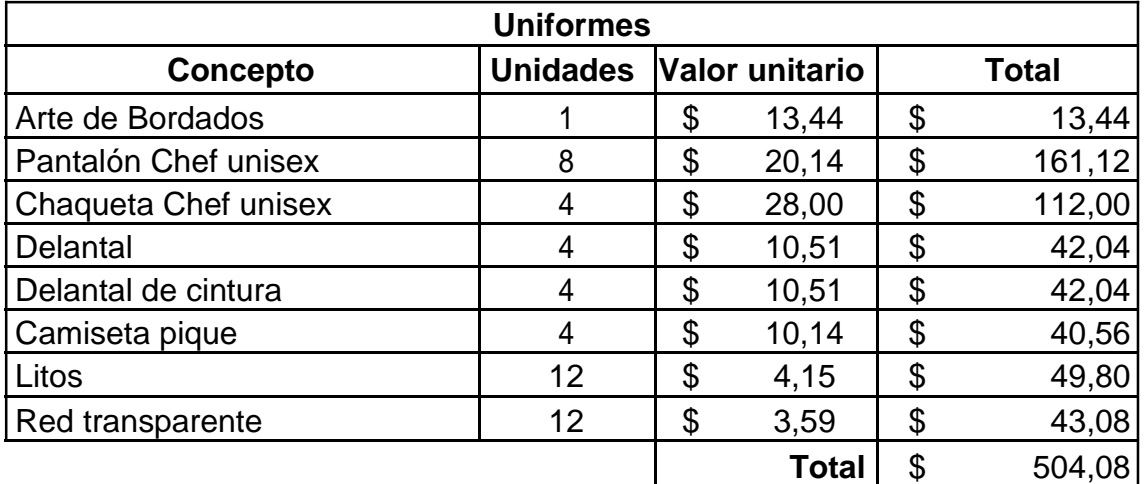

Tabla elaborada por: David Andrade Sierra

#### **3.3.7. Recetas estándar**

Anexos: Recetas estándar

#### **3.3.8. Recursos de materia prima**

En el siguiente cuadro se detalla el costo de cada postre y bebidas que la pastelería ofrecerá para los clientes, en donde el margen de ganancia se detalla con el 30% adicional al costo total, y el PVP (Precio de venta al público) es establecido en relación a los precios de venta de la competencia directa que se encuentra en el sector, al final de ello se encuentra el promedio de precio de venta.

Tabla 40: Precio de venta

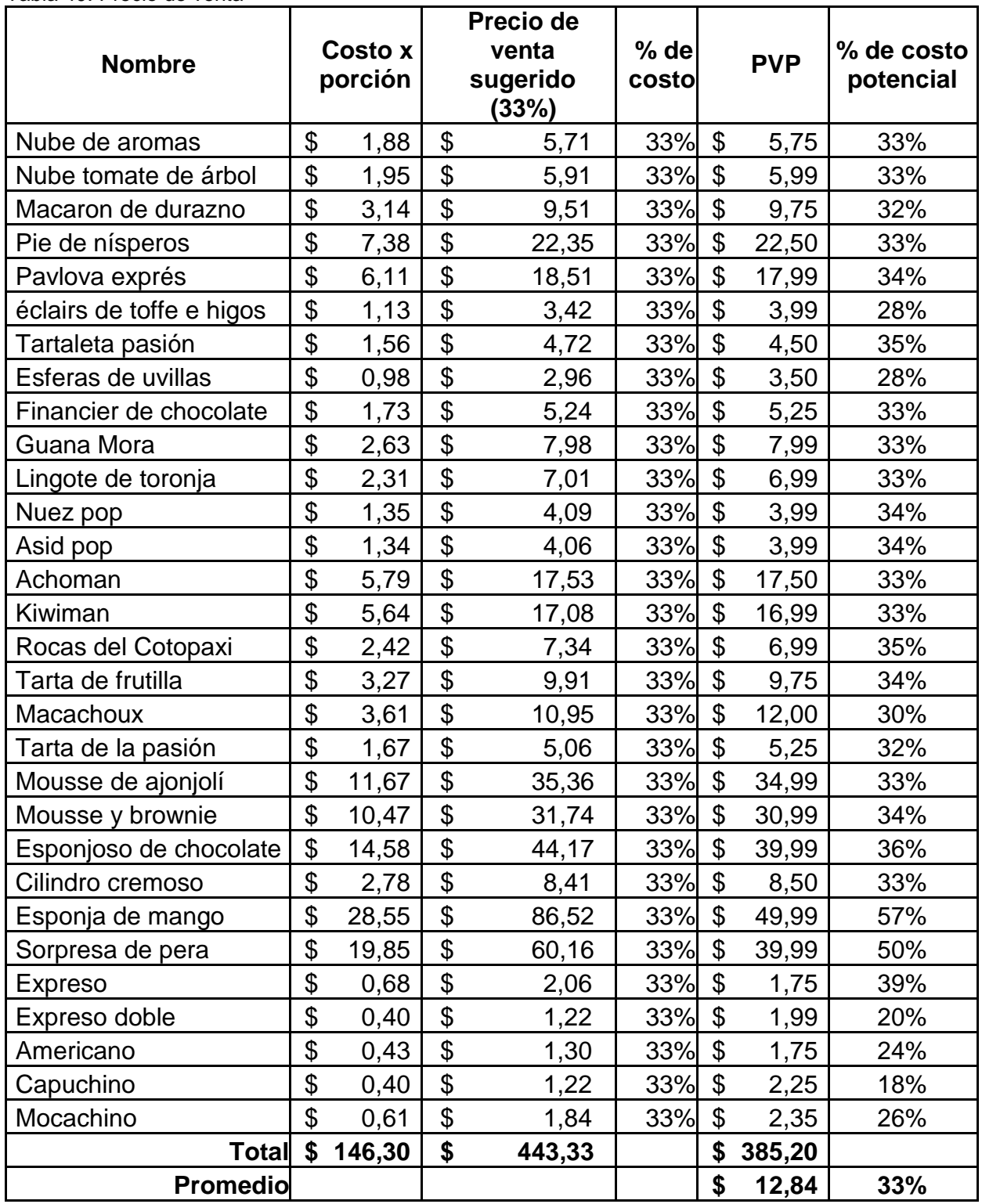

Tabla elaborada por: David Andrade Sierra

Se ha impuesto el precio de venta al público en relación a la competencia y la ubicación del local, de esta manera se logra obtener un costo de materia prima del 33%, en donde el 77% cubre los costos operacionales y otros costos tales como agua, luz, teléfono, internet y el porcentaje de utilidad de acuerdo a la ley.

#### **3.4. Estudio de impactos**

Para el estudio de la implementación de una pastelería se debe tomar en cuenta que esta genera un impacto ambiental, grande o pequeño este debe ser validado para considerar sus factores de impacto en el ambiente que se desarrollara.

Varios factores se consideran como contaminación hacia el medio ambiente, la contaminación de suelos, aire y agua; desechos sólidos y líquidos. Contaminación ambiental y el uso inapropiado del ruido en el ambiente. El objetivo de este estudio es tener el conocimiento de cómo se puede detener o remediar los impactos ambientales.

Tomando las medidas necesarias y considerando el dicho: Es mejor prevenir que lamentar, los resultados que arroje esta investigación serán beneficiosos para poder contrarrestarlos y lograr un manejo responsable de los desechos que se produzcan en el establecimiento.

Resaltando con la concientización del medio ambiente que tanto el gobierno como la empresa privada tratan de implementar en la cultura del país, capacitar a los empleados en tomar las debidas normas con respecto al cuidado del medio ambiente será eje para tomar conciencia en como este se debe poner en practica a diario.

#### **3.4.1. Impactos**

Para desarrollar el análisis de los impactos se tiene que valorar la escala de estos mediante niveles que se representan numéricamente en el siguiente cuadro.

| Niveles de impacto |                        |  |  |
|--------------------|------------------------|--|--|
| -3                 | Impacto alto negativo  |  |  |
|                    | Impacto medio negativo |  |  |
|                    | Impacto bajo negativo  |  |  |
|                    | No hay impacto         |  |  |
|                    | Impacto bajo positivo  |  |  |
|                    | Impacto medio positivo |  |  |
|                    | Impacto alto positivo  |  |  |

Tabla 41: Niveles de impacto

Tabla elaborada por: David Andrade Sierra
## **3.4.2. Impacto ambiental**

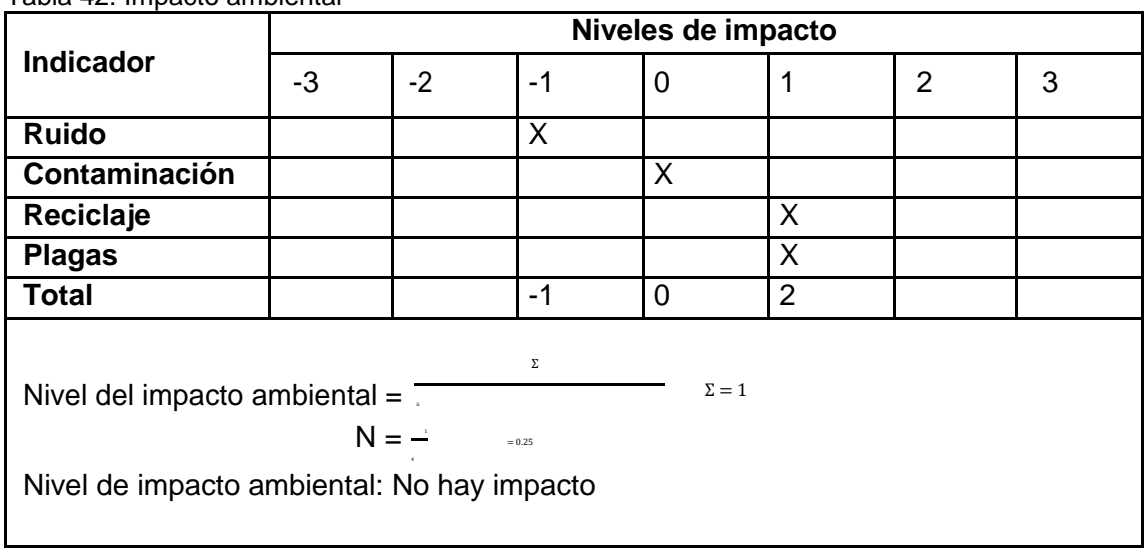

Tabla 42: Impacto ambiental

Tabla elaborada por: David Andrade Sierra

### **Análisis:**

Todo el ruido generado por el local es interno, pues no se cuenta con mesas externas, la música de ambiente estará nivelada para no molestar a los clientes, y el ruido generado por las maquina es mínimo, además este no es incómodo para los clientes así que se puede trabajar en horario de atención y no se molestara a los comensales.

Con respecto a la contaminación, el local no genera un impacto directo porque no usa combustibles fósiles, se utiliza energía eléctrica la cual es sustentable para el medio ambiente.

El establecimiento genera desperdicios biodegradables y no degradables, por lo que se tiene que separar estos residuos y reciclarlos para su correcto manejo para su almacenamiento final.

Al manejar productos perecible es común que plagas puedan invadir el espacio de producción, se tiene que mantener un debido orden y limpieza, en caso de plagas realizar las correctas normas para exterminarlas lo más rápido posible.

## **3.4.3. Impacto turístico**

Tabla 43: Impacto turístico

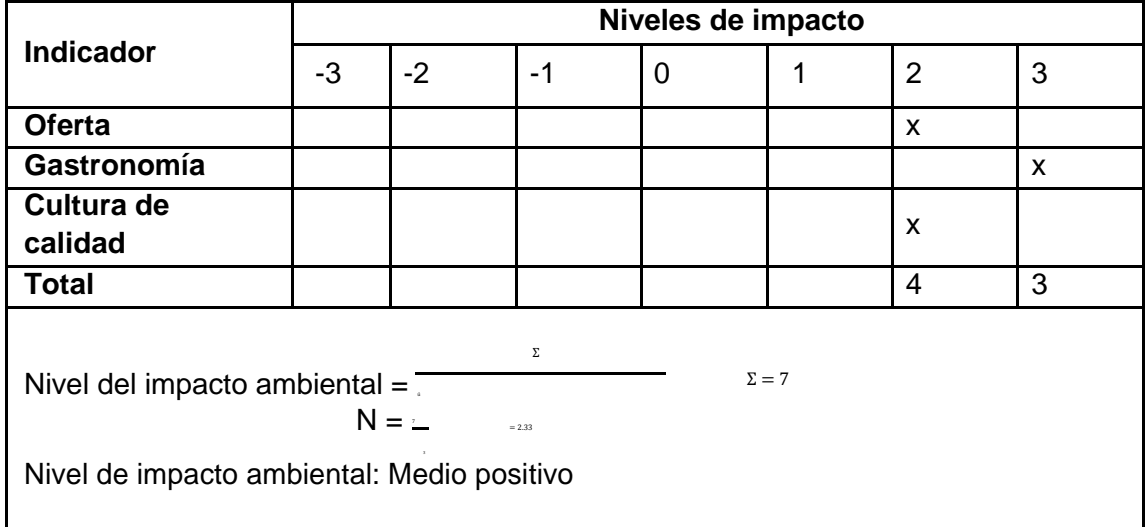

Tabla elaborada por: David Andrade Sierra

#### **Análisis:**

El sector en donde se encuentra la pastelería oferta una gama de posibilidad para que el cliente escoja entre varios productos no siendo exclusivos los de pastelería pues en el sector se encuentran restaurantes de varios estilos de comida.

La ideología con la que se construye el negocio, es la idea de fomentar el consumo de productos locales y por lo tal sumar la producción de estos haciendo que el agricultor ocupe un lugar en su terreno para la producción de ellos, así se mantiene viva la tradición de consumirlos y se evita que estos productos desaparezcan.

Por el sector en el que se ubica la pastelería se tiene la certeza de que este tiene cultura gastronómica, es por ello que se genera una curiosidad en el cliente por la utilización de productos no convenciones, tal como las técnicas vanguardistas, y como no mencionar el trabajo final que se lo ve reflejado en el postre que se exhibe para su posterior venta.

## **3.4.4. Impacto económico**

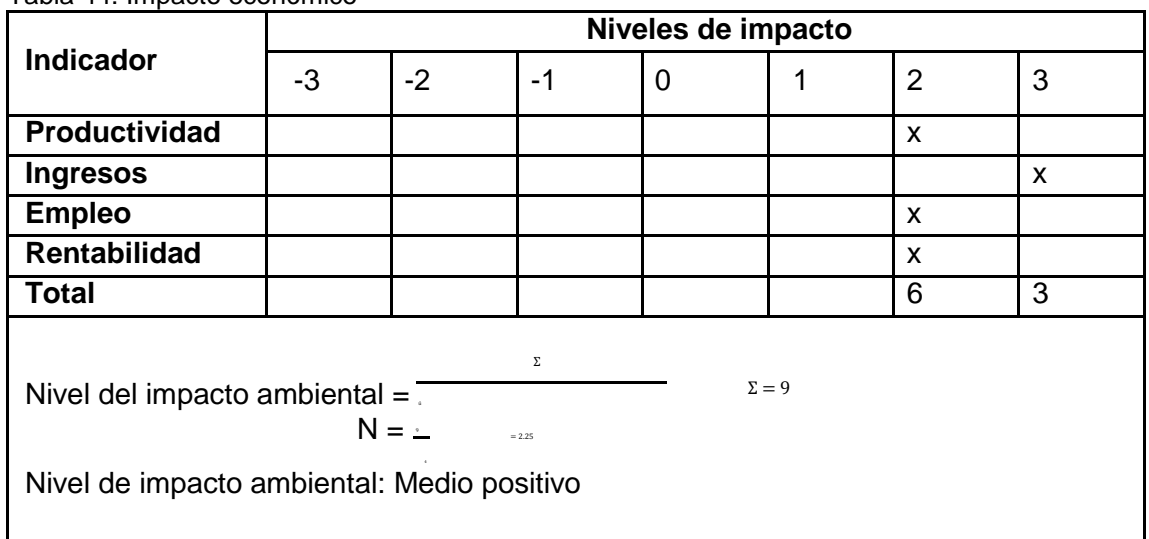

Tabla 44: Impacto económico

Tabla elaborada por: David Andrade Sierra

#### **Análisis:**

Gracias a la productividad que se genera en la implementación de un negocio se empieza a generar desarrollo dentro de la empresa, siendo las estrategias de marketing y venta los impulsadores de ello. El objetivo es abarcar más clientes y crecer como empresa.

Al poseer un grupo de clientes y que el nombre de la pastelería se conozca entre ellos y el público se genera una fidelidad por partes de los comensales, teniendo ya establecido un mercado y por lo tanto se generan ingresos, esto ayuda al crecimiento interno y por lo tanto al desarrollo de la pastelería.

Al abrir un negocio se necesita buscar personal capacitado, el concepto de pastelería se enfoca en el trato limpio del producto, es decir, explotar sus características al 100%, es por ello que se necesita que el personal posea conocimientos de gastronomía, es por ello que se solicita a personal que tenga formación en estudios culinarios, generando una fuente de trabajo para profesionales de la cocina. La rentabilidad del local se la adquiere cuando todos los factores antes mencionados son estables, y el establecimiento encaja cubriendo la necesidad del comensal.

## **3.4.5. Impacto general**

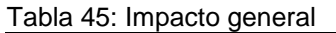

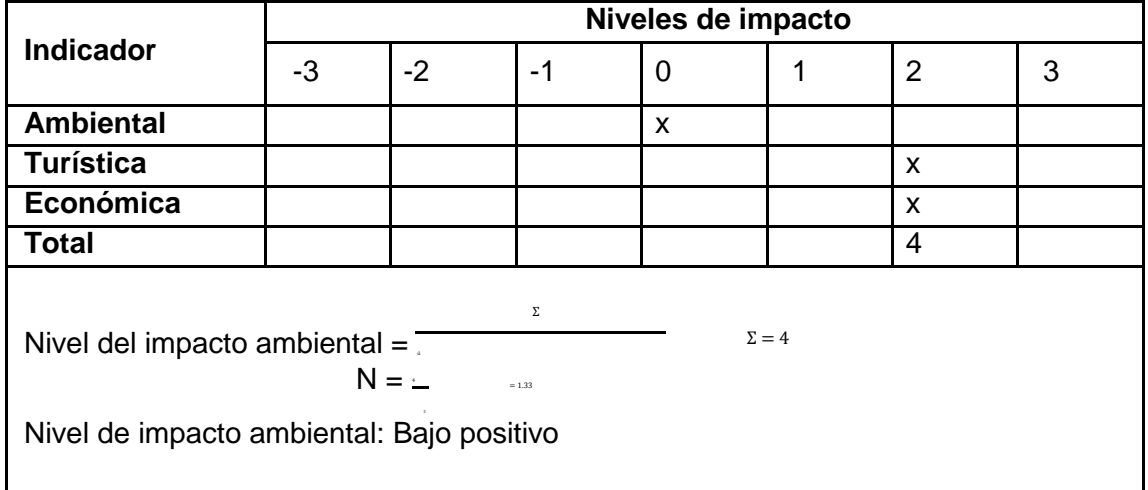

Tabla elaborada por: David Andrade Sierra

### **Análisis**

En el cuadro presente se muestra que el impacto general del proyecto en los tres ámbitos tales como el ambiental, turístico y económico se genera un impacto bajo positivo, siendo este bueno para el desarrollo de la productividad y rentabilidad del negocio sin generar altos daños al medio ambiente. Llevando a conocimiento de los clientes técnicas innovadoras implementadas en productos tradicionales, manteniendo sus características propias pero alterando sus texturas y formas de consumo, atrayendo a la innovación y modernización de la pastelería en Quito.

## **3.5. Estudio financiero**

## **3.5.1. Demanda probable**

Se procede a indagar en la demanda probable del primer año, con relación de a los alimentos y bebidas del local, para ellos se debe determinar la cantidad de mesas y sillas con las cuales contara la pastelería.

Demando probable de alimentos y bebidas del primer año

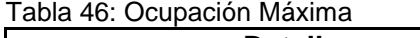

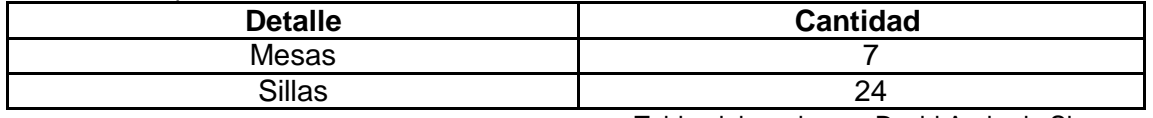

La cantidad de mesas y sillas con relación al tamaño físico del local se adaptan al espacio físico con posibilidad de expansión.

Se fija la franja horaria que regirá al establecimiento, para este proyecto será una.

Tarde/noche de 13:30 a 22:00

Se selecciona este horario en vista que el producto a ser ofertado se consume por las tardes, basado en un hecho cultural de consumo. Además de que la pastelería está en un centro de ambiente laboral, la salida de las oficinas se establece en la tarde.

Considerando los anteriores puntos mencionados se procede a determinar el consumo promedio y el porcentaje de capacidad de ocupación, utilizando la entrevista, la cual nos ayuda a obtener los datos y por consiguiente conocer la demanda probable del primer año.

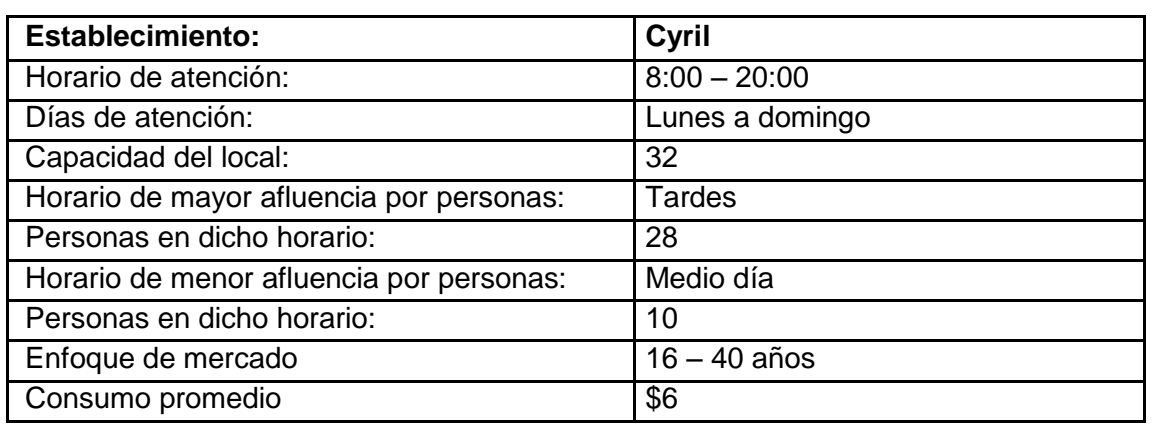

Tabla 47: Entrevista a local

Tabla elaborada por: David Andrade Sierra

Con los datos obtenidos se procede a calcular el porcentaje de ocupación

%  $\acute{o}$  =  $\acute{o}$  h  $h$  correspondiente \* 100

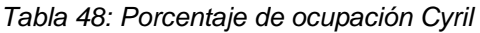

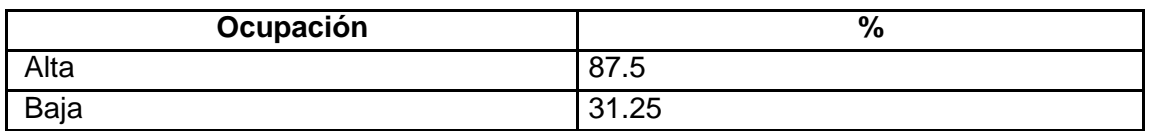

Considerando que Cyril es una marca conocida y tiene mucho prestigio no se puede proyectar la ocupación de una pastelería nueva con las mismas de Cyril, pero para hacer una proyección de la ocupación para este proyecto se realiza un promedio entre los dos porcentajes que nos da como resultado 59,37. Para un mejor manejo de datos se deja al porcentaje en entero 59%.

Para determinar el consumo promedio, se toma en cuenta el dato obtenido en la entrevista y los precios de la carta obteniendo lo siguiente:

Tabla 49: Consumo promedio

| Franja | Consumo promedio |
|--------|------------------|
| arde   | 5.t              |

Tabla elaborada por: David Andrade Sierra

#### Tabla 50: Determinación de la demando probable

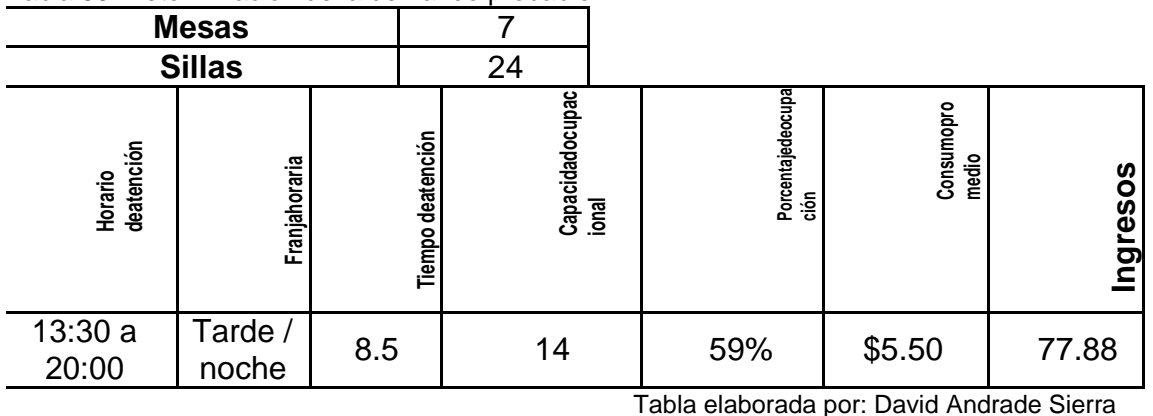

En el presente cuadro observar que:

ó ( ) = ∗ = ( ) ∗

Con los datos obtenidos del cuadro anterior podemos determinar la demanda de alimentos y bebidas diaria, mensual y anual representada en el siguiente cuadro:

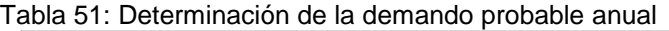

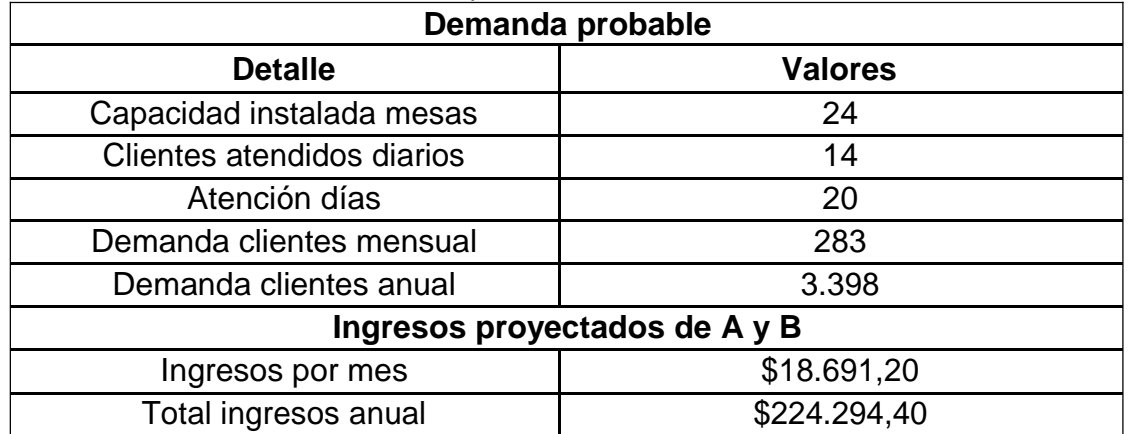

En el presente cuadro observar que:

= í ∗ ú í

= ∗ ú = ∗ ú í = ∗ ú

Con estos datos de la demanda de alimentos y bebidas anual, si procede a proyectar a cinco años, para ello se muestra a continuación las siguientes variables

Tabla 52: Variables para considerar en las proyecciones

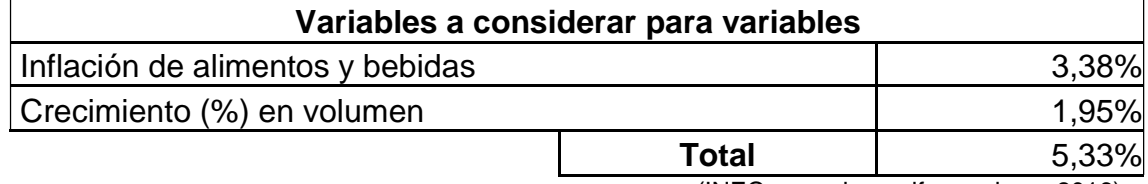

(INEC, ecuadorencifras.gob.ec, 2016)

(universo, 2016)

Tabla elaborada por: David Andrade Sierra

Según el INEC, la inflación del 2015 cerró con un 3.38% en el 2015, mientras que el crecimiento poblacional fue del 1.95%, dando un total de 5.33%. Con estos datos nos basamos para proceder a proyectar la demanda.

|                 | Año 1 | Año 2 | Año 3                                                              |  | Año 4 | Año 5                                                                        |
|-----------------|-------|-------|--------------------------------------------------------------------|--|-------|------------------------------------------------------------------------------|
| <b>Ventas</b>   |       |       |                                                                    |  |       | $\frac{1}{224.294.40}$ \$236.249,29 \$248.841,38 \$262.104,62 \$276.074,80   |
| <b>Materia</b>  |       |       |                                                                    |  |       |                                                                              |
|                 |       |       | <b>Prima 33%   \$ 74.017,15   \$ 77.962,27   \$ 82.117,65   \$</b> |  |       | 86.494,53 \$91.104,68                                                        |
| <b>Utilidad</b> |       |       |                                                                    |  |       |                                                                              |
| bruta           |       |       |                                                                    |  |       | $\frac{1}{3150.277,25}$ \$158.287,03 \$166.723,72 \$ 175.610,10 \$184.970,12 |

Tabla 53: Proyección de la demanda probable

Para proyectar la demanda se utilizó la siguiente formula:  $=$   $(\tilde{n} * ) * \tilde{n}$ 

#### **3.5.2. Inversiones**

Las inversiones que se hacen en el local son establecidas por el dueño, ya que representan una inversión monetaria al momento de comprar el adecuamiento para que funcione el local, así este está preparada para funcionar y poder abastecer de productos.

#### **3.5.2.1. Activos fijos**

En el siguiente cuadro se detalla los valores de los activos fijos, los cuales están basados en proformas que se realizaron a los establecimientos que distribuyen estos artículos.

Para los porcentajes de la depreciación, tomamos los valores de (SRI, sri.gob.ec, 2016)

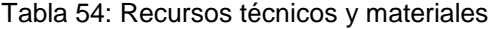

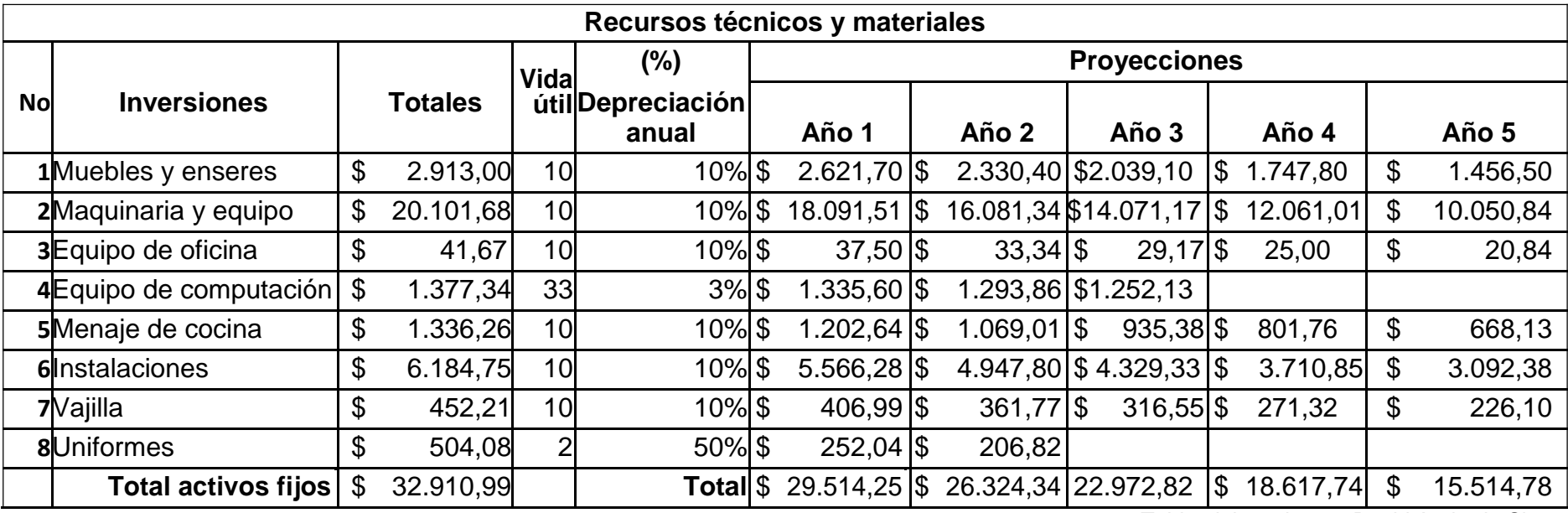

### **3.5.2.2. Activos diferidos**

Los activos diferidos son los permisos de funcionamiento que se requieres para que el local funcione legalmente, estos se los amortiza a cinco años. Lo cual se detalla en el siguiente cuadro.

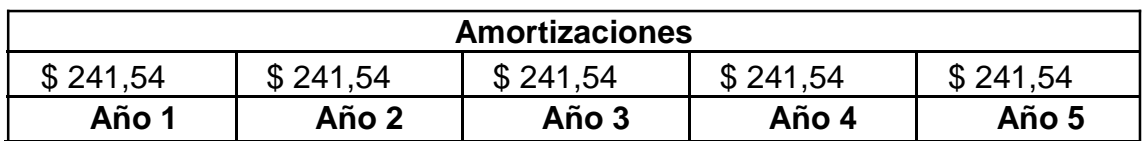

Tabla 55: Amortización de activos diferidos

Tabla elaborada por: David Andrade Sierra

#### **3.5.2.3. Gastos de mantenimiento de los activos fijos**

Como es de conocimiento lógico, toda máquina necesita mantenimiento, en el siguiente cuadro se detalla el costo de este con relación de un 10% del precio total de adquisición.

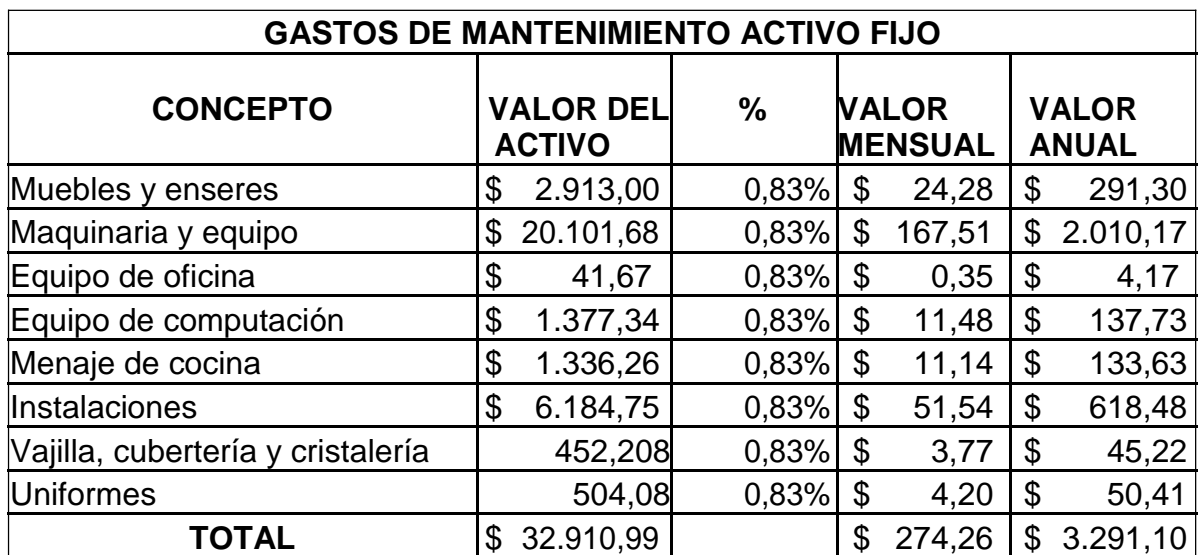

Tabla 56: Gasto de mantenimiento de los activos

Tabla elaborada por: David Andrade Sierra

#### **3.5.2.4. Otros gastos indirectos**

Los otros gastos se proyectan a 5 años, tomando en consideración que el porcentaje de inflación anual es del 3.38%. (INEC, ecuadorencifras.gob.ec, 2016)

| Proyecciones otros gastos indirectos |                 |              |                |  |  |  |  |
|--------------------------------------|-----------------|--------------|----------------|--|--|--|--|
| Añol                                 | Gastos de mant. | Otros gastos | <b>Total</b>   |  |  |  |  |
|                                      | \$3.291,10      | 317,00       | 3.608,10<br>\$ |  |  |  |  |
|                                      | \$3.402,34      | 327,71       | 3.730,05<br>\$ |  |  |  |  |
| 31                                   | \$3.517,34      | 338,79       | 3.856,13<br>\$ |  |  |  |  |
|                                      | \$3.636,22      | 350,24       | 3.986,47<br>\$ |  |  |  |  |
| 51                                   | \$3.759,13      | 362,08       | 4.121,21       |  |  |  |  |

Tabla 57: Proyección de otros gastos

Para el calcular las proyecciones de otros gastos indirectos se aplica la siguiente formula

 $\tilde{n} = (($   $\tilde{n} - 1 * 3.2\%)$ 

### **3.5.2.5. Servicios básico**

+ ñ − 1) + (( ñ − 1 ∗ 3.2%) + ñ − 19

Estos incluyen agua, luz, teléfono y por ser ya necesarios para la comunicación el internet. Al contar con equipos electrónicos no es necesario el consumo de gas es por eso que este rubro no se adjuntó en esta tabla. El arriendo es alto debido a la ubicación y a que el edifico en donde se encuentra fue recién inaugurado.

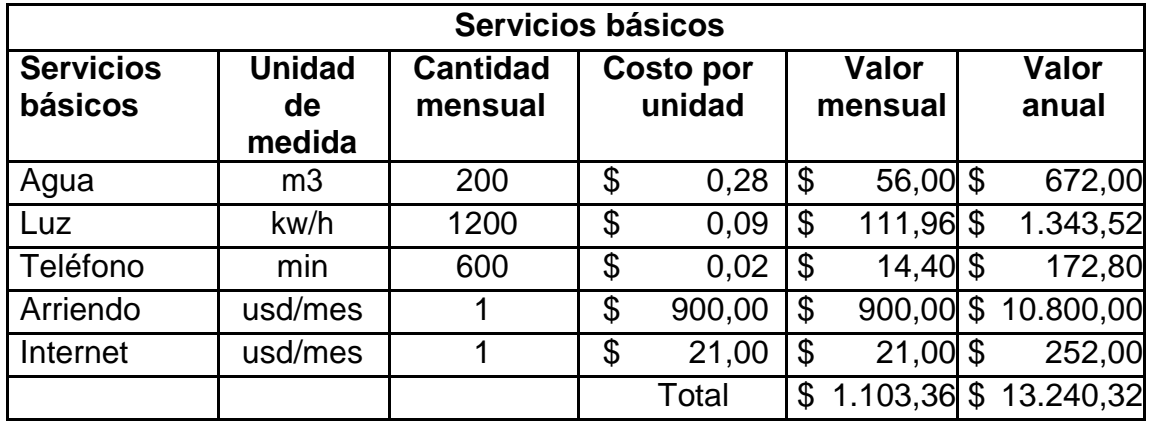

Tabla 58: Servicios básicos

#### **3.5.2.6. Materia prima**

Tabla 59: Materia prima

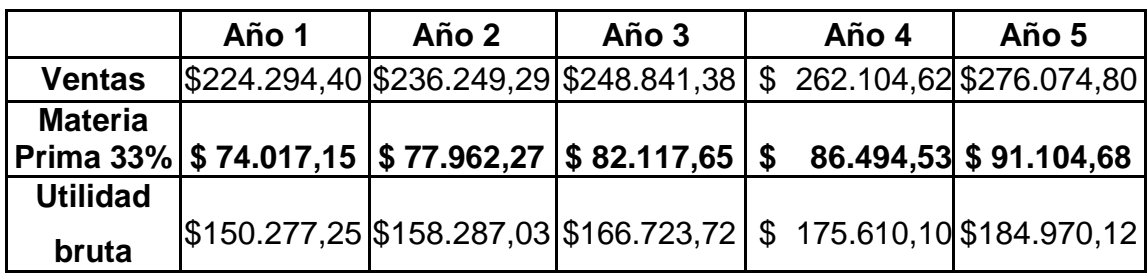

Tabla elaborada por: David Andrade Sierra

## **3.5.2.7. Costo mano de obra**

Tabla 60: Total de mano de obra directa

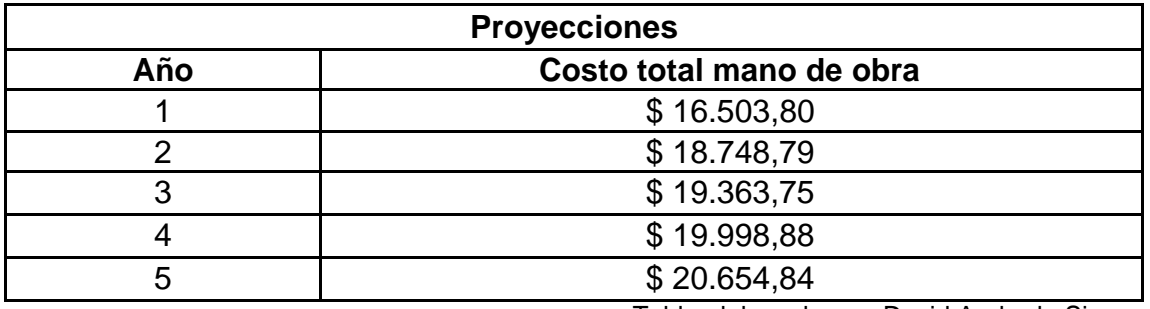

Tabla elaborada por: David Andrade Sierra

Tabla 61: Total de mano de obra indirecta

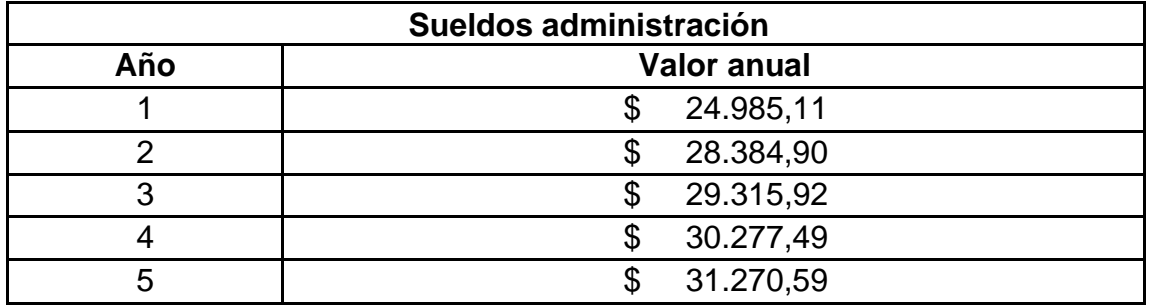

Tabla elaborada por: David Andrade Sierra

#### **3.5.3. Proyecciones políticas financieras**

Las proyecciones políticas financieras se basan en proyecciones de procesos internos dentro del local como la caja mínima, la cual se proyecta a cuantos días se debe poseerla, al igual que cuentas por cobrar, inventarios y proveedores, todo esto con el fin de determinar el capital de trabajo neto requerido por el proyecto.

Se determina primero la caja mínima, el tiempo en cuentas por cobrar promedio de acuerdo al tipo de negocio, la rotación en inventarios en días y el número de días plazo para el pago a proveedores:

Tabla 62: Total de mano de obra indirecta

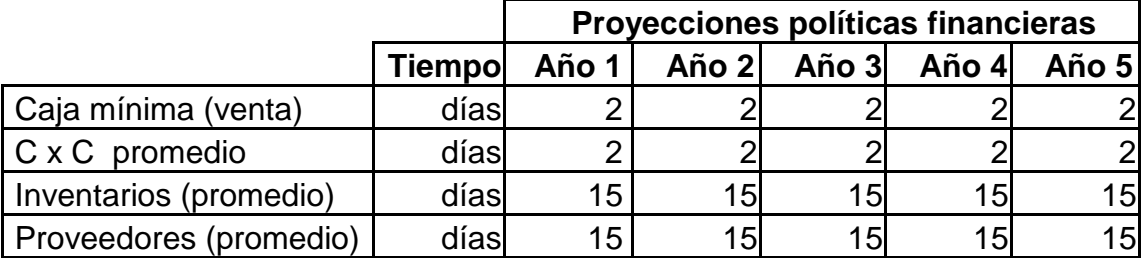

Tabla elaborada por: David Andrade Sierra

En el cuadro se proyecta la caja mínima a 2 días, con esto tomamos consideración para mantener la caja chica, las cuentas por cobrar se promedian a 2 días, ya que la mayoría de pagos se realizaran en efectivo y los de tarjeta se hacen efectivos en 2 días, por lo tanto los inventarios se realizan cada semana al inicio de esta, y el pago de proveedores cada 15, así se tiene un control ya que el establecimiento es de alimentos y bebidas, con estos conocimientos se procede a proyectar las ventas, costos y gastos.

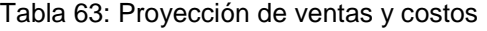

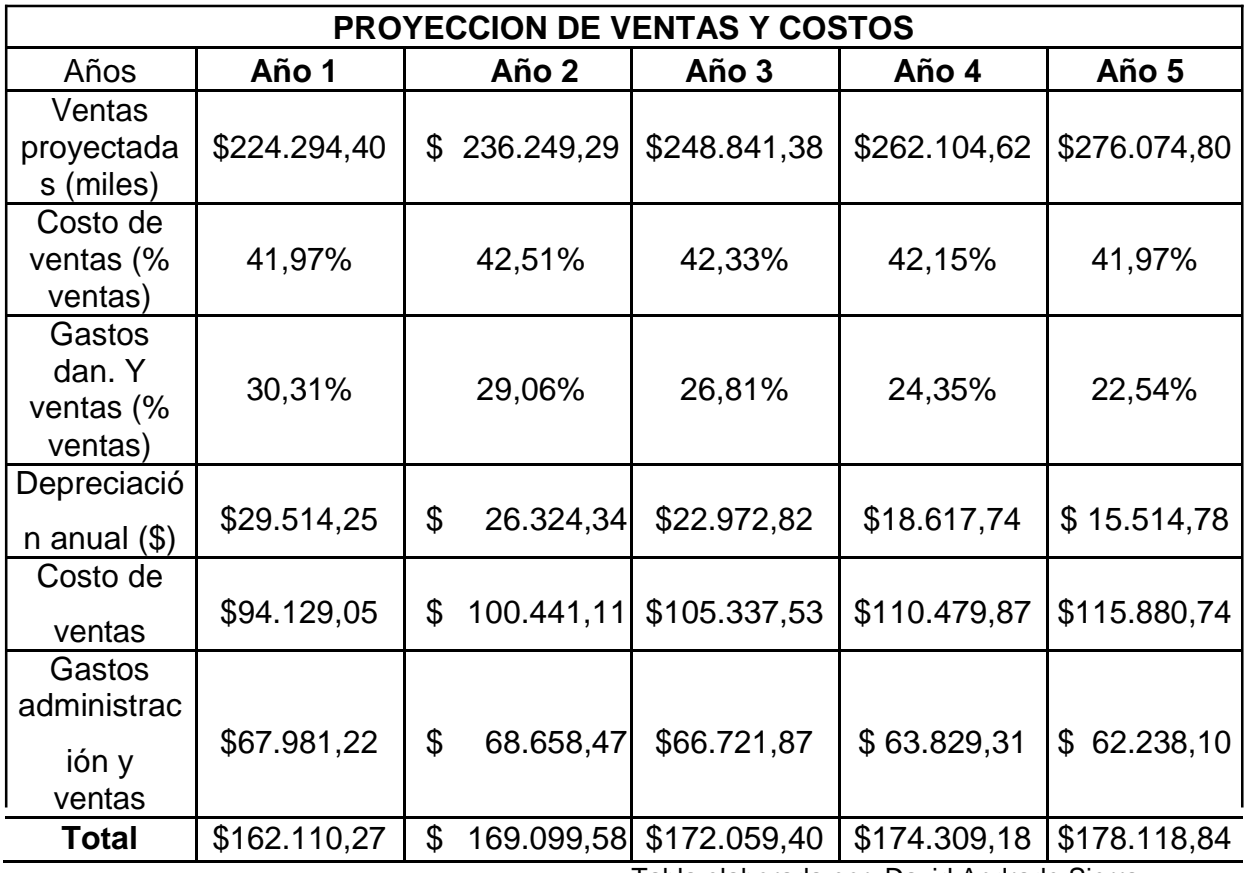

En la tabla presentada en donde se estable la venta proyectada y mediante los costos de ventas y los gastos administrativos y ventas se obtendrá los porcentajes anuales en costos y gastos, como se lo representa con las siguientes formulas.

 $($   $* 100\%)$ 

Con ello se procede al ciclo de conversión cuya fórmula es:

 $6 = + -$ 

 $\mathbf{v}$ 

En donde:

Costo de producción = rotación de inventarios Cuentas por cobrar = rotación cuentas por cobrar Plazo promedio proveedores = rotación cuentas por pagar

Tabla 64: Proyección de ventas y costos

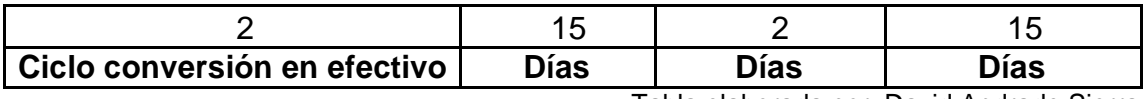

Tabla elaborada por: David Andrade Sierra

Por consiguiente esto significa que el proyecto debe financiar 2 días de operación con recursos de terceros, que quiere decir, deudas bancarias o aporte socios.

Con este dato del ciclo de conversión en efectivo, se precede a calcular al capital de trabajo neto, para lo cual se suman los costos y gastos anuales para luego dividirlos entre 360 obteniendo los gastos operacionales diarios:

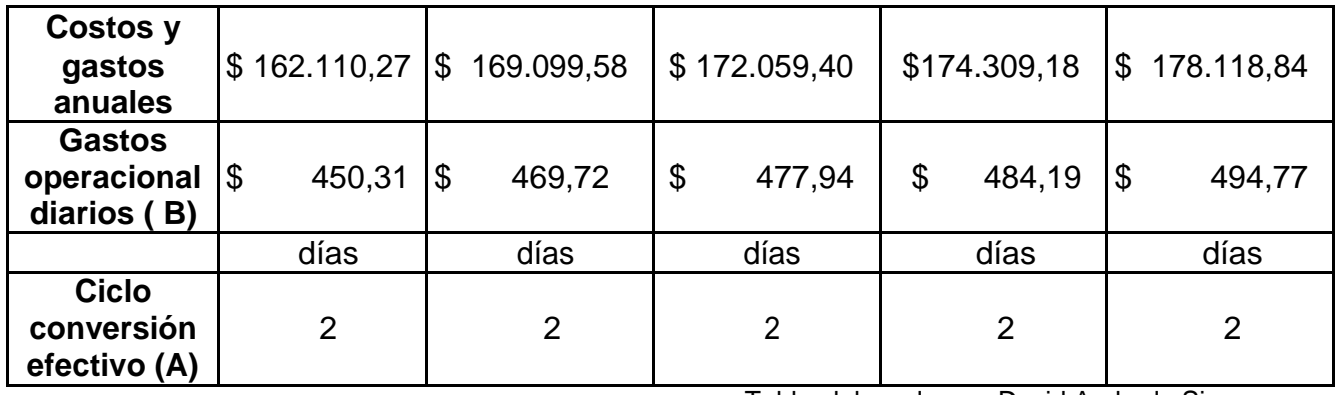

Tabla 65: Gastos operacionales diarios

Con los datos operacional diarios se puede calcular la caja mínima

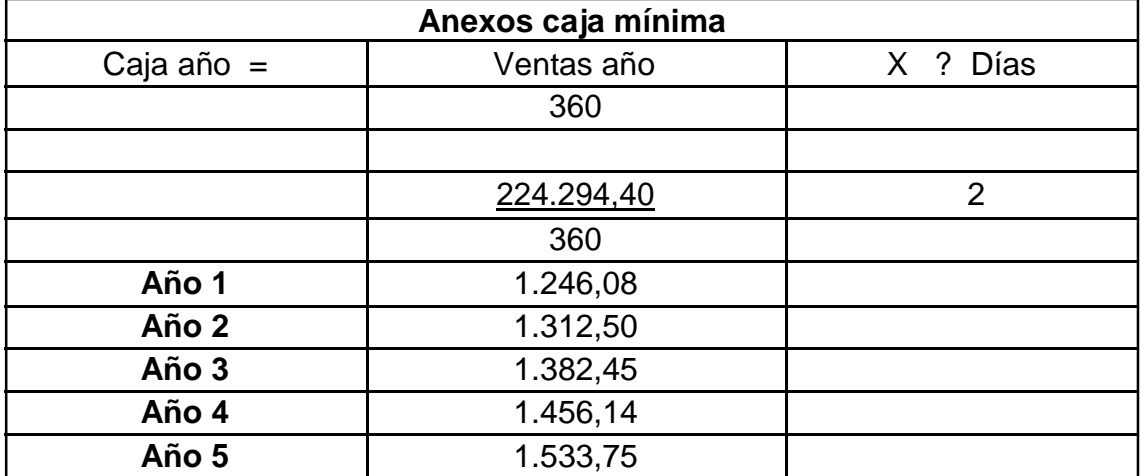

Tabla 66: Anexos caja mínima

Tabla elaborada por: David Andrade Sierra

Para obtener el capital de trabajo se debe multiplicar A (ciclo de conversión en efectivo) por B (gastos operacionales diarios):

Tabla 67: Capital de trabajo neto

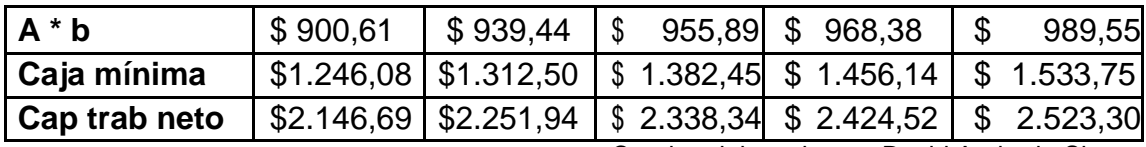

Cuadro elaborado por: David Andrade Sierra

El proyecto necesita una inversión total de \$2.507,86 dólares en los cinco años lo cual se divide en 5 partes como lo muestra la siguiente tabla.

Tabla 68: Stock de capital de trabajo

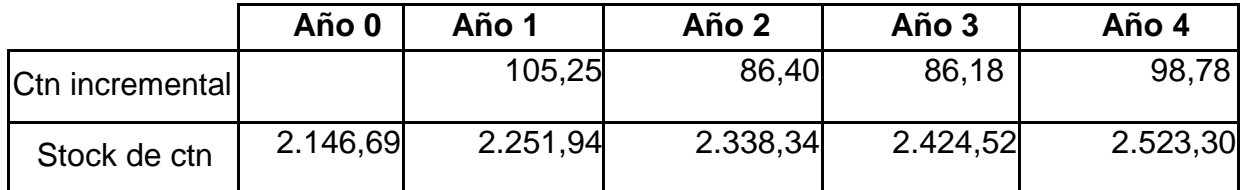

Tabla elaborada por: David Andrade Sierra

El capital de trabajo neto incremental corresponde al incremento de un año referente del siguiente y el capital de trabajo neto corresponde a 2.125,76

## **3.5.4. Inversión y financiamiento**

La inversión que se realiza en este negocio es por parte del dueño y crédito bancario, para poder adquirir todo lo necesario para que el negocio se pueda poner en marcha. Para tener el valor que se necesita financiar se estima que el aporte personal es del 30% y el crédito bancario es del 60%

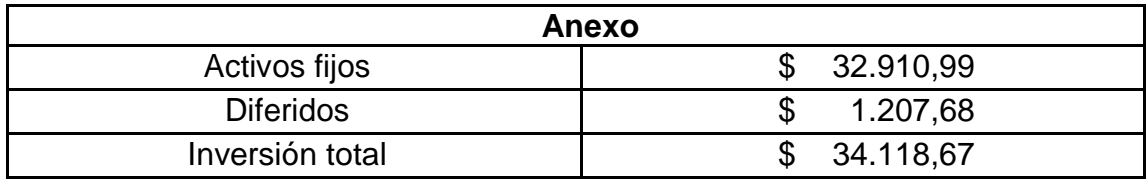

Tabla 69: Anexos de inversión total

Tabla elaborada por: David Andrade Sierra

Tabla 70: Inversión

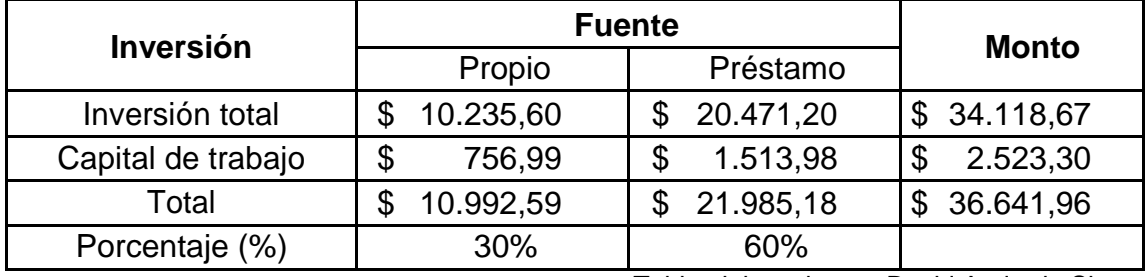

Tabla elaborada por: David Andrade Sierra

En el cuadro anterior se explica los valores a ser invertidos en el establecimiento, en donde el 30% es inversión personal y el 60% crédito bancario, para este se busca una entidad financiera que puede aceptar el proyecto y financiarlo.

La corporación financiera nacional financiara el proyecto con un préstamo que se puede programar a 5 años plazo con una tasa efectiva anual de 7.9700% (CFN, 2016)

*Tabla 71: Tabla de amortización*

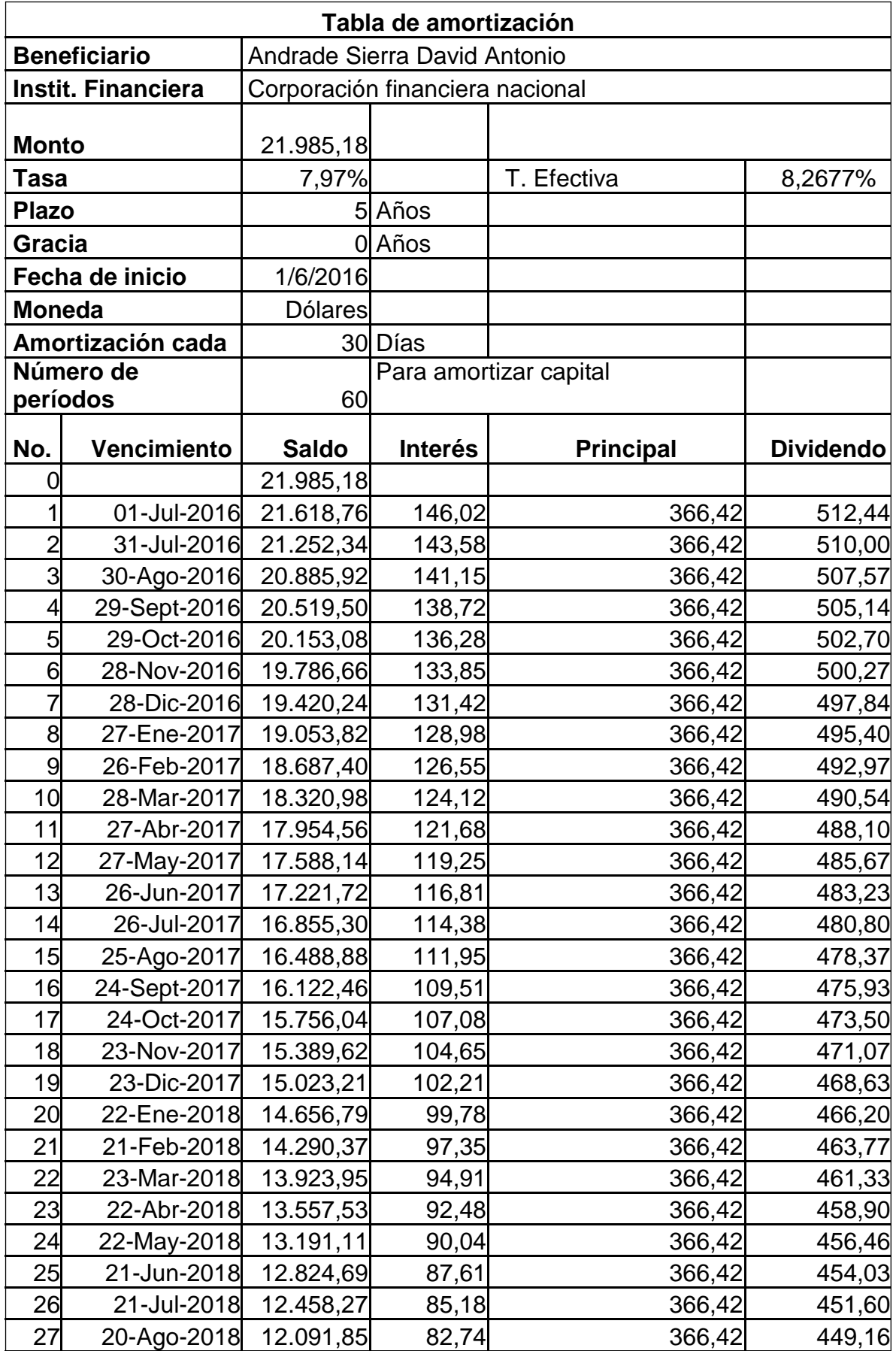

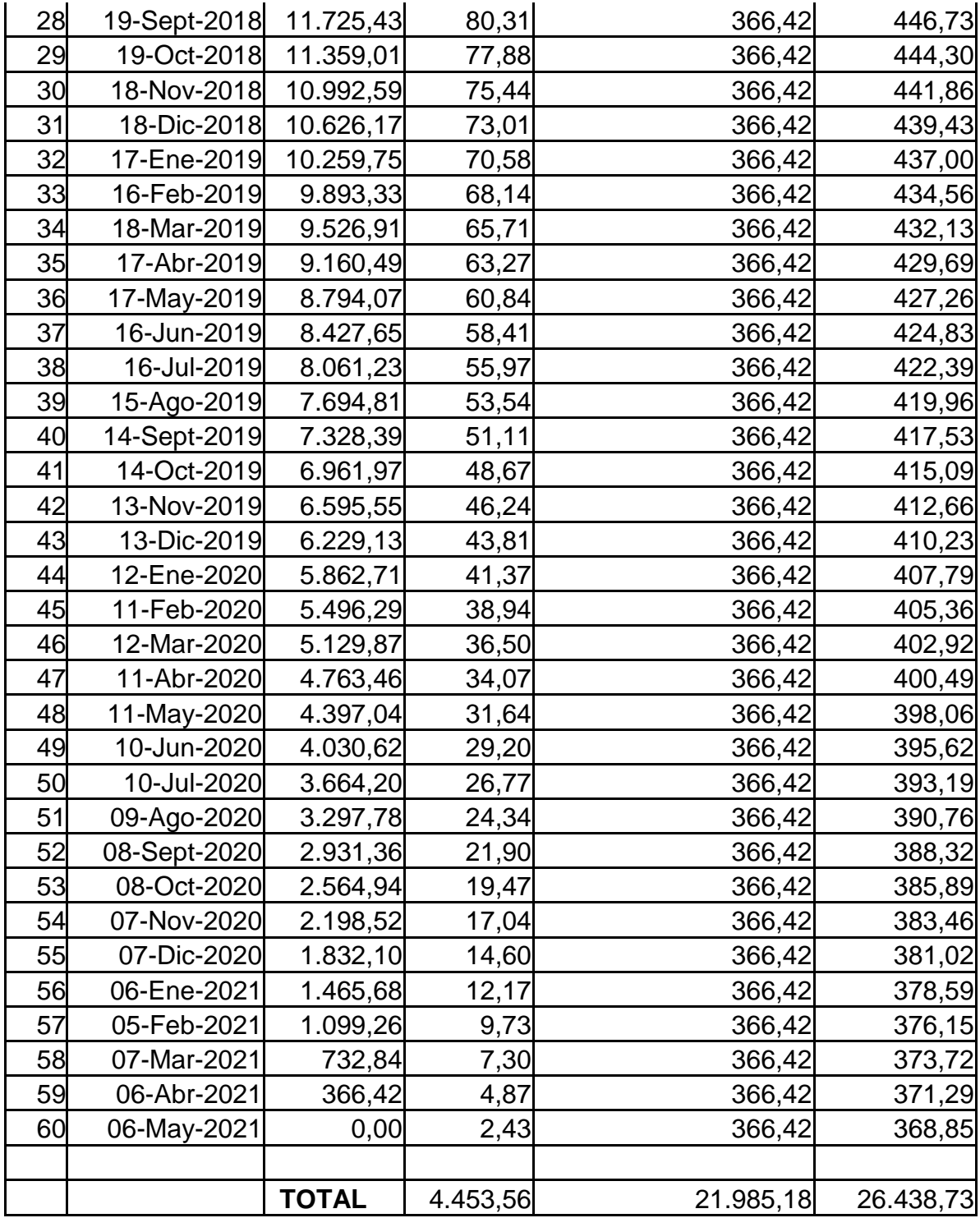

### Resumen de pago de interés por años con totales

Tabla 72: Interese anuales

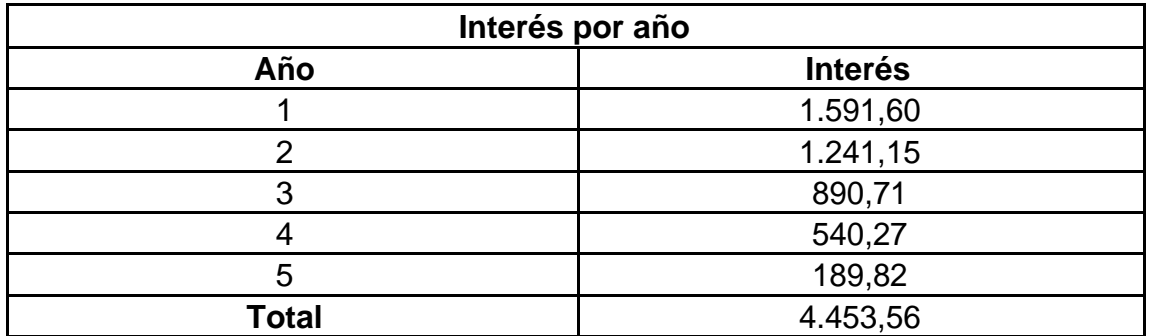

Tabla elaborada por: David Andrade Sierra

#### Tabla 73: Pagos totales

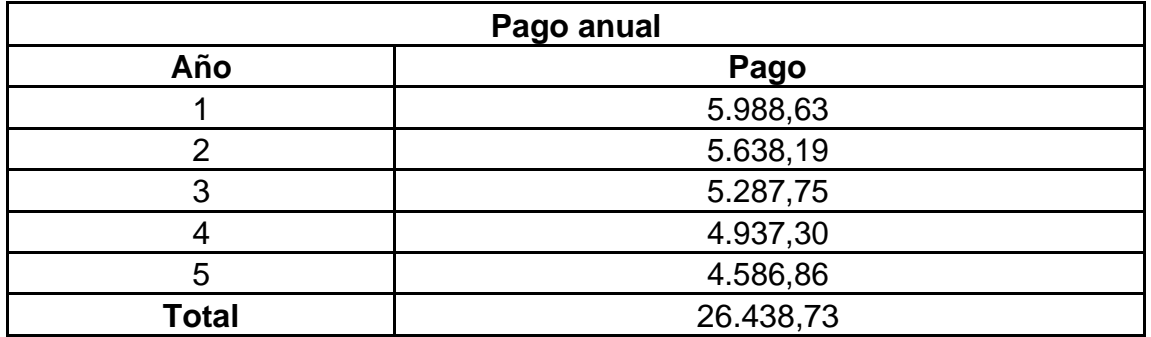

Tabla elaborada por: David Andrade Sierra

#### **3.5.5. Resumen parcial**

En el siguiente cuadro detalla el resumen de las costas y gastos que se necesitan para que el local pueda funcionar, así como la cantidad de monetaria que se requiere para habilitar el proyecto, se recalca que estos valores son anuales.

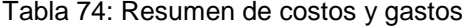

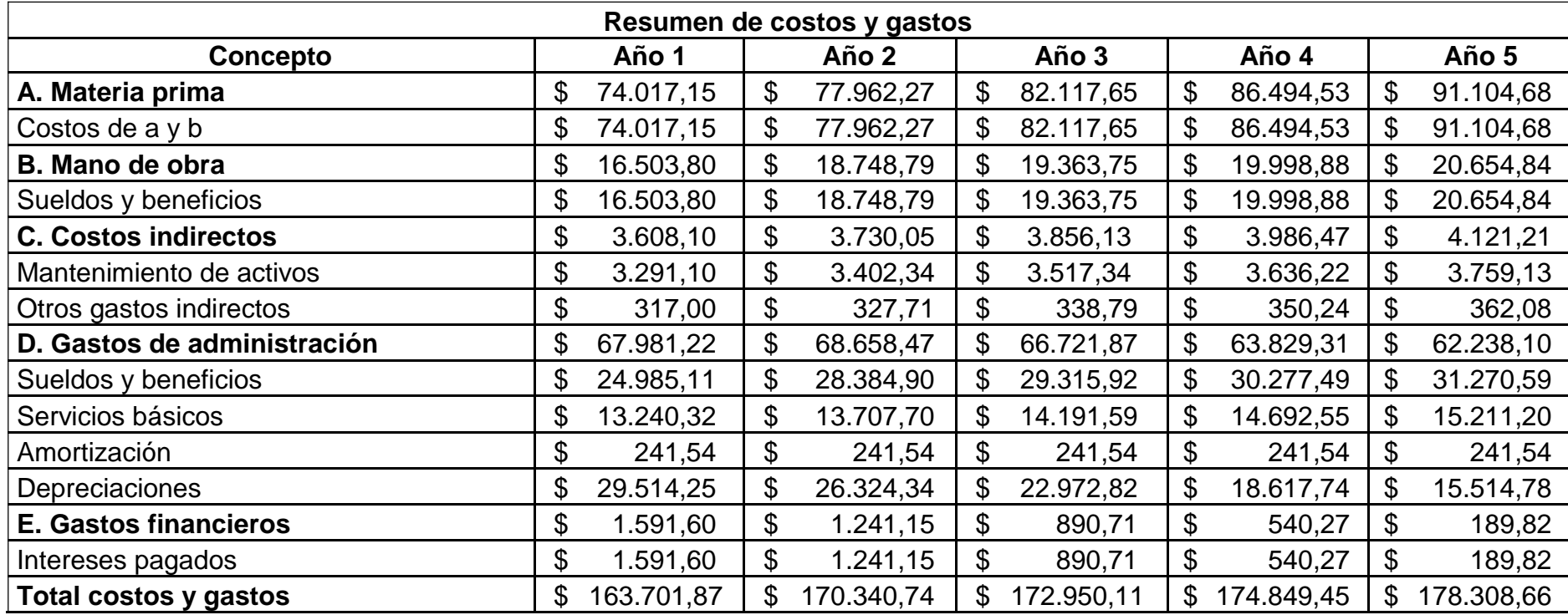

## **3.5.6. Balance general inicial**

Al balance general se lo denomina el estado de situación inicial, el cual consta de 3 partes: el activo, el pasivo y el patrimonio, estos deben cumplir la ecuación contable, la cual es Activo = Pasivo + Patrimonio.

| <b>Balance general (inicial)</b> |                |                                       |               |  |  |  |
|----------------------------------|----------------|---------------------------------------|---------------|--|--|--|
| <b>Activos</b>                   | <b>Montos</b>  | <b>Pasivos</b>                        | <b>Montos</b> |  |  |  |
| Activo corriente                 |                | \$2.523,30 Pasivo corriente           | \$0,00        |  |  |  |
| Capital de trabajo               | \$2.523,30     |                                       |               |  |  |  |
| Activos fijos                    |                | \$32.910,99 Pasivo largo plazo        | \$21.985,18   |  |  |  |
| Muebles y enseres                | \$             | 2.913,00 Préstamo                     | \$21.985,18   |  |  |  |
| Maquinaria y equipo              | \$20.101,68    |                                       |               |  |  |  |
| Equipo de oficina                | \$<br>41,67    |                                       |               |  |  |  |
| Equipo de computación            | \$             | 1.377,34 Patrimonio                   | \$10.992,59   |  |  |  |
| Menaje de cocina                 | \$             | 1.336,26 Inversión propia             | \$10.992,59   |  |  |  |
| Instalaciones                    | \$<br>6.184,75 |                                       |               |  |  |  |
| Vajilla                          | \$<br>452,21   |                                       |               |  |  |  |
| <b>Uniformes</b>                 | \$<br>504,08   |                                       |               |  |  |  |
| Activo diferido                  | 1.207,68<br>\$ |                                       |               |  |  |  |
| <b>Total activos</b>             |                | \$36.641,96 Total pasivo y patrimonio | \$32.977,77   |  |  |  |

Tabla 75: Estado de situación inicial

Tabla elaborada por: David Andrade Sierra

Se observa el balance general de la empresa, además se toma en consideración que el total de activos es igual al total pasivo, cumpliendo la norma contable de esta operación.

## **3.5.7. Estado de pérdidas y ganancias**

El estado de pérdidas y ganancias es un informe en donde detalla la contabilización, los ingresos egresos, en el presente cuadro detalla los ingresos proyectados hacia los diferentes años, frentes a los costos y gastos que con llevan las operaciones del proyecto.

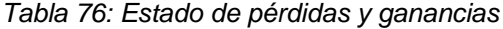

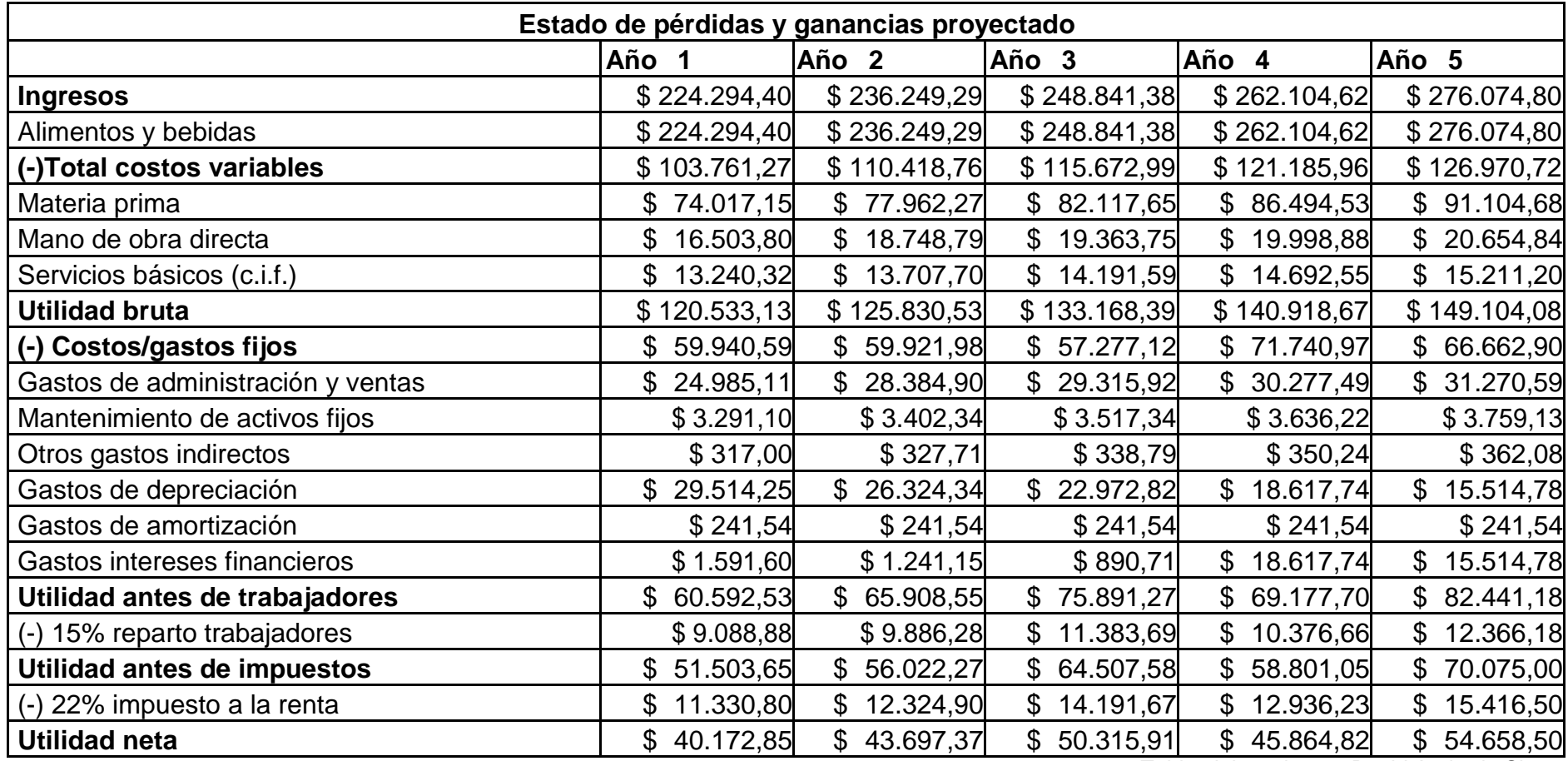

En el presente cuadro se proyecta a cinco años los ingresos, frente a los costos y gastos que genera este mismo, se detalla un costo elevado de gastos pero la empresa también genera utilidades en comparación con gastos, haciendo rentable.

## **3.5.8. Flujo de caja**

El flujo de caja es un informe monetario detallado de cuánto dinero ingresa al proyecto y de cuánto dinero egresa o sale del mismo, con el fin de determinar períodos déficit en los cuales faltara dinero y poder tomar decisiones sobre la marcha para evitar este tipo de periodos.

# Tabla 77: Flujo de caja

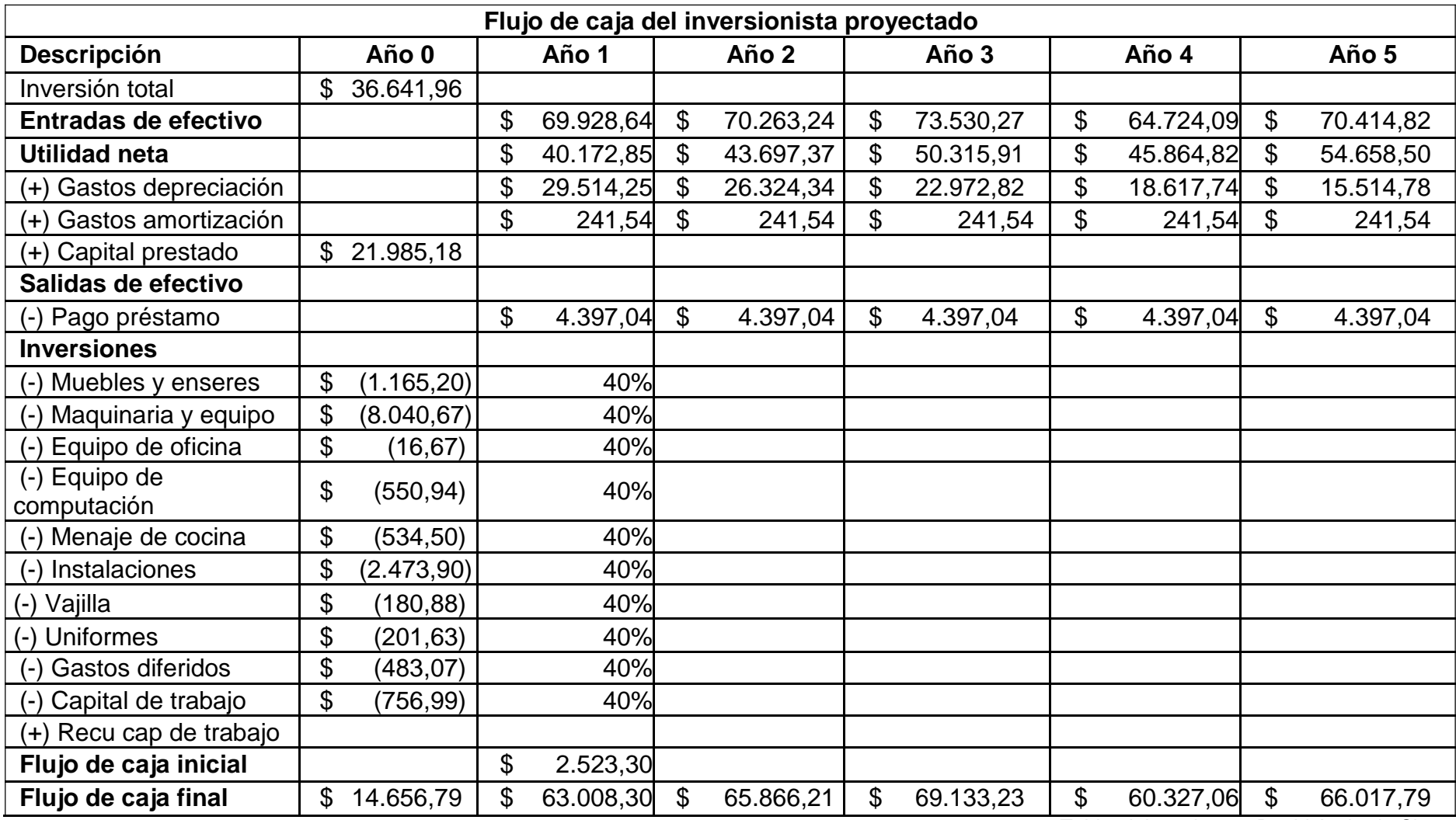

#### **3.5.9. Valor actual neto y Tasa de retorno**

El valor actual neto (VAN) permite determina el valor actual de un determinado número de flujos de caja, los cuales se originaron gracias a una inversión. La tasa interna de retorno (TIR) es el promedio geométrico de los rendimientos futuros de una inversión, también utilizando los flujos de caja.

Se procede a calcular el Valor Actual Neto (VAN) y la Tasa Interna de Retorno (TIR) con los siguientes datos y tomando en cuenta los flujos de caja final obtenidos anteriormente:

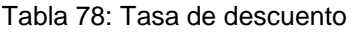

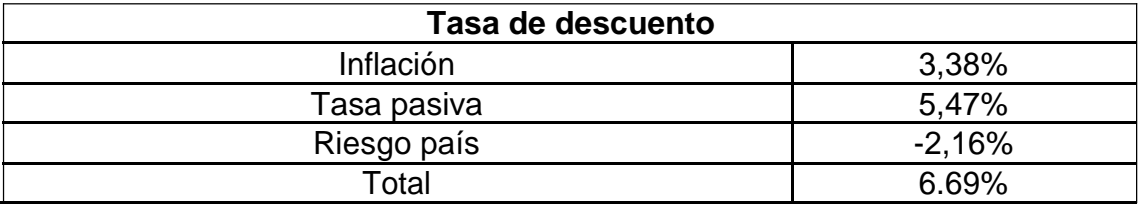

(INEC, ecuadorencifras.gob.ec, 2016)

(Ecuador B. C., 2016)

(Indalo, 2016)

Tabla elaborada por: David Andrade Sierra

En este cuadro se muestra el porcentaje de inflación anual, la tasa pasiva que es la tasa de interés promedio de una inversión en un banco y el porcentaje de riesgo país, se suman todos los porcentajes y se obtiene el total de la tasa de descuento para los cálculos respectivos.

Fórmula:

$$
= - + \left( \frac{\tilde{n} 1}{\tilde{n} 1} \right) + \left( \frac{\tilde{n} 2}{\tilde{n} 1} \right)
$$

Se obtiene:

Tabla 79: Valor actual neto

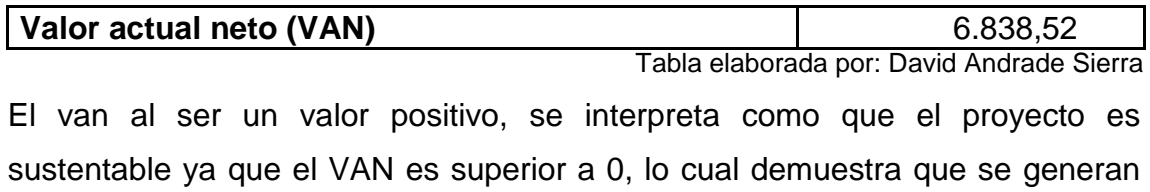

utilidades mayores a la tasa de descuento.

Tabla 80: Tasa interna de retorno

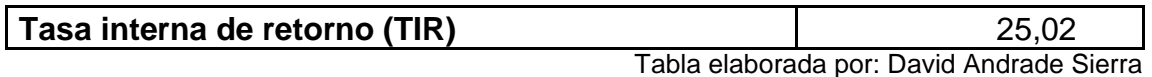

La tasa interna de retorno se calcula utilizando las fórmulas de Excel que son para el cálculo de esta. Al ser el resultado 2913, es mucho mayor que la tasa de descuento, con esto se afirma que el proyecto es totalmente viable ya que los beneficios son mayores a los del riesgo.

### **3.5.10. Punto de equilibrio**

Es la actividad en la que los ingresos totales de la empresa son iguales y exactos siendo equivalentes a los costos totales de venta, es decir que el punto de equilibrio indica la actividad en donde no existe ni perdida ni ganancia.

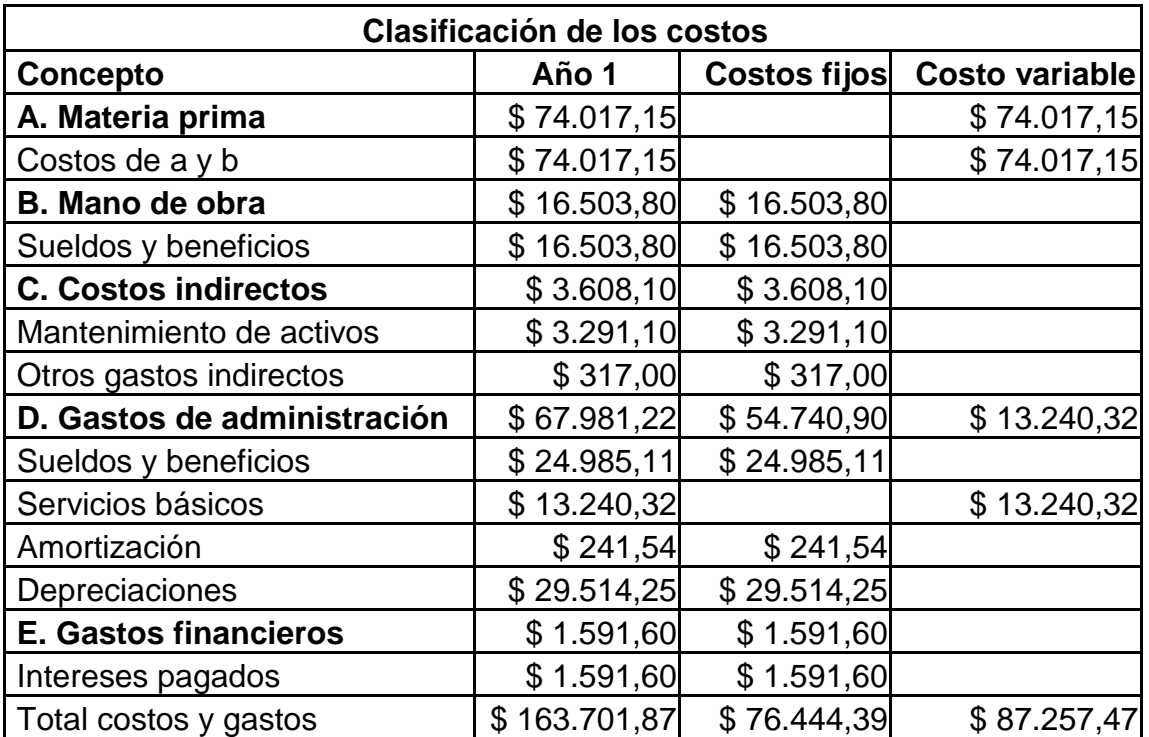

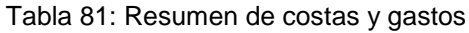

Tabla 82: Resumen de costas y gastos

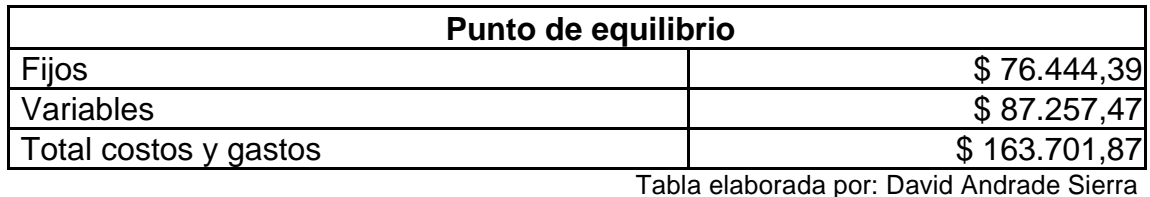

Obteniendo los siguientes datos:

Tabla 83: Datos para punto de equilibrio

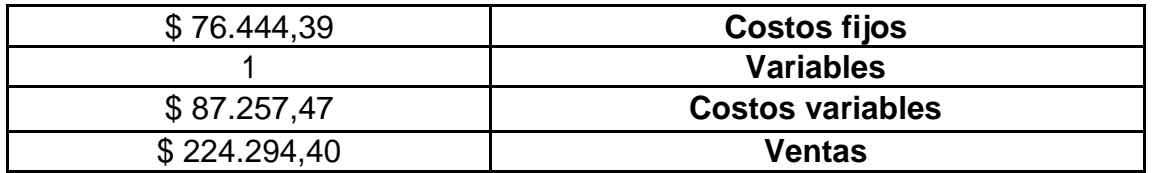

Tabla elaborada por: David Andrade Sierra

Para este cálculo, se utiliza las siguientes fórmulas.

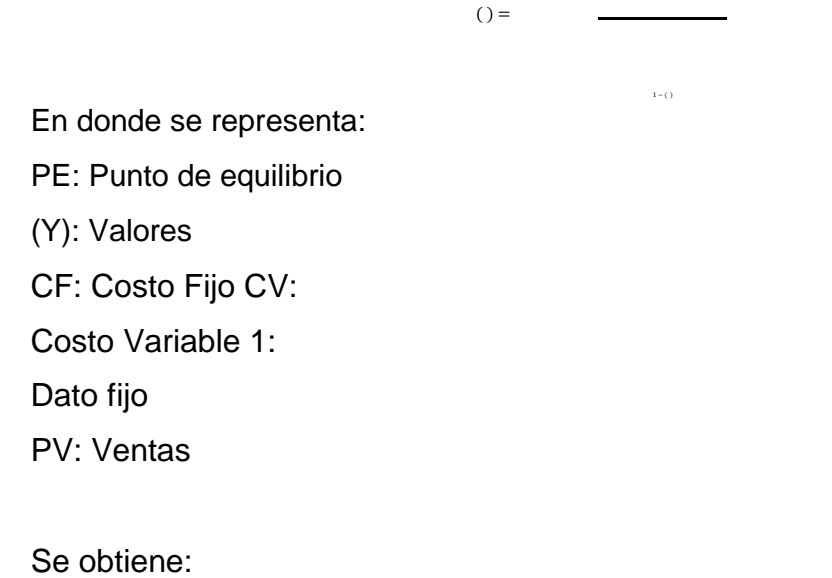

Tabla 84: Punto de equilibrio

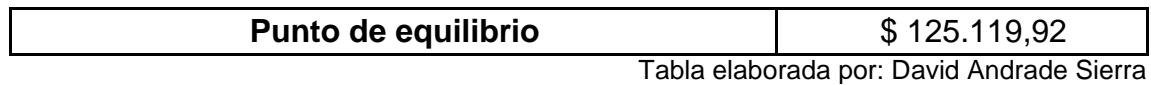

Se necesita vender \$125.119,92 dólares anualmente, lo que nos dice que por mes se debe vender \$10.426,66 y por día \$521.33, para que según este dato no se gane ni se pierda, lo que hace rentable la apertura del establecimiento, cuando se venda más de esta cantidad anual se empieza a generar utilidades.

#### **3.6. Conclusiones**

 La pastelería en el país se considera como una actividad turista ya que el consumo de alimentos está dentro de los rubros que un turista consume en su periodo de estancia en un lugar, tomando este factor se decide que el estudio de la pastelería que este proyecto pretende implantar será acogida tanto como extranjeros y en el mercado local, esto conclusión nos determina que incluyendo sabores propios de la región se desarrolla una apreciación por los productos nacionales, sin necesidad de que estos sean total mente procesados o que su sabor se altere drásticamente. En Ecuador la pastelería no se ha renovado en las últimas décadas, presentando los típicos postres de los cuales no se disminuye su sabor o preparación pero si se hace hincapié en que no se ha explotada las frutas como ingrediente principal. Es en los últimos años se dio un auge por la pastelería francesa, su peculiar y llamativa presentación, convirtiéndose en una atracción a los cinco sentidos. En lo personal refiero al sector Iñaquito como un centro de actividad económica elevado, pues se evidencia por los centros comerciales, restaurantes, y el gran número de oficinas del sector público y privado que se encuentra aquí, dado todo lo anterior también influye la visita de turistas en este medio.

Para que el proyecto tenga validez en el estado ecuatoriano, tiene que ser parte del plan nacional del buen vivir, es por ello que se basa el desarrollo de este estudio en el objetivo 10 de este plan nacional. Además para que la empresa pueda funcionar legalmente dentro de los parámetros del gobierno autónomo y gobierno central tiene que cumplir las regulaciones de las entidades pertinentes de control.

 Para determinar la ubicación del local de la pastelería se debe analizar el marco y micro entorno, esto se lo realiza mediante observación de campo, la cual se realizó en la parroquia Iñaquito determinado que el mejor lugar para establecer el local seria en o cerca de la republica del salvador, seleccionando como punto clave el nuevo edificio He Parc, por su ubicación cerda de la salida posterior de los Supercines, a pocas cuadras del parque la carolina, el centro comercial Quicentro y la concurrida avenida república del salvador que se encuentra a una cuadra del local en cuestión, en vista de que esta avenida se usa como tránsito desde sur a norte y viceversa tanto para autos como para peatones, ya seleccionado el local procedemos a segmentar a la población ala

119

que va dirigida nuestra estudio, se selecciona a la población económicamente activa, por ser quienes tiene poder adquisitivo, una vez realizado procedemos a encuestar y tabular, con los resultados procedemos a analizar los gustos y preferencias de los posibles clientes y cuantos estarían dispuesta a pagar. Con estos datos se puede desarrollar la base de ingredientes y tipos de postres que se desea vender y se procede a realizar las recetas estándar, enfocándose en la utilización de fruta procesada y fresca para potencializar su uso.

Con todo lo anterior mencionado se proyectó la estimación de la demanda y oferta futura con la base de la demanda y oferta histórica, con esto se analiza la oferta futura y demanda, realizando un análisis para proyectar si la oferta de ofrecida abastecerá a la demanda de clientes, los resultados indican que la oferta es baja a comparación de la demanda pero esto no es un enfoque negativo para el negocio ya que el producto a ser ofertado es diferente al que ya se encuentra en el mercado.

 Por ser un local nuevo se establecen horarios de ocho horas con un receso de treinta minutos los cuales el personal puede usarlos como él lo desee, este horario puede variar de acuerdo a la demanda, se establecen los debidos proceso para las dos áreas de la cocina lo cual estable como el personal tiene que manejarse ante ellos. Se desglosa la información de los recursos técnicos, todos los precios fueron adquiridos mediante proformas expedidas por los locales correspondientes, además se adjunta la base de precios de las recetas estándar. Se designa los sueldos del personal, los cuales están en similitud con los de otros profesionales y las remuneraciones que reciben respectivamente. La empresa necesita legalizarse antes las entidades pertinentes por ello se estable que tipo de empresa se establecerá y que requerimientos legales necesita para establecerse. En el plan de marketing se desarrolló toda la imagen corporativa, nombrando como Paramo a la empresa, las estrategias de márquetin se desenvuelven de acuerdo con el negocio el sector y el público al cual se desea llegar. Ya concluido lo anterior, el estudio financiero determina la rentabilidad del negocio el cual nos indica que mediante la VAN y el TIR, la implementación de la pastelería de vanguardia es rentable en el sector establecido con los productos ofertados al cliente.

#### **3.7. Recomendaciones**

 Luego de ver todos los datos y estudios anteriores se establece que la ubicación de la pastelería tiene un factor de riesgo ya que se encuentra en medio de otras pastelerías ya conocidas y bien posicionas en el mercado, el factor sorpresa por llamarlo de esta manera que ofrece la pastelería, es la implementación de sustitutos o derivados en la elaboración de postres, así también la inclusión de frutas frescas para su consumo en combinación con los postres, esta última es considerada la más destacada ya que al ser un país en donde existe gran variedad de frutas las cuales se pueden conseguir en mercados aledaños y a bajo costo en comparación a otros países.

 Luego de analizar las encuestas y poder hablar directamente con algunas personas acerca de que es lo que buscan es una pastelería el servicio y el bueno producto fueron un factor común para determinar el consumo promedio de los posibles clientes, quienes afirman que un buen producto y una excelente atención complacen al comensal quien está dispuesto a pagar por tales servicios.

 Las redes sociales son un gran aliado para un negocio que está naciendo, ya que en la actualidad la población pasa un gran tiempo de su distracción en redes sociales, es aquí en donde podemos incursionar y promocionar los productos por medios visuales.

 La inversión a realizarse requiere financiamiento propio y externo, la CFN otorga préstamos a emprendimiento lo cual se ajusta a este estudio.

 Al ser una pastelería de vanguardia esta se tiene que ir renovando constantemente, y estar a la altura de las pastelerías que se encuentran alrededor del mundo ofreciendo productos nuevos e innovadores, sin olvidar que la fruta local tiene que ser la estrella del producto.

 La materia prima así como el instrumental para la pastelería son fundaménteles, una buena adquisición mediante asesoramiento evitara derroches de dinero y malas inversiones, así como una buena materia prima dará como resultado un excelente producto.

121

#### Bibliografía

- bomberos, C. d. (s.f.). *Cuerpo de bomberos*. Obtenido de http://www.bomberosquito.gob.ec/index.php?option=com\_content&view=article&i d =5:permisos-de-funcionamiento&catid=2&Itemid=6
- Caracteristecas de la decoracion al estilo modernismo, n. a. (10 de 3 de 2016). *http://decoracionenelhogar.com/*. Obtenido de http://decoracionenelhogar.com/estilo-moderno/n/726/decoracion-con-estilomodernista.html
- Castellon, C. (25 de 10 de 2000). *http://www.camaracastellon.com/.* Obtenido de http://www.camaracastellon.com/creacion-deempresas/documentacion/13restaurantescafeterias.pdf
- CFN. (2016). *cfn.fin.ec.* Obtenido de http://www.cfn.fin.ec/wpcontent/uploads/downloads/2016/05/TASAS-INTERES-MAYO.pdf
- Colombia, U. N. (s.f.). *Dirección Nacional de innovación Académica.* Obtenido de http://www.virtual.unal.edu.co/cursos/sedes/manizales/4010039/Lecciones/CAPITUL O%20II/ometodos.htm
- Concepts, C. (06 de 06 de 2007). *Directo al Paladar*. Obtenido de Cooking Concepts/utensilios/rotaval-tecnologia-alimentaria-para-obtener-destilados-decualquier-producto
- controlsanitario.gob.ec. (26 de 04 de 2016). *controlsanitario.gob.ec*. Obtenido de http://www.controlsanitario.gob.ec/registro-de-buenas-practicas-para-alimentosprocesados/

definicion.de. (16 de 3 de 2016). *definicion.de*. Obtenido de http://definicion.de/rol-depagos/

- definicion.mx. (2016). *definicion.mx.* Obtenido de http://definicion.mx/vanguardia/
- Ecuador, B. C. (16 de 05 de 2016). *contenido.bce.fin.ec.* Obtenido de http://contenido.bce.fin.ec/docs.php?path=/documentos/Estadisticas/SectorMonFin/ TasasInteres/Indice.htm
- Ecuador, M. d. (10 de 04 de 2016). *Ministerio de Turismo del Ecuador.* Obtenido de http://servicios.turismo.gob.ec/index.php/portfolio/registro-de-establecimientosturisticos/registro-de-alojamiento-alimentos-y-bebidas/110
- Ecuador, R. d. (2013). *Buen vivir.* Obtenido de http://www.buenvivir.gob.ec/objetivo-10. impulsar-la-transformacion-de-la-matriz-productiva
- ecuadorencifras.gob.ec. (2016). *ecuadorencifras.gob.ec*. Obtenido de http://www.ecuadorencifras.gob.ec/proyecciones-poblacionales/
- EcuadorLegal. (16 de 03 de 2016). *EcuadorLegal.com.* Obtenido de http://www.ecuadorlegalonline.com/biblioteca/aplicaciones/rol-pagos/
- EPMMOP, C. S. (21 de 11 de 2015). *http://www.epmmop.gob.ec/*. Obtenido de http://www.epmmop.gob.ec/epmmop/index.php/sala-de-prensa/boletines-deprensa/item/56-la-nueva-nomenclatura-se-difunde-a-la-comunidad
- Estévez, I. E. (2010). *quito.gob.ec*. Obtenido de http://sthv.quito.gob.ec/images/indicadores/parroquia/empleo10.ht m
- Estévez, I. E. (28 de 09 de 2015). *Quito.gov.ec*. Obtenido de http://sthv.quito.gob.ec/images/indicadores/parroquia/empleo10.ht m
- etimologias.dechile.net. (2016). *etimologias.dechile.net.* Obtenido de http://etimologias.dechile.net/?vanguardia
- Frigo, E. (15 de 03 de 2016). *Foro de seguridad.* Obtenido de http://www.forodeseguridad.com/artic/rrhh/7011.htm
- González, M. L. (2005). *Raosoft*. Obtenido de http://www.mey.cl/html/samplesize.html
- Howard, J. (1979). *Administracion de mercadotecnia .* Mexico : Editorial Diana .
- http://quito.com.ec. (25 de 05 de 2015). *http://quito.com.ec*. Obtenido de http://quito.com.ec/la-ciudad/sobre-quito/historia-de-quito/independencia-de-quito
- http://www.camarazaragoza.com/. (2008). Obtenido de http://www.camarazaragoza.com/: http://www.camarazaragoza.com/docs/BolsaProyectos/Cafeteria.pdf
- IEPI. (26 de 04 de 2016). *propiedadintelectual.gob.ec*. Obtenido de http://www.propiedadintelectual.gob.ec/propiedad-intelectual/
- Indalo, G. (16 de 05 de 2016). *ambito.com.* Obtenido de http://www.ambito.com/economia/mercados/riesgo-pais/info/?id=5
- INEC. (2016). *ecuadorencifras.gob.ec*. Obtenido de http://www.ecuadorencifras.gob.ec/encuesta-de-estratificacion-delnivel-socioeconomico/
- INEC. (16 de 05 de 2016). *ecuadorencifras.gob.ec*. Obtenido de http://www.ecuadorencifras.gob.ec/resultados/
- INEC. (s.f.). *ecuadorencifras.gob.ec.* Obtenido de http://www.ecuadorencifras.gob.ec/estadisticas-agropecuarias-2/
- INEN. (9 de 3 de 2016). *SecretariaCapacitacion.* Obtenido de http://www.secretariacapacitacion.gob.ec/wpcontent/uploads/2013/07/Administrador-de-restaurante.pdf
- ISSTE. (s.f.). *ISSTE.* Obtenido de http://info4.juridicas.unam.mx/ijure/nrm/62/577/26.htm?s=ist e

*RESTAURANTE Y GASTRONOMIA. CAFETERIA Y BAR.* THOMSON PARANINFO.

123

- Jimena, G. S. (22 de junio de 2012). *http://www.gestiopolis.com/.* Obtenido de http://www.gestiopolis.com/seleccion-de-personal-en-8-pasos/
- Juan, S., & Roussos, A. (Julio de 2010). *El focus group como técnica de investigación cualitativa. Documentos de Trabajo No. 256.* Recuperado el 14 de Octubre de 2013, de www.ub.edu.ar (Universidad de Belgrano): http://www.ub.edu.ar/investigaciones/dt\_nuevos/254\_Roussos.pdf
- Ltda., W. (16 de 09 de 2015). *Gestiopolis*. Obtenido de http://www.gestiopolis.com/analisisestructura-mercado/
- Nacional, A. (1 de 12 de 2015). *http://www.asambleanacional.gob.ec/.* Obtenido de http://www.asambleanacional.gob.ec/sites/default/files/documents/old/constitucion \_de\_bolsillo.pdf
- Nacional, C. (06 de 05 de 2008). *turismo.gob.ec*. Obtenido de http://www.turismo.gob.ec/wpcontent/uploads/downloads/2014/02/Ley-de-Turismo-MINTUR.pdf
- NACIONAL, H. C. (2015). *justicia.gob.ec.* Obtenido de http://www.justicia.gob.ec/wpcontent/uploads/2015/05/CODIGO-DEL-TRABAJO.pdf
- Promonegocios.net. (2012). *Promonegocios.net*. Obtenido de http://www.promonegocios.net/mercado/estudios-mercados.html
- Publica, M. d. (s.f.). *Ministerio de Salud Publica* . Obtenido de http://www.salud.gob.ec/permiso-de-funcionamiento-de-locales/
- Pujol, B. (1998). *Direccion de Marketing y ventas.* Madrid: CULTURAL S.A.
- Quito, C. d. (08 de 12 de 2013). *http://www.derechoecuador.com/.* Obtenido de http://www.derechoecuador.com/articulos/detalle/archive/doctrinas/derechosocietar io/2012/12/08/compaNia-unipersonal-de-responsabilidad-limitada
- Quito, M. d. (s.f.). *Quito alcaldía.* Obtenido de https://pam.quito.gob.ec/SitePages/InfoTramite.aspx?Tramite=240&Guia=LUAE&Codi go=L-0001
- quito.gov.ec. (19 de 11 de 2015). *quito.gov.ec.* Obtenido de http://sthv.quito.gob.ec/images/indicadores/Barrios/inaquito.jpg
- Rico, V. (2005). *ESTUDIO DE MERCADO* . Obtenido de http://www.estudiosdemercado.org/que\_es\_un\_estudio\_de\_mercado.html #

Salazar, D. (2015). *Documento de plan de capacitacion.* Quito.

```
SAMPIERI, R. H. (2006). Metodología de la invetigacion . Mexico: McGraw-Hill Interamericana.
```
- SRI. (16 de 05 de 2016). *sri.gob.ec*. Obtenido de http://www.sri.gob.ec/web/guest/depreciacion-acelarada-de-activos-fijos
- SRI. (s.f.). *SRI.* Obtenido de http://www.sri.gob.ec/web/guest/ins-pnatural

universo, E. (07 de 01 de 2016). *eluniverso.com*. Obtenido de http://www.eluniverso.com/noticias/2016/01/07/nota/5330500/ecuador-registroinflacion-anual-338-2015
## **Anexos**

## **Anexo 1: Plano del establecimiento**

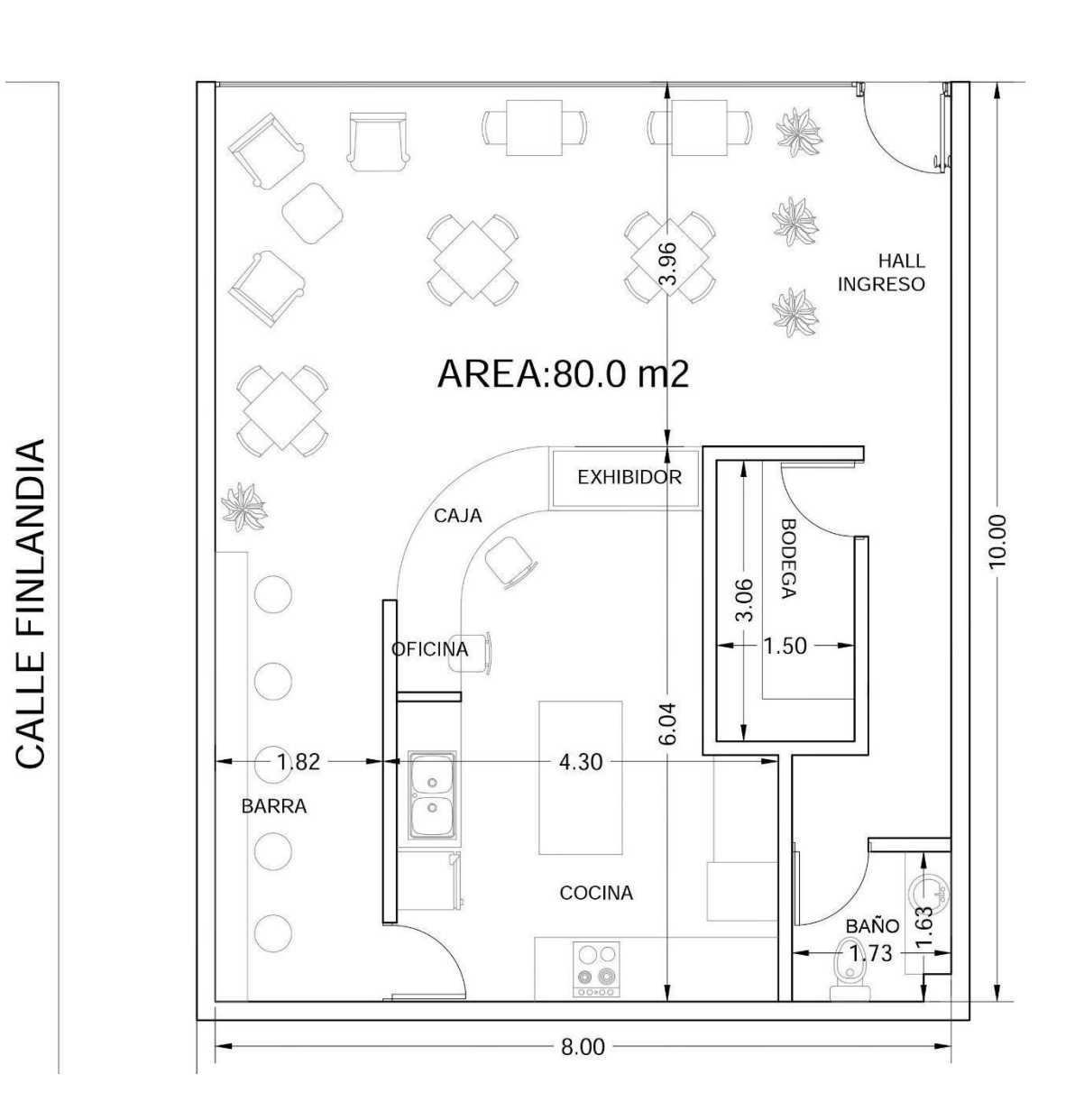

## **CALLE SUECIA**

**Anexo 2: Proformas Mano de obra**

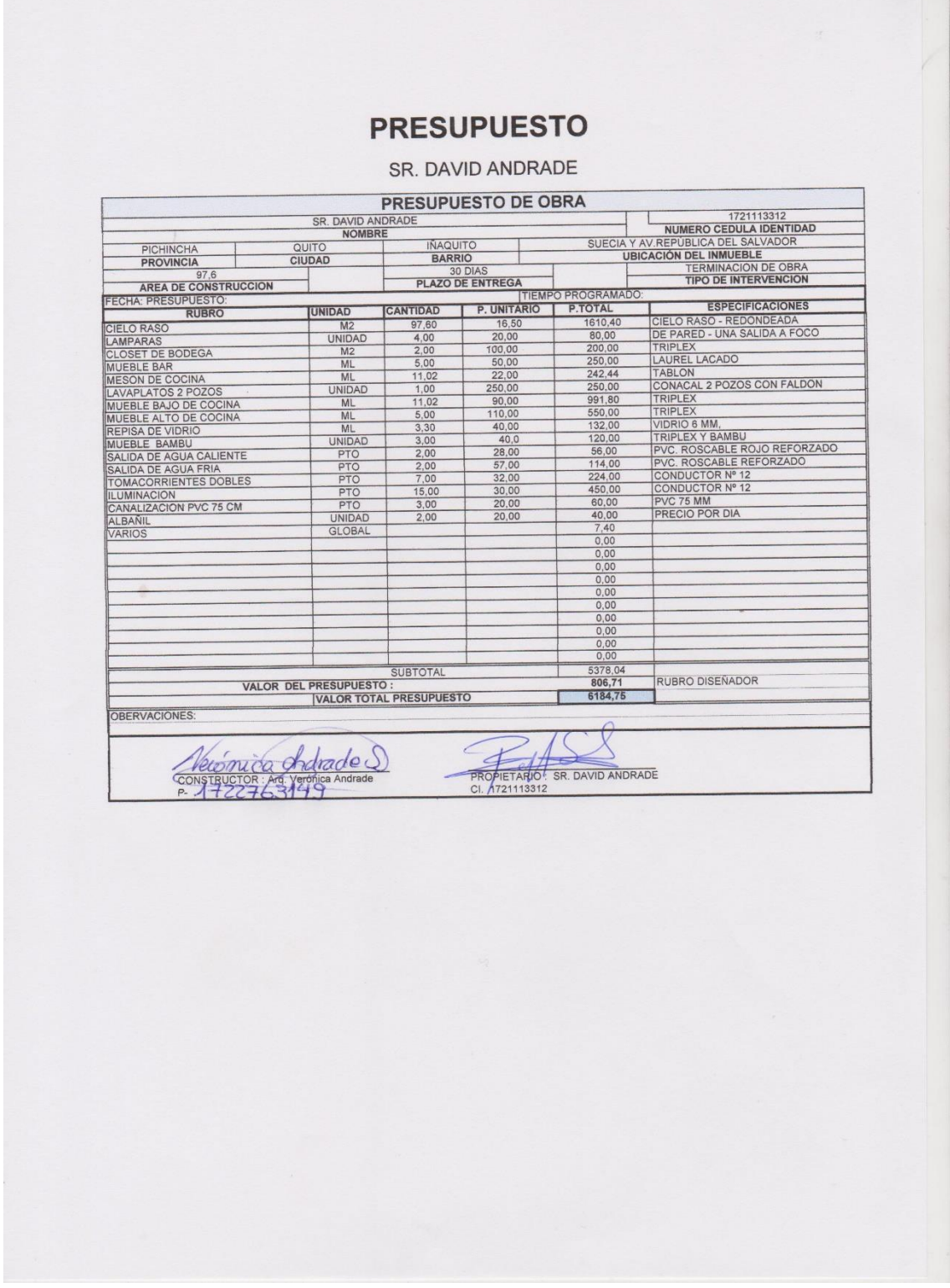

## **Muebles**

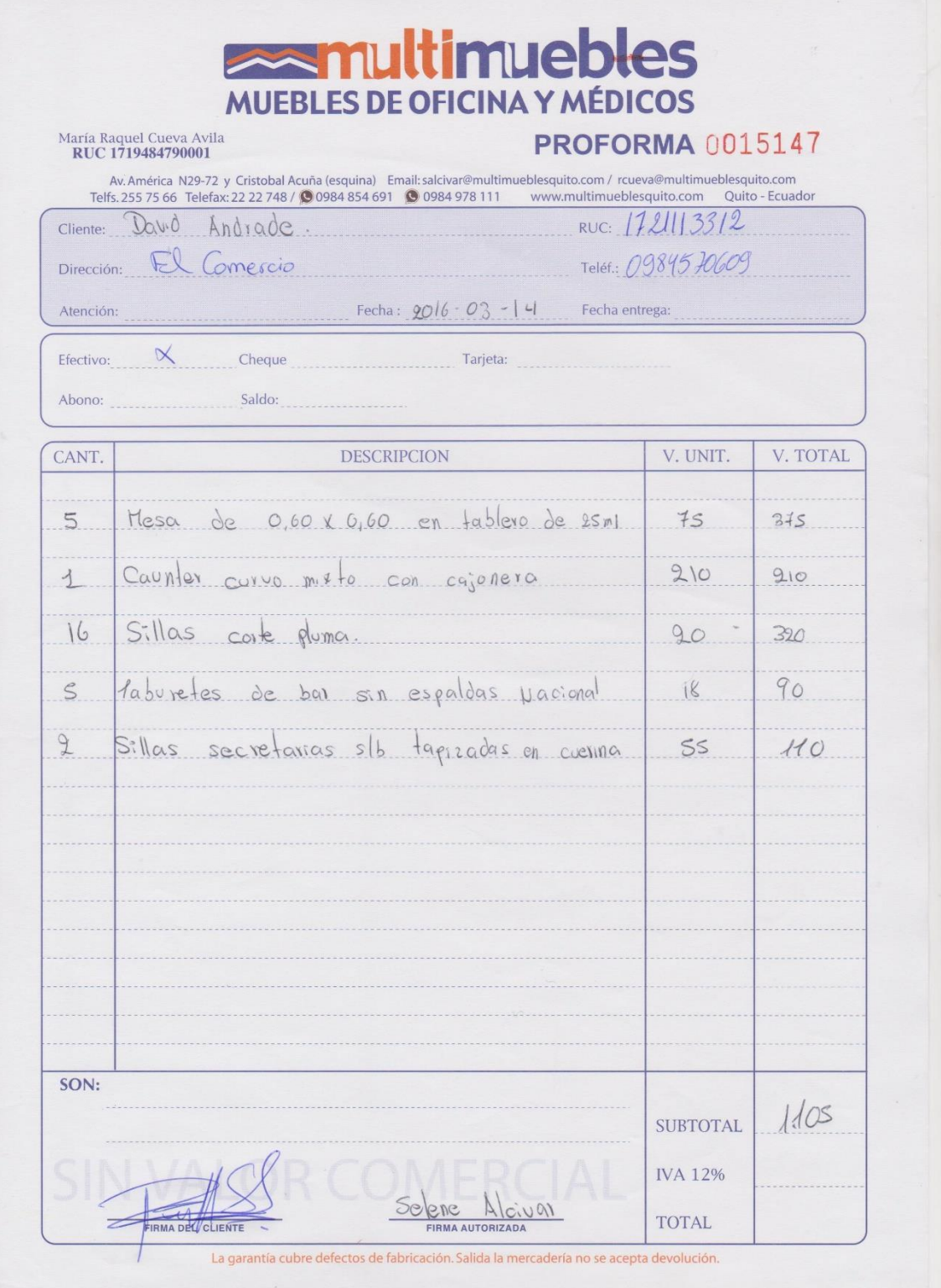

### **Montero**

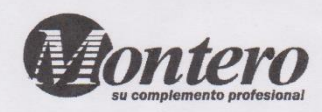

#### INSUMOS PROFESIONALES INSUPROF CIA. LTDA. ALMACENES MONTERO

Dirección : Av. 6 de Diciembre N 37-224 y Gonzalo Serrano<br>Teléfono: (02) 3 332 404

#### R.U.C.: 1792144566001

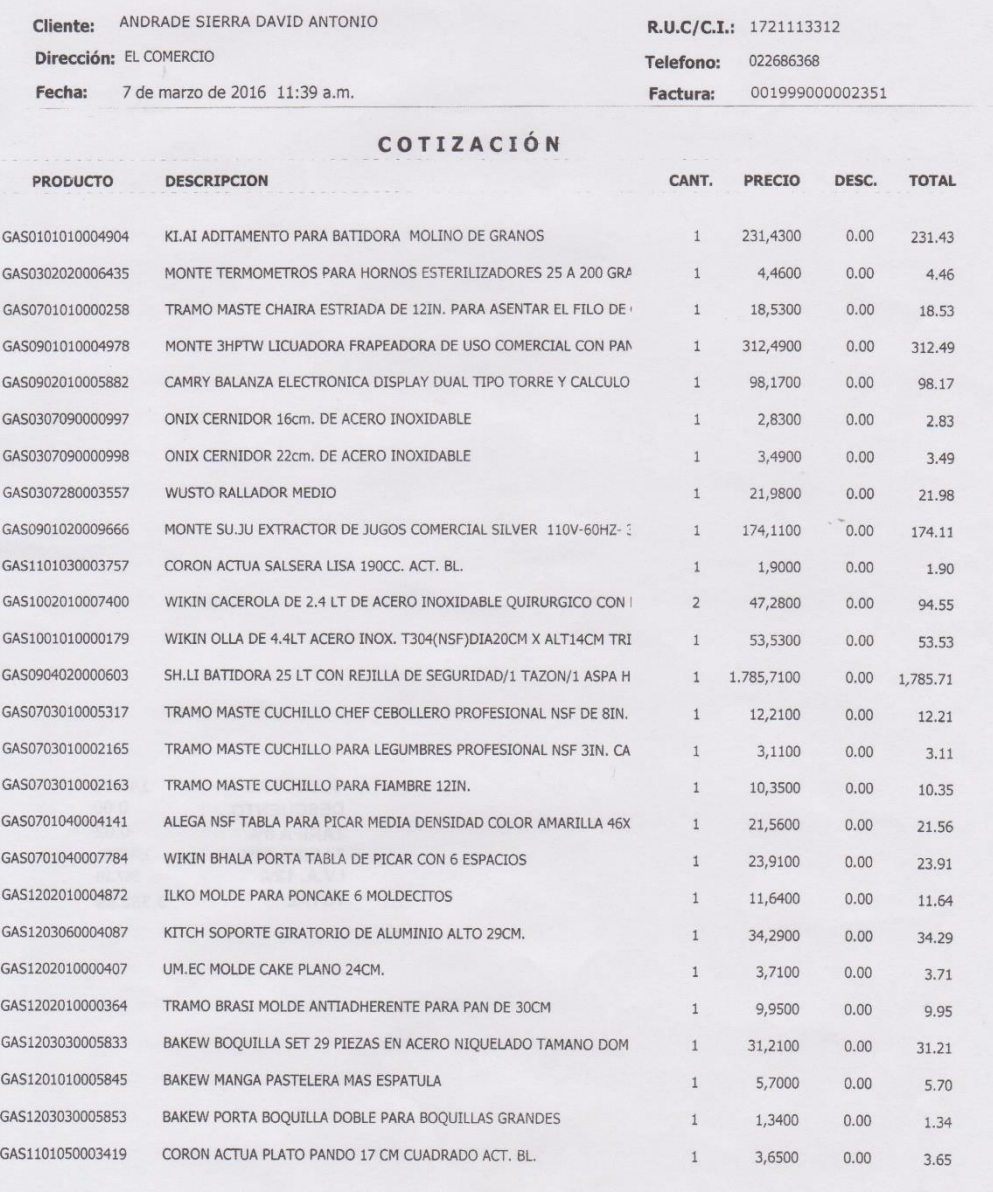

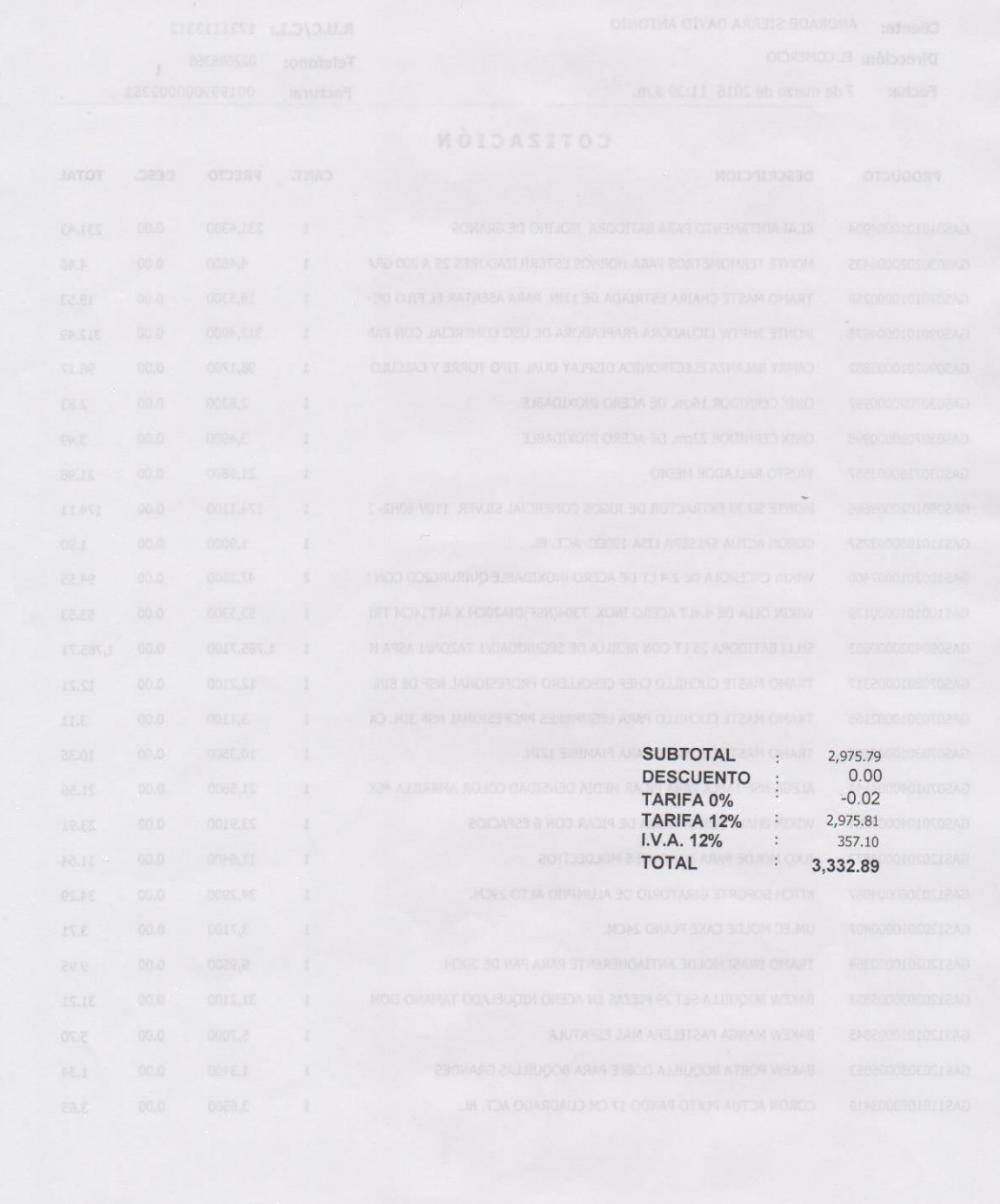

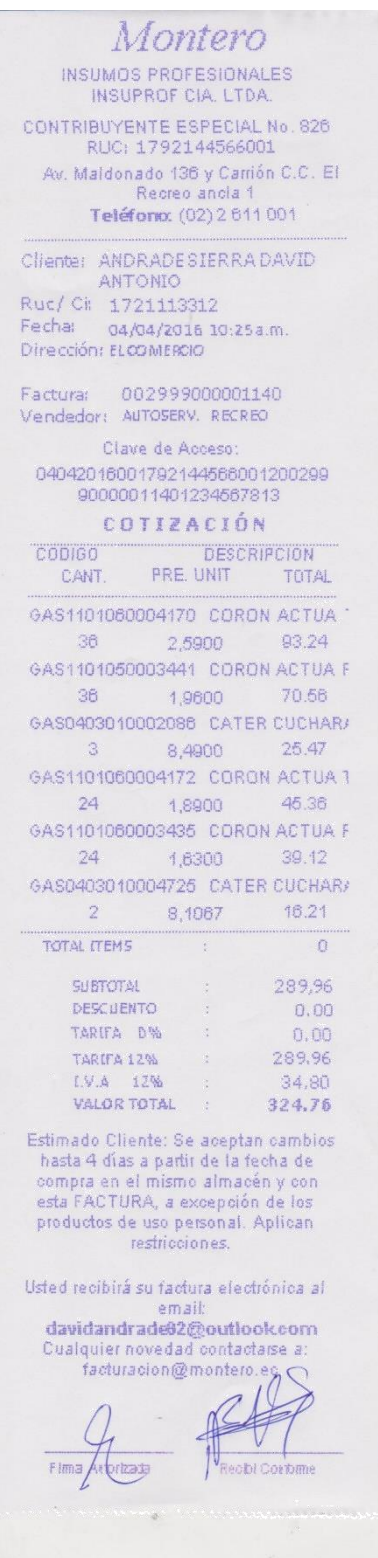

## **Termalimex**

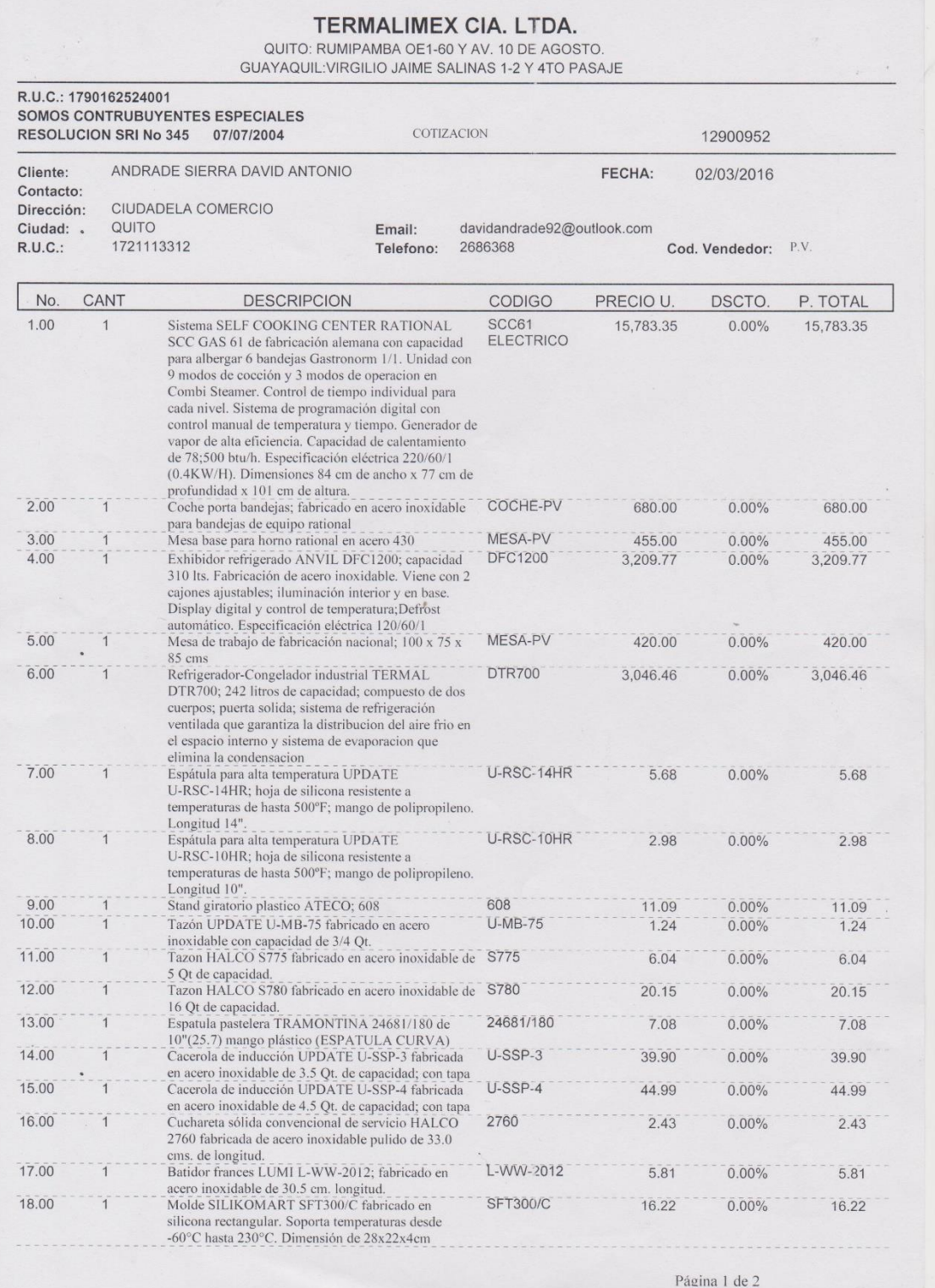

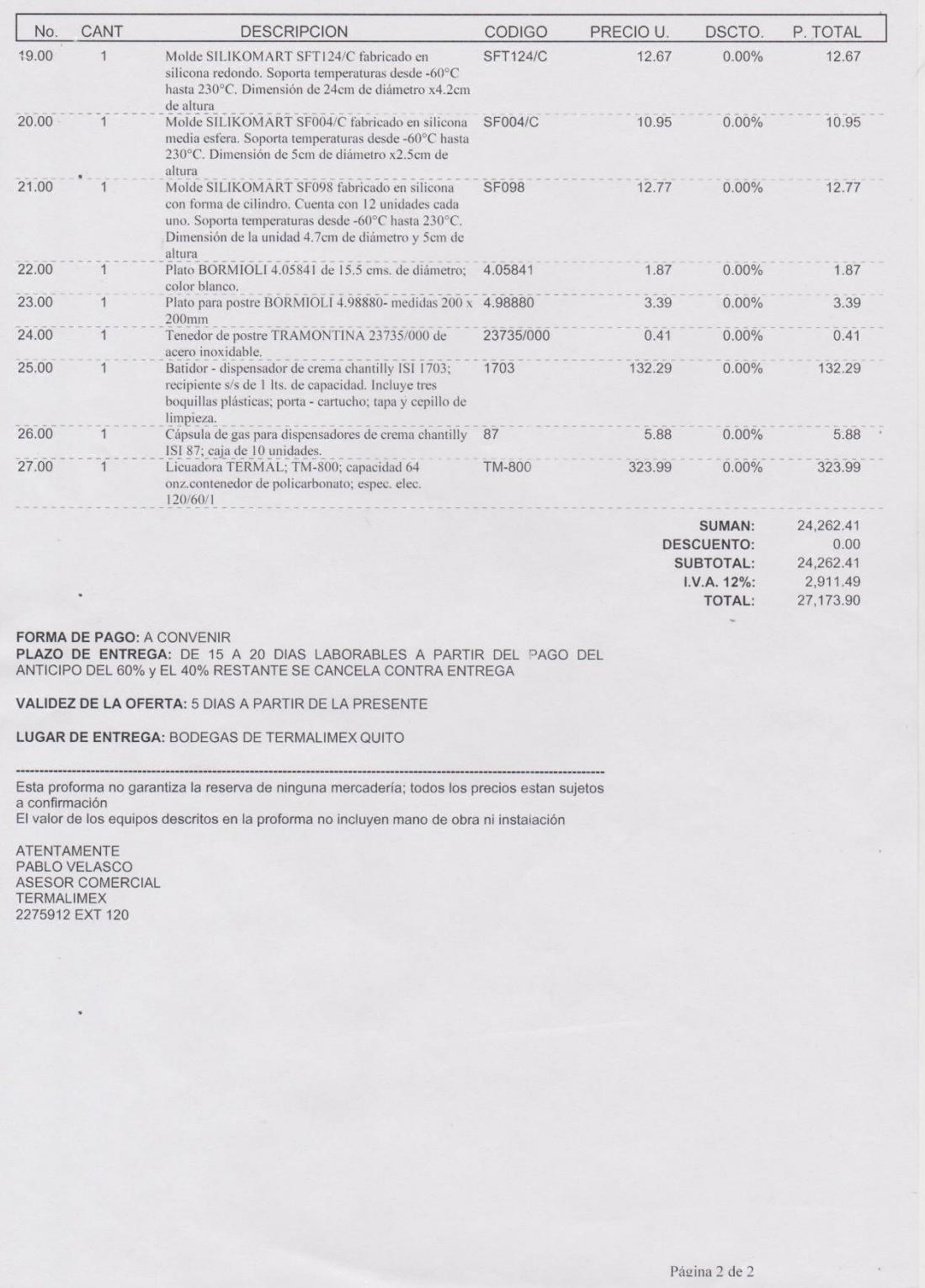

## **Marcimex**

 $\frac{1}{2}$ 

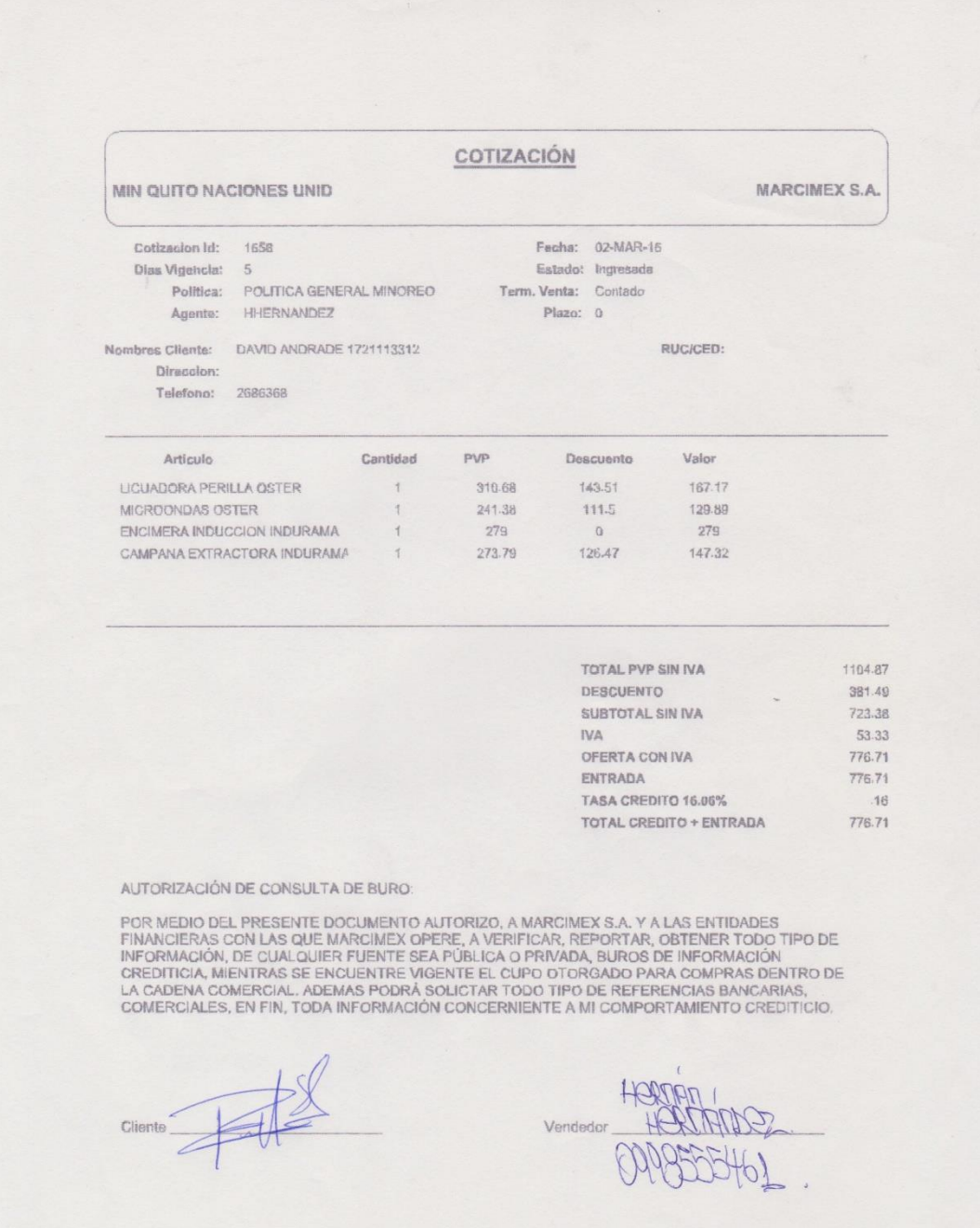

### **El uniforme**

#### Fl Uniforme 004-001-0002915 Ouicentro Linea completa para todo trabajo FECHA: miércoles, marzo2 de 2016 CODIGO CLIENTE : 51050 1721113312<br>PS93A02T686369  $R.U.C.$  / CEDULA : ANDRADE DAVID<br>CDLA EL COMERCIO EMPRESA :<br>DIRECCION :<br>ATENCION : TELEFONO:  $FAX$ PAT ND  $V. UNIT$ CANT V. TOTAL DETALLE **CODIGO** 04.3.10.3 CAMISETA PIQUE C/CUELLO T/L<br>08.1.03.2 DELANTAL CHEF GABARDINA GRANDE<br>007 ARTE DE BORDADOS 9.06 \$ 9.06  $\Upsilon$  $9.38 \t 3$ 牛 12.00 \$ 144.00 007  $2.50$ BORDADO TAMAÑO BOLSILLO CON ARTE<br>BORDADO TAMAÑO BOLSILLO CON ARTE  $2.50\quad$  \$  $\overline{1}$ 001.2  $2.50$  $2.50\quad$  \$  $\gamma$ 001.2 BORDADO TAMAÑO BOLSILLO CON ARTE<br>14.1.05.3 : PANTALÓN CHEF UNISEX ELÁSTICO<br>06.13.02.3 : CHAQUETA CHEF -FRANCESA GAB. IMP. 001.2  $\frac{1}{2}$ 17.99 \$ 17.99 25.00 \$ .25.00  $\frac{1}{1}$  $\mathcal{A}$ 9.38 \$ 9.38 DELANTAL PANADERO GABARDINA 08.2.03.2  $$\mathbb{S}$$ 219.80 SUBTOTAL ANTES DEL IVA DESCUENTO  $219.80$ \$  $\mathcal{F}$ SUBTOTAL SIN IVA  $\frac{26.38}{246.18}$  $I, V, A$  $\frac{1}{2}$  ea TOTAL A PAGAR PLAZO DE ENTREGA : STOCK ENTREGIONALES<br>FORMA DE PAGO: DE CONTADO<br>VALIDEZ DE LA PROFORMA: 8 DÍAS MEVIL CIA. LTDA. CHEQUE A NOMBRE DE : EL UNIFORME OLIENTA CORRIENTE NA 6205001417 OSITOS O TRANSFERENCIAS **PADA DE** A PARTIR DE LA TALLA XL(42) SE INCREMENTARA 1 DOLAR POR TALLA TONES<br>AS MARIA ISABEL PAZHAR 3824014<br>guiantro@doniforme.com.ec "MATRIZ Juan Severino E8-58(135) y Av. 6 de Diciembre Plaza Argentina Telefs: 223-9616 / 254-6500<br>"QUICENTRO SHOPPING Telefs: 246-1917-\* C.C.VILLA CUMBAYA telefs: 289-2922<br>"C.C. EL BOSQUE Telefs: 226-651 \* SAN LUIS SHOPPIN www.ekmiforme.com.ec.e-mail: eluniforme@puntonet.ec

## Súper paco

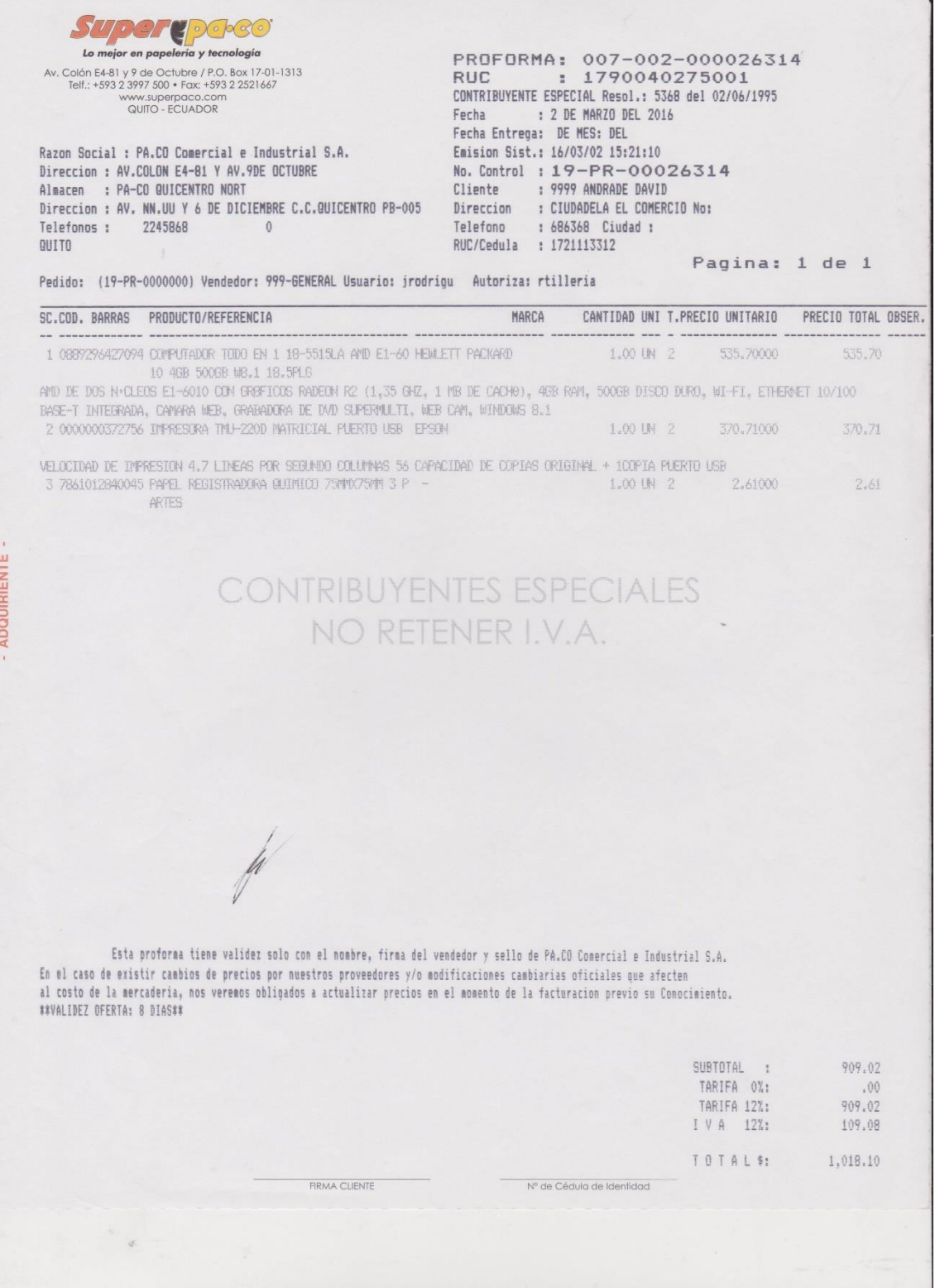

## Anexo 3: Menú

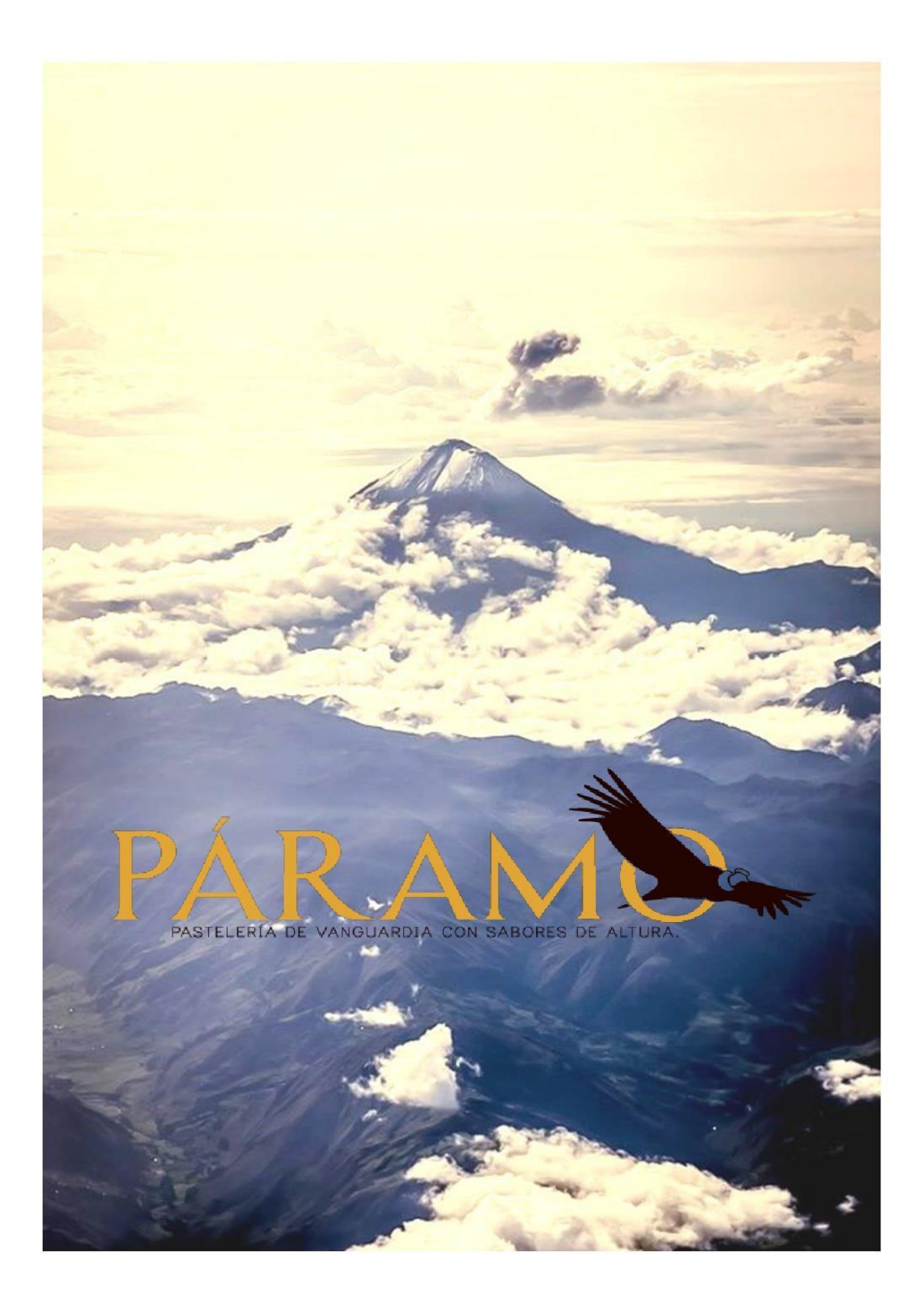

## **Postres individuales**

"Nube de aromas" \$5.75

Esponjoso de horchata y limón con polvo de chocolate

"Nube de tomate de árbol" \$5.99

Lazos dulces de tomate y azúcar

"Macaron de durazno" \$9.75

Duraznos crujientes y cremosas frambuesas

#### "Éclairs de toffe e higos" \$3.99

Tradicional cremoso de leche e higos frescos

"Tartaleta pasión de chocolate" \$4.50

Dulce acido de maracuyá y trufa de chocolate

"Esferas de uvillas" \$3.50

Esferas agridulces de uvilla

#### "Financier de chocolate y mango" \$5.25

Gelatinoso mango oculto en esponjoso chocolate

#### "Guana Mora" \$7.99

Explosión de guanábanas acompañado de acida gelatina de mora

#### "Lingote de toronja y jengibre" \$6.99

Elegante mescla de fruta y especias para altos paladares

### "Nuez pop" \$3.99

Bocado crujiente en boca

#### "Asid pop" \$3.99

Mordida acida de sabores de escuela

#### "Rocas del Cotopaxi" \$6.99

Sabores andinos mesclados entres harinas y frutas

### "Tarta de frutilla apasiona y ajonjolí" \$9.75

Peligrosa combinación entres maracuyá y frutillas

#### "Macachoux" \$12.00

Los tradicionales de la pastelería juntos con clásicos de los andes

#### "Tarta de la pasión" \$5.25

Deléitate con la dulzura del maracuyá y la naranja

Los precios incluyen IVA

"Cilindro cremoso" \$8.50 Simple y vanguardista postres para degustar "Achoman" \$17.50 Nunca probaste algo así, en el centro algo espera

"Kiwiman" \$16.99 Inesperado relleno de fruta, necesitas llegar al centro

## **Especialidades**

Pie de nísperos \$22.50

Ocultos en la ciudad son un deleite al paladar

Pavlova exprés de naranja \$17.99

Fuerte y acida combinación cremosa de fruta

Mousse de ajonjolí \$34.99

Se queda en el paladar y te encantara

Mousse y brownie \$30.99

Cremoso y suave, de textura ligera

Esponjoso de chocolate \$39.99

EL chocolate apasiona y endulza a todos

Esponja de mango \$49.99

Estructurada y delicada combinación de ingredientes para degustar y saborear

Sorpresa de pera \$39.99

Son suaves y crujientes capas rellenas de sabor

## **Cafetería**

Nuestro café, cultivado en los andes de nuestro país hacen que sus características sean únicas, llevándote a un paseo mediante su aroma y sabor.

Expreso \$1.75

Expreso doble \$1.99

Americano \$1.75

Capuchino \$ 2.25

Mocachino \$2.35

Los precios incluyen IVA

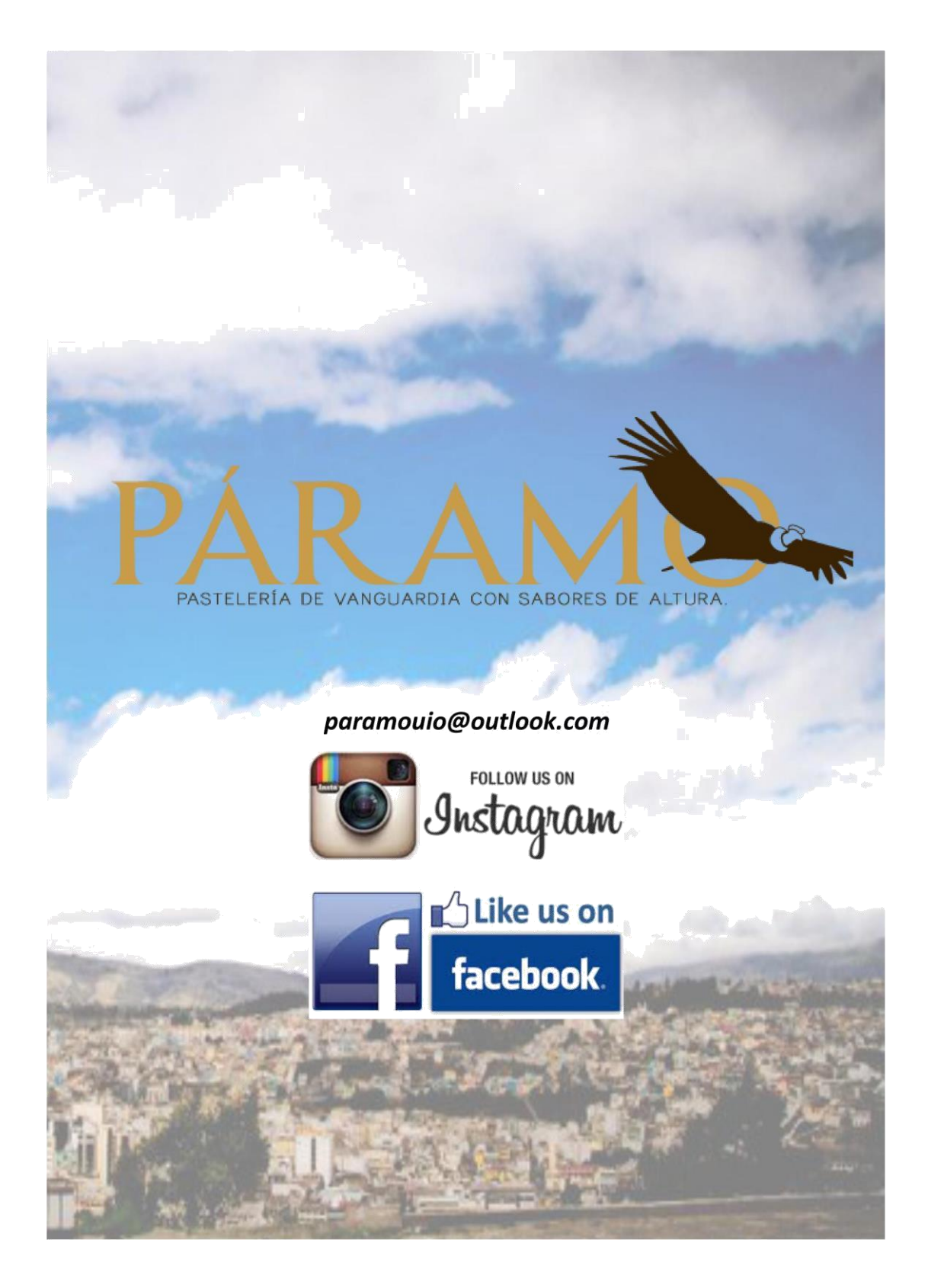

## Anexo 4: Tarjeta de presentación

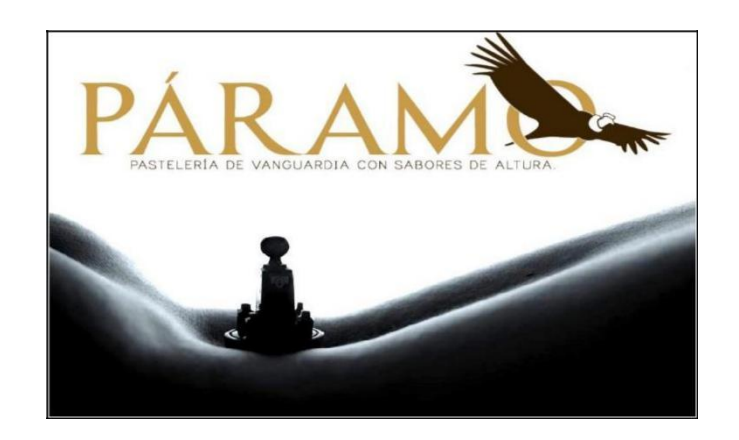

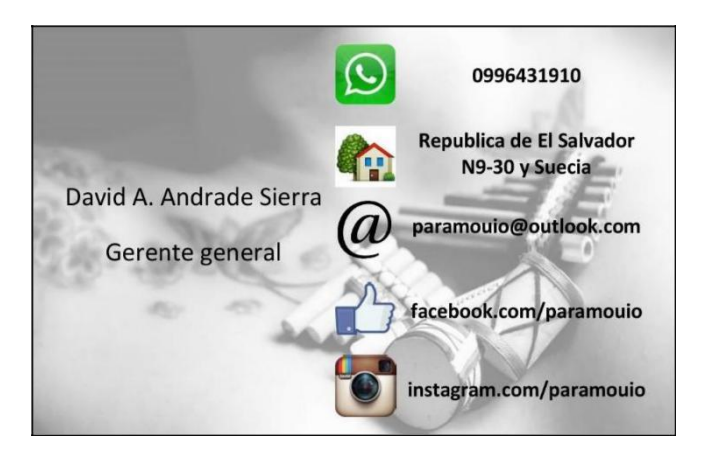

## Anexo 5: Facebook

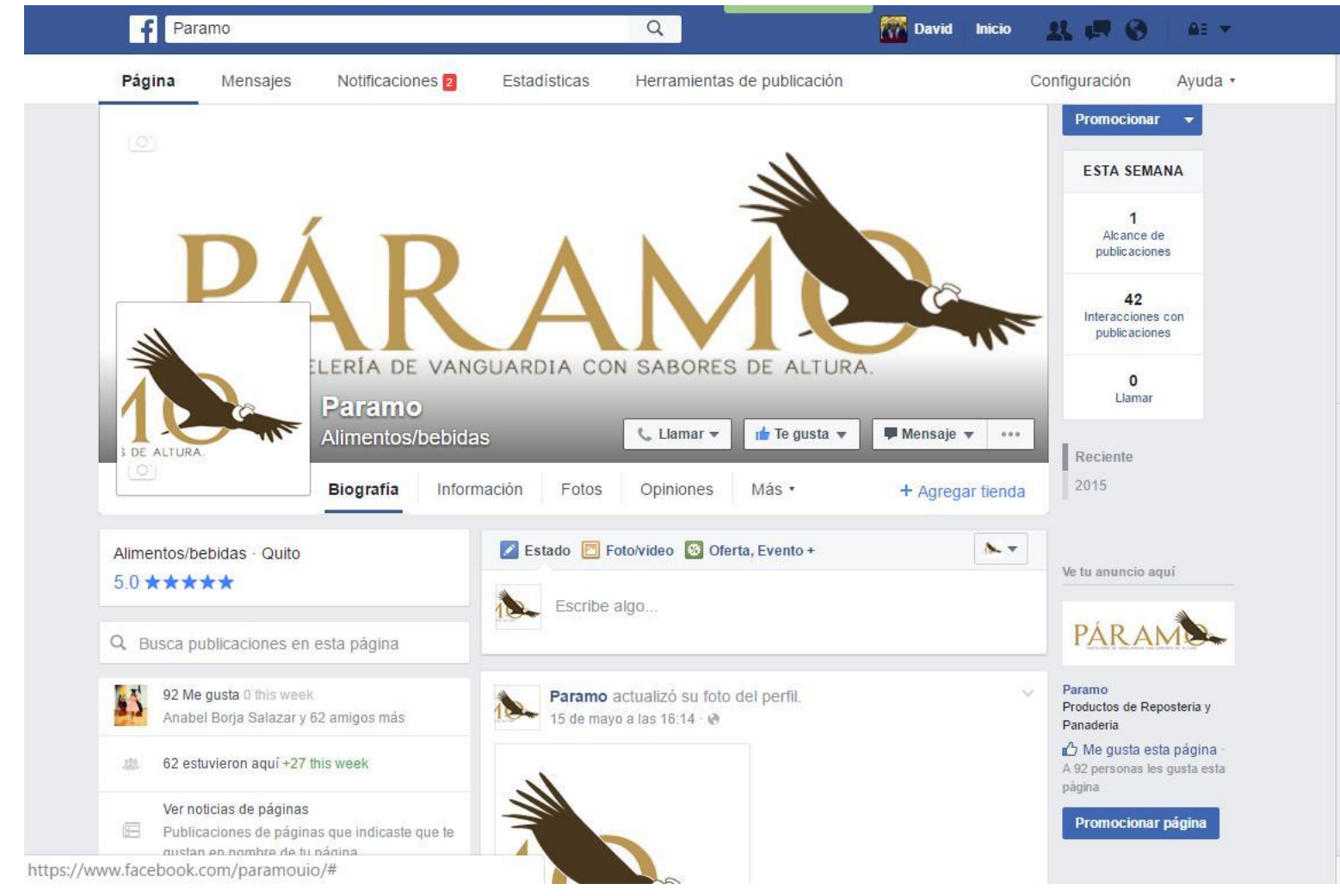

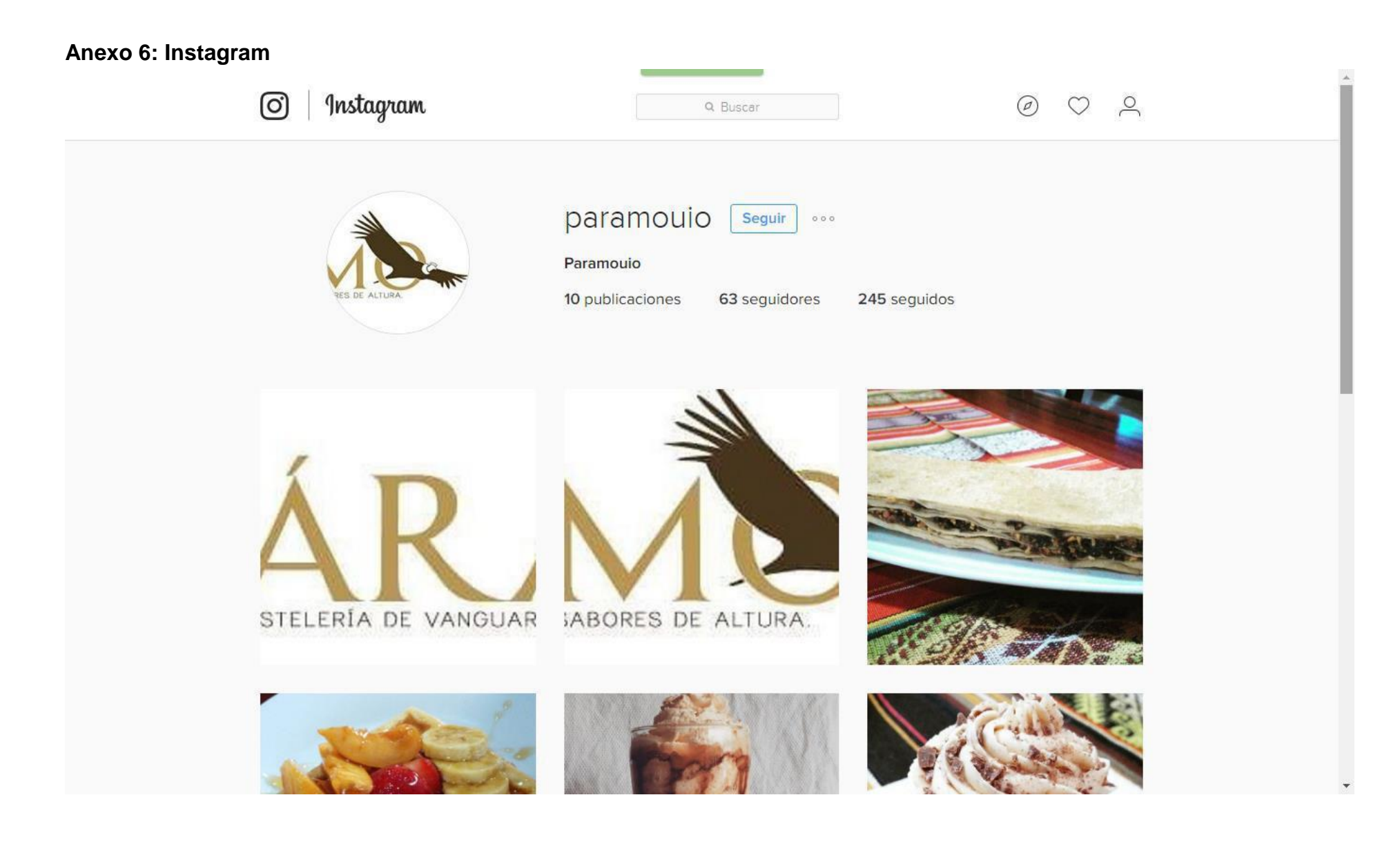

| <b>Provincia</b> | <b>Producto</b>   |                   |                 |
|------------------|-------------------|-------------------|-----------------|
| <b>Azuay</b>     | <b>Cultivos</b>   | <b>Cultivos</b>   | <b>Cultivos</b> |
|                  | <b>Permanente</b> | transitorios      | dispersos       |
|                  | <b>Banano</b>     | Arveja seca       | Aguacate        |
|                  | Cacao             | Arveja tierna     | Banano          |
|                  | Café              | Cebada            | Café            |
|                  | Caña de azúcar    | Fréjol seco       | Claudia         |
|                  | Plátano           | Fréjol tierno     | Chirimoya       |
|                  | Tómate de árbol   | Haba seca         | Cocotero        |
|                  |                   | Haba tierna       | Durazno         |
|                  |                   | Maíz duro seco    | Guaba           |
|                  |                   | Maíz suave choclo | Limón           |
|                  |                   | Papa              | Mandarina       |
|                  |                   | <b>Trigo</b>      | Mango           |
|                  |                   | Yuca              | Manzana         |
|                  |                   |                   | Naranja         |
|                  |                   |                   | Papaya          |
|                  |                   |                   | Pera            |
|                  |                   |                   | Plátano         |
|                  |                   |                   | Tomate de árbol |
|                  |                   |                   | Toronja         |
|                  |                   |                   | Zapote          |
| <b>Bolívar</b>   | <b>Cultivos</b>   | <b>Cultivos</b>   | <b>Cultivos</b> |
|                  | <b>Permanente</b> | transitorios      | dispersos       |
|                  | <b>Banano</b>     | Arroz             | Achiote         |
|                  | Cacao             | Arveja seca       | Aguacate        |
|                  | Café              | Arveja tierna     | <b>Banano</b>   |
|                  | Caña de azúcar    | Cebada            | Cacao           |
|                  | Maracuyá          | Fréjol seco       | Café            |
|                  | Naranja           | Fréjol tierno     | Chirimoya       |
|                  | Palma africana    | Haba seca         | Ciruelo         |
|                  | Plátano           | Haba tierna       | Durazno         |
|                  |                   | Maíz duro choclo  | Guaba           |
|                  |                   | Maíz duro seco    | Guanábana       |
|                  |                   | Maíz suave choclo | Guayaba         |
|                  |                   | Maíz suave seco   | Lima            |
|                  |                   | Papa              | Limón           |
|                  |                   | Tomate riñón      | Mandarina       |
|                  |                   | <b>Trigo</b>      | Mango           |
|                  |                   | Yuca              | Maracuyá        |
|                  |                   |                   | Naranja         |
|                  |                   |                   | Orito           |

**Anexo 7: Producción agrícola de la región sierra del Ecuador**

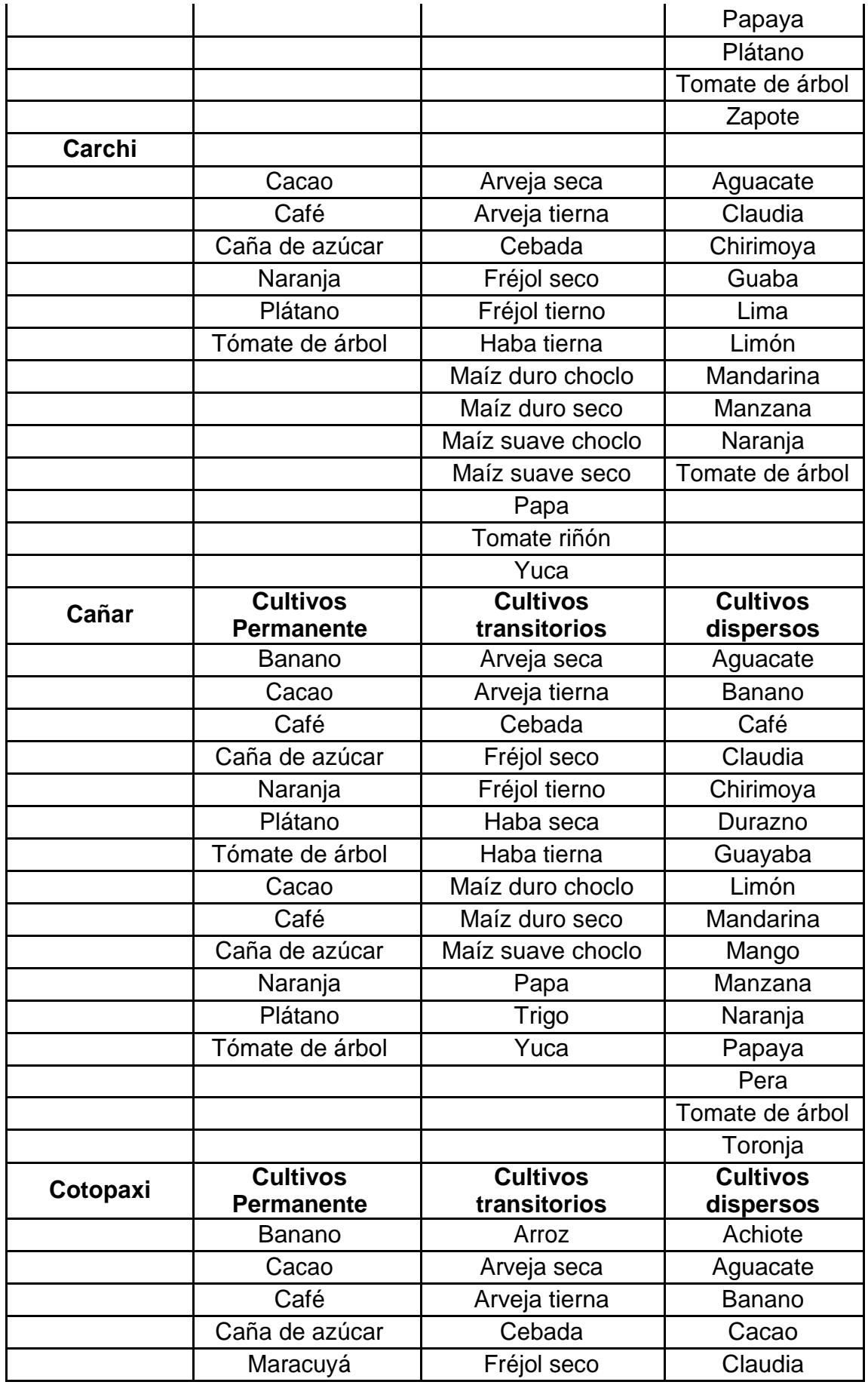

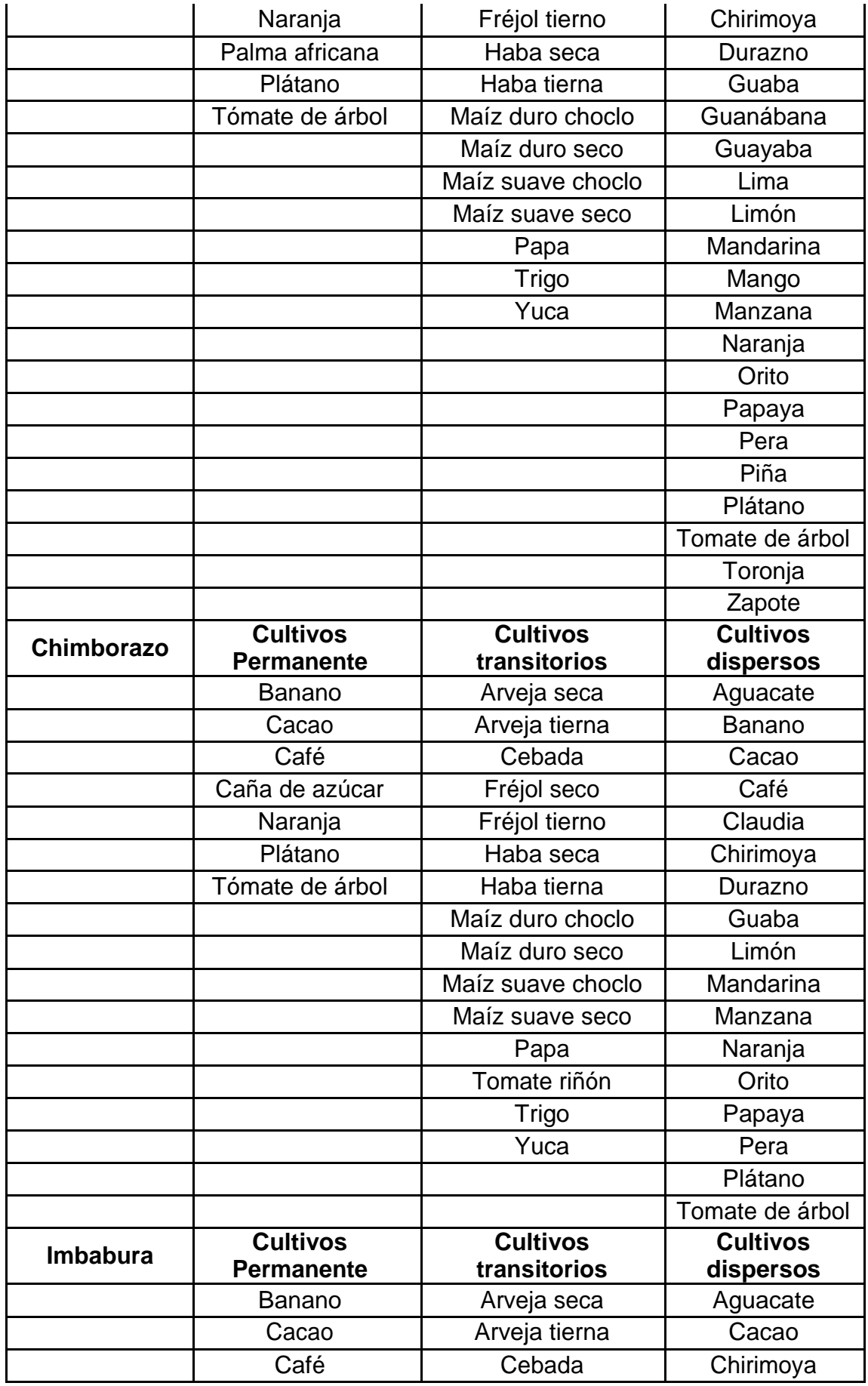

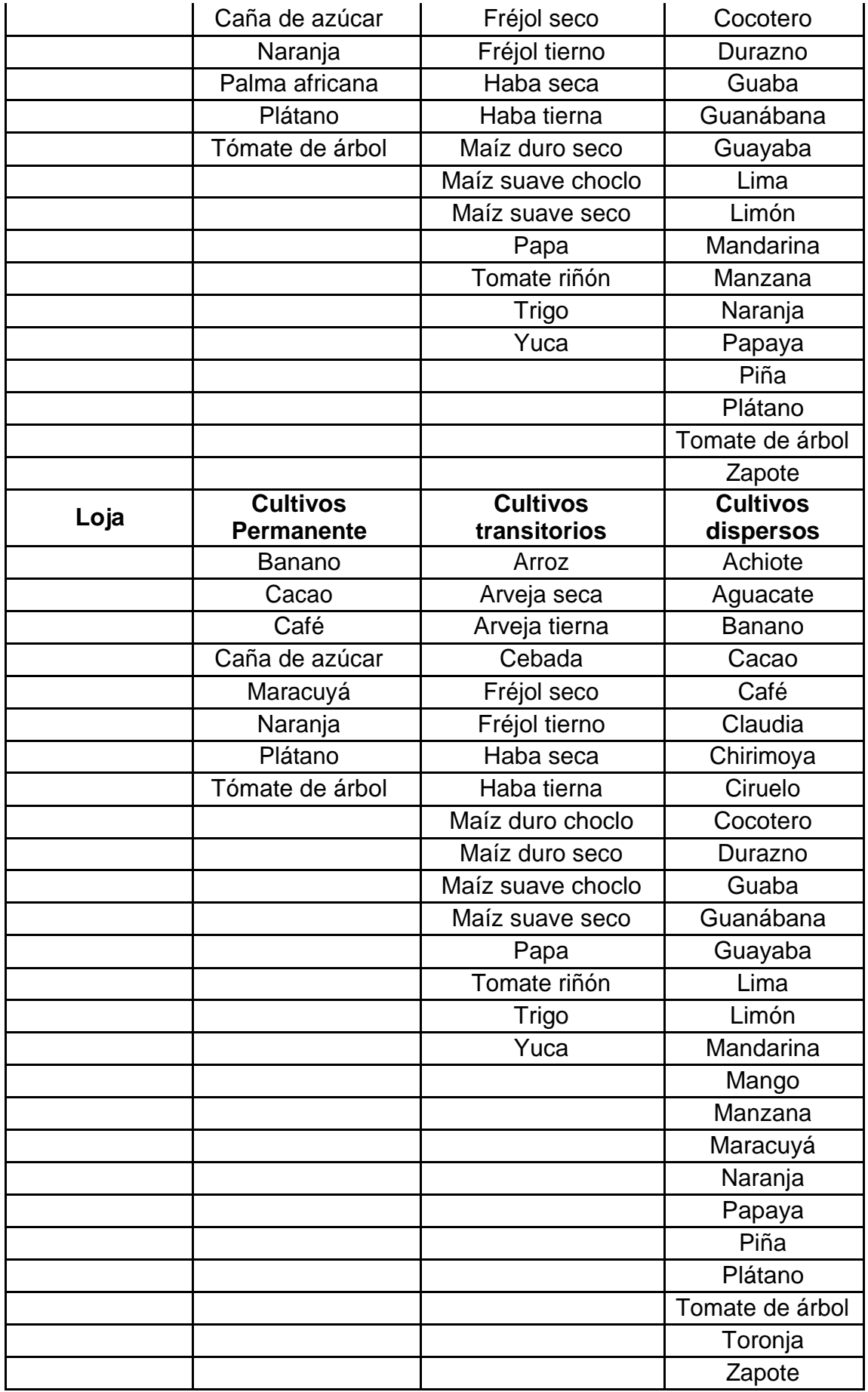

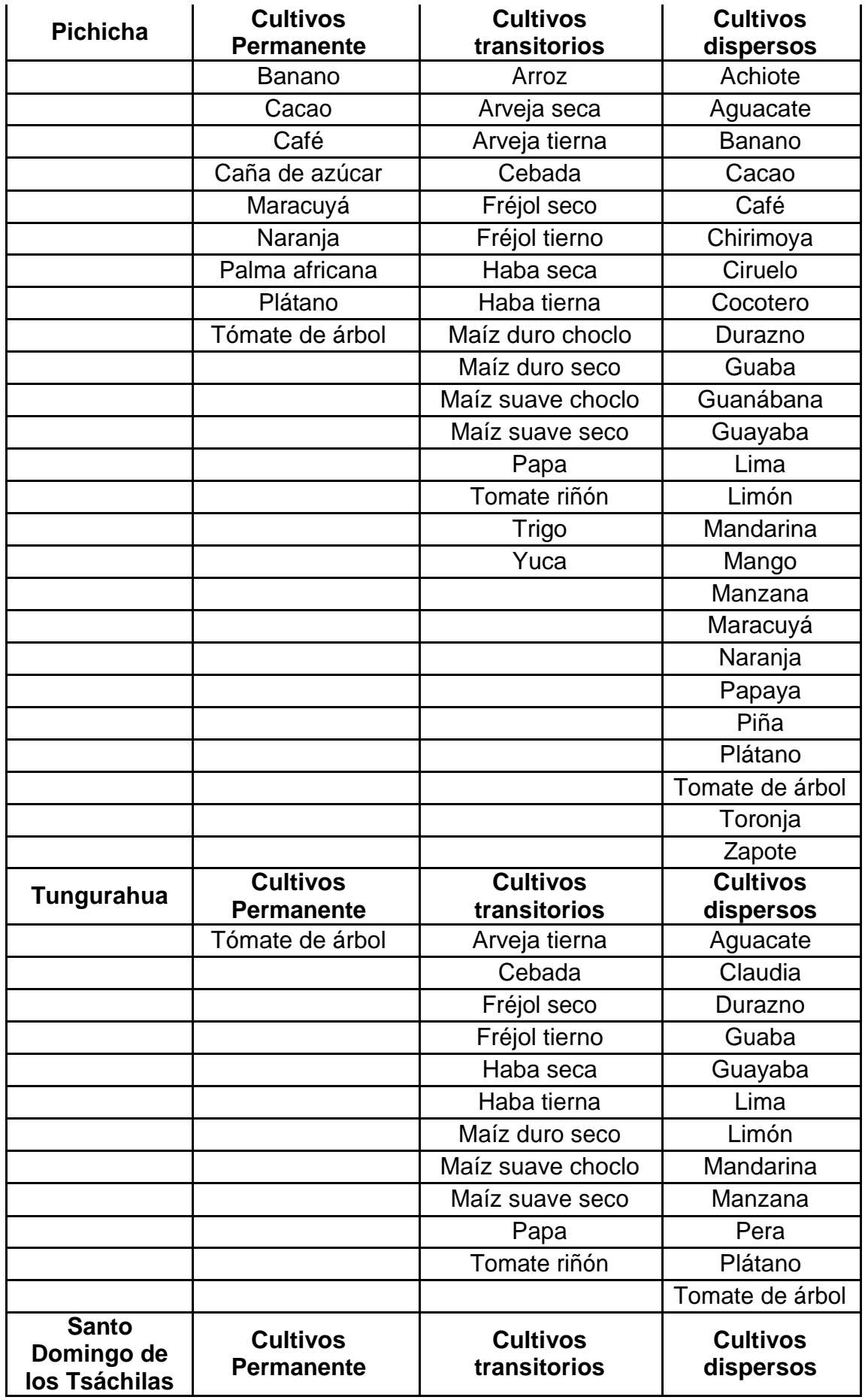

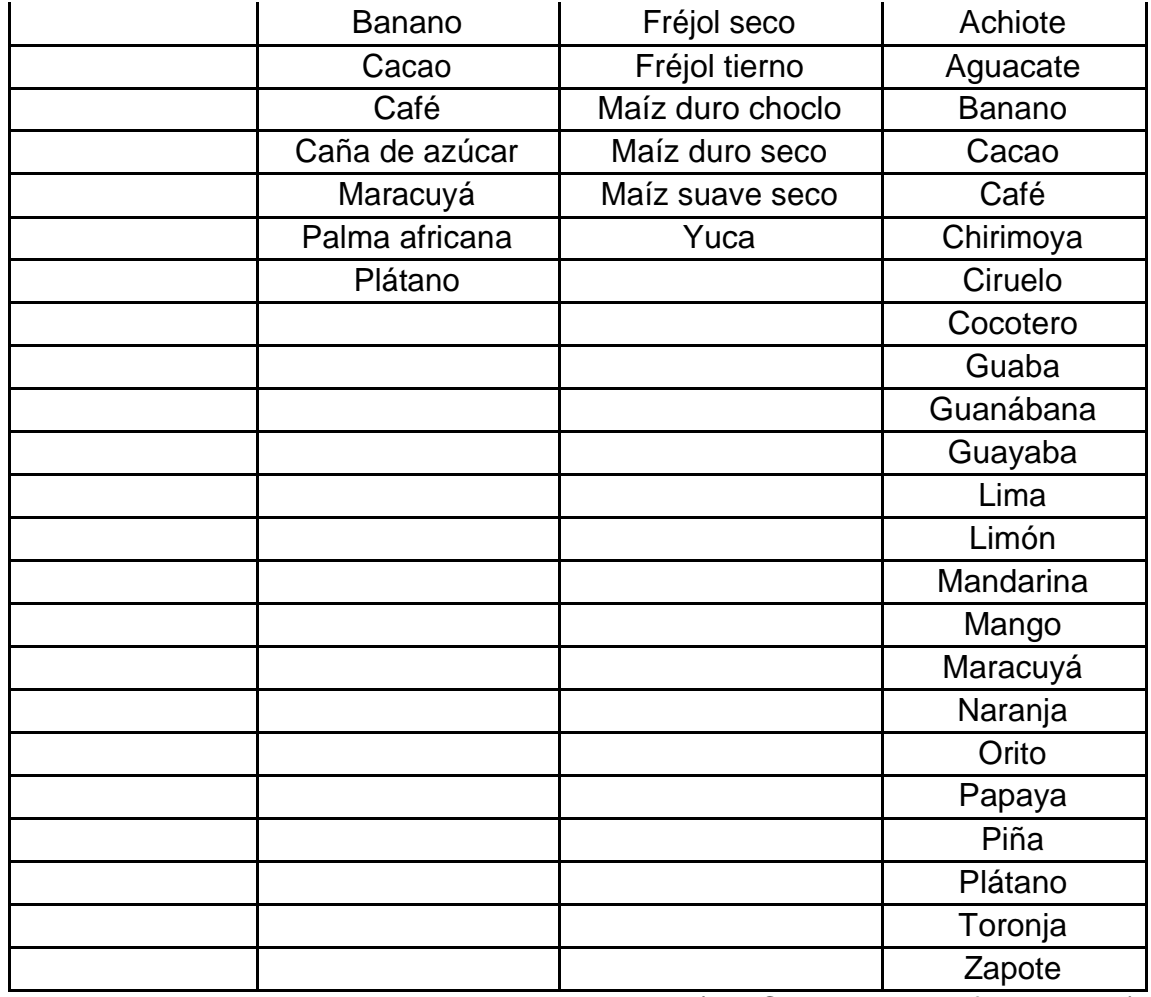

(INEC, ecuadorencifras.gob.ec)

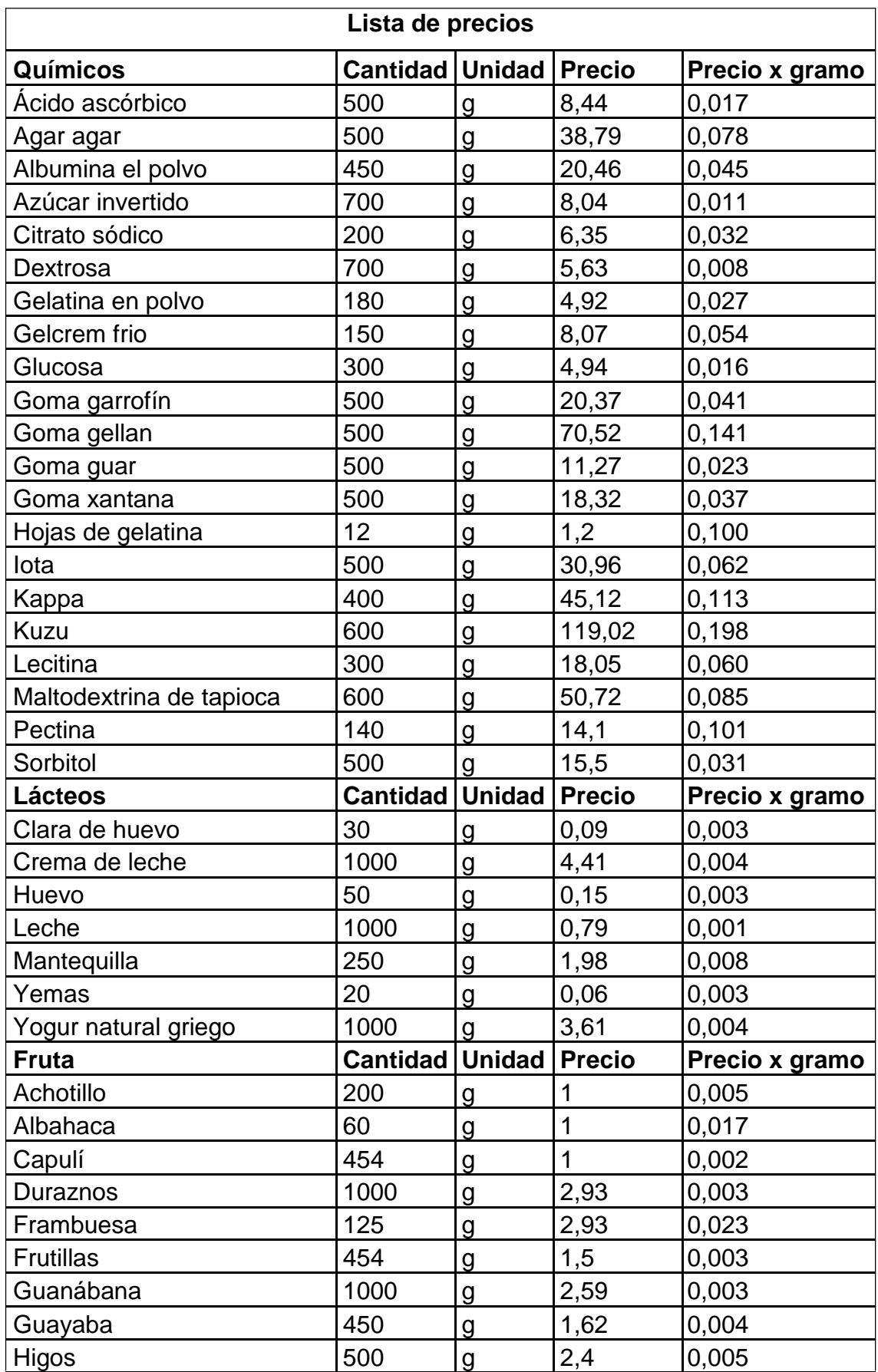

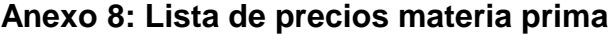

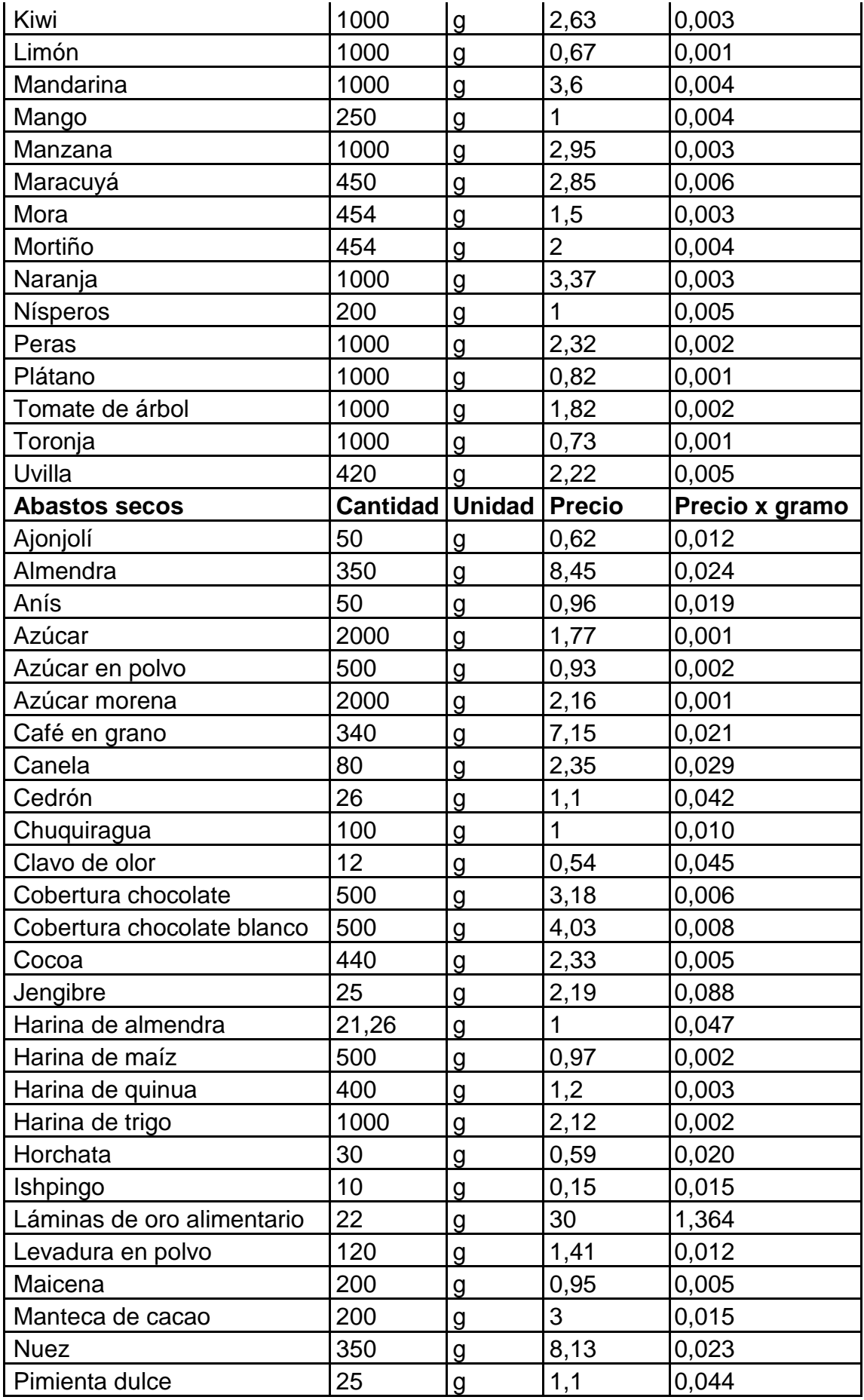

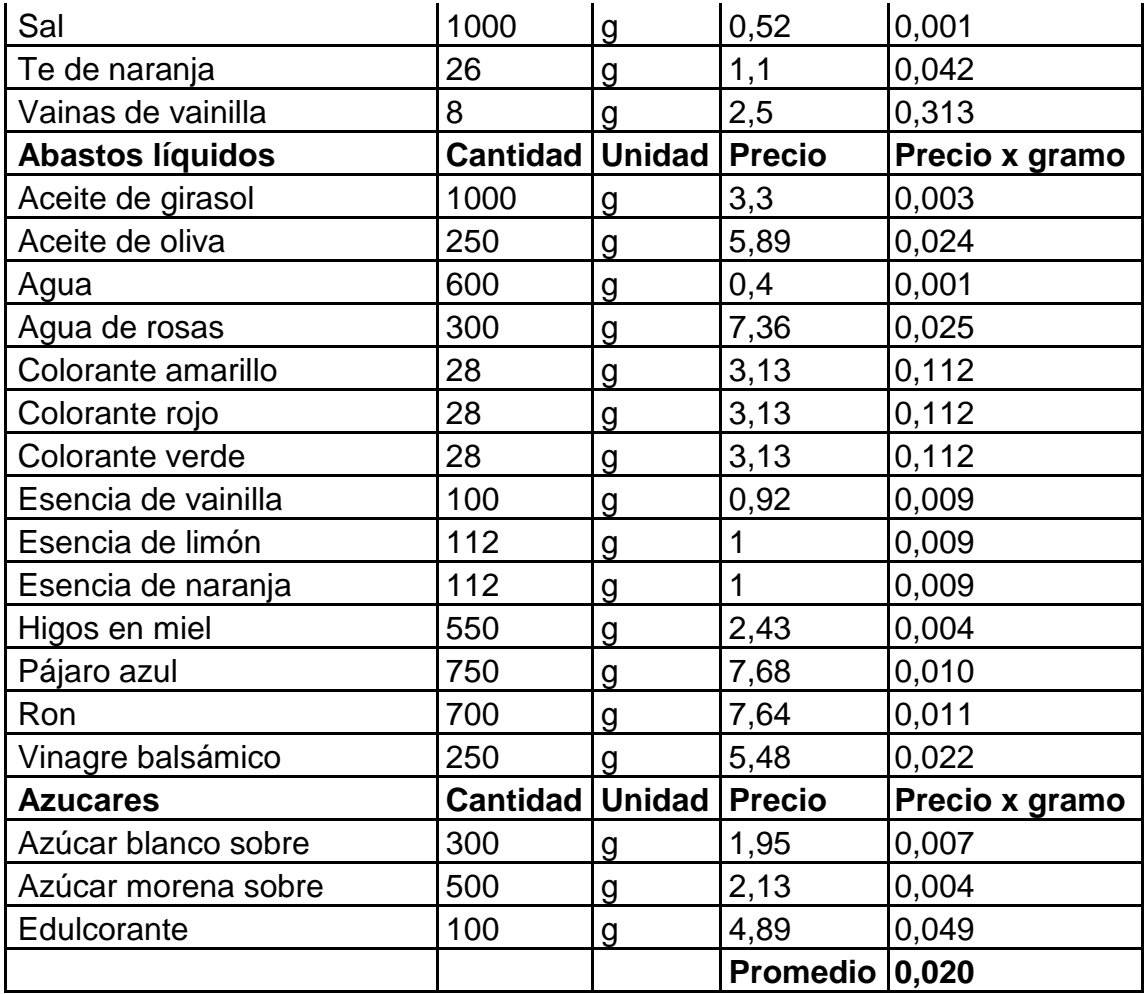

Tabla elaborada por: David Andrade Sierra

## **Anexo 9: Distribuidores**

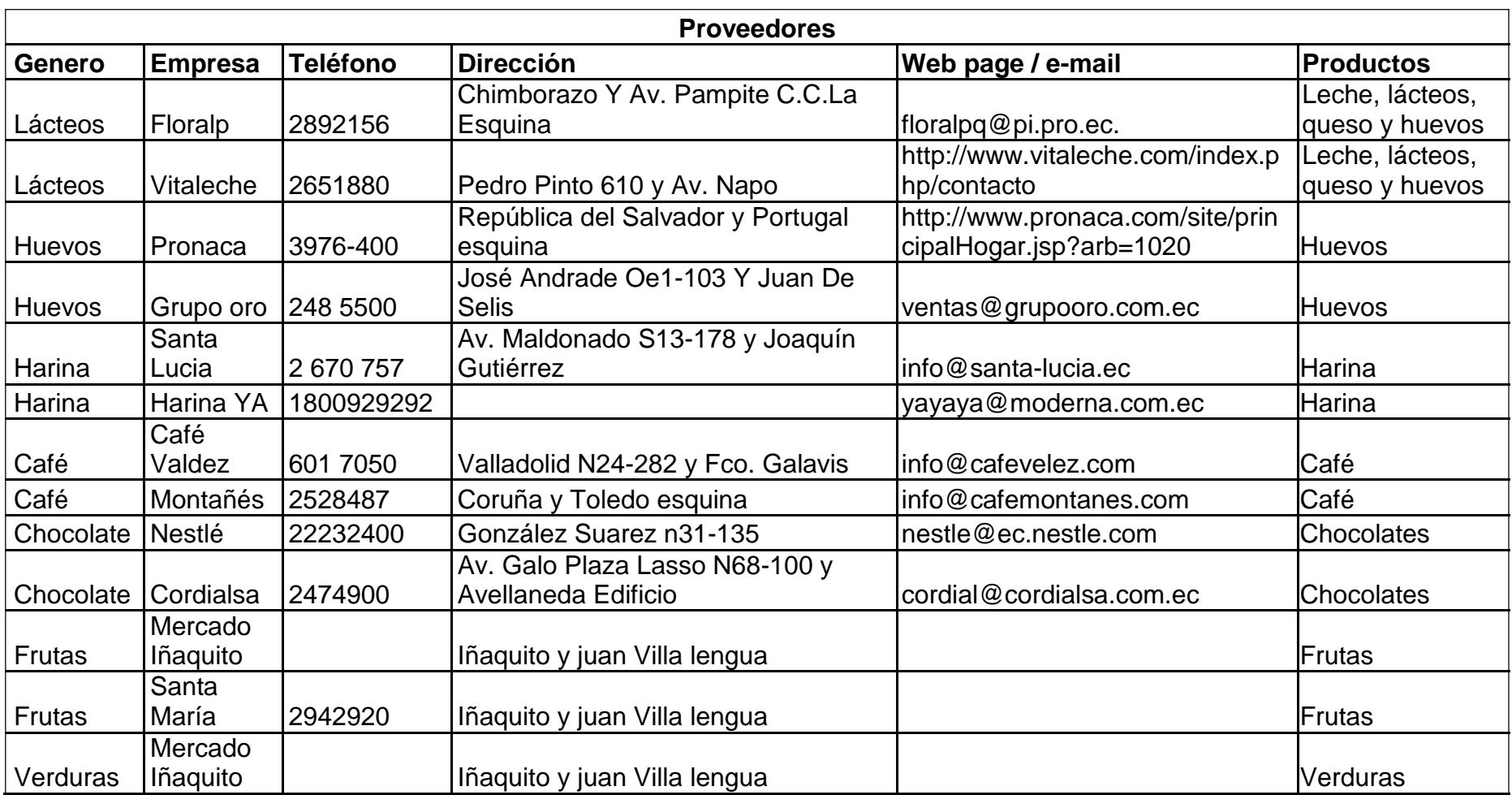

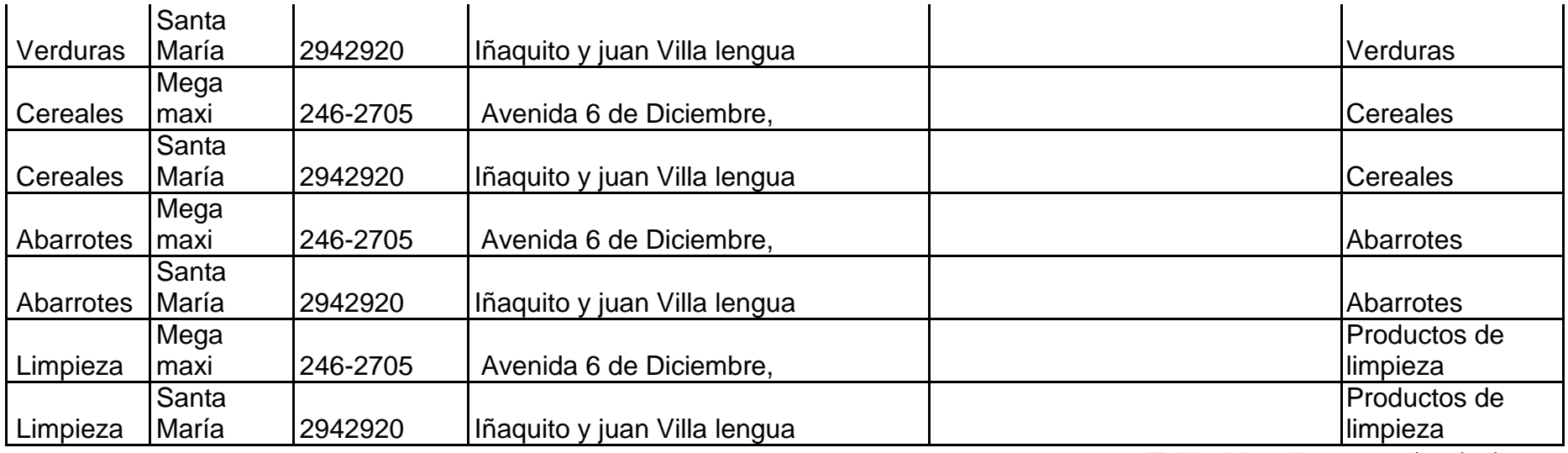

Tabla elaborada por: David Andrade Sierra

## **Anexo 10: Recetas estándar**

**Receta 1: Nube de aromas**

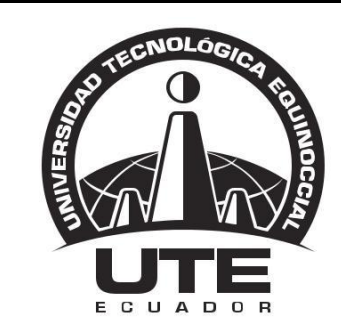

## UNIVERSIDAD TECNOLÓGICA EQUINOCCIAL

**FACULTAD DE HOSPITALIDAD Y SERVICIOS RECETA ESTANDAR UTE**

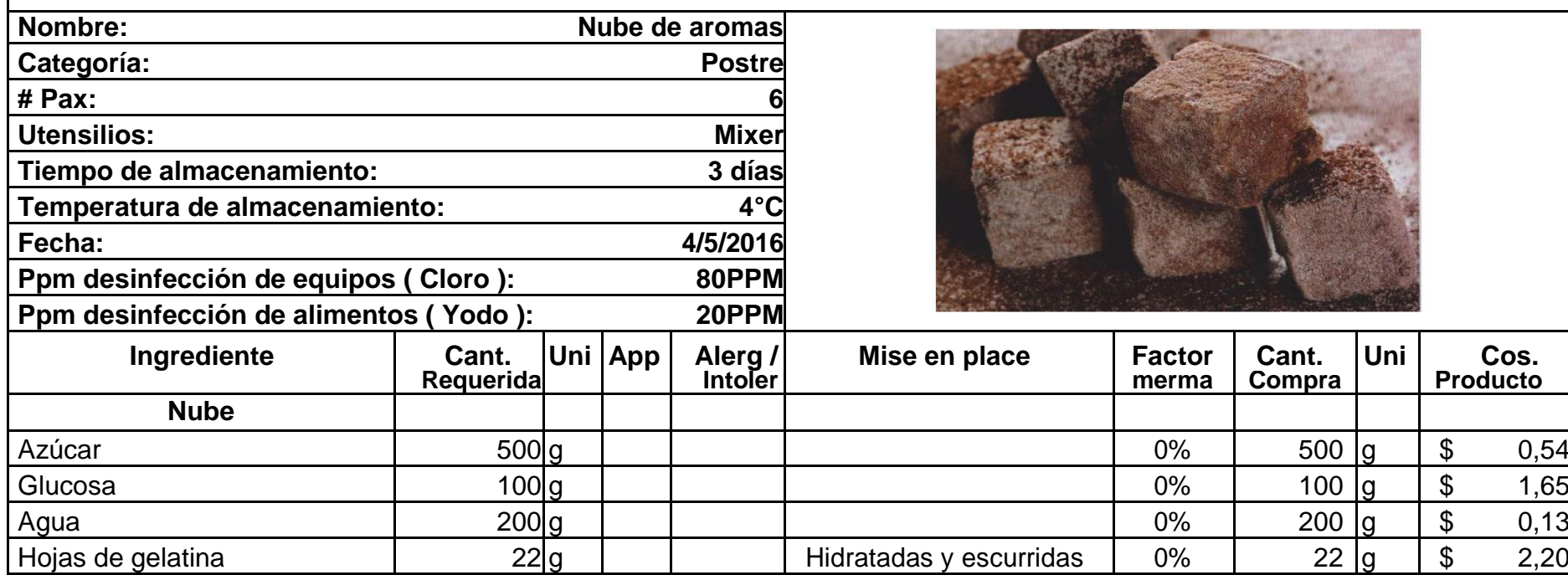

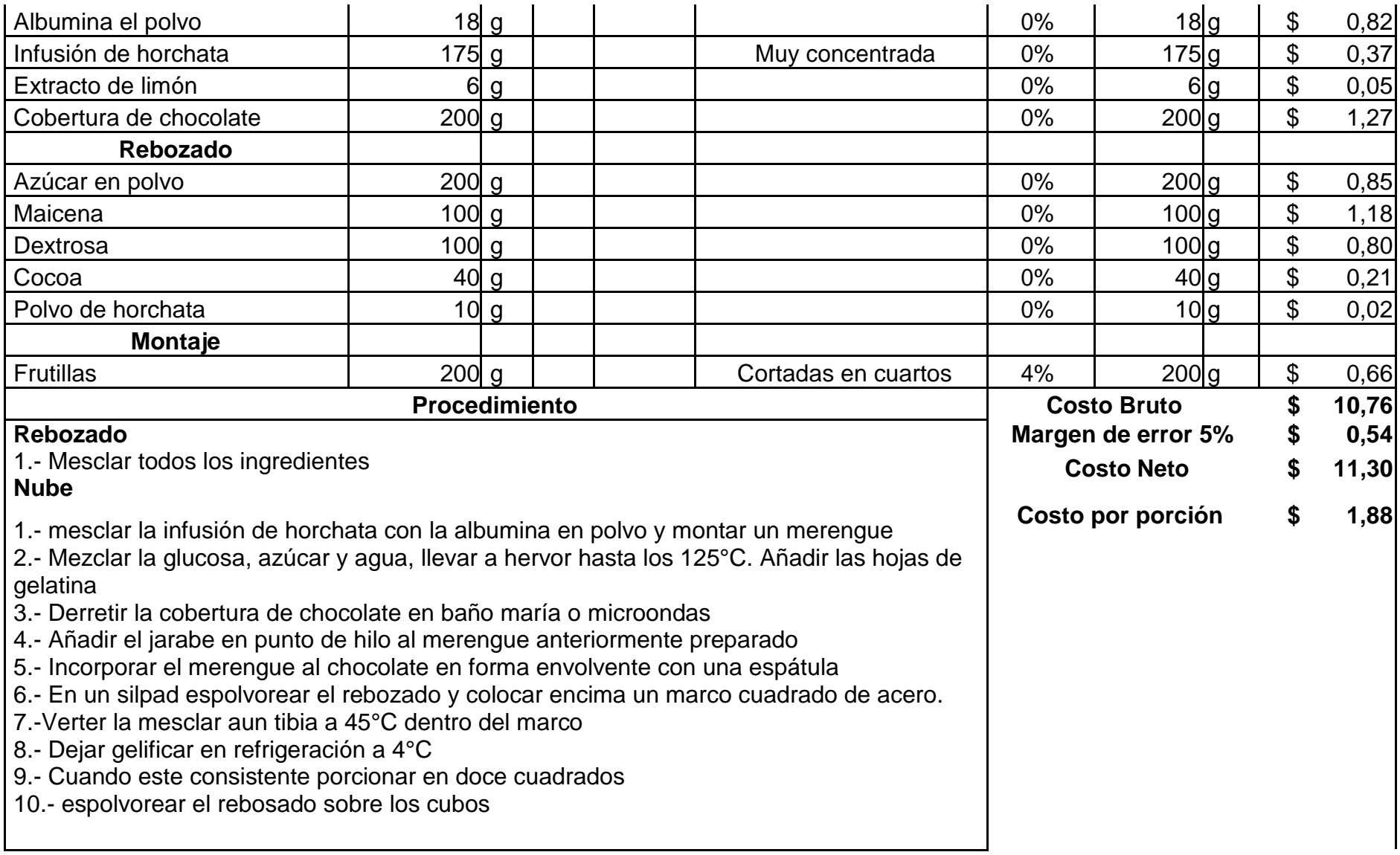

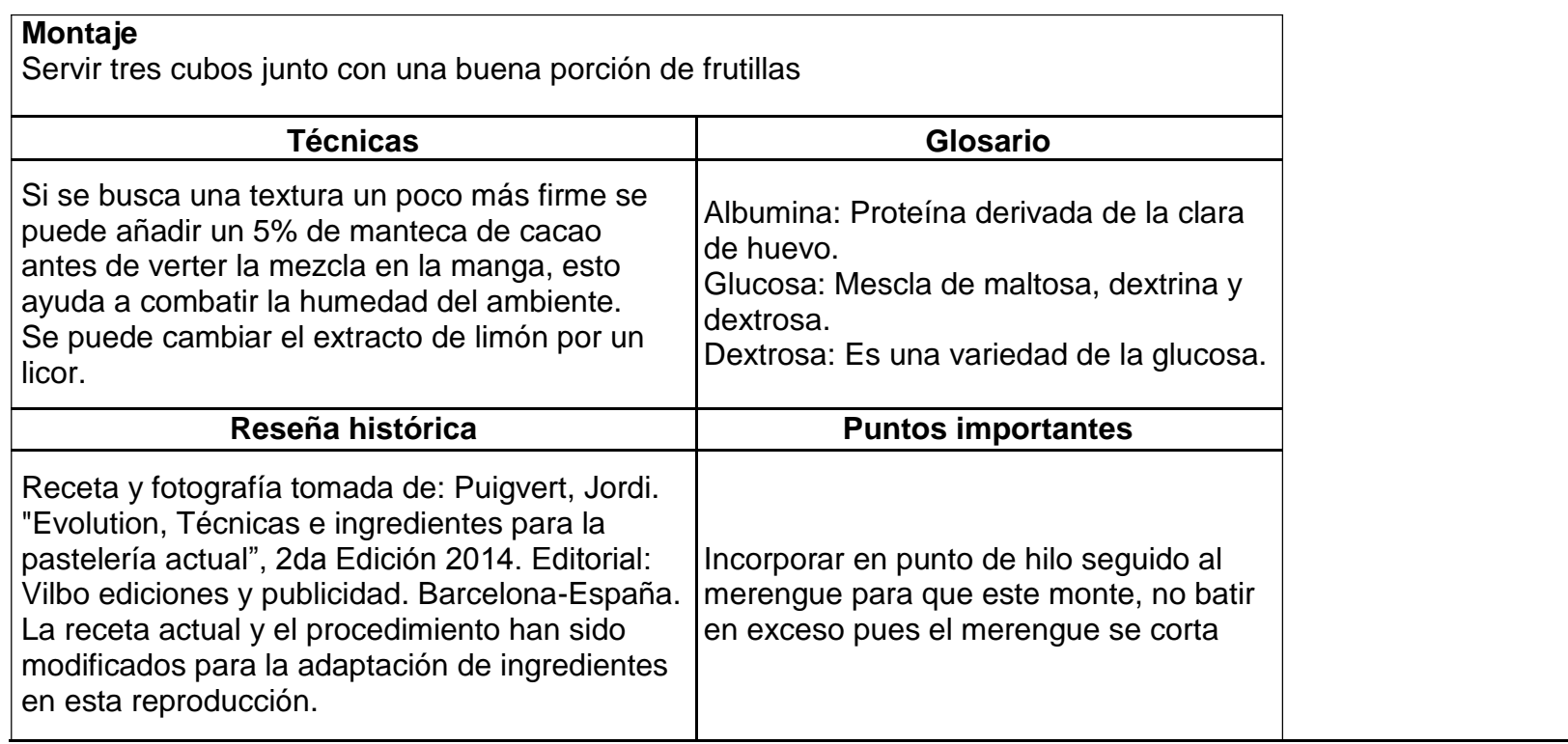

**Receta 2: Nube de tomate de árbol**

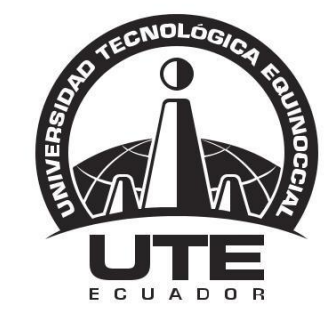

## UNIVERSIDAD TECNOLÓGICA EQUINOCCIAL

**FACULTAD DE HOSPITALIDAD Y SERVICIOS RECETA ESTANDAR UTE**

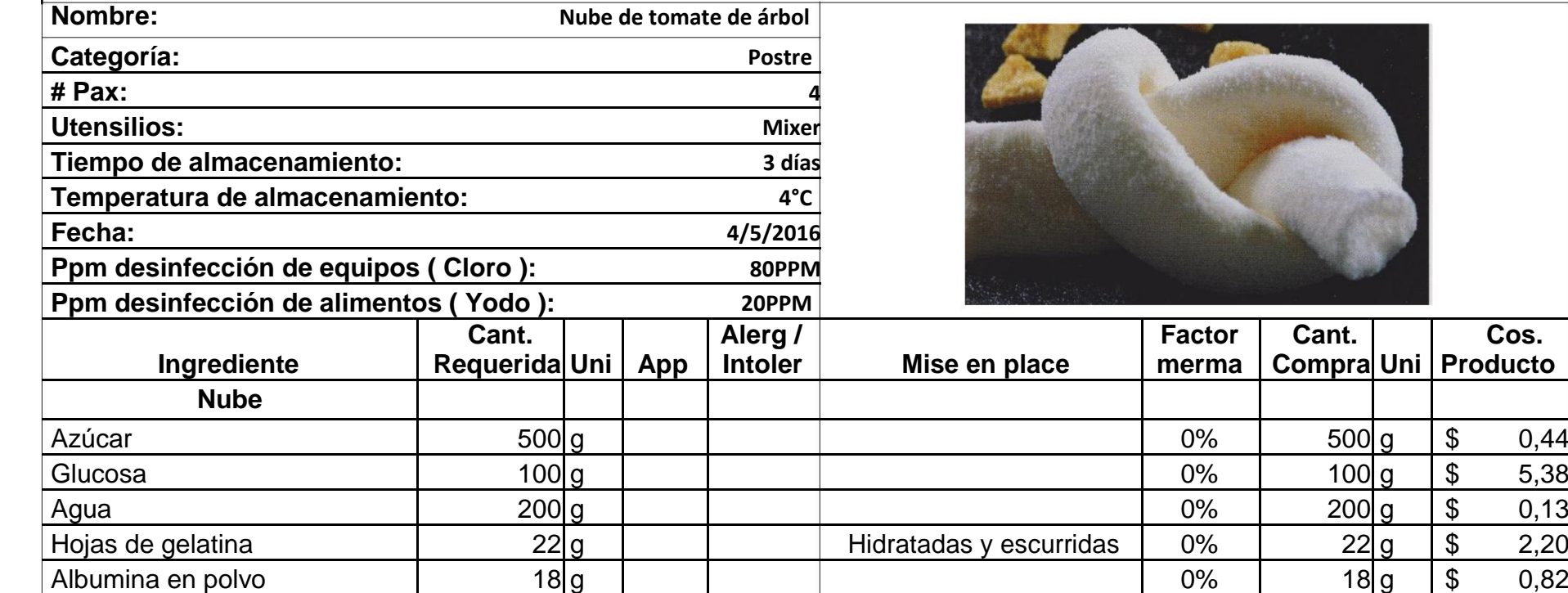

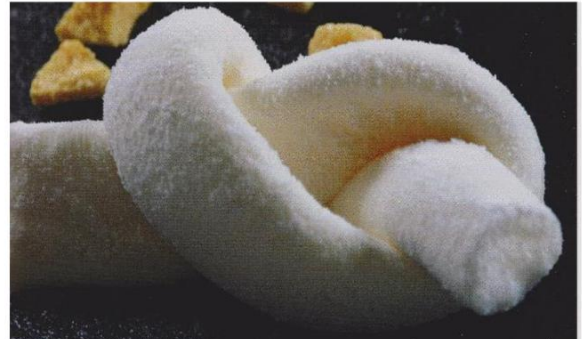

**Cos.**

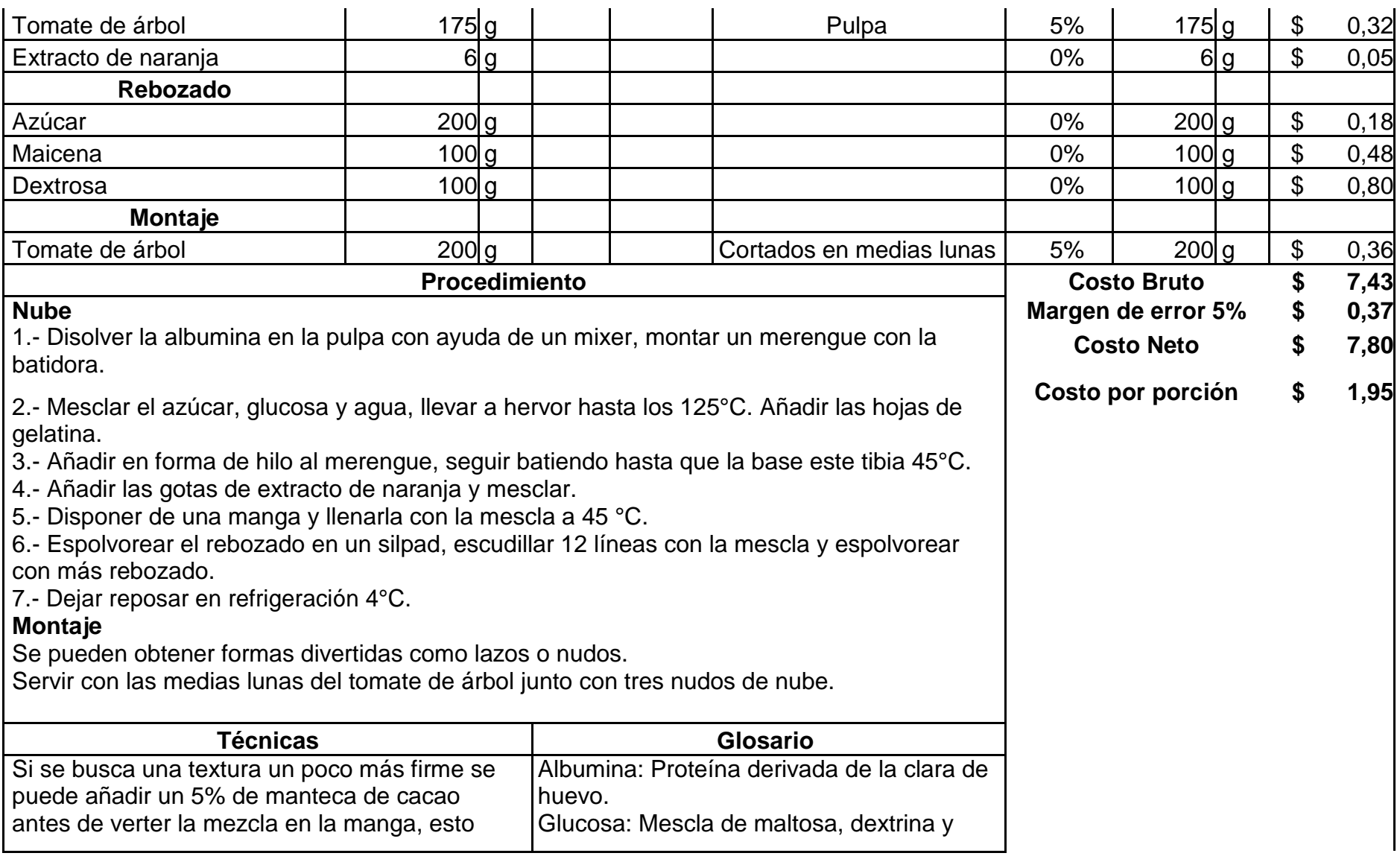

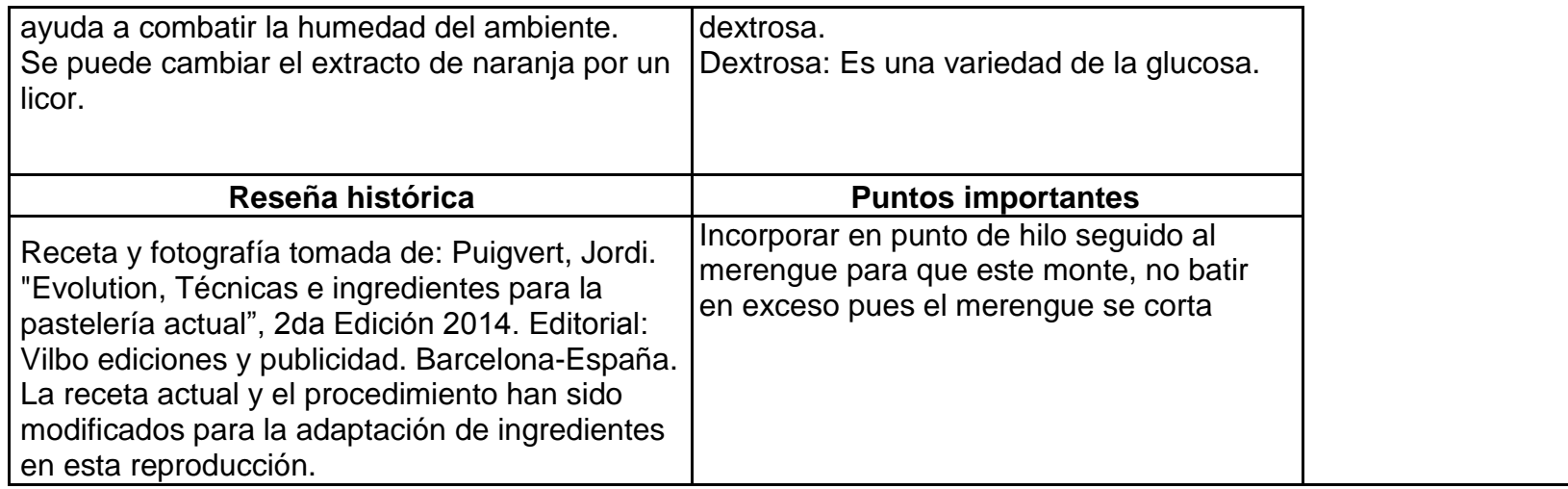

## **Receta 3: Macaron de durazno**

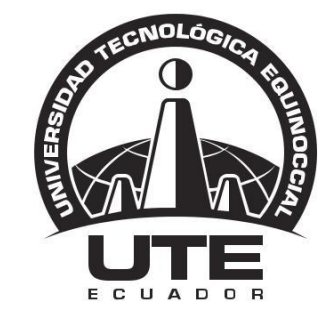

# UNIVERSIDAD TECNOLÓGICA EQUINOCCIAL

**FACULTAD DE HOSPITALIDAD Y SERVICIOS RECETA ESTANDAR UTE**

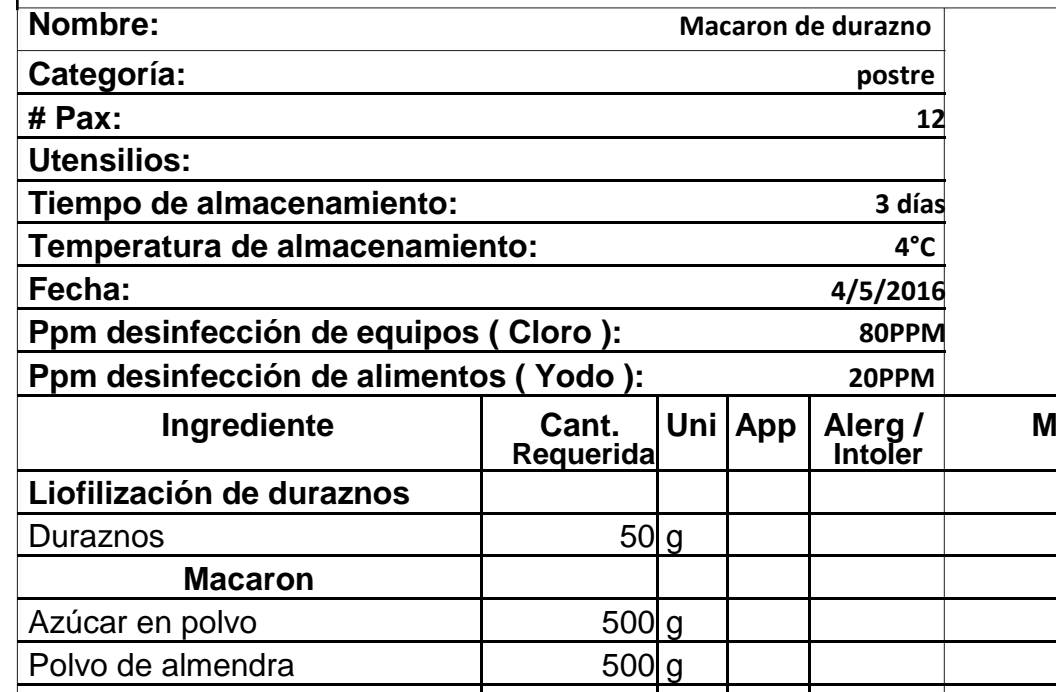

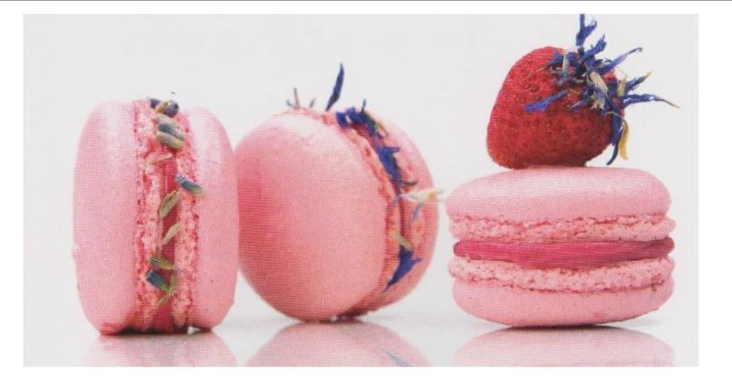

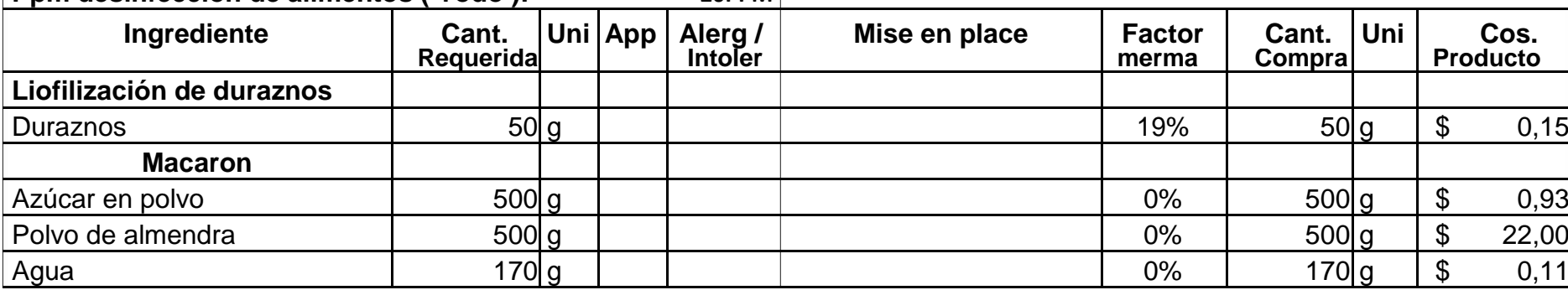
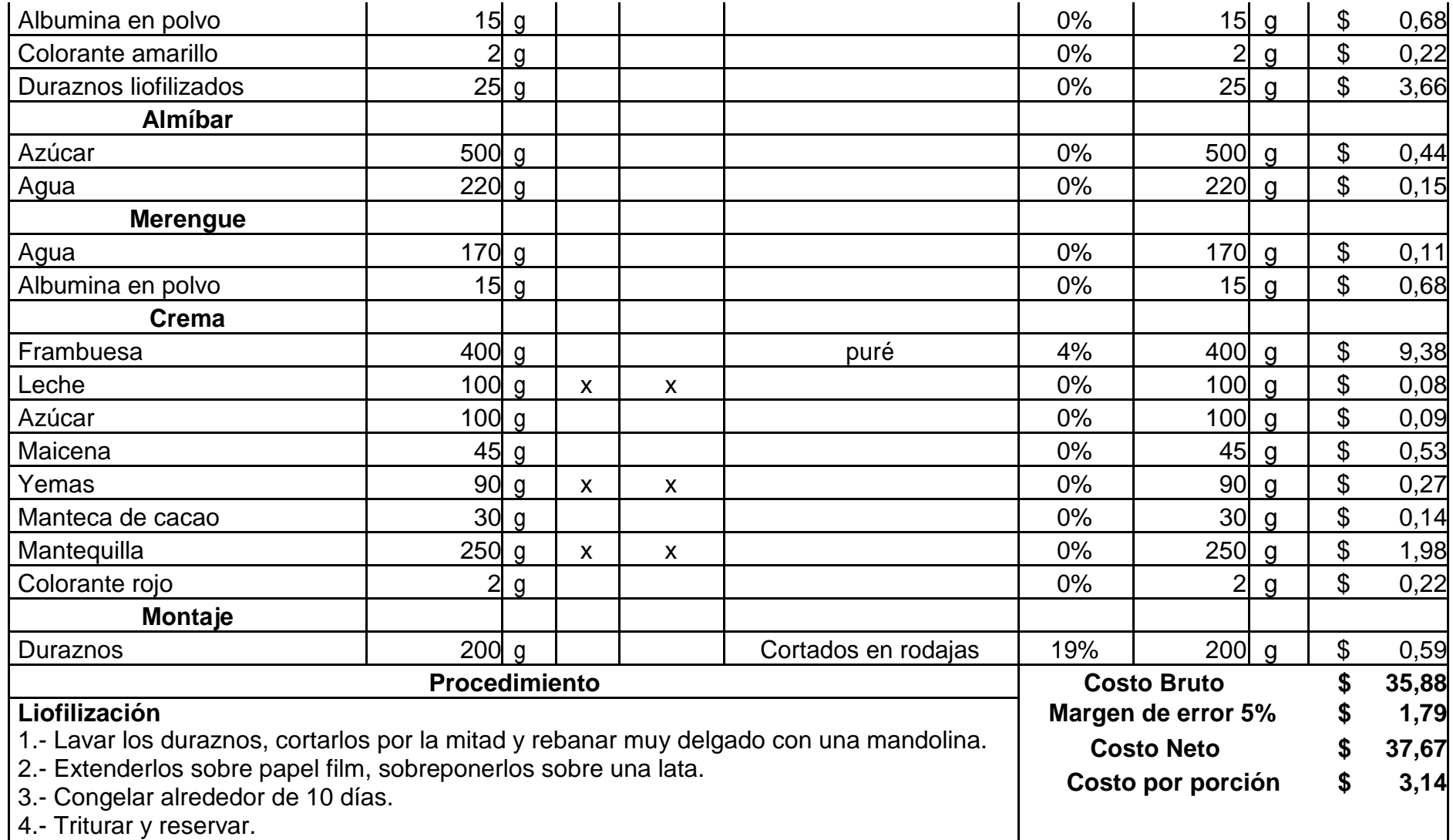

#### **Macaron**

1.- Disolver la albumina con el agua.

2.- Poner en la batidora la mescla de polvo de almendra, azúcar en polvo, y los duraznos liofilizados.

3.- Añadir la albumina disuelta y mesclar por 30s con el escudo a velocidad media. 4.- Incorporar el colorante y mesclar 30 segundos más.

### **Almíbar**

1.- Mesclar el azúcar con el agua y cocer hasta formar un almíbar a 118°C.

## **Merengue**

1.- Montar un merengue con la albumina y el agua, verter el almíbar y batir hasta que la preparación este casi fría.

2.- Mesclar las dos preparaciones, el merengue y los secos con una espátula.

## **Ensamblaje**

1.- Colocar la masa de macaron en una manga y con ella formar círculos sobre un silpad, tratando que sean del mismo tamaño.

2.- Golpear la lata para evitar que se formen burbujas de aire, dejar reposar por 20 minutos.

3.- Hornear a 115°C de 8 a 10 minutos.

4.- Reposar hasta que estén fríos, conservar un par de días en refrigeración.

## **Crema muselina**

1.- Mesclar las yemas con la mitad del azúcar y el almidón de maíz.

2.- Aparte calentar hasta punto de ebullición la mezcla de leche con puré de frambuesas y el resto del azúcar.

- 3.- Verter sobre las yemas, cocer de nuevo hasta punto de ebullición.
- 4.- Retirar del fuego, añadir la manteca de cacao y enfriar.
- 5.- Cremar la mantequilla en la batidora y mesclar con la preparación

anterior. 6.- Reservar en un bowl con papel film al contacto.

## **Montaje**

En uno de los discos colocar la crema en forma de espiral y cerrarla con otro disco. Servir 3u con rodajas de duraznos frescas.

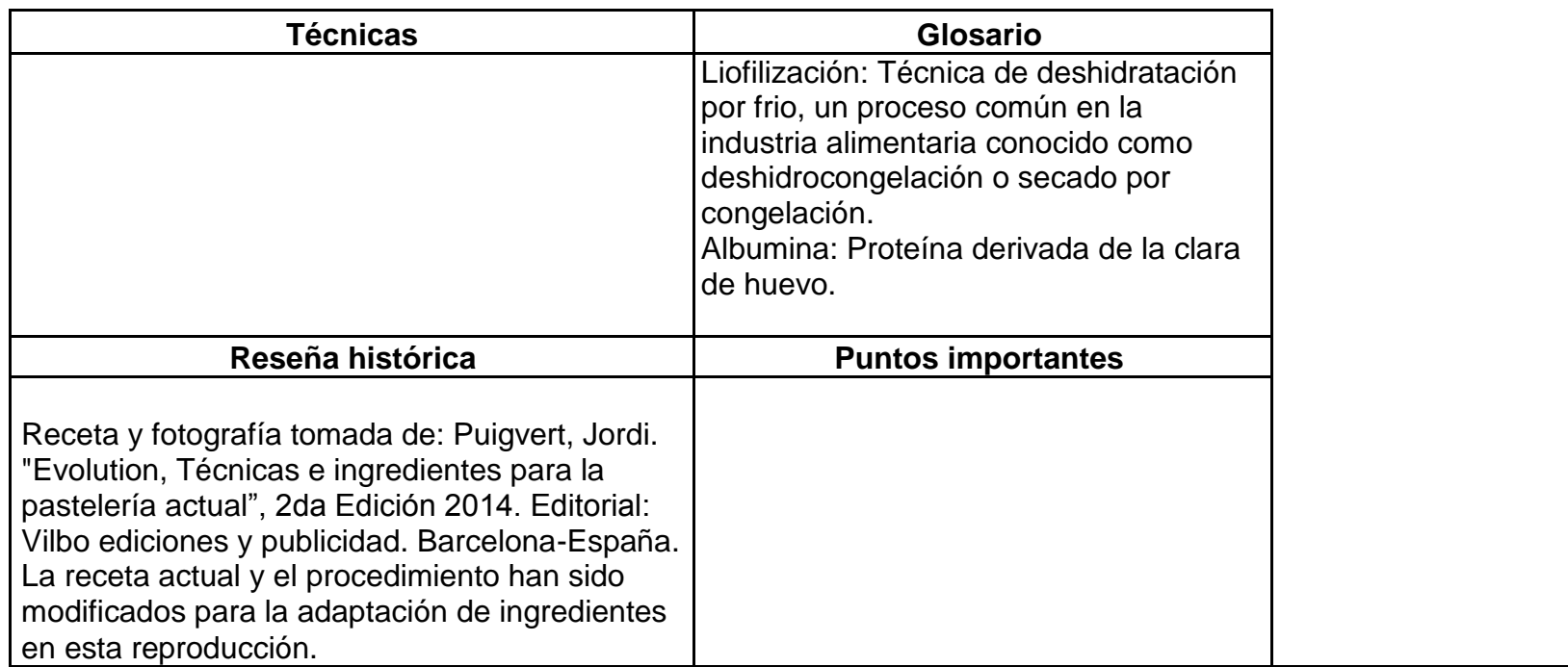

#### **Receta 4: Pie de nísperos**

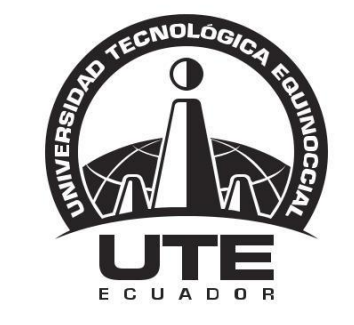

# UNIVERSIDAD TECNOLÓGICA EQUINOCCIAL

**Cant.** Uni Producto

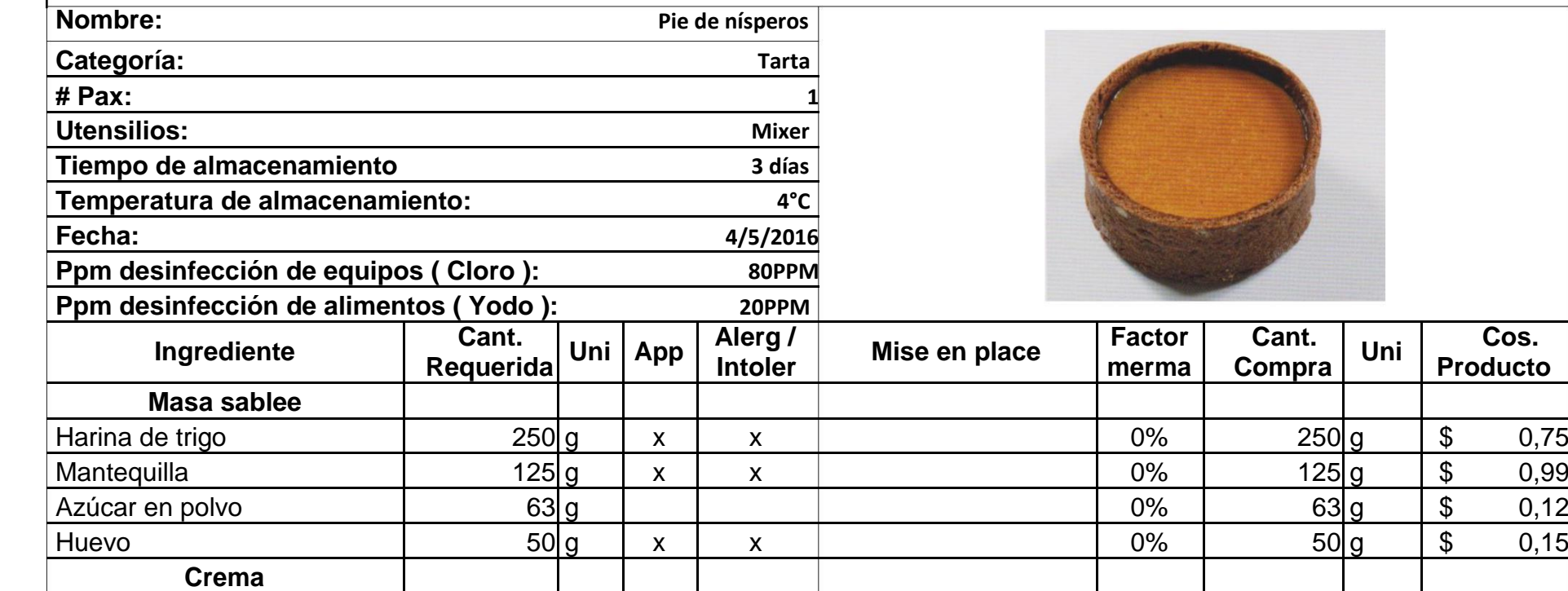

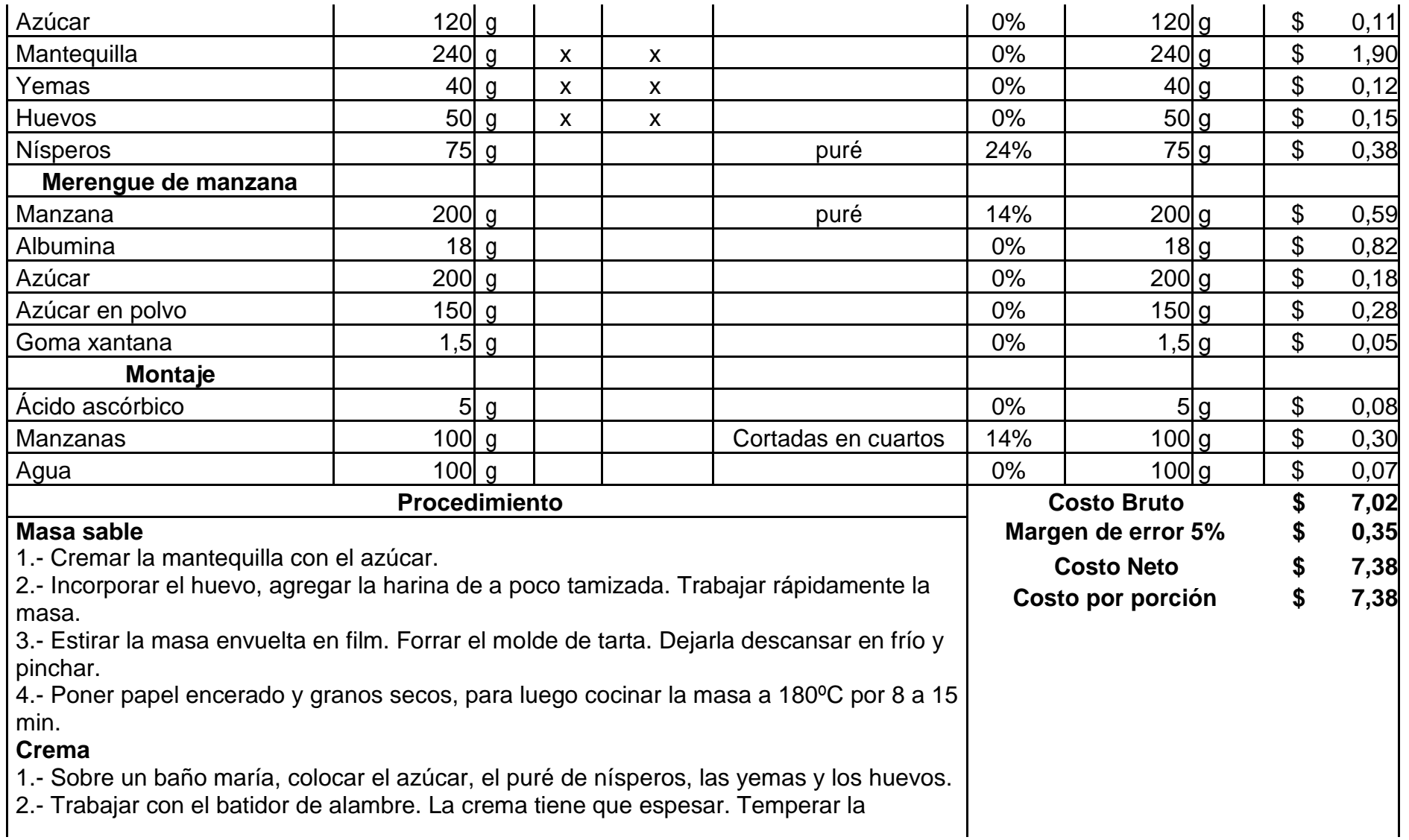

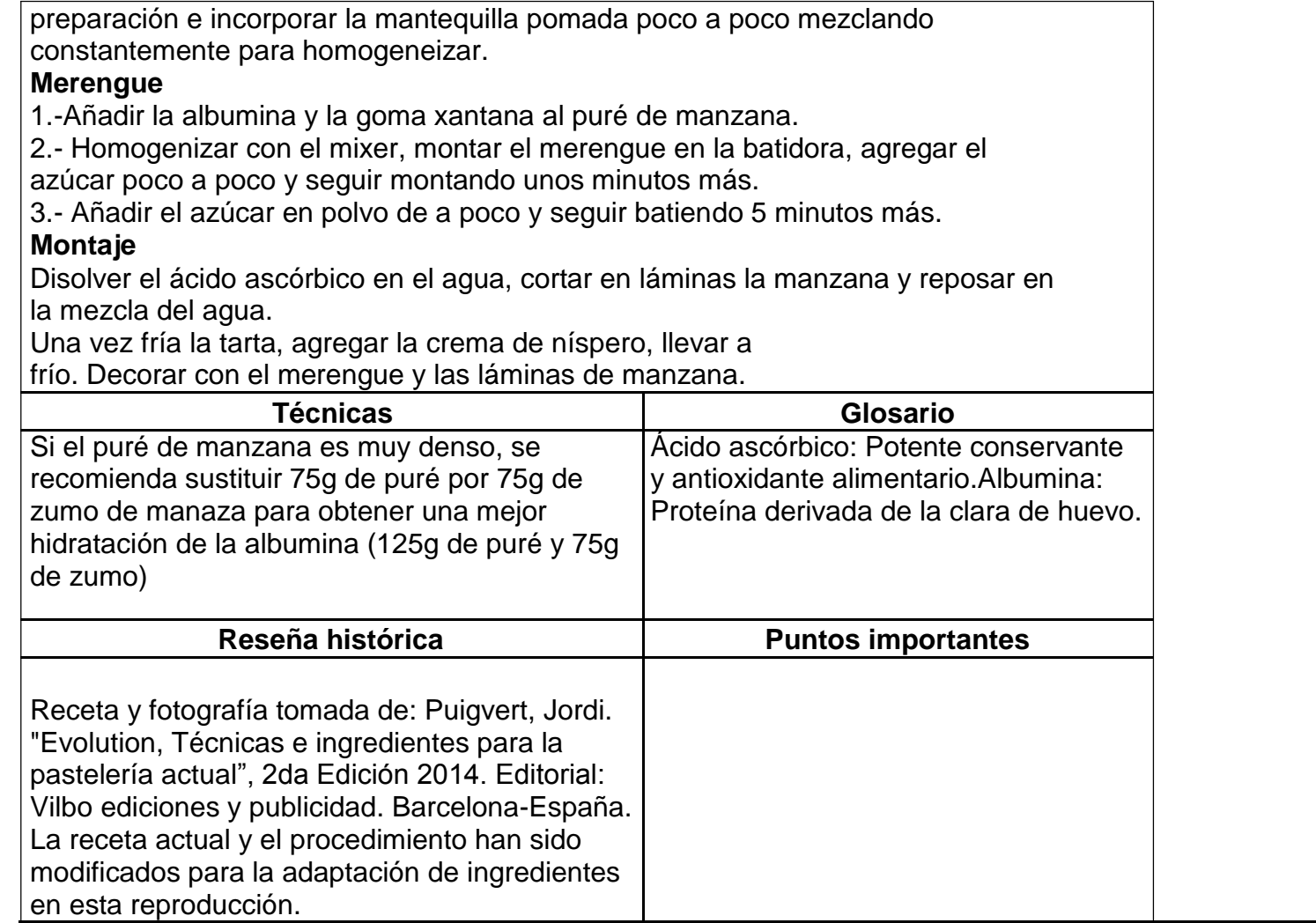

#### **Receta 5: Pavlova exprés de naranja**

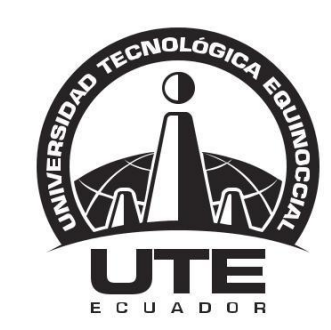

## UNIVERSIDAD TECNOLÓGICA EQUINOCCIAL

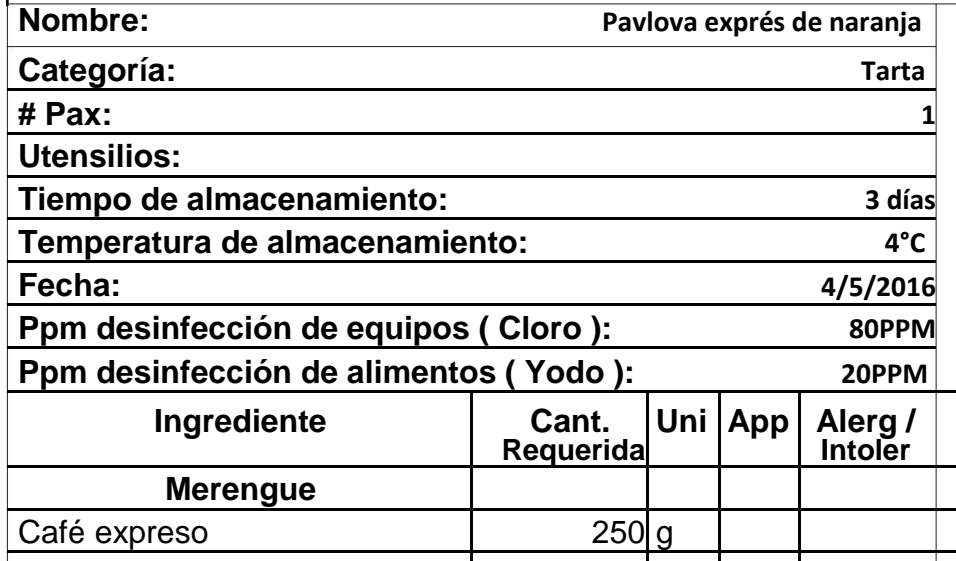

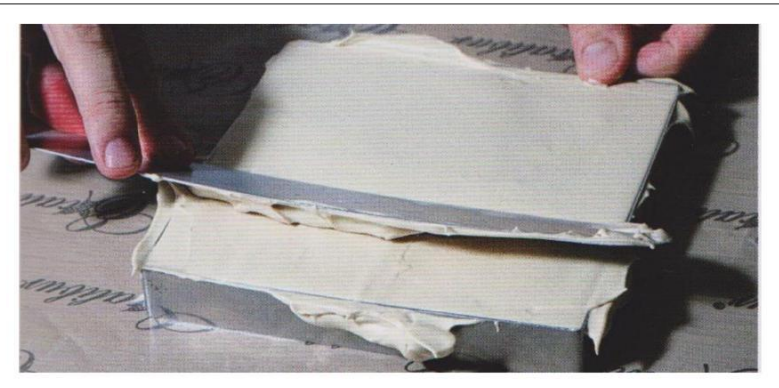

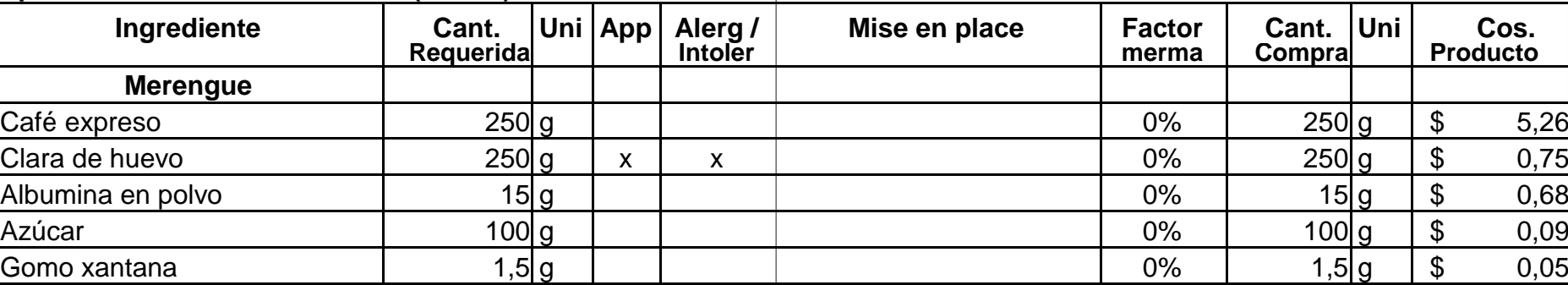

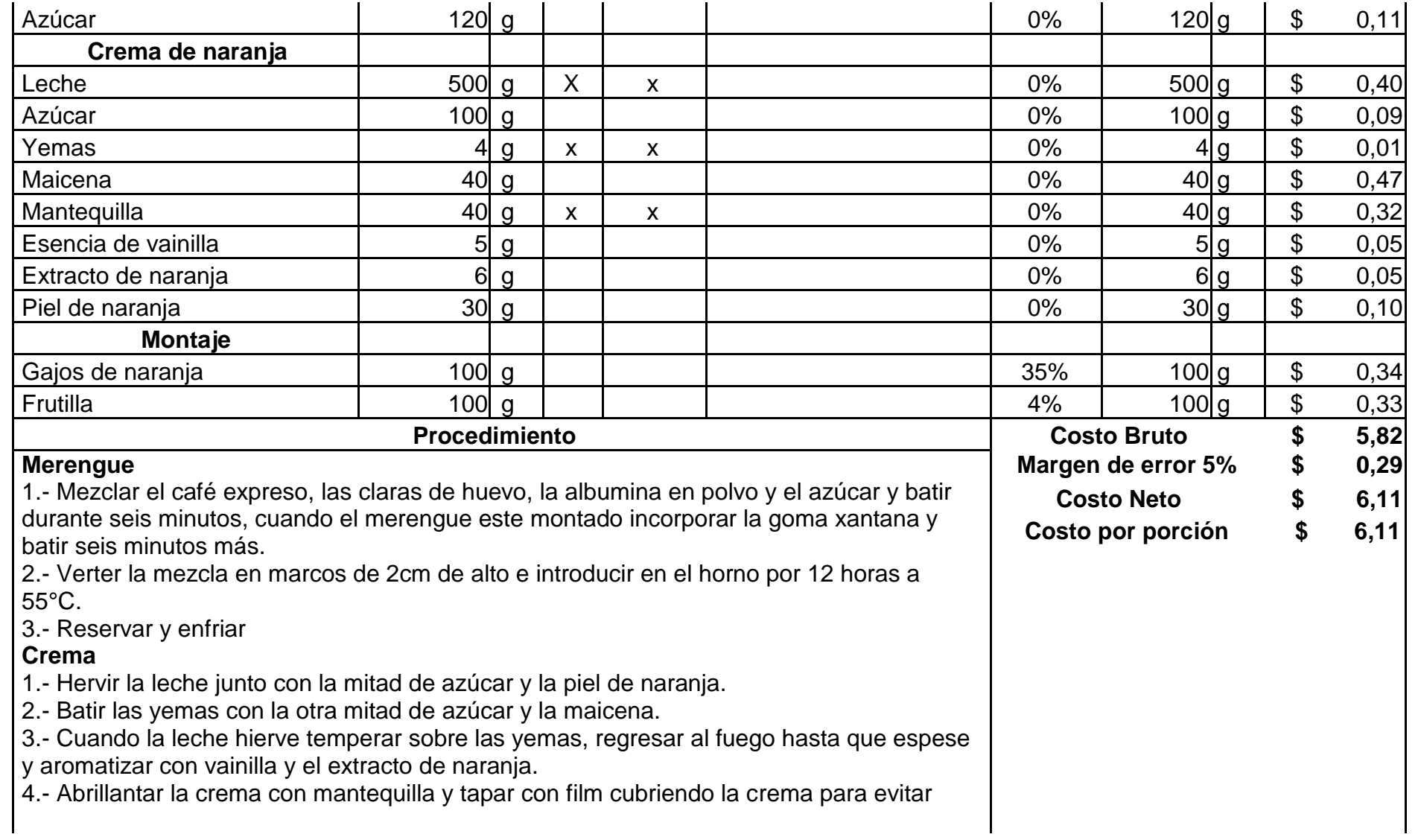

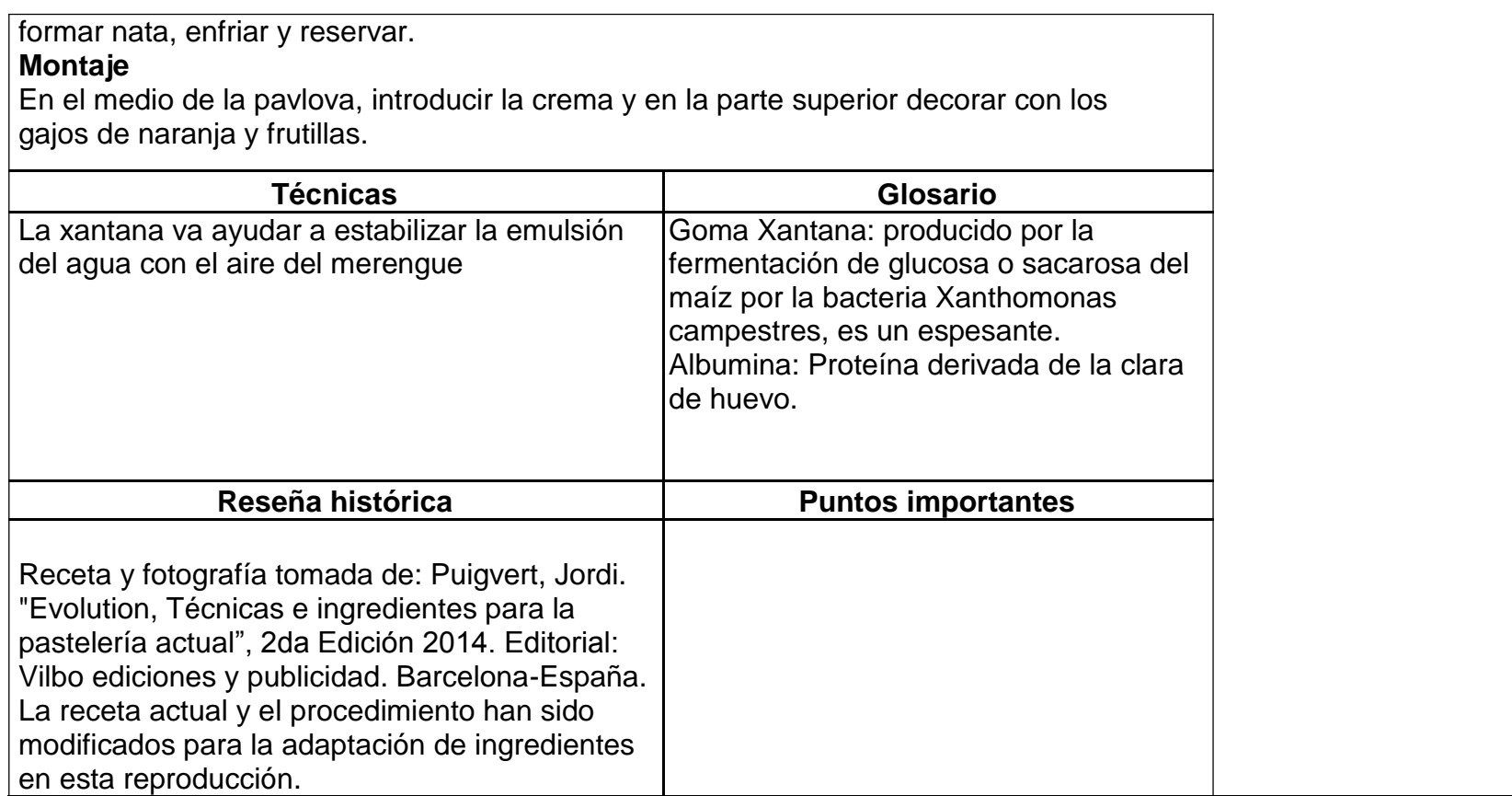

## **Receta 6: Éclairs de toffe e higos**

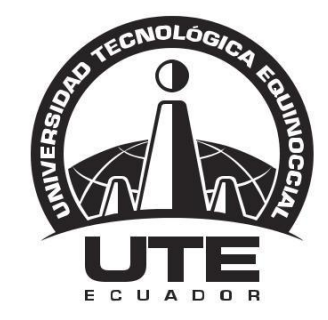

## UNIVERSIDAD TECNOLÓGICA EQUINOCCIAL

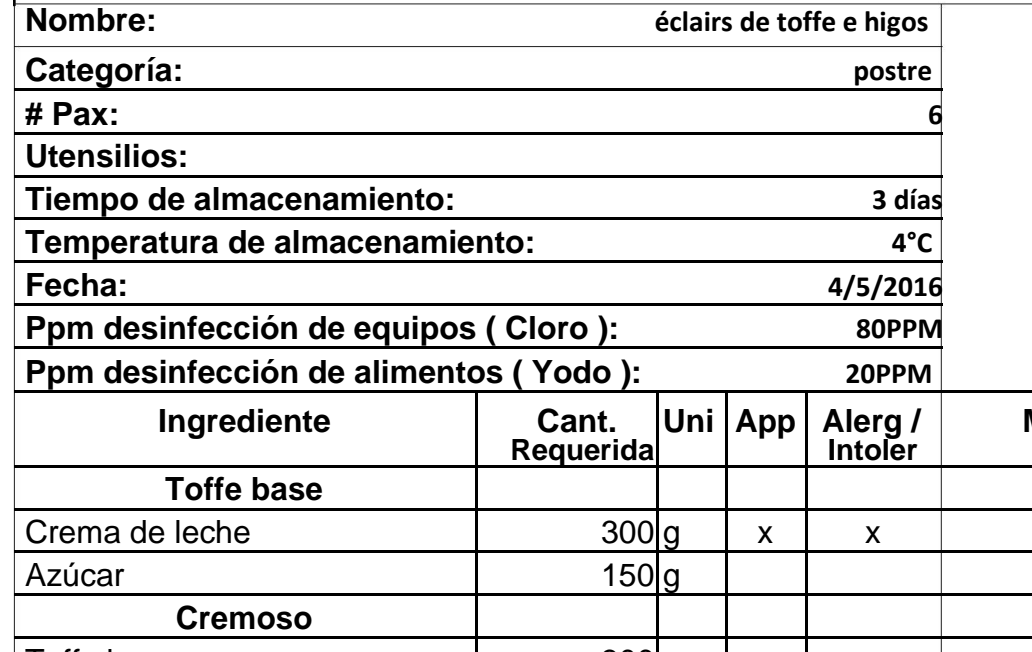

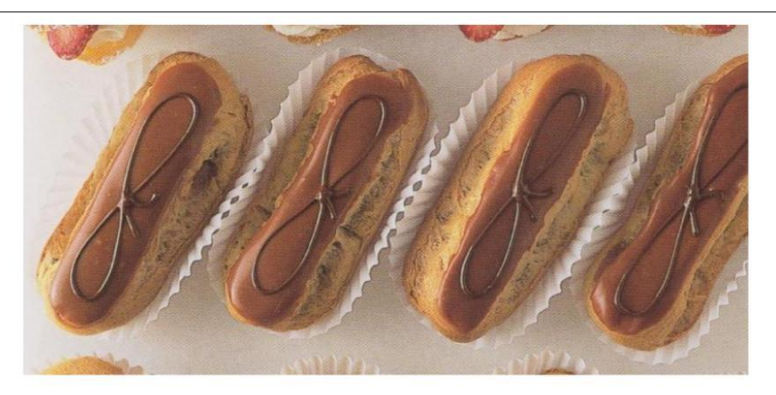

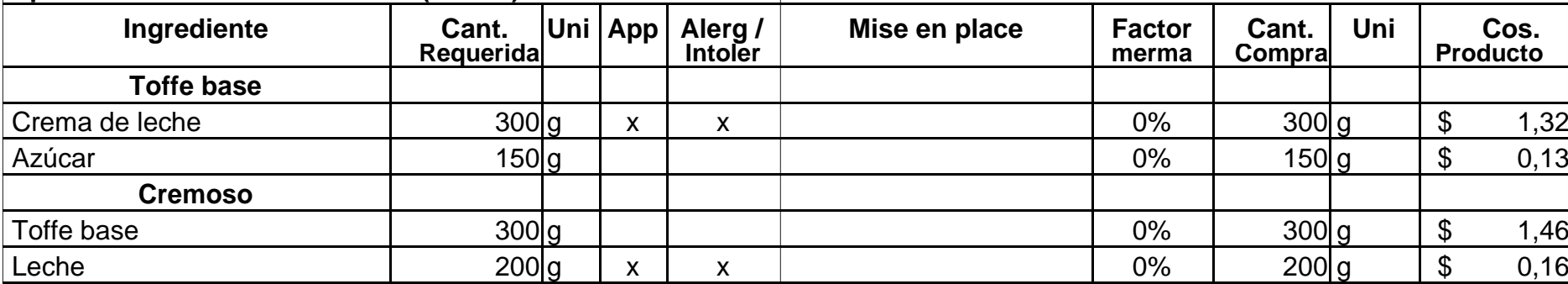

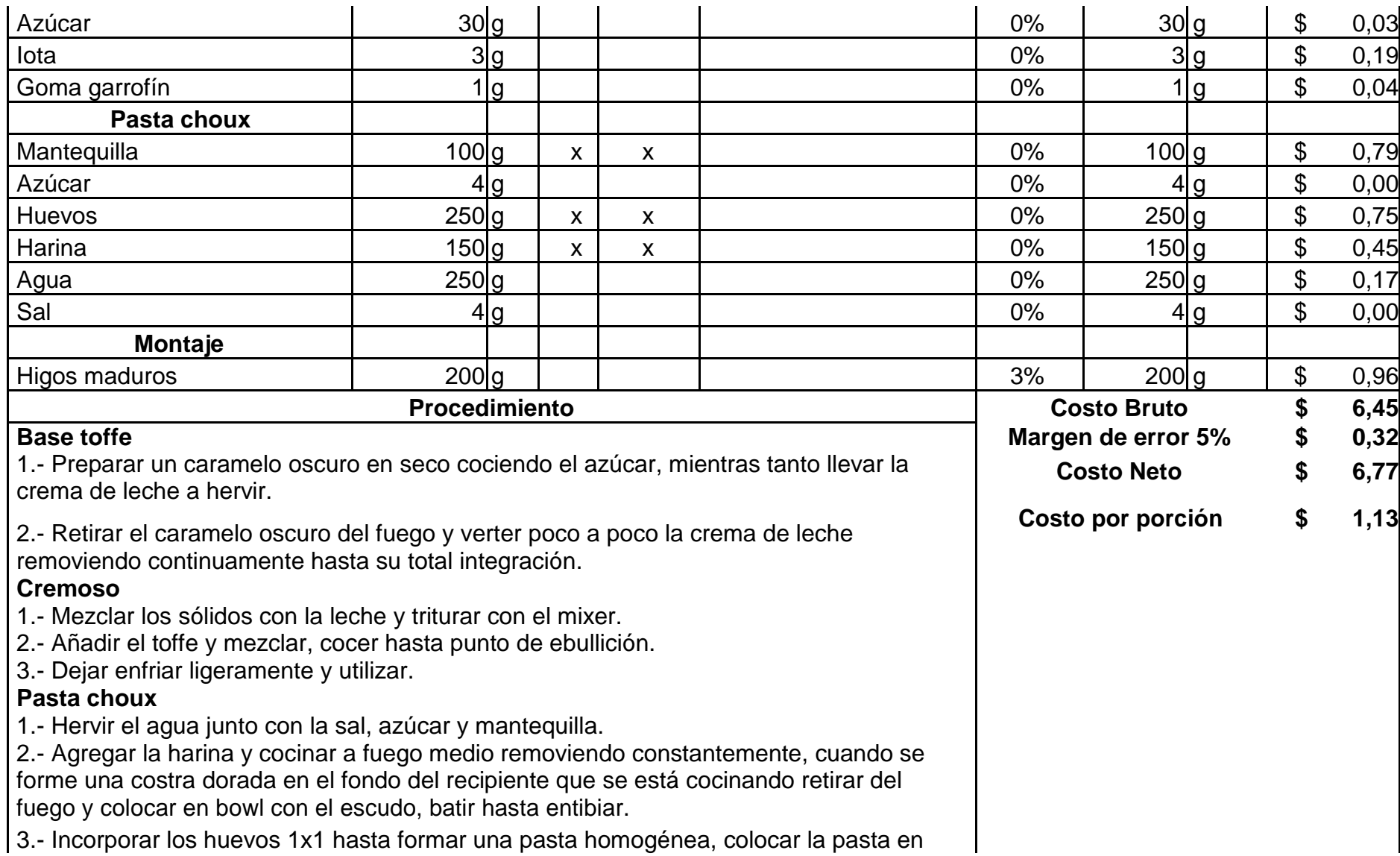

una manga con una boquilla de 1cm.

4.- Manguear una tira de 8cm de largo, separándolas por 1cm sobre una bandeja para hornear enmantequellida, pintar con huevo batido.

5.- Hornear a 200°C de 20 a 25 minutos.

#### **Montaje**

Con un cuchillo de cierra partir a los bastones por la mitad y rellenar con el cremoso de toffe, verter el mismo cremoso en la parte superior y añadir medias unas de higos para decorar.

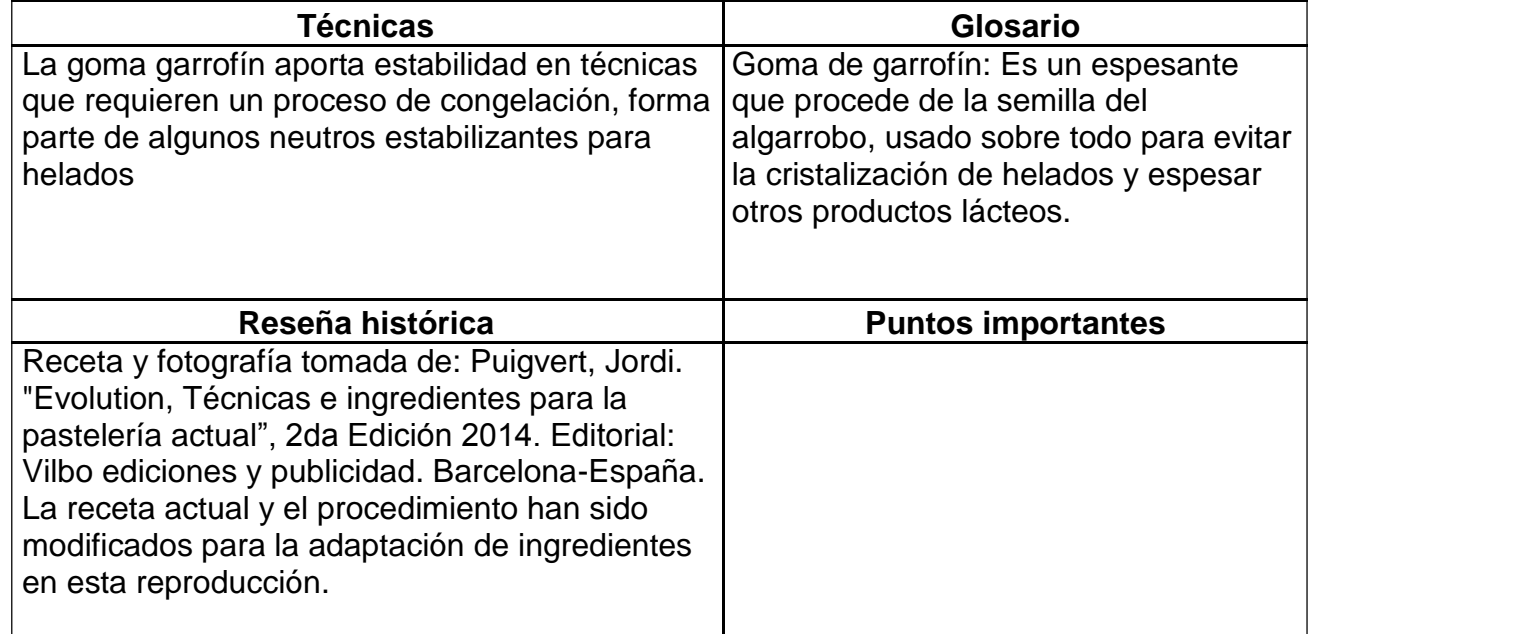

**Receta 7: Tartaleta pasión de chocolate**

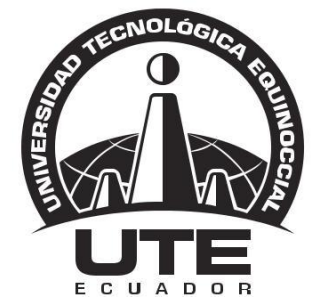

# UNIVERSIDAD TECNOLÓGICA EQUINOCCIAL

**FACULTAD DE HOSPITALIDAD Y SERVICIOS RECETA ESTANDAR UTE**

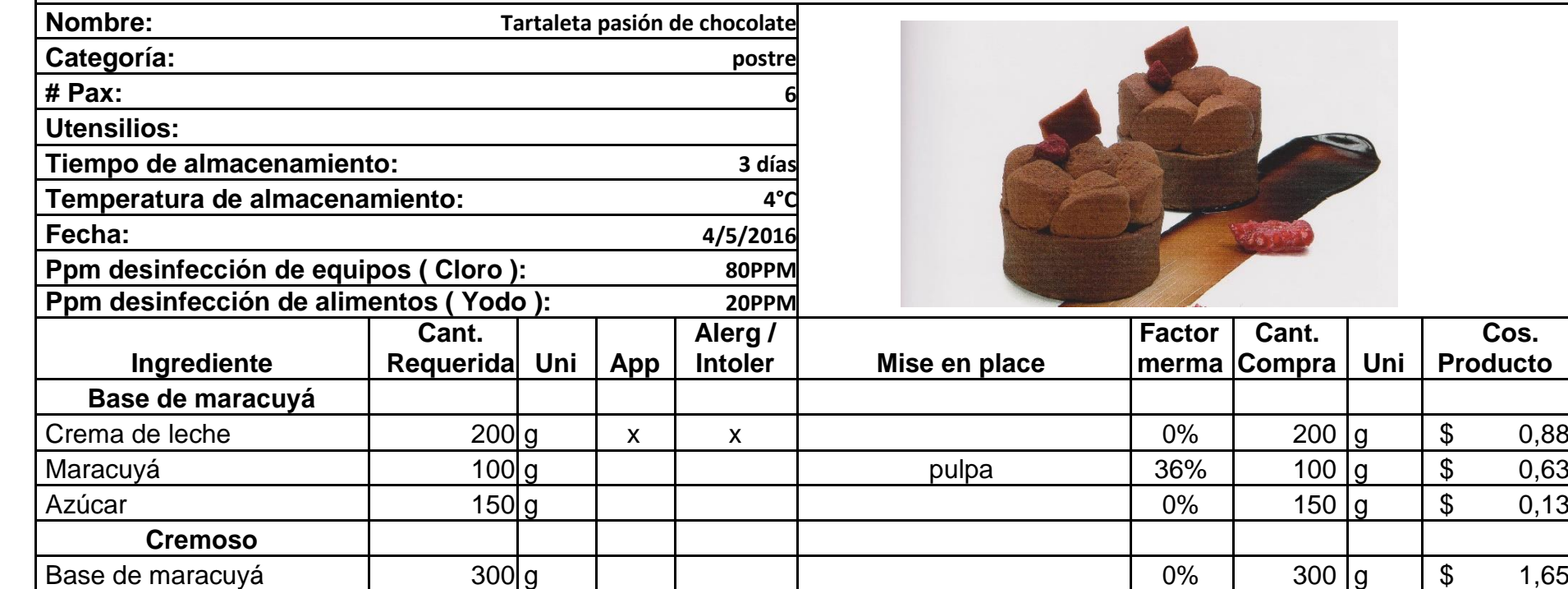

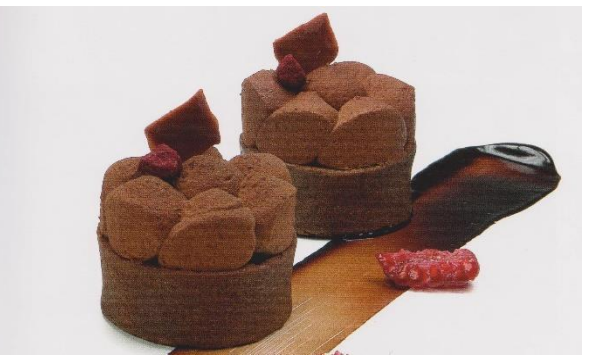

**Factor Cant.**

Cos.<br>Producto

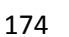

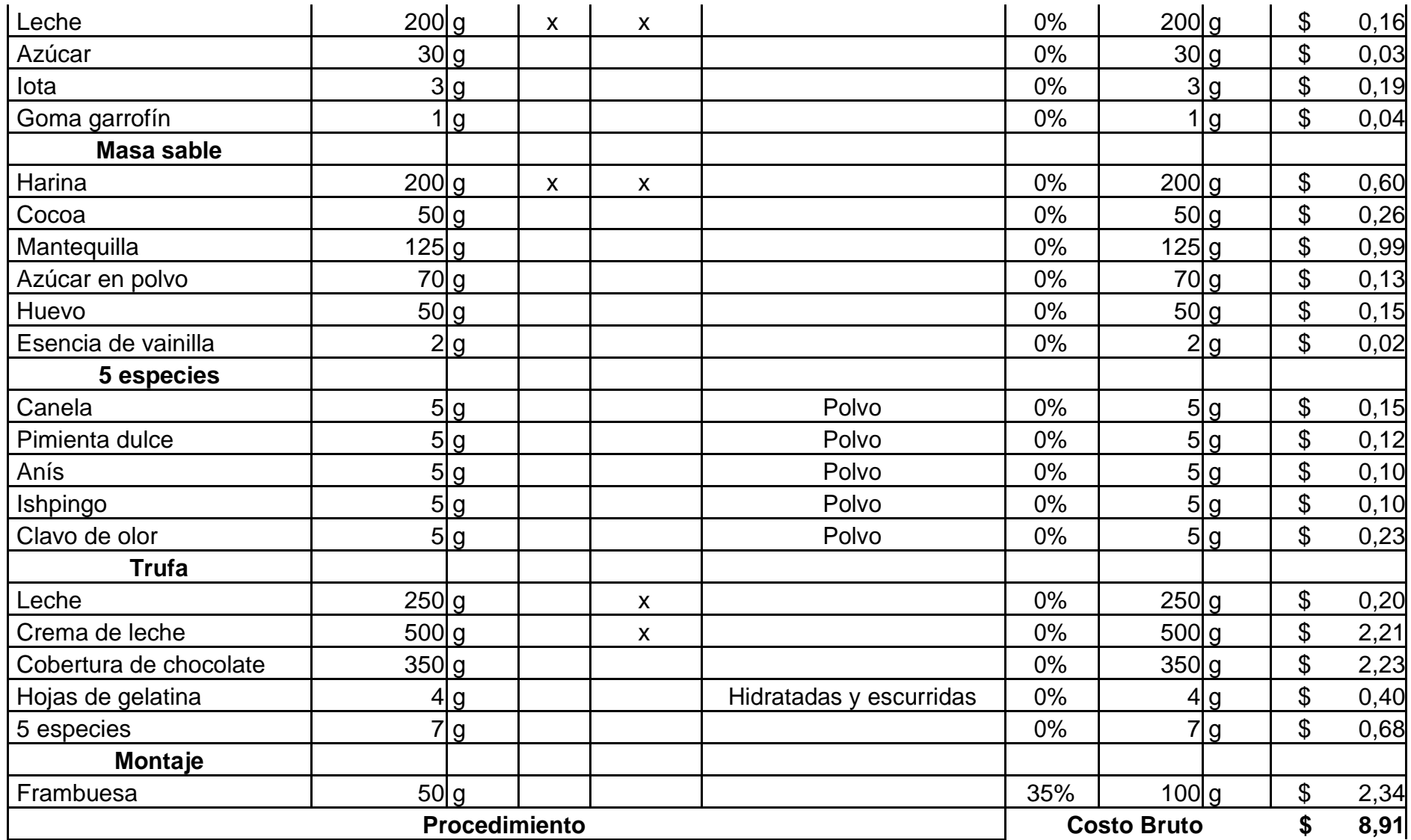

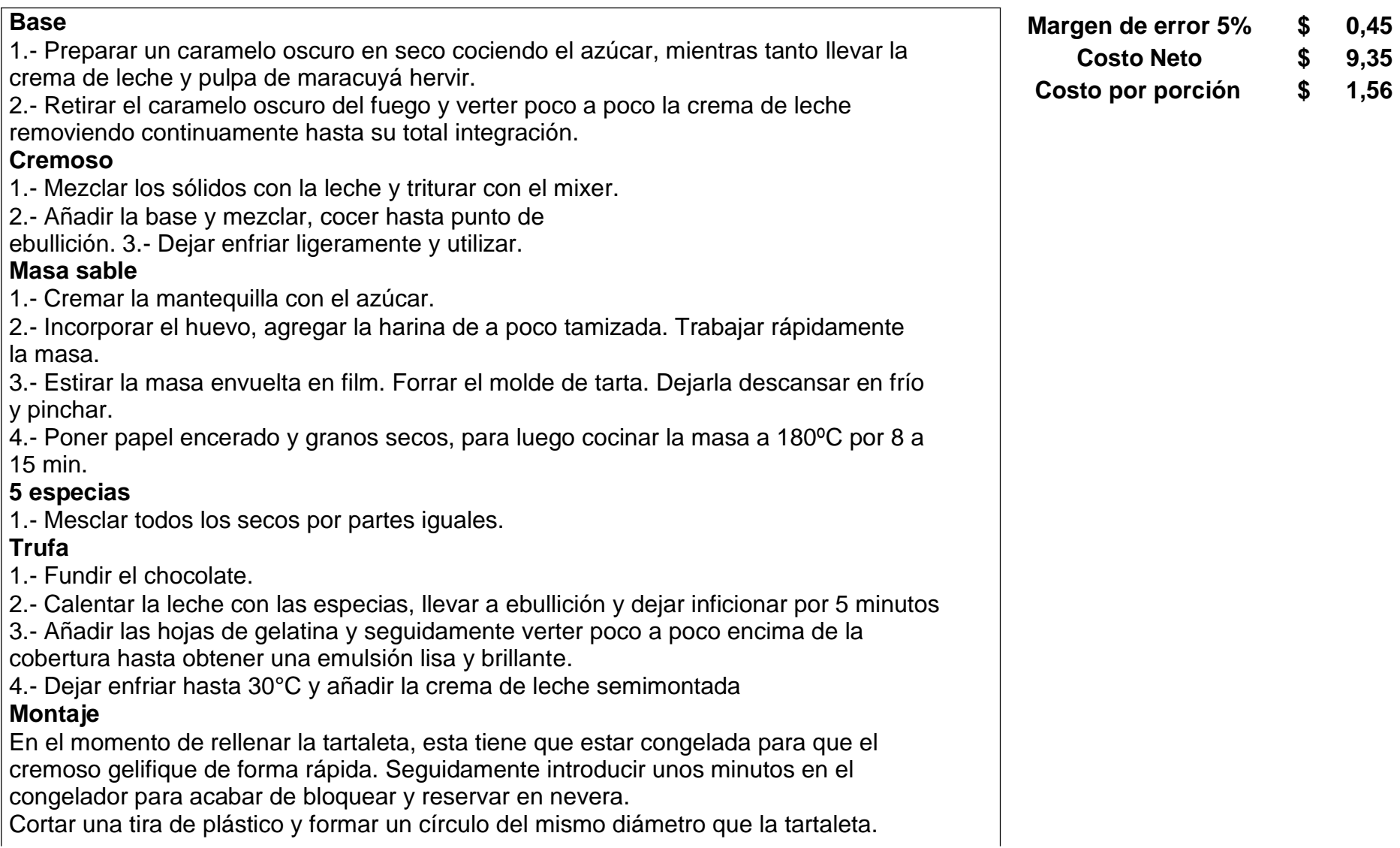

Dejar cuajar ligeramente la trufa de chocolate y acto seguido disponer en una manga pastelera con una boquilla lisa del número 8. Escudillar la trufa dentro del círculo de plástico en forma de montoncitos pegados entre sí, dejar cuajar y congelar, retirar el plástico y pulverizar con pintura de chocolate negro.

Disponer la trufa encima de la tarta antes de que el cremoso este completamente gelificado, con el fin de que quede perfectamente adherido. Añadir una frambuesa en la parte superior.

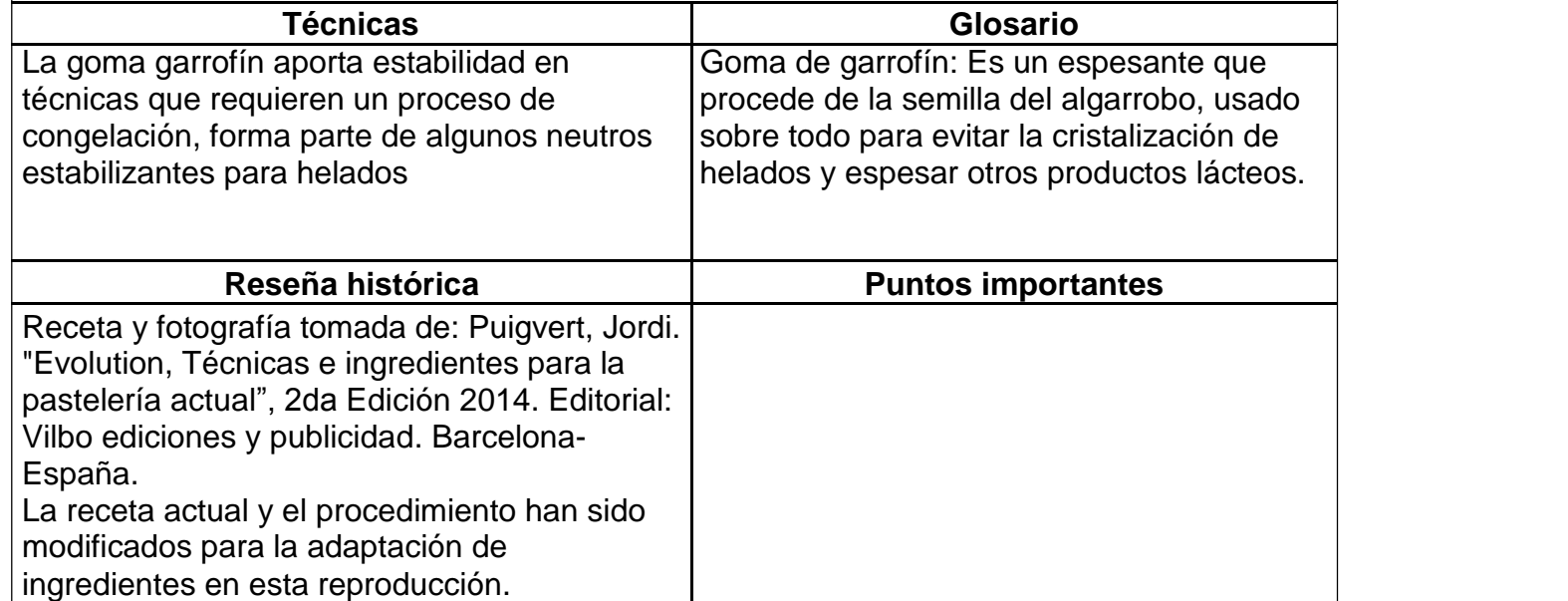

#### **Receta 8: Esferas de uvilla**

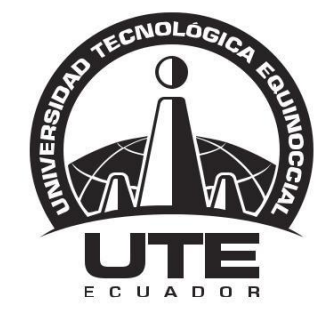

# UNIVERSIDAD TECNOLÓGICA EQUINOCCIAL

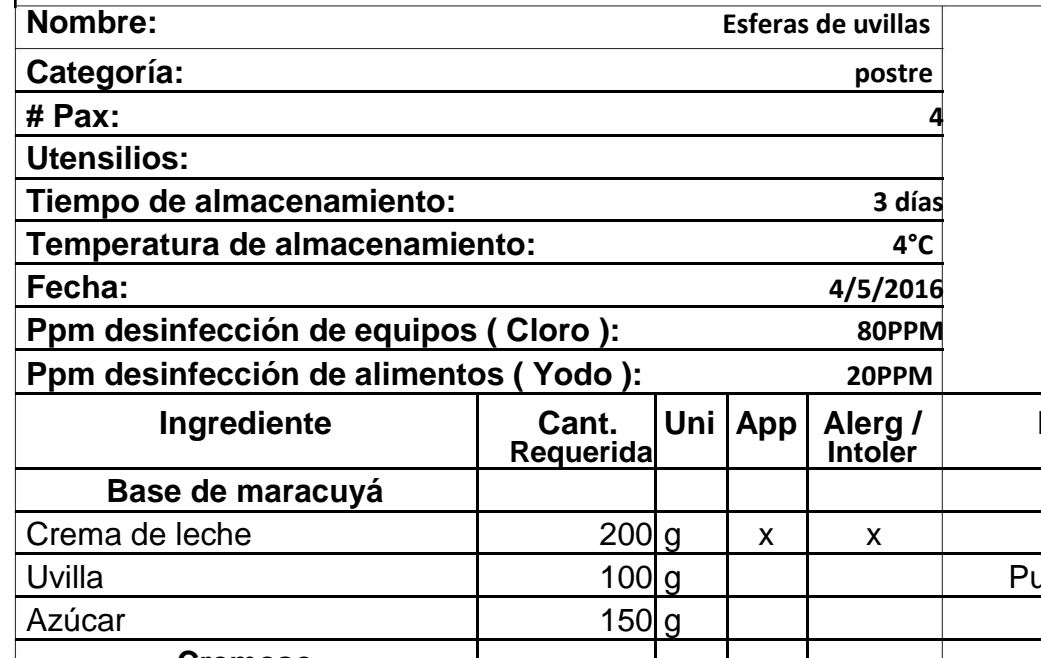

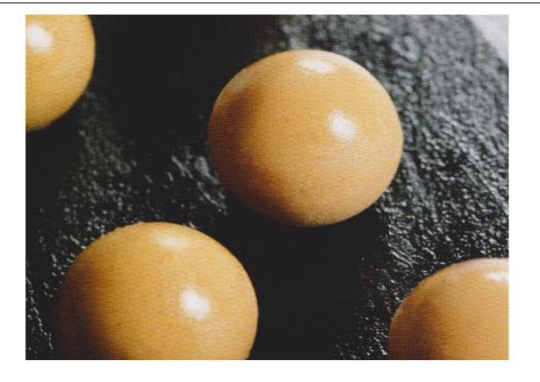

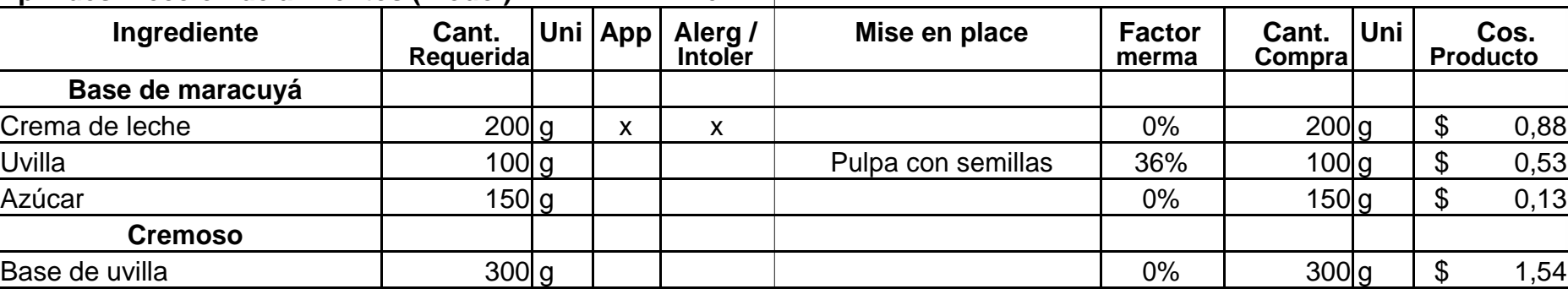

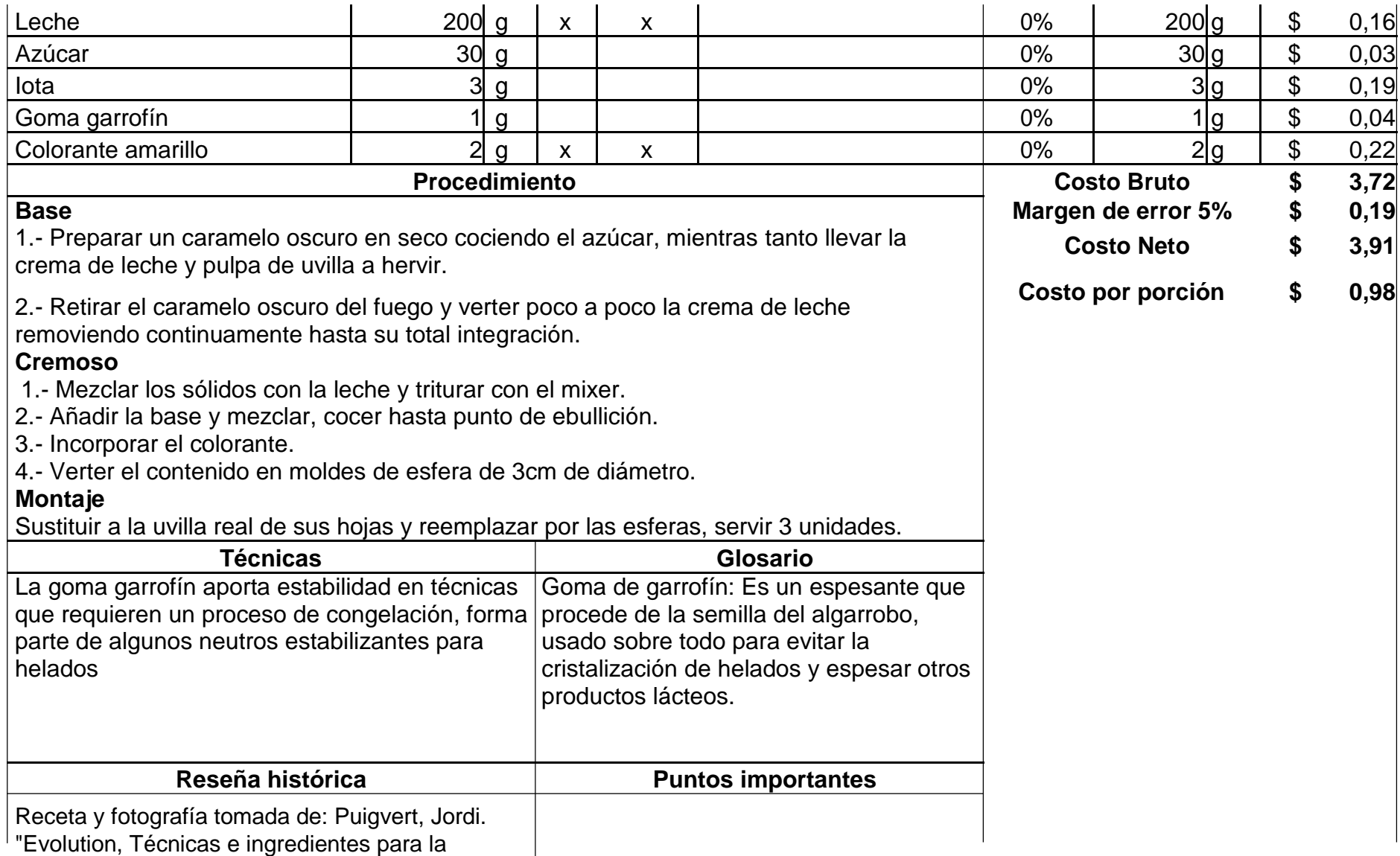

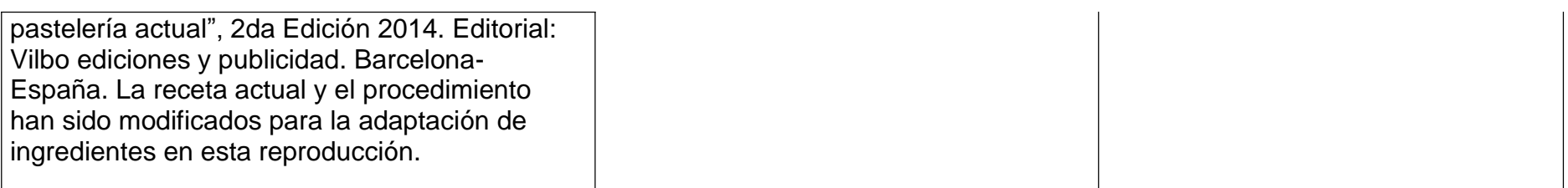

**Receta 9: Financier de chocolate y mango**

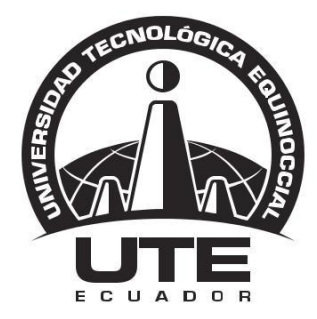

## UNIVERSIDAD TECNOLÓGICA EQUINOCCIAL

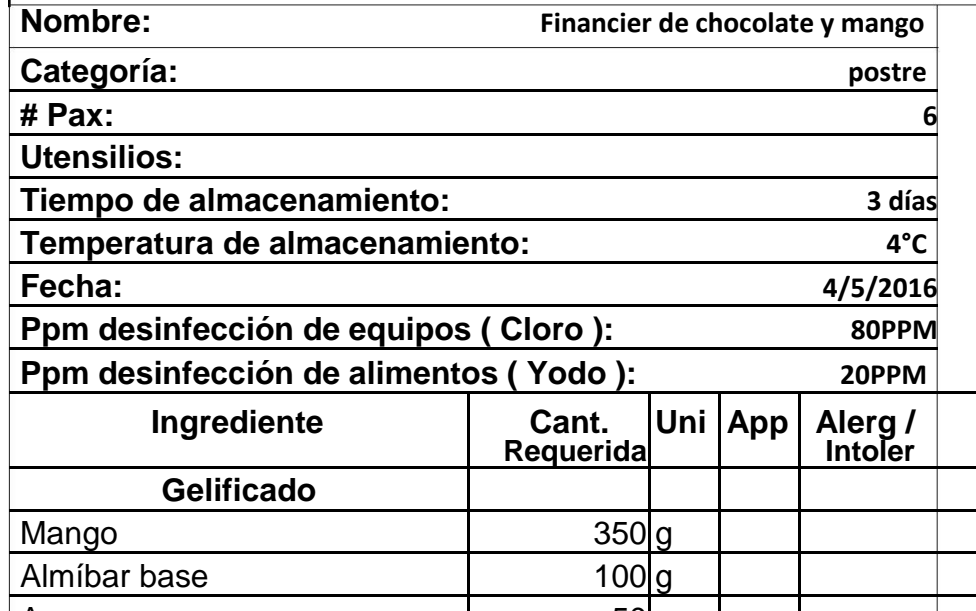

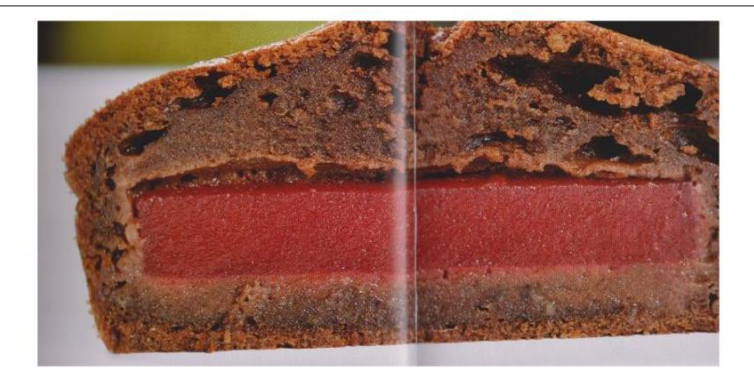

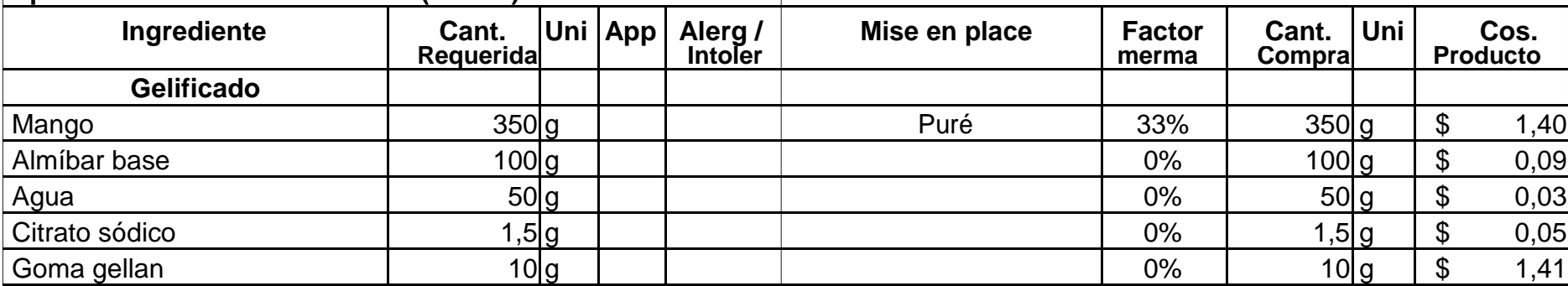

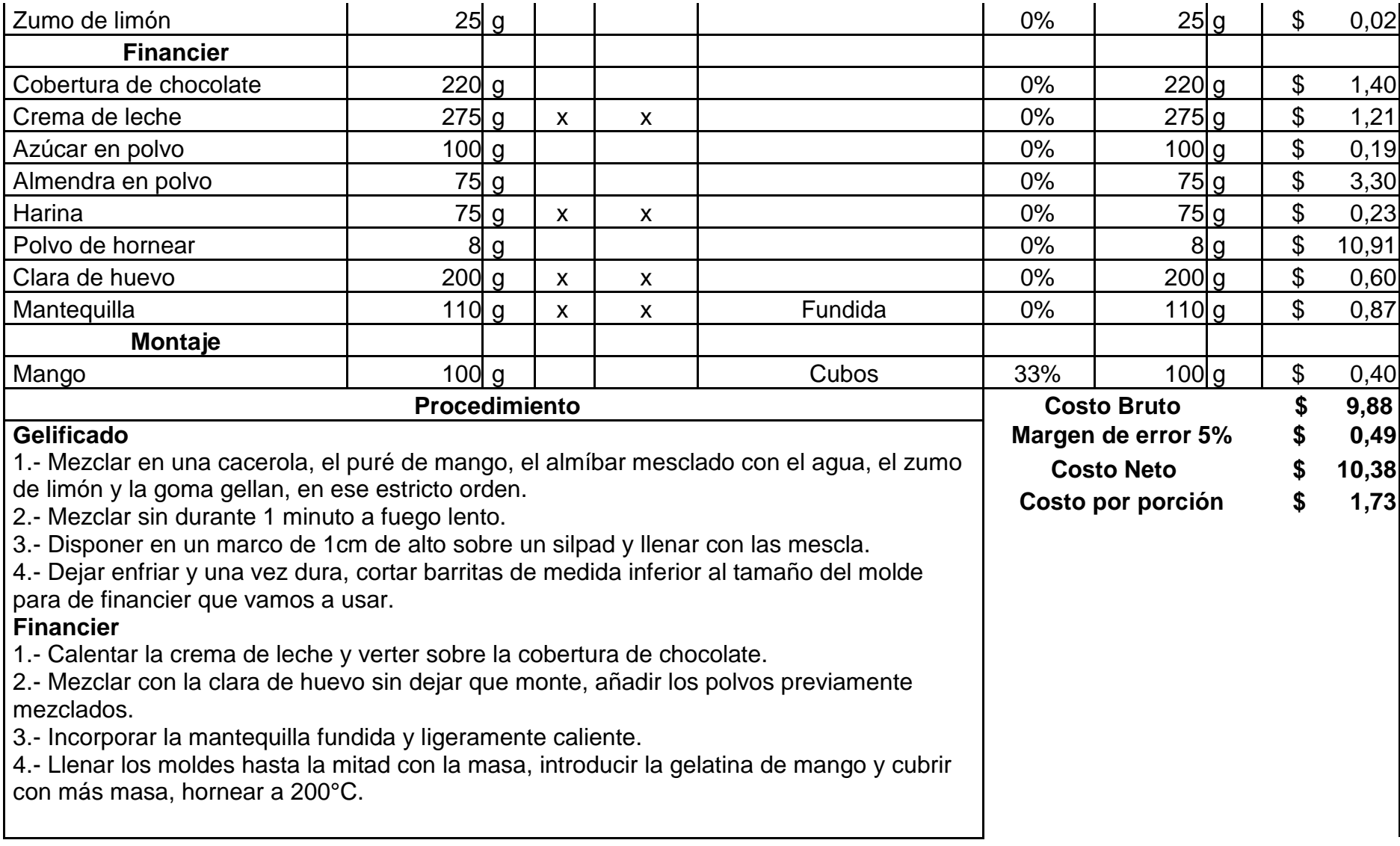

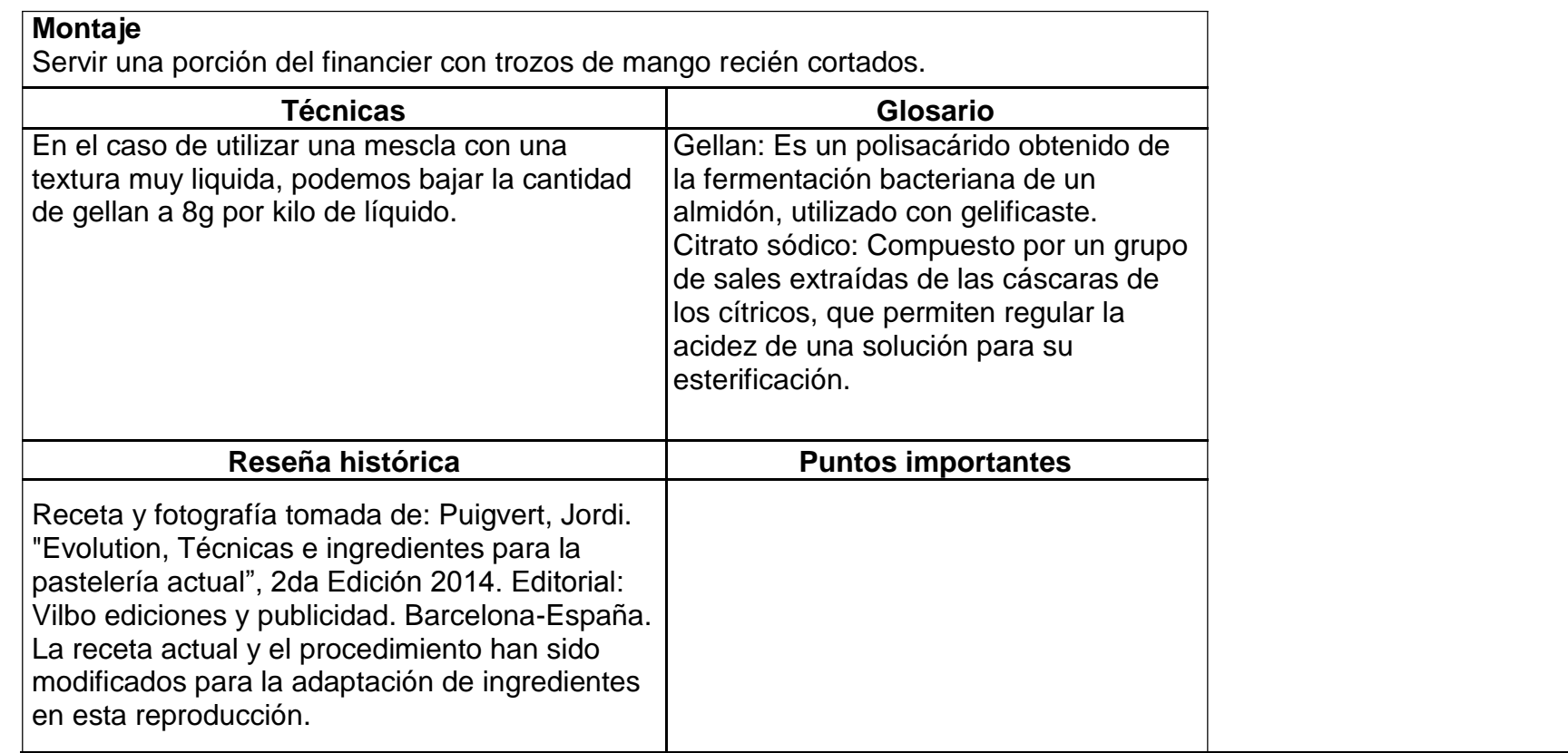

#### **Receta 10: Guana Mora**

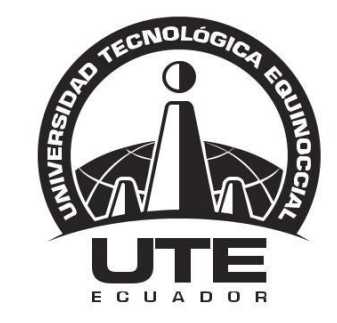

## UNIVERSIDAD TECNOLÓGICA EQUINOCCIAL

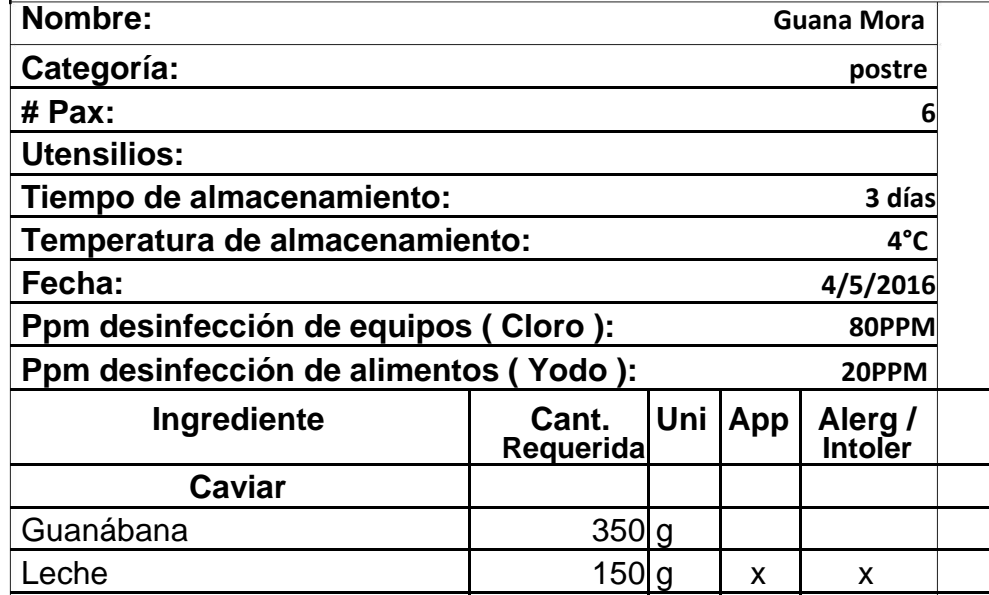

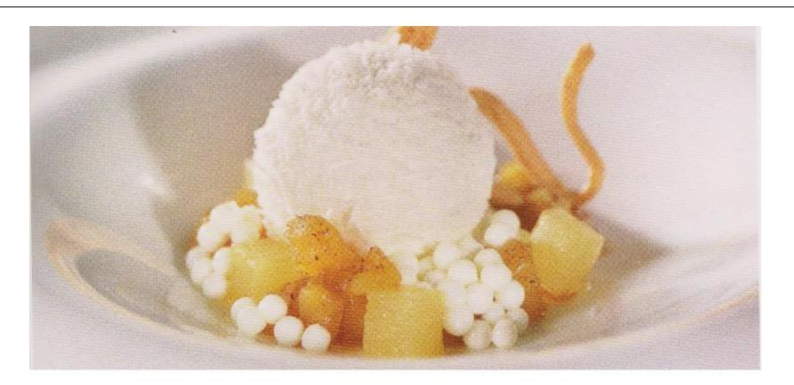

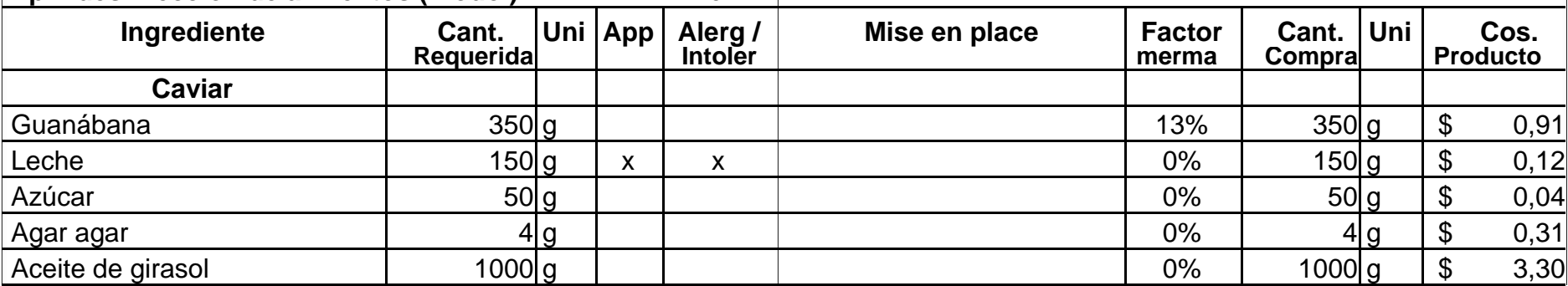

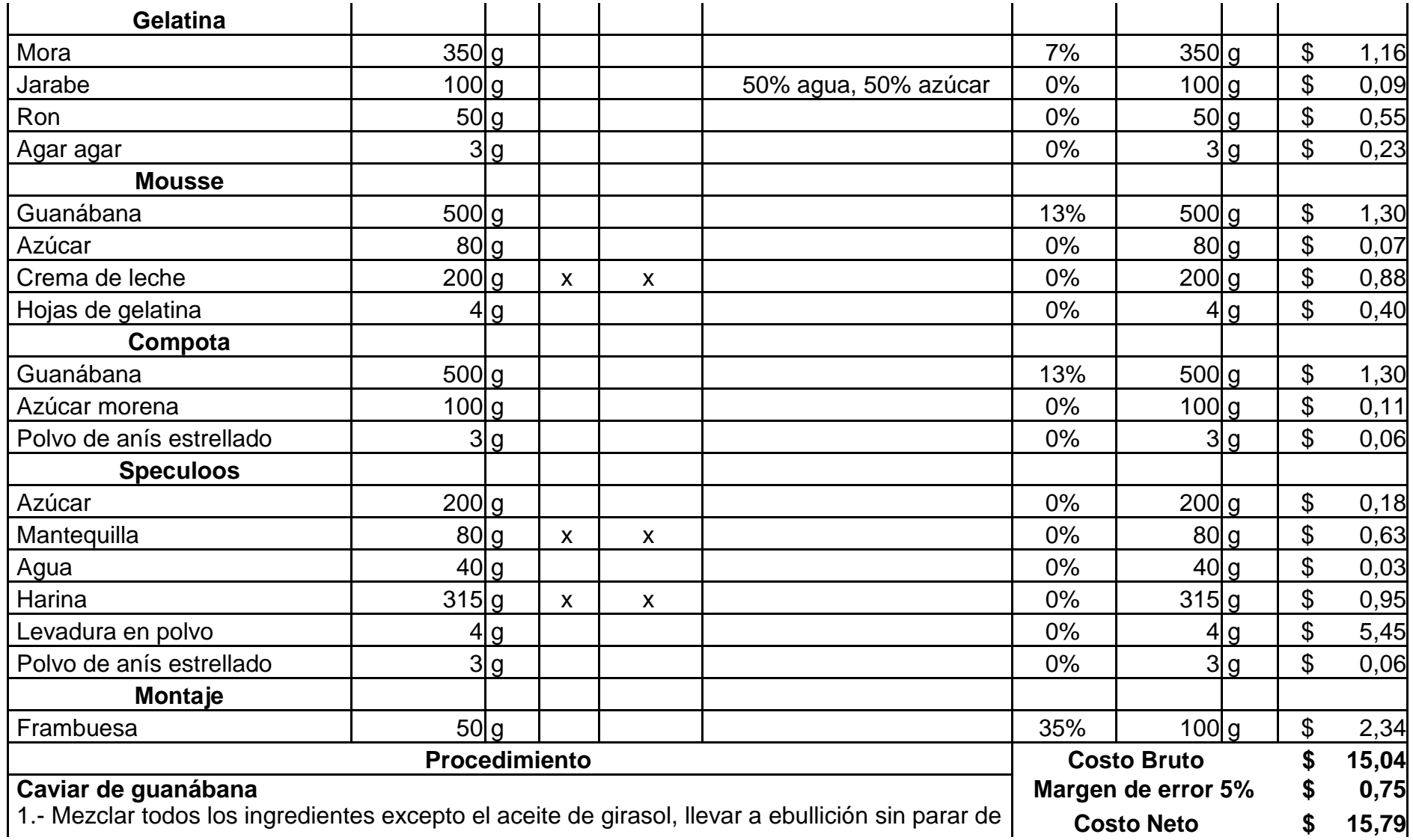

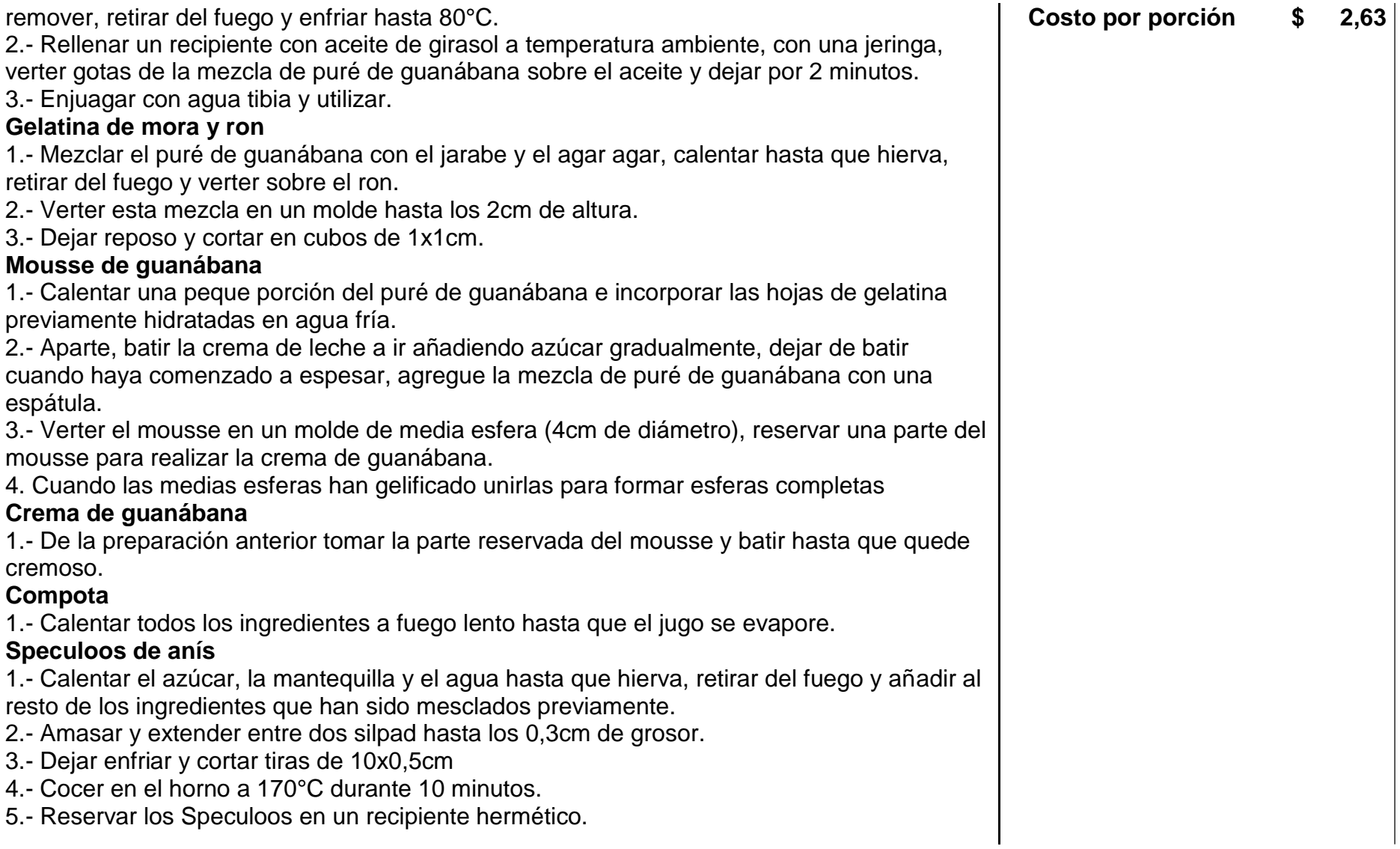

#### **Montaje**

En un plato, colocar un poco de crema de guanábana y encima pone compota de mora y anís, depositar la esfera del mousse de guanábana en la parte superior de la compota, colocar algunas perlas de caviar y compota alrededor de la esfera, decorar con dos Speculoos de anís.

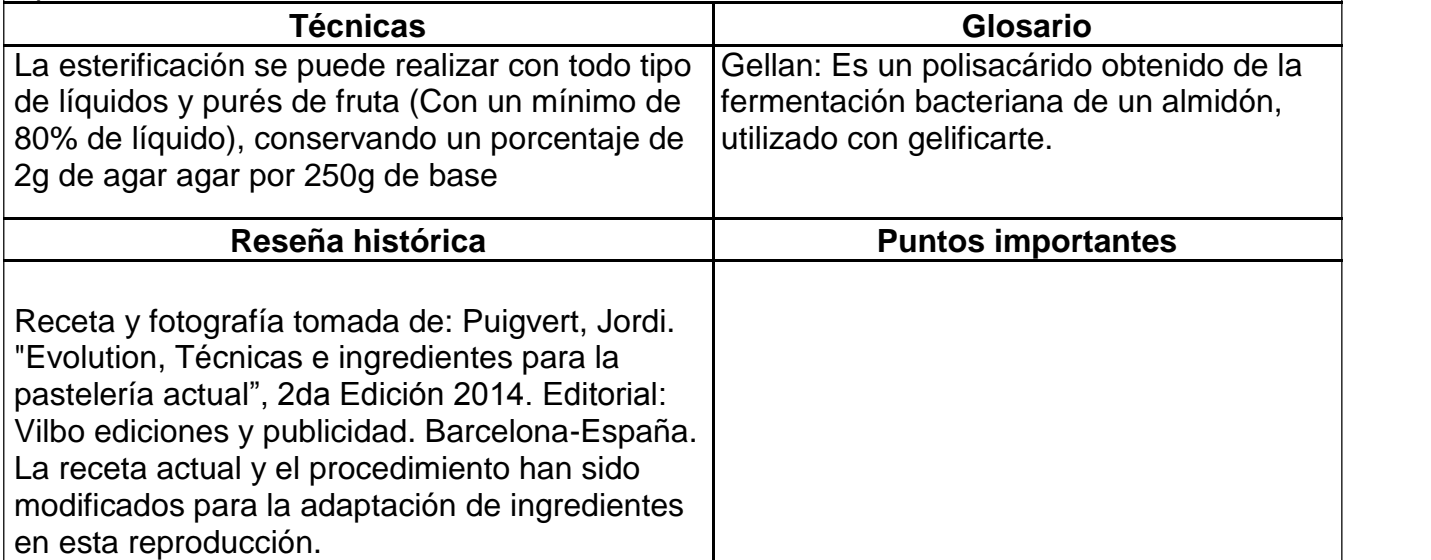

**Receta 11: Lingote de toronja y jengibre**

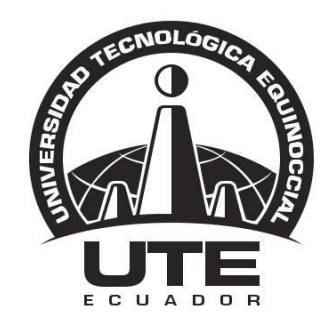

## UNIVERSIDAD TECNOLÓGICA EQUINOCCIAL

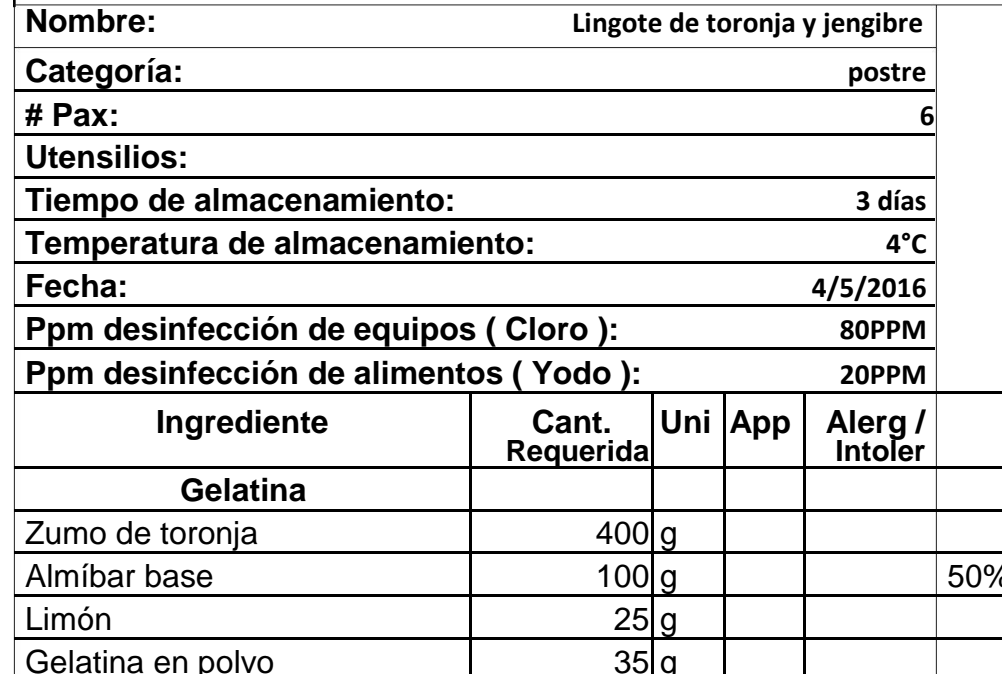

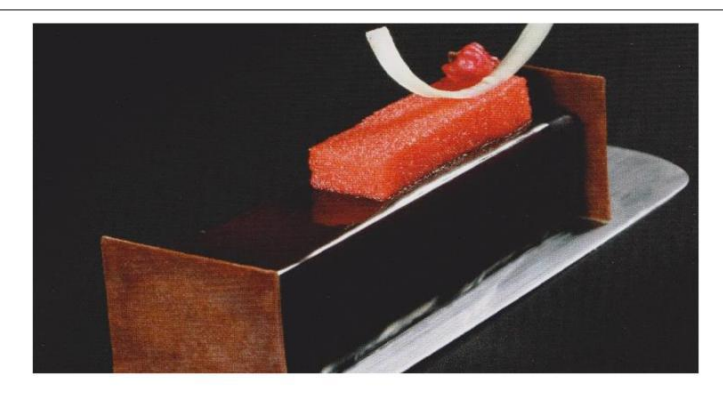

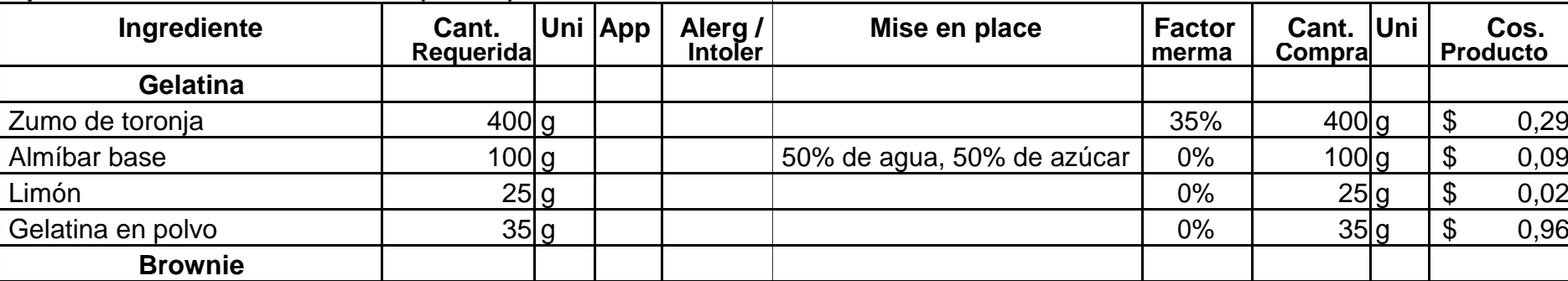

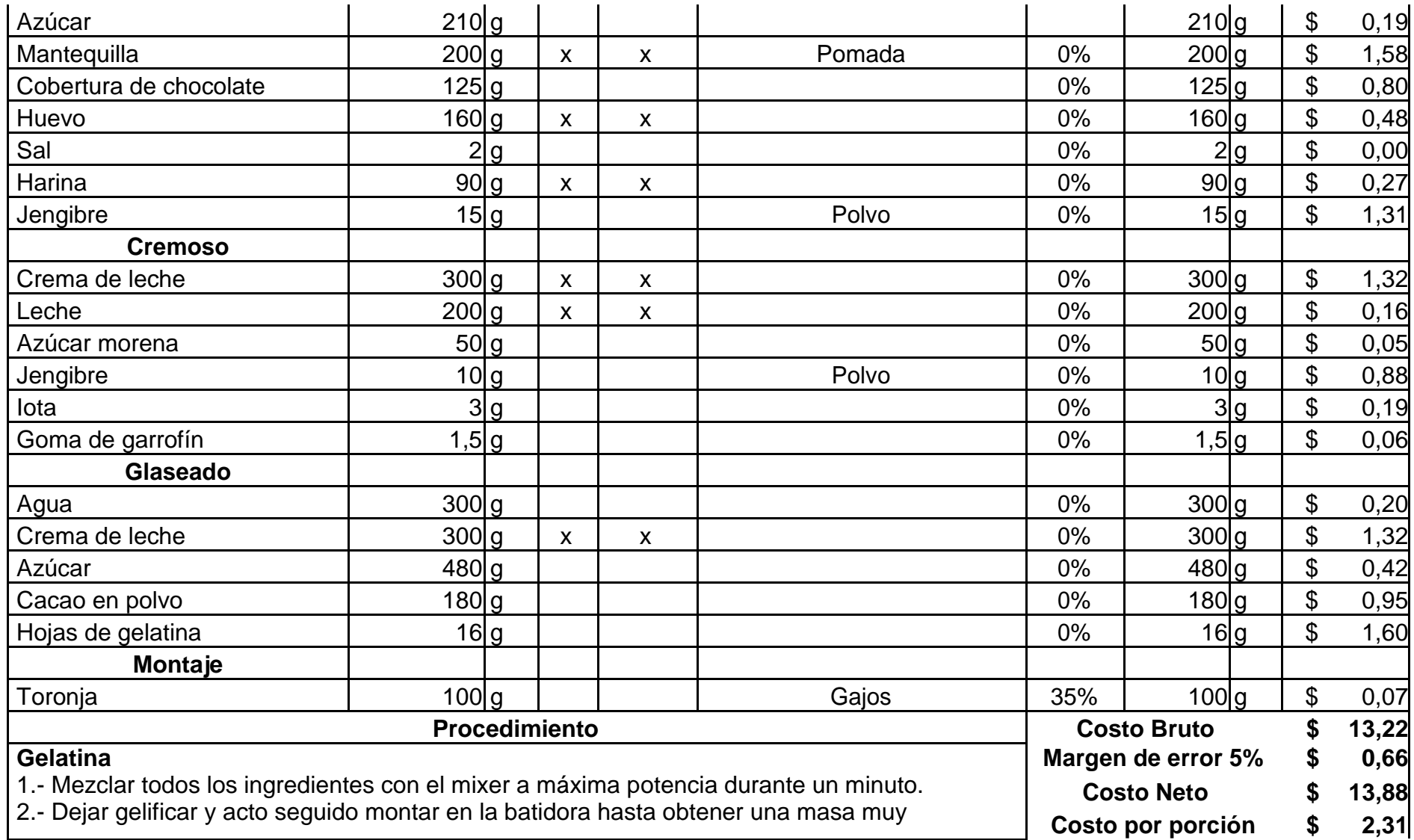

esponjosa que triplique el volumen inicial.

3.- Verter en marcos del tamaño adecuado, alisar bien la superficie y dejar cuajar, le gelatina resultante presentara una textura que se puede cortar perfectamente e incluso pistolear. **Brownie**

1.- Mezclar en la maquina con la hoja de azúcar con la mantequilla hasta que esté bien emulsionado.

2.- Añadir el chocolate fundido pero no muy caliente.

3.- Incorporar los huevos a temperatura ambiente poco a poco y continuar con el batido hasta que este esté bien liso.

4.- Mezclar la harina, la sal y el jengibre y mesclar hasta que esté bien mesclada.

5.- Disponer la masa en una placa con un grosor de 1cm como máximo, cocer a 170°C por unos 15 minutos.

### **Cremoso**

1.- Mezclar el azúcar, el jengibre, la iota y la goma garrofín.

2.- Aparte mezclar la leche con la crema de leche y seguidamente añadir la mezcla de los sólidos.

3.- Remover y calentar hasta punto de ebullición.

- 4.- Aplicar encima del brownie con un grosor de 0,5cm.
- 5.- Dejar en refrigeración 2 horas y congelar antes de glasear.

## **Glaseado**

1.- Mezclar el agua, la crema y el azúcar y llevar a ebullición.

2.- Añadir el cacao, mesclar bien hasta que se integre y cocer a volver hasta que hierva de nuevo.

3.- Dejar hervir a fuego lento 1 minuto, retirar y añadir las hojas de gelatina previamente hidratadas a 35°C.

### **Montaje**

Cortar rectángulos de brownie con cremoso de jengibre y mascabado de 5x2,5cm, pulir las esquinas y glasear con el glaseado, dejar en la nevera hasta que el glaseado cuaje y acto seguido disponer encima de un rectángulo de gelatina ligeramente más corta y menos ancha que el lingote.

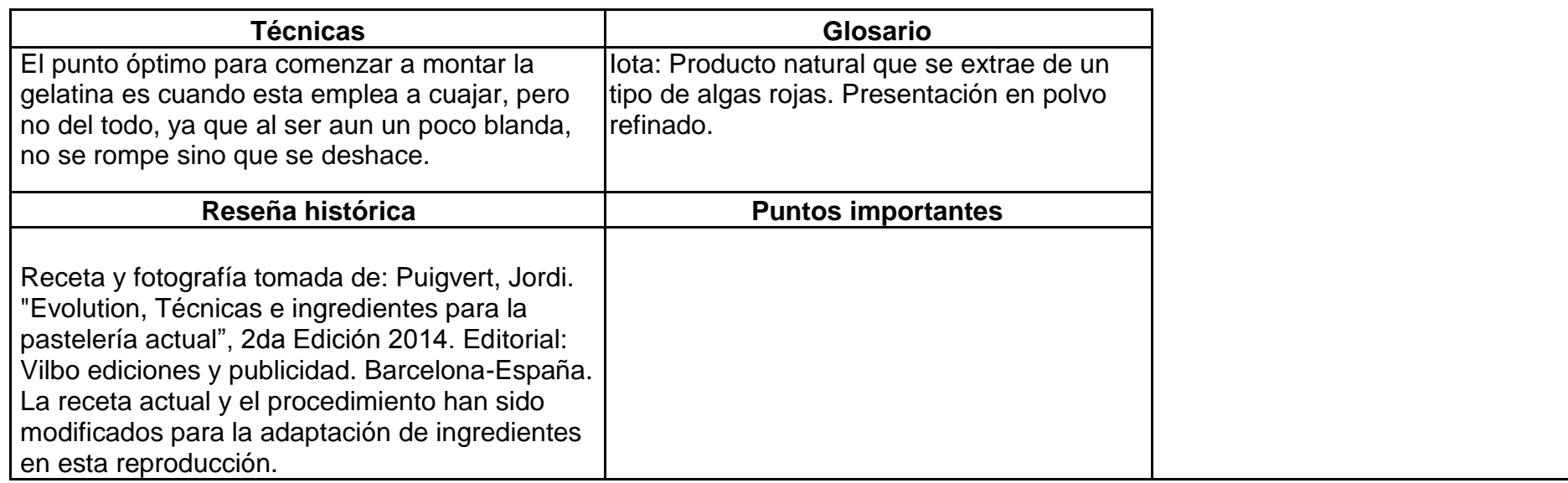

#### **Receta 12: Nuez pop**

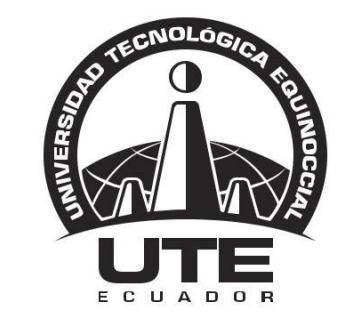

# UNIVERSIDAD TECNOLÓGICA EQUINOCCIAL

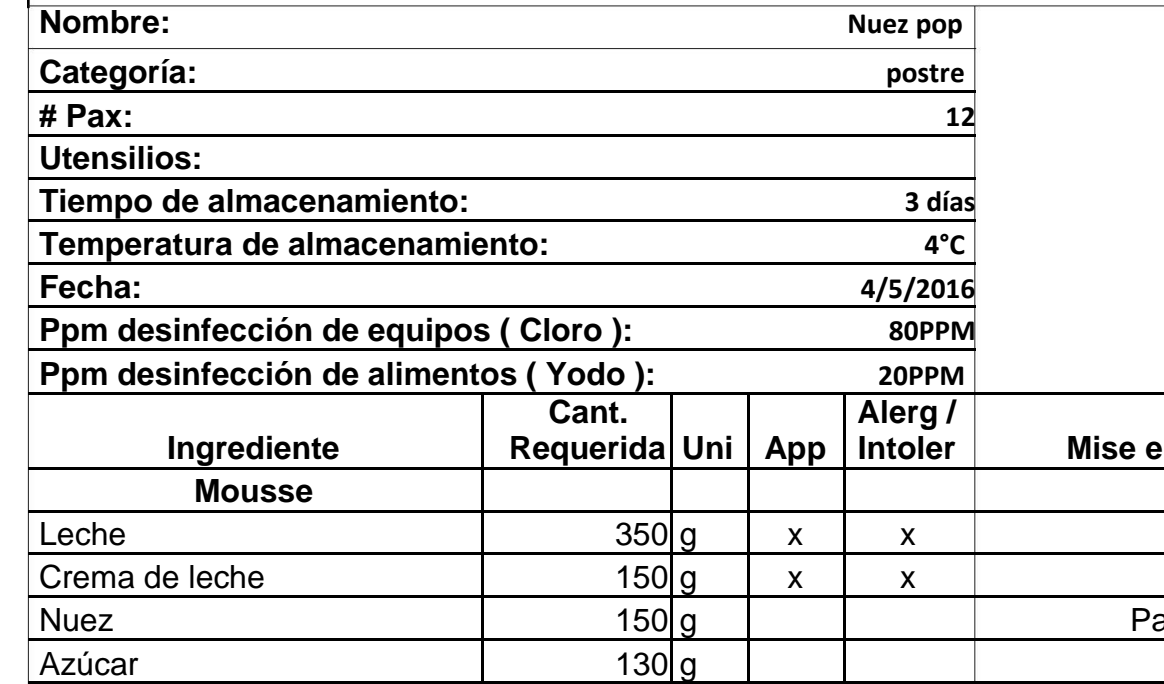

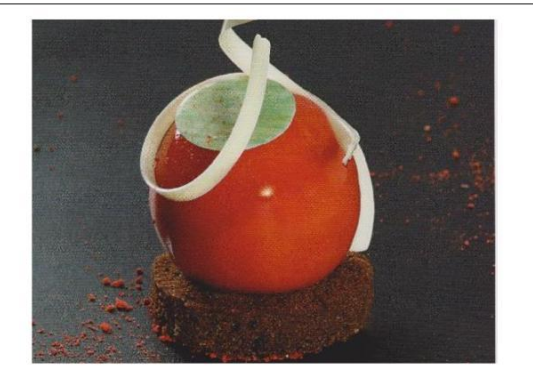

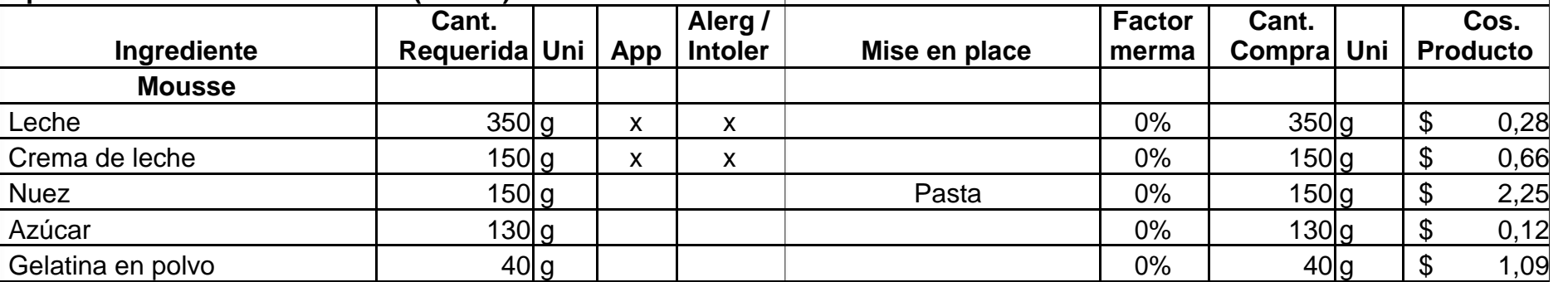

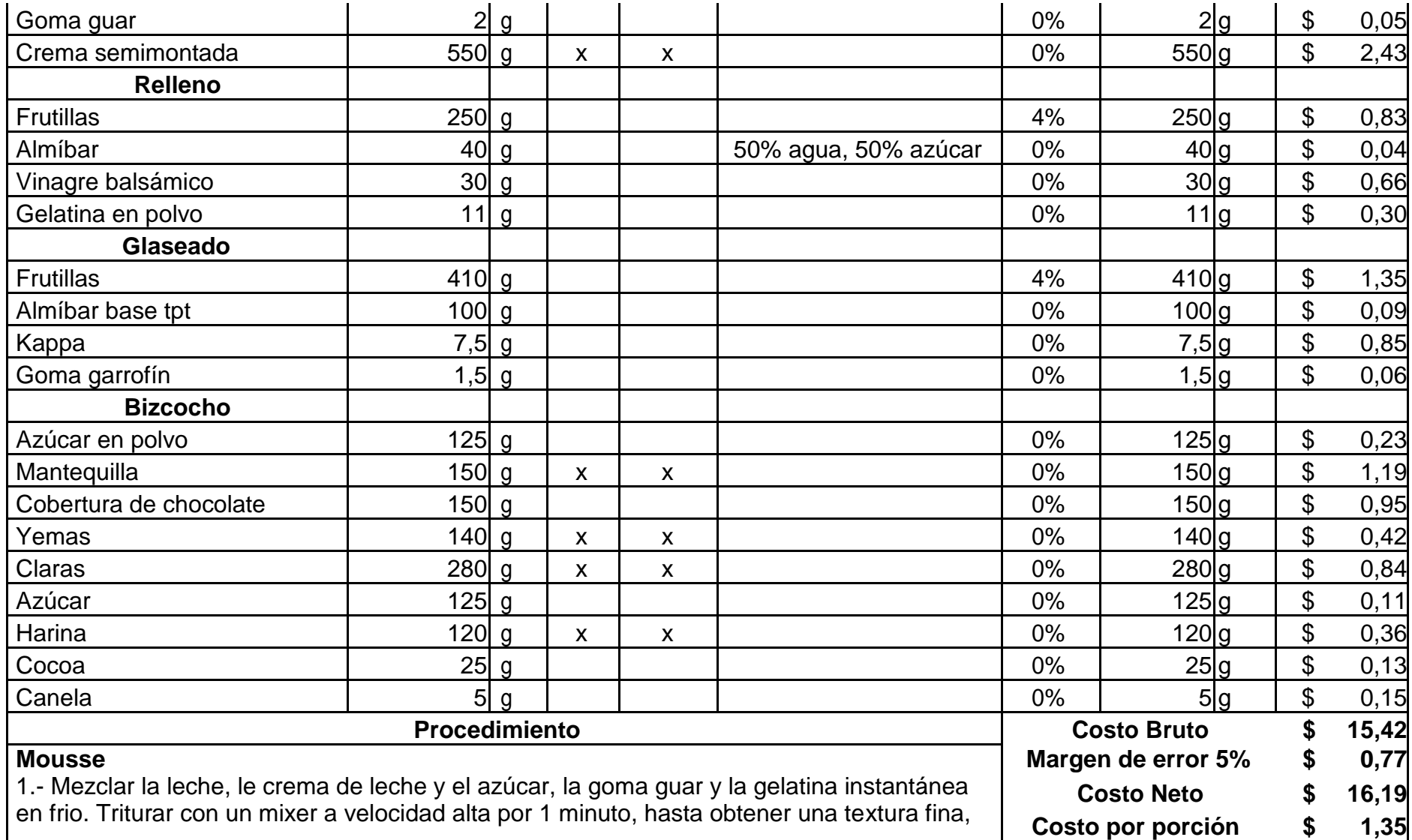

lisa y ligeramente untosa.

2.- Añadir la pasta de pistacho y volver a mezclar bien, incorporar la crema de leche semimontada delicadamente y usar de inmediato.

### **Relleno**

1.- Mezclar todos los ingredientes con un mixer hasta que se integre

todo. 2.- Rellenar moldes de silicona en forma de esfera y congelar.

## Glaseado

1.- Mesclar la goma garrafón y la kappa, homogenizar bien con el resto de ingrediente en frio hasta que se allá integrado perfectamente la parte sólida.

2.- Cocer el conjunto mezclado de vez en cuando hasta alcanzar el punto de ebullición. 3.- Retirar y usar a 75-80°C para glasear.

## **Biscocho**

1.- Batir con el escudo la mantequilla y pomarla con el azúcar lustre, mesclar a velocidad media hasta que la preparación este esponjosa.

2.- Añadir la cobertura fundida a unos 35°C poco a poco y seguir mezclando hasta que esté bien integrada.

3.- Añadir las yemas a temperatura ambiente poco a poco y seguir mesclando 10 minutos.

4.- Aparte elaborar un merengue con las claras y el azúcar, cuando este esté montado pero no excesivamente firme, incorporar a la mescla de chocolate delicadamente con una espátula.

5.- Tamizar la harina, la cocoa y la canela juntos y añadir a la preparación anterior en tres golpes máximo.

6.- Esparcir sobre una hoja de papel cera de

60x40cm. 7.- Hornear a 180°C durante 10 minutos.

## **Montaje**

Disponer del mousse en moldes de silicona en forma de esfera, insertar el relleno congelado, acto seguido congelar. Con la ayuda de una aguja pinchar la esfera y sumergir en el glaseado que debe estar a 75-80°C durante 3 segundos. Sacar del baño y disponer encima de un disco de bizcocho de chocolate.

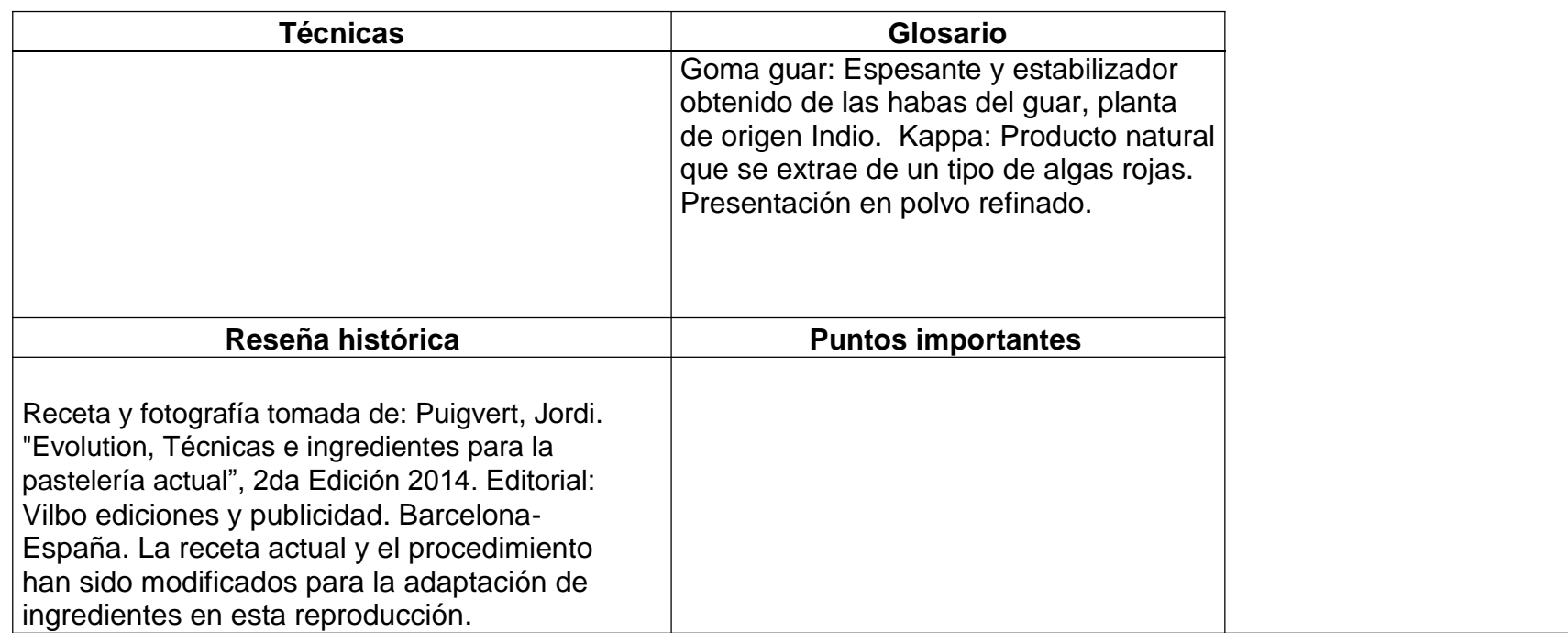

#### **Receta 13: Asid pop**

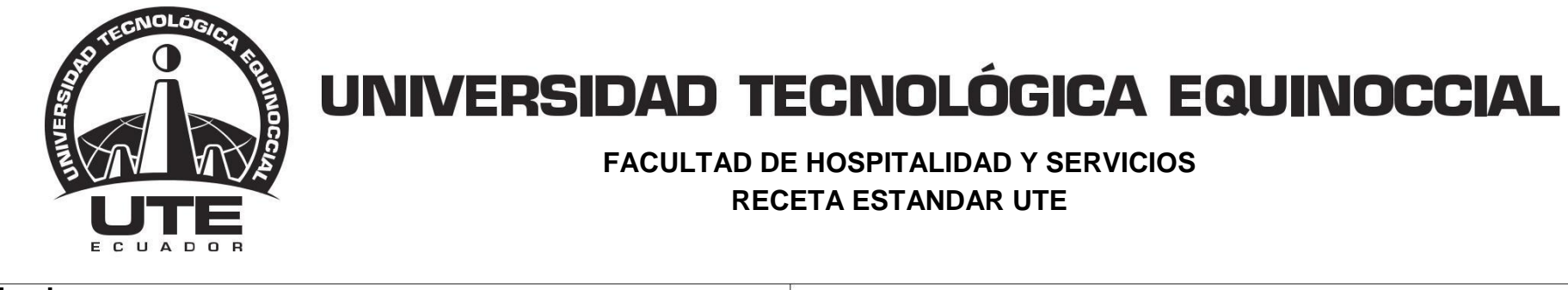

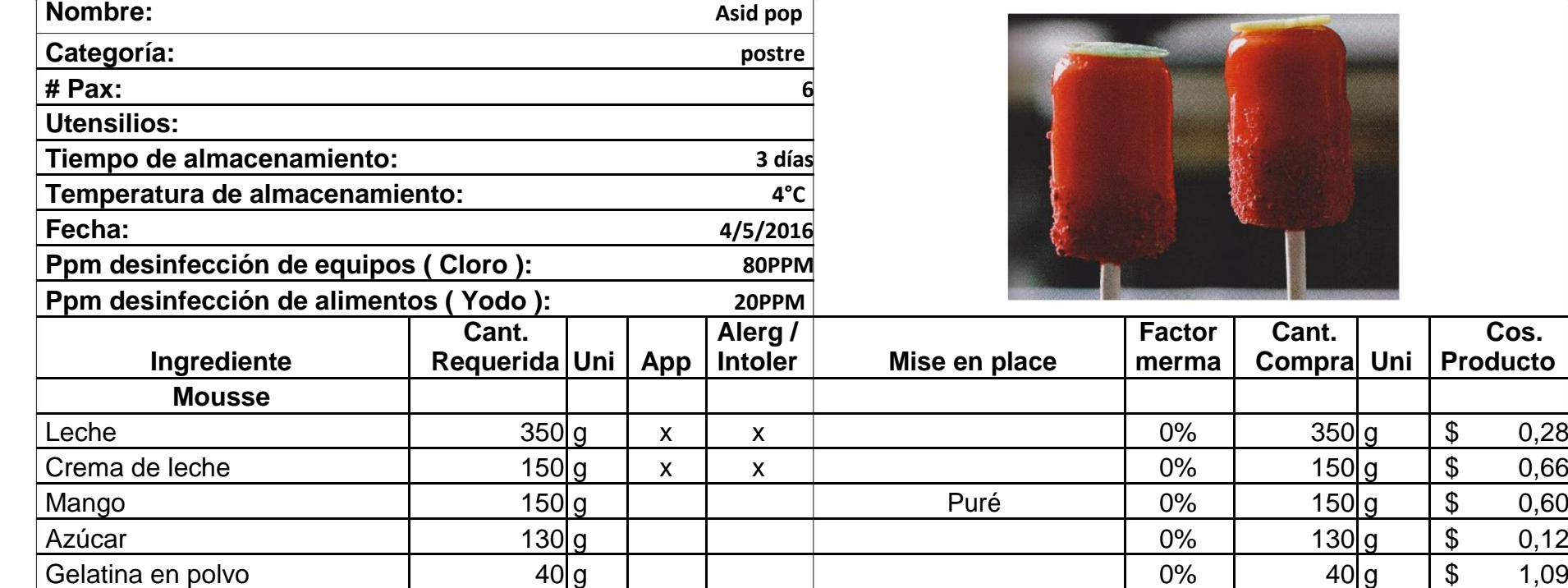

**Cos.**

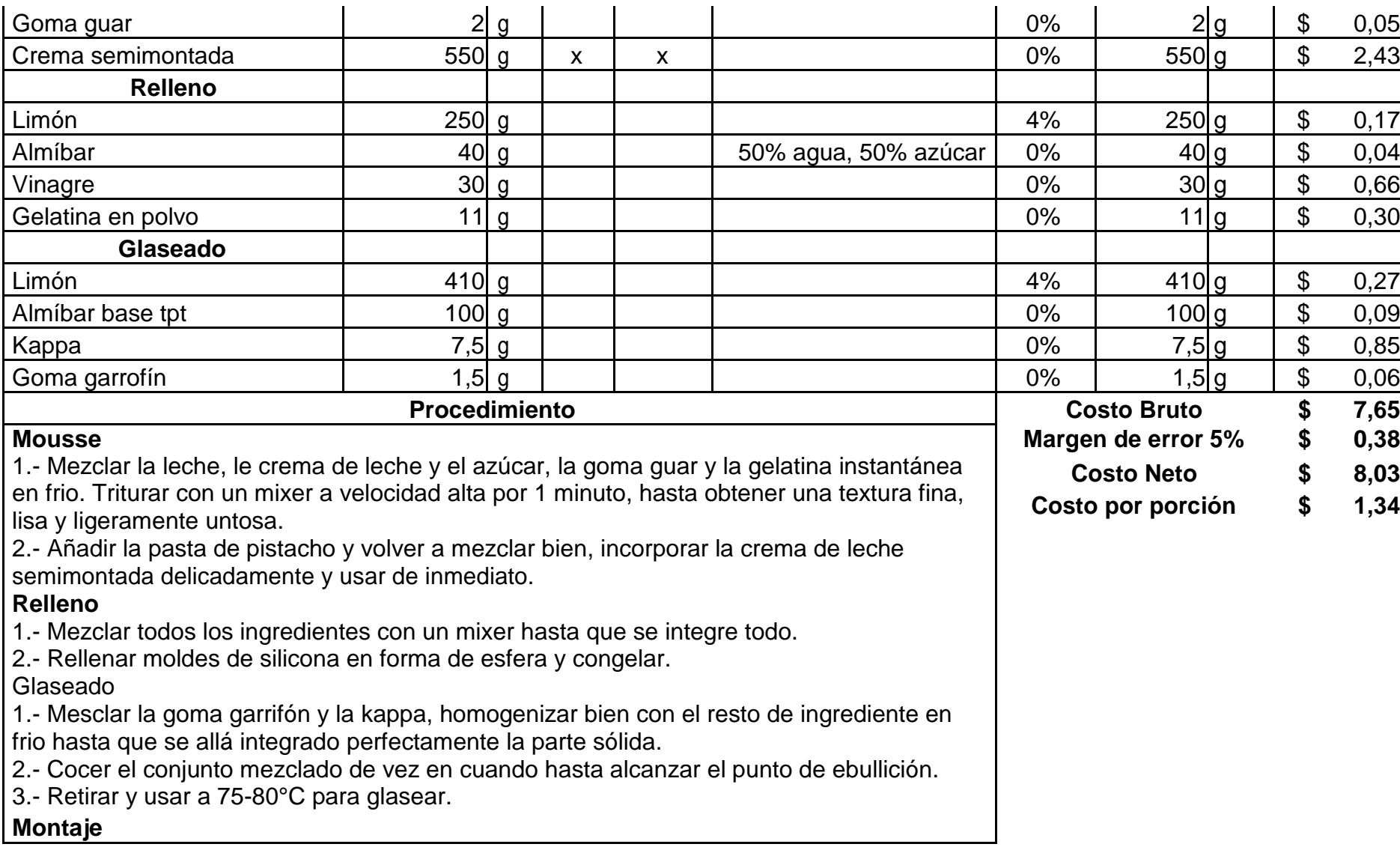
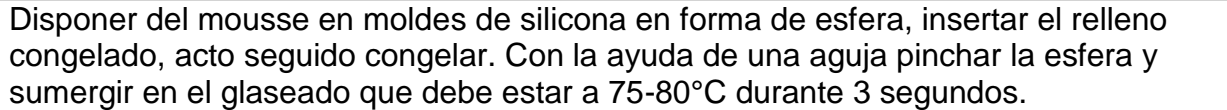

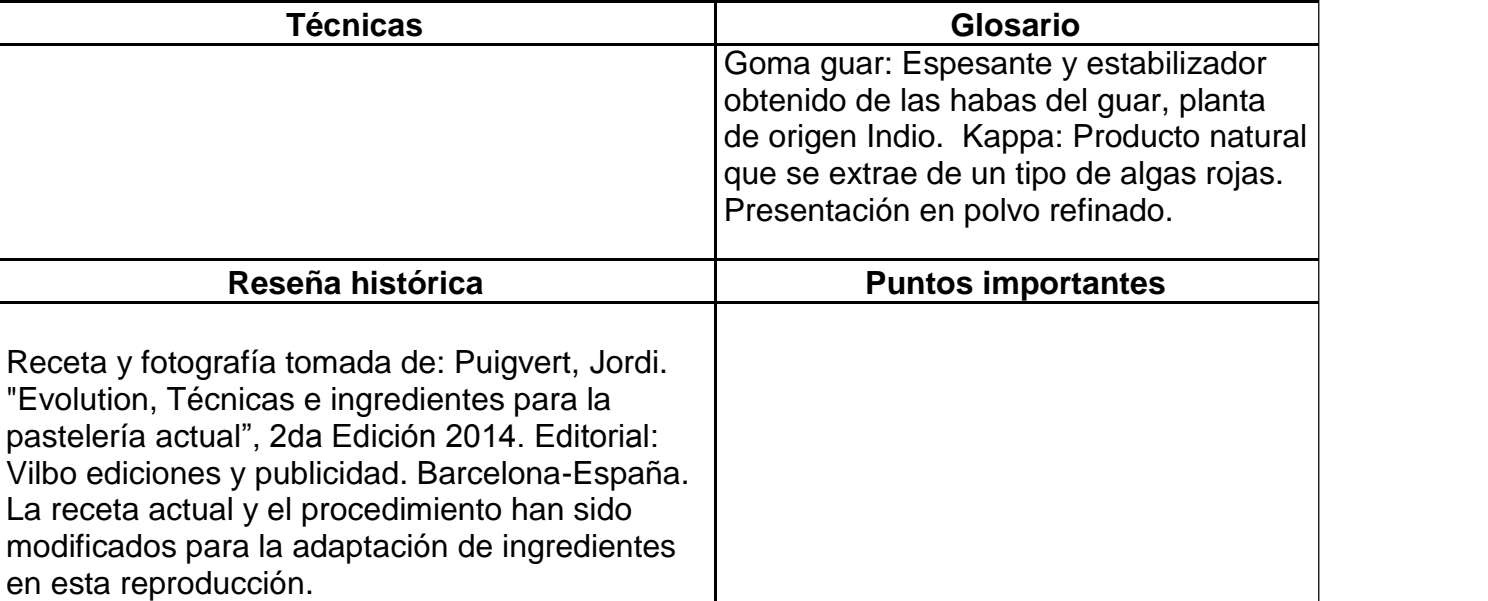

#### **Receta 14: Achoman**

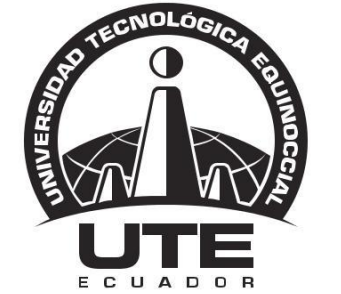

## UNIVERSIDAD TECNOLÓGICA EQUINOCCIAL

**FACULTAD DE HOSPITALIDAD Y SERVICIOS RECETA ESTANDAR UTE**

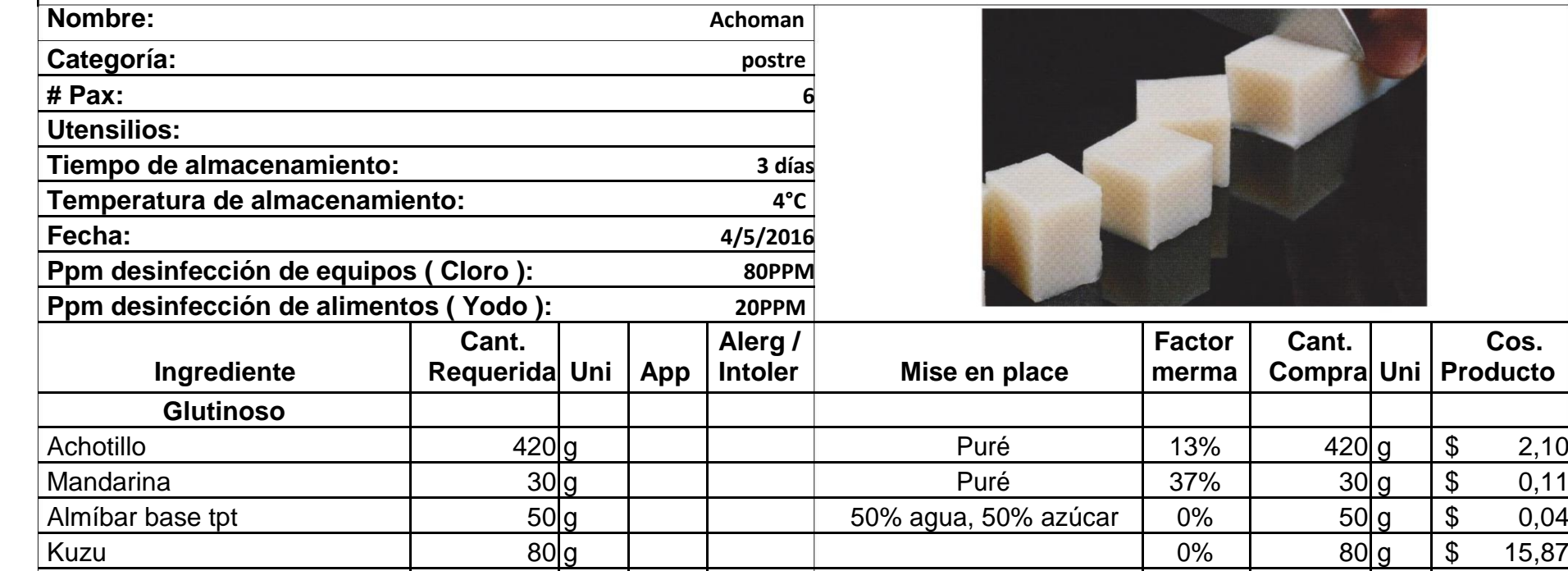

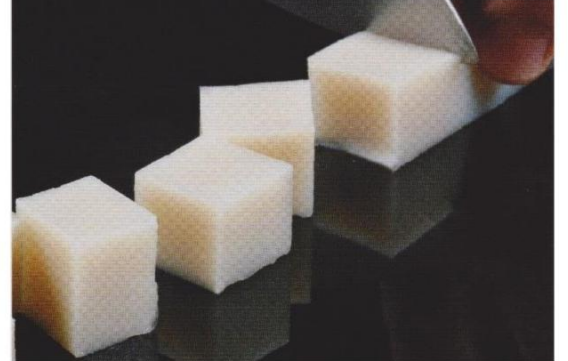

**Factor Cant.**

**Cos.**

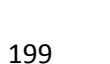

Agua 150 g 0% 150 g \$ 0,10

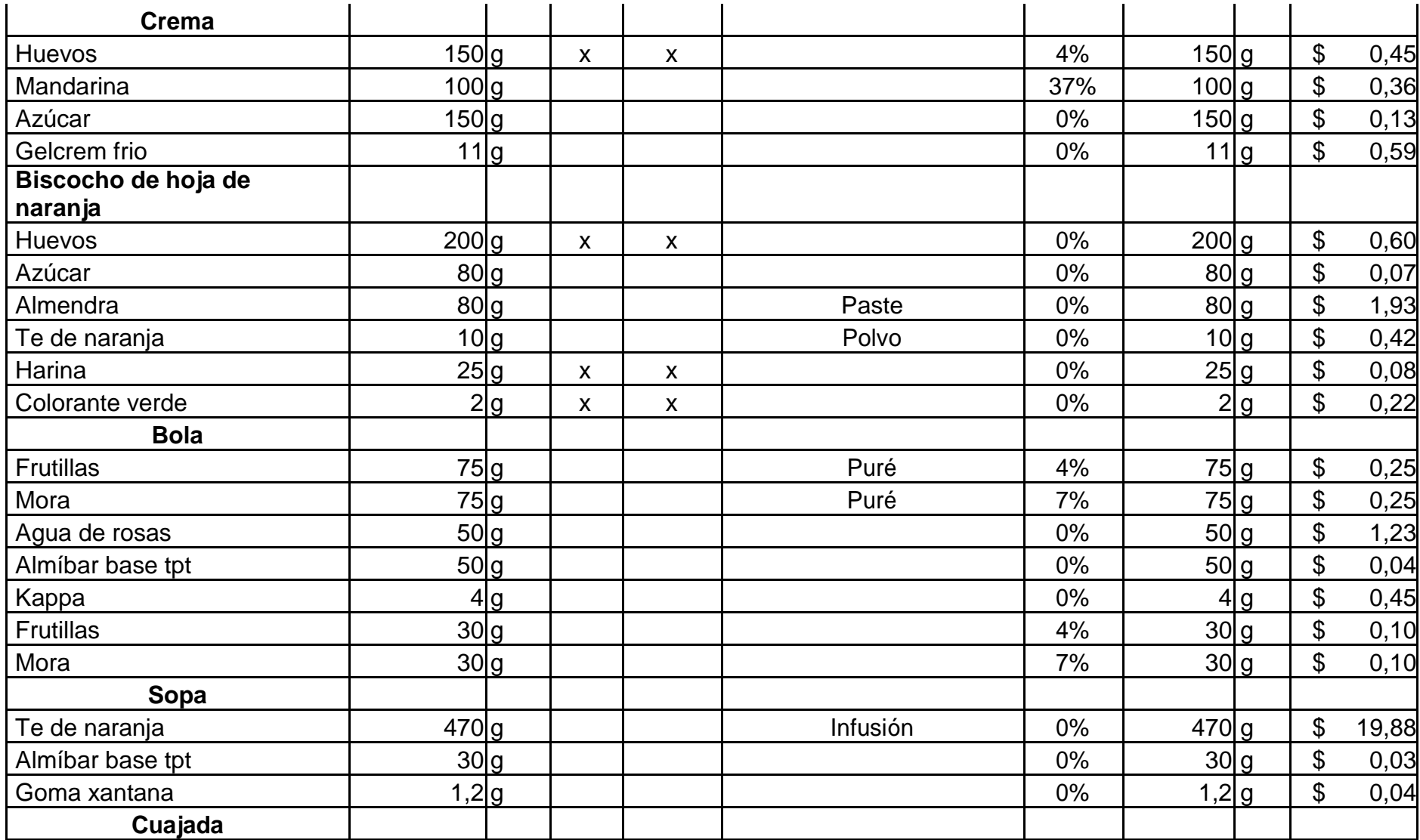

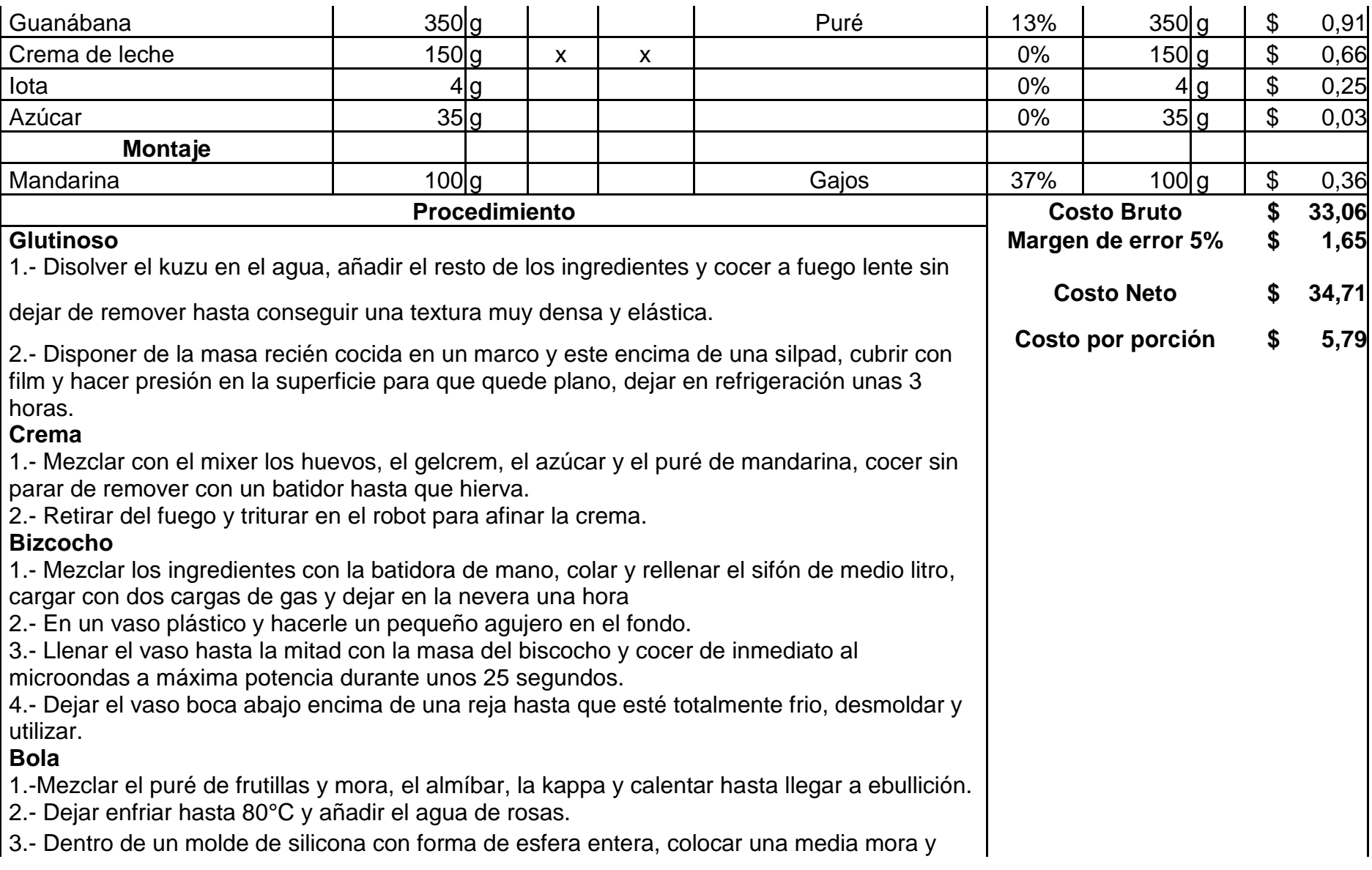

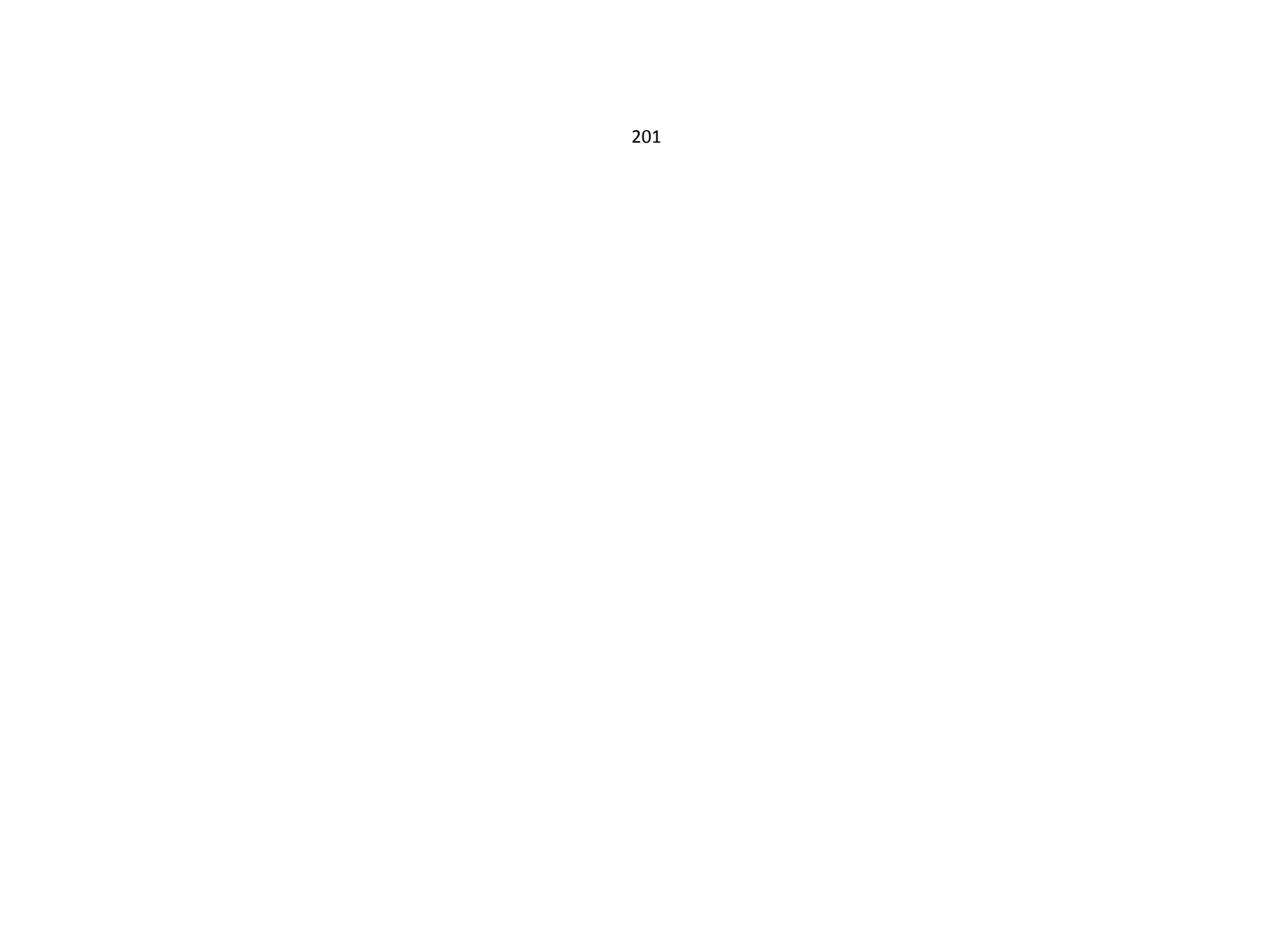

media frutilla, dosificar la gelatina y dejar gelificar, desmoldar.

### **Sopa**

1.- Mezclar con el mixer y a continuación extraer el aire con la ayuda de la maquina al vacío para conseguir un líquido totalmente translucido y nada opaco.

## **Cuajada**

1.- Mezclar los ingredientes con un mixer y calentar removiendo de vez en cuando hasta llegar a punto de ebullición.

2.- Retirar del fuego y disponer en aros metálicos del diámetro

adecuado. 3.- Dejar cuajar en la nevera durante 2 horas.

### **Montaje**

Disponer tres puntos de crema de la crema en la base de la plata dejando un espacio entre sí, en el medio colocar un peque cilindro de 2cm de diámetro de cuajada. Encima de los puntos de crema situar dados de 2x2cm de achotillo calientes a 85°C, en el centro colocar la bola de frutas y agua de rosas. Entre los dados de achotillo poner unos trozos de biscocho de té de infusión de naranja, encima del conjunto sobreponer trozos de fruta fresca. Servir con la sopa de té.

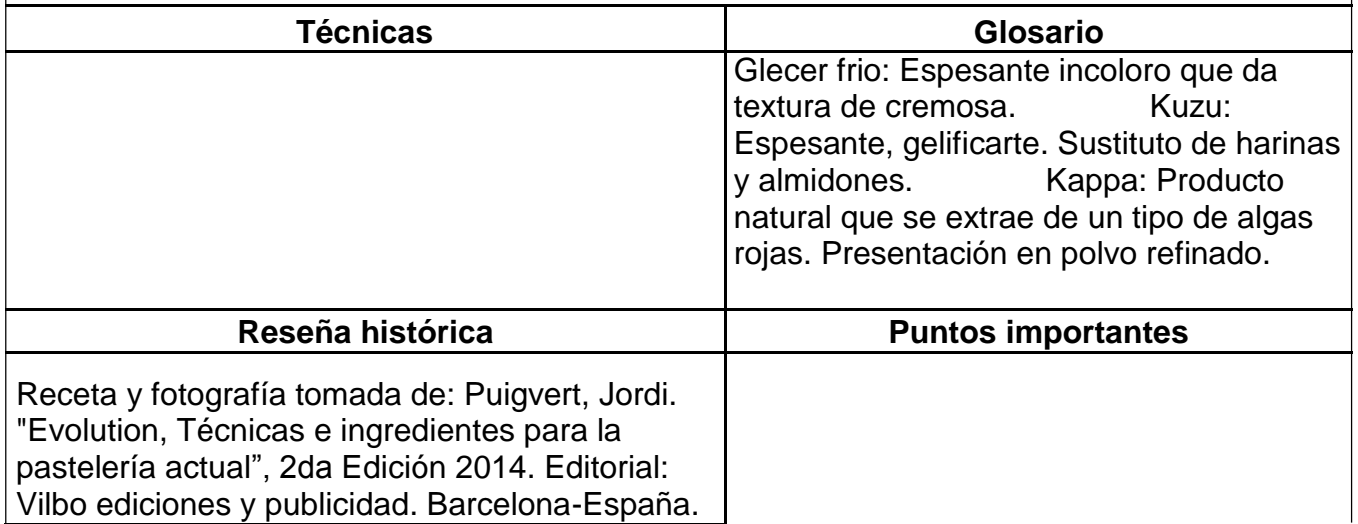

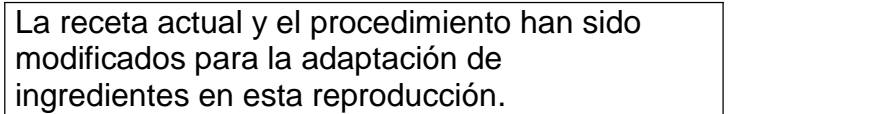

#### **Receta 15: Kiwiman**

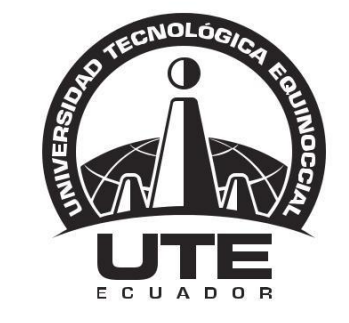

## UNIVERSIDAD TECNOLÓGICA EQUINOCCIAL

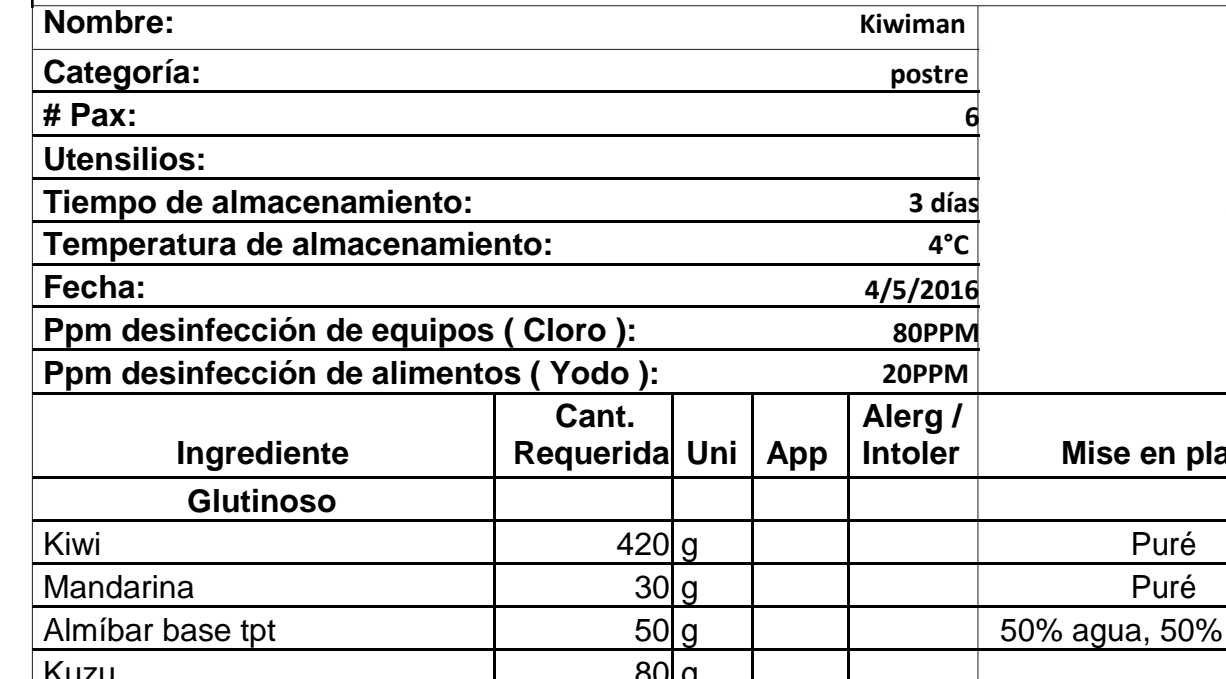

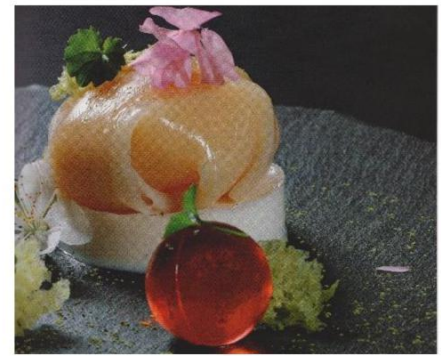

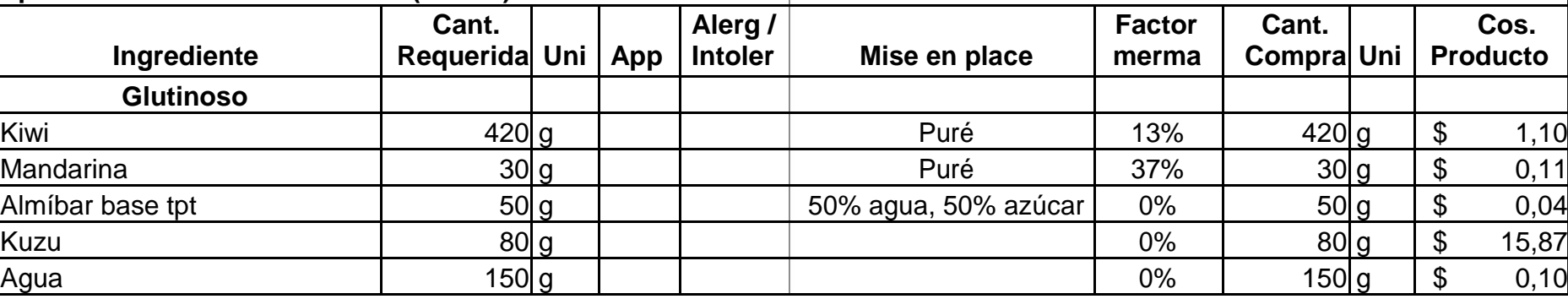

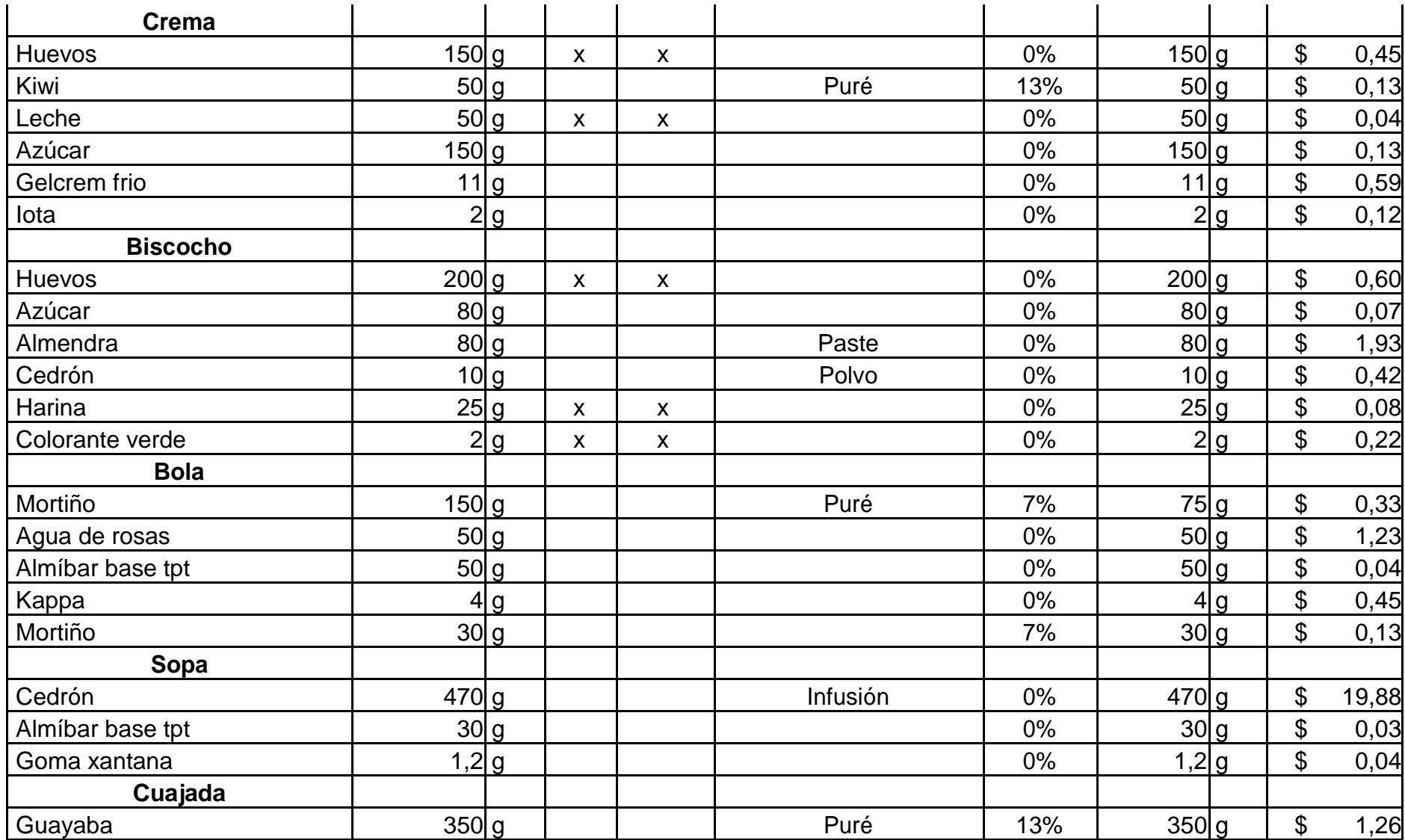

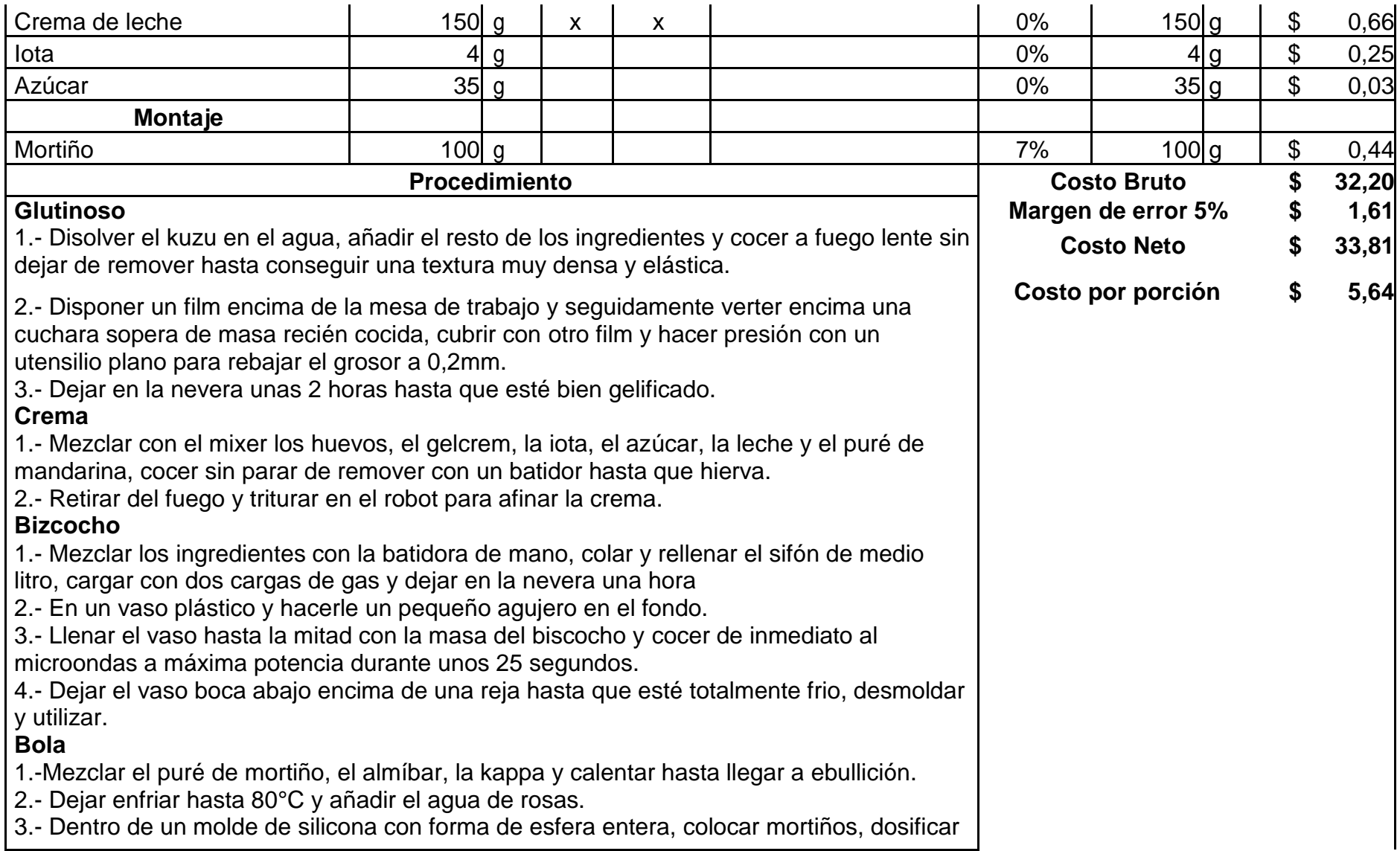

la gelatina y dejar gelificar, desmoldar.

## **Sopa**

1.- Mezclar con el mixer y a continuación extraer el aire con la ayuda de la maquina al vacío para conseguir un líquido totalmente translucido y nada opaco.

## **Cuajada**

1.- Mezclar los ingredientes con un mixer y calentar removiendo de vez en cuando hasta llegar a punto de ebullición.

2.- Retirar del fuego y disponer en aros metálicos del diámetro

adecuado. 3.- Dejar cuajar en la nevera durante 2 horas.

## **Montaje**

Rellenar una lámina de kiwi con la crema recién preparada y aún caliente, cerrar el film en forma de atado. Disponer un cilindro de 4,5cm de diámetro de cuajada en el plato, alrededor disponer unos puntos de crema para escudillar con manga. Encima de cada montoncito de crema colocar un trozo de biscocho.

Poner una bola de mortiño a un lado. Sumergir el atado durante unos instantes en un baño maría con agua muy caliente a 95°C. Retirar el film y disponer al atado de la cuajada. Servir de inmediato.

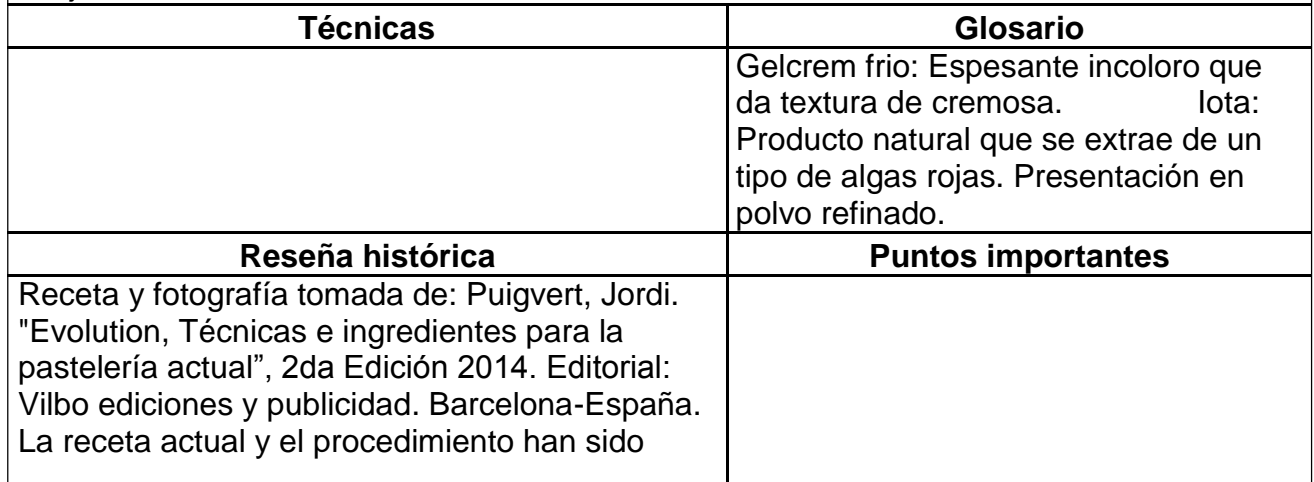

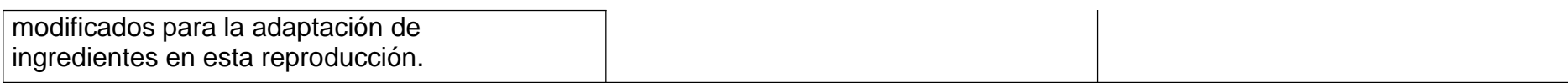

#### **Receta 16: Rocas del Cotopaxi**

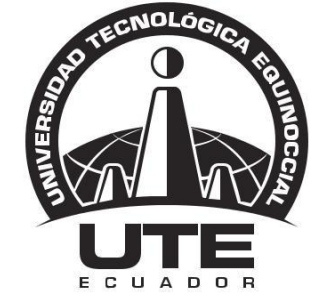

# UNIVERSIDAD TECNOLÓGICA EQUINOCCIAL

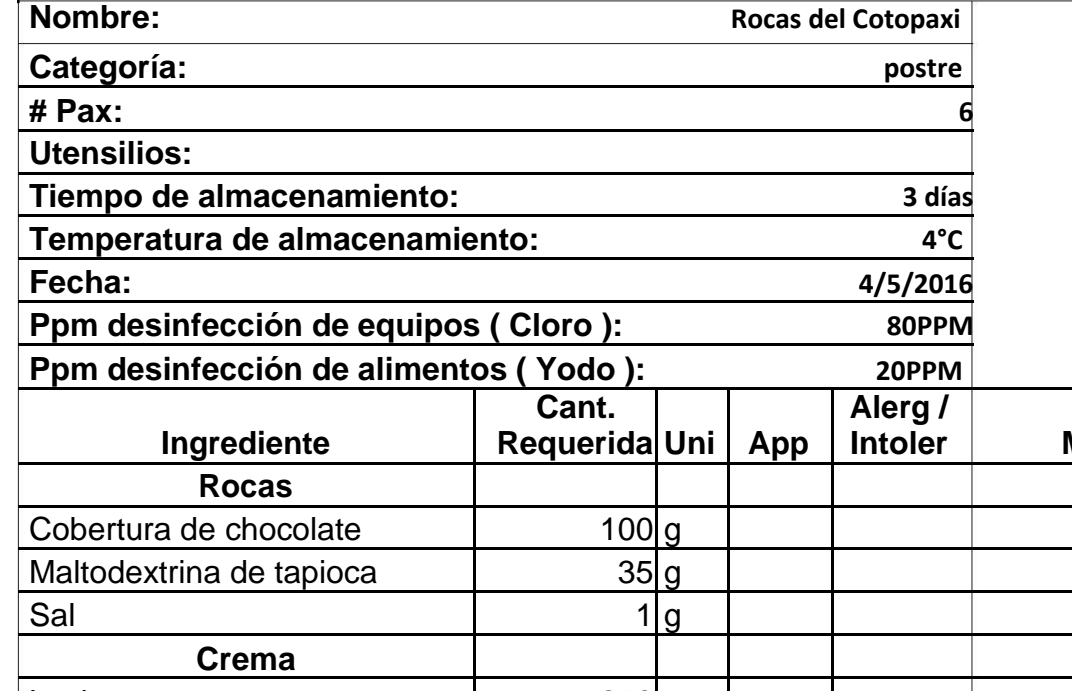

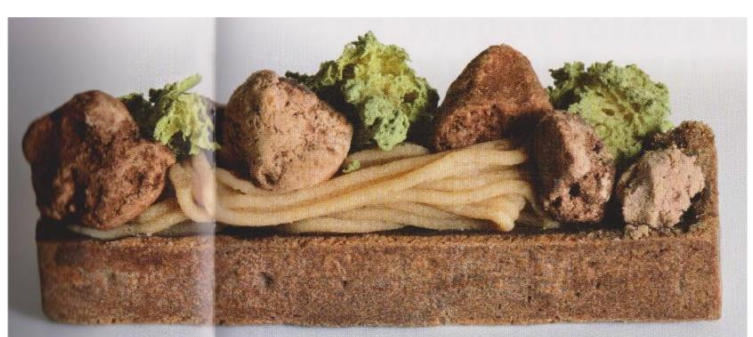

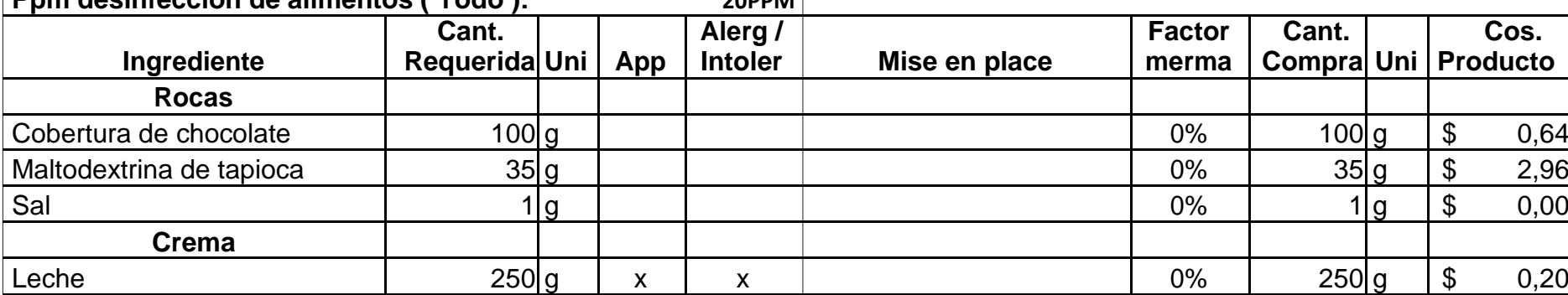

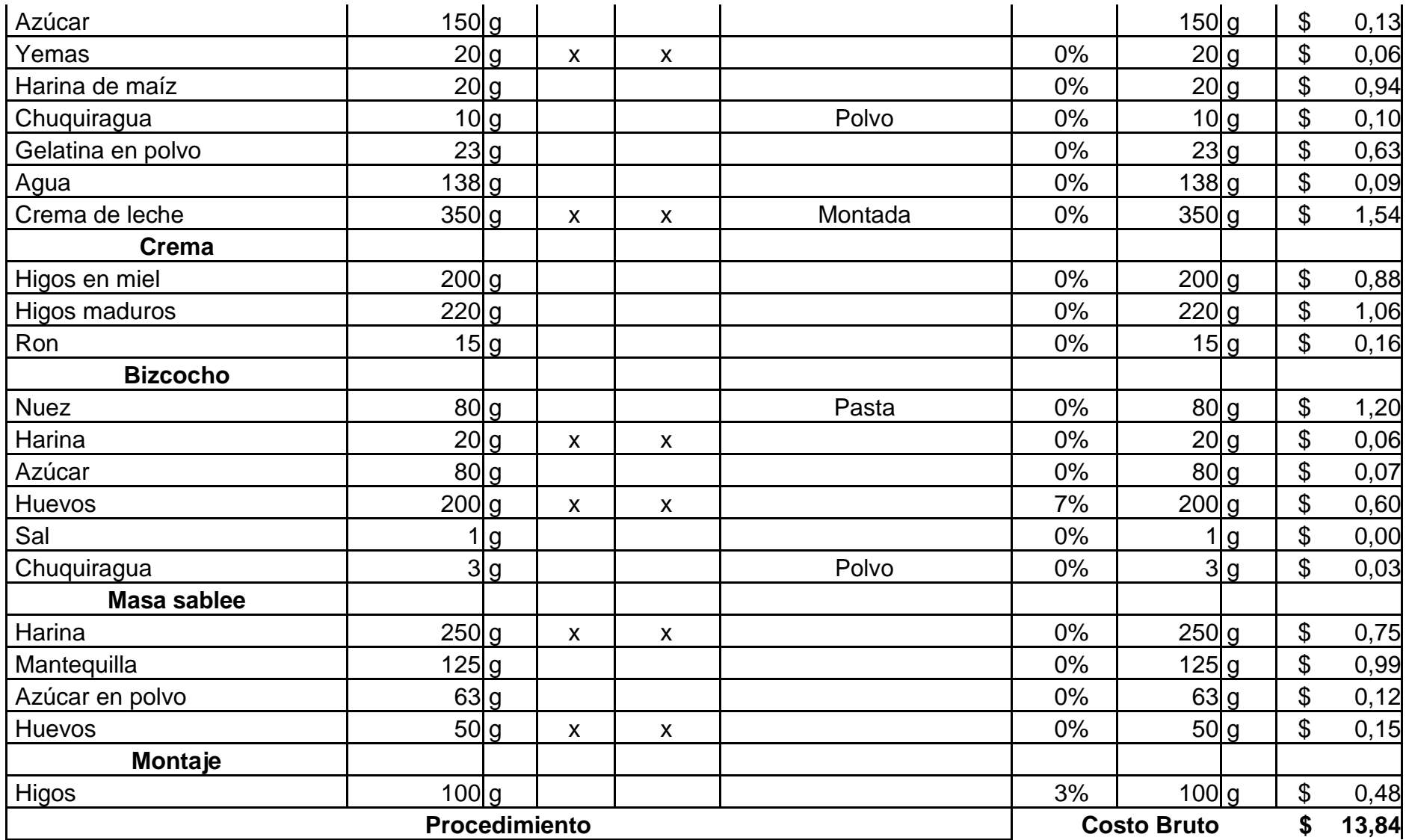

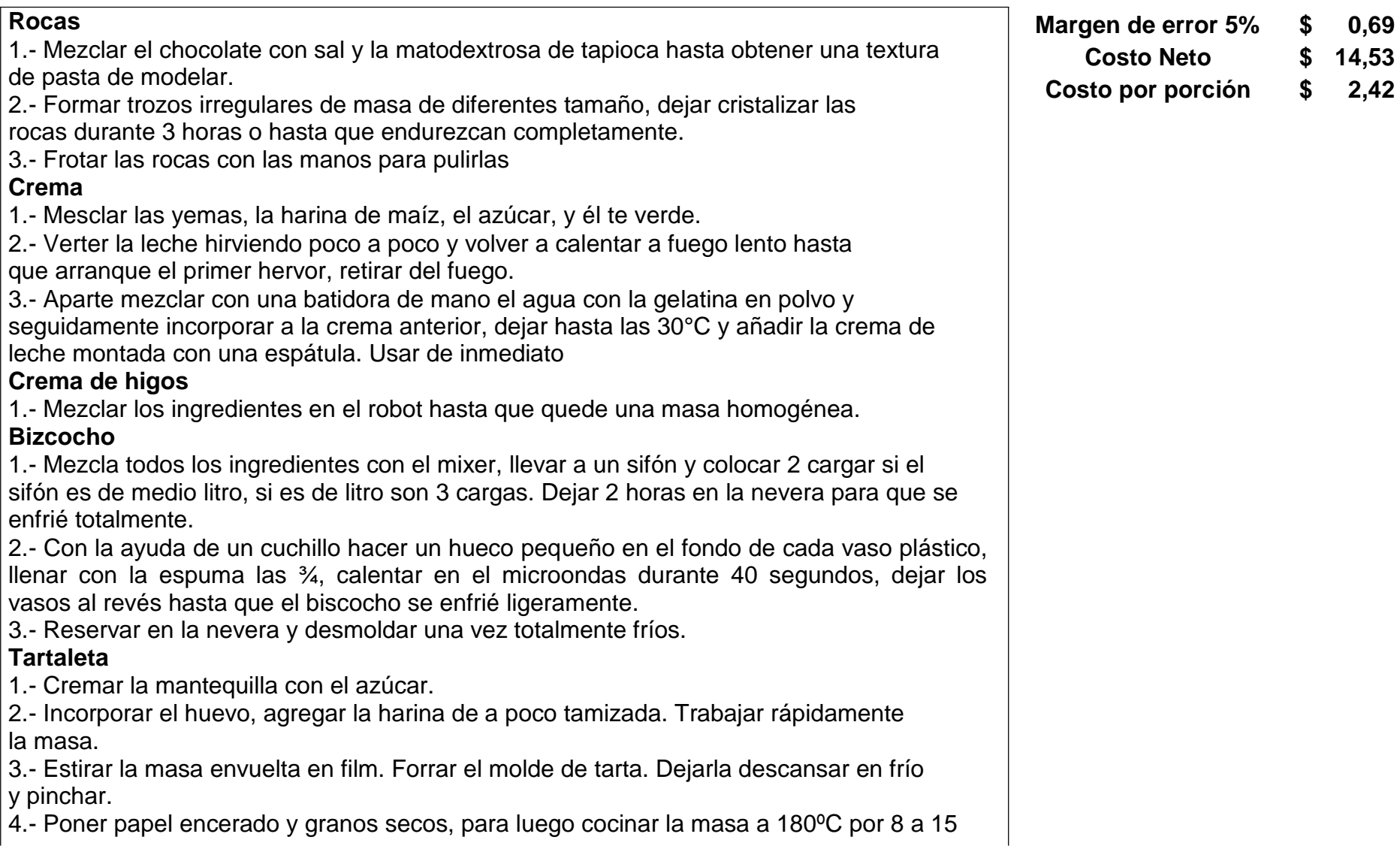

#### min. **Montaje**

Disponer trozos de higos en el fondo de la tartaleta, cubrir con la crema de té hasta el borde de la tartaleta, encima poner la crema de higos utilizando una boquilla. Rebozar parcialmente algunas rocas de chocolate y ubicarlos en forma aleatoria sobre la crema de higos, hacer lo mismo con los trozos de biscocho.

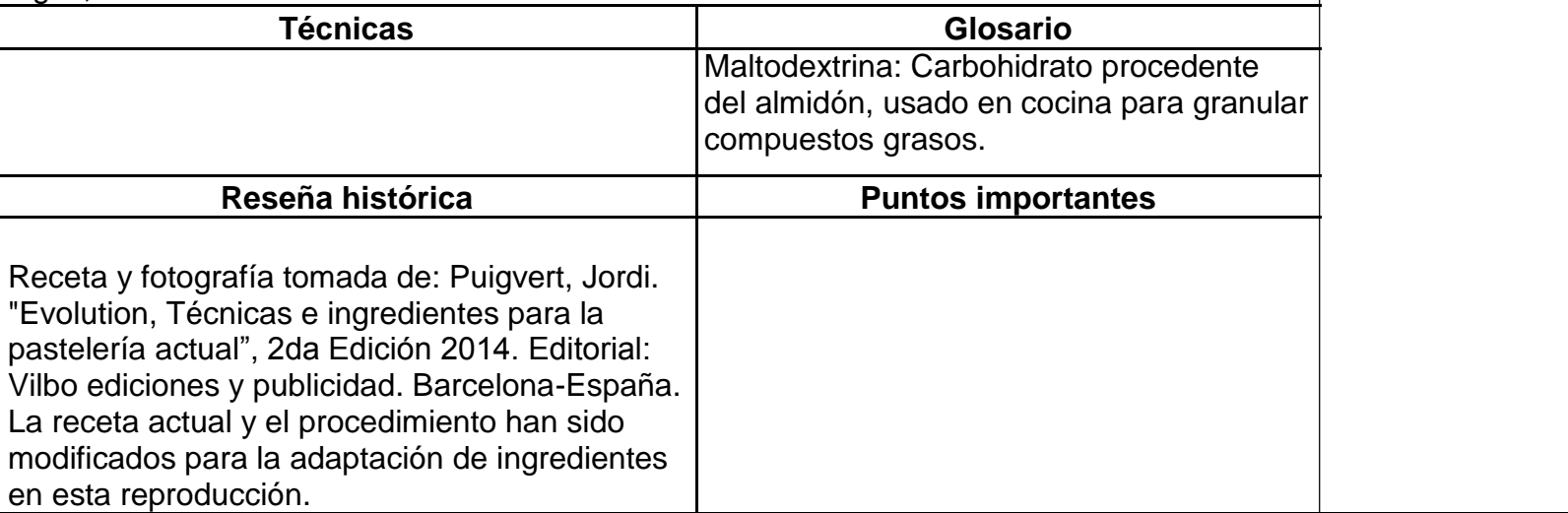

**Receta 17: Tarta de frutilla apasionada y ajonjolí**

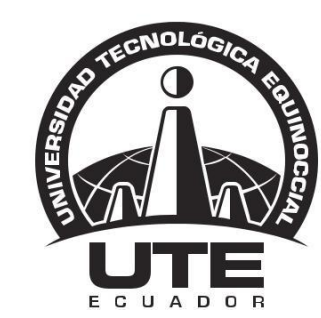

## UNIVERSIDAD TECNOLÓGICA EQUINOCCIAL

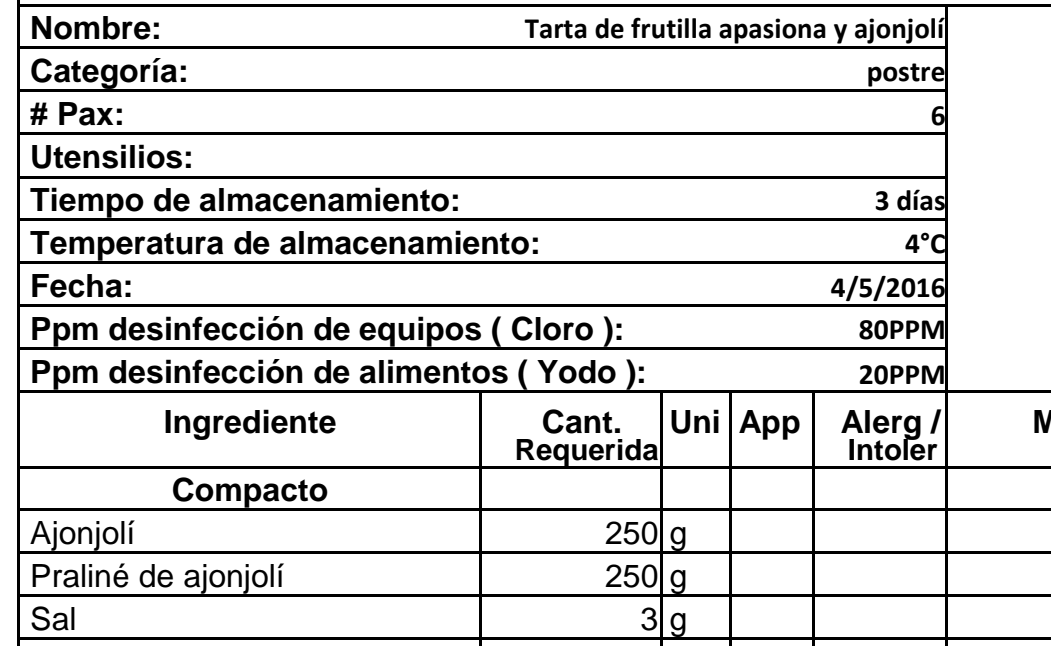

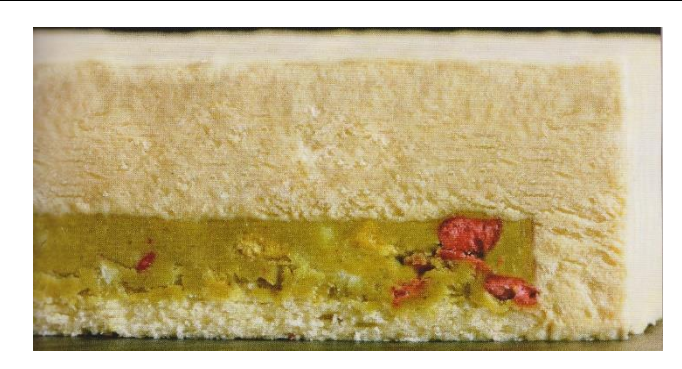

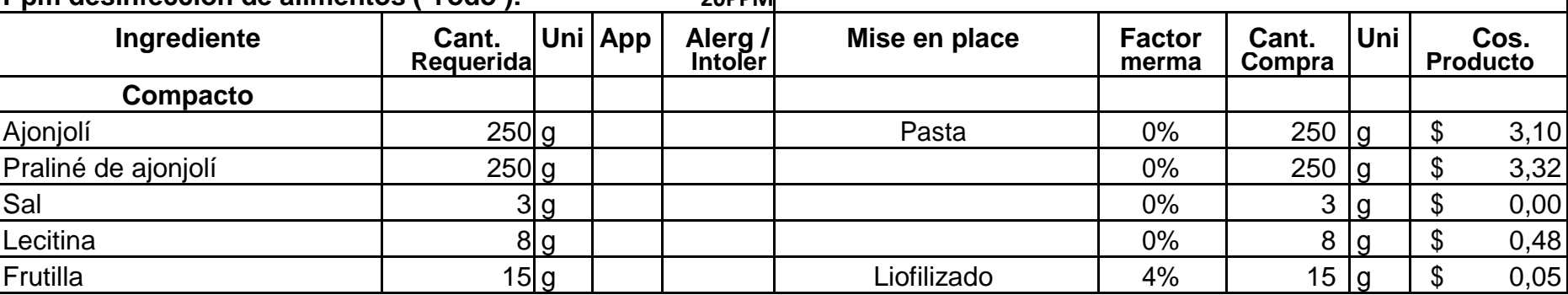

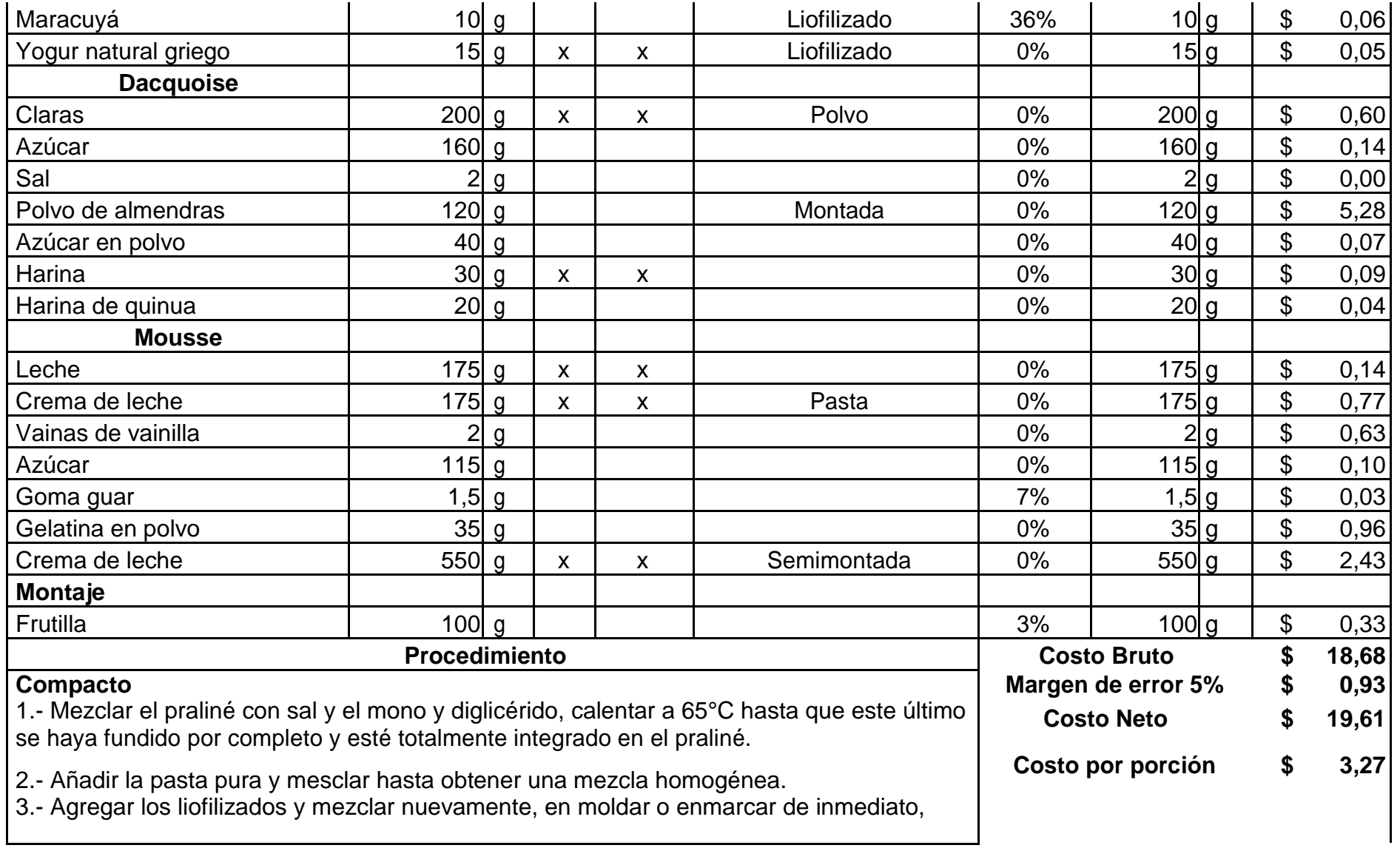

dejar cuajar en la nevera durante 6 horas.

#### **Dacquoise**

1.- Batir las claras, el azúcar y la sal hasta montar una textura esponjosa.

2.- Por otra parte tamizar juntos la harina, la harina de quinua, el polvo de almendra y el azúcar en polvo.

3.- Incorporar a las claras montadas y mezclar delicadamente, verter en una manga y extender sobre papel cera a 0,3mm de grosor, espolvorear azúcar lustre y hornear

a 190°C por 8 minutos.

### **Mousse**

1.- Inficionar la leche y la nata junto con la vainilla, colar. Mezclar el azúcar y la gelatina en polvo en frio más la goma guar, incorporar esta última a la infusión de vainilla ya fría o a temperatura ambiente.

2.- Triturar con el mixer a velocidad alta durante 1 minuto aproximadamente o hasta conseguir una mezcla ligeramente cremosa.

3.- Añadir la crema semimontada y utilizar de inmediato.

### **Montaje**

Disponer marcos del tamaño adecuado, colocar con la base del dacquoise y sobre este el compacto de ajonjolí, llenar con el mousse de vainilla y congelar.

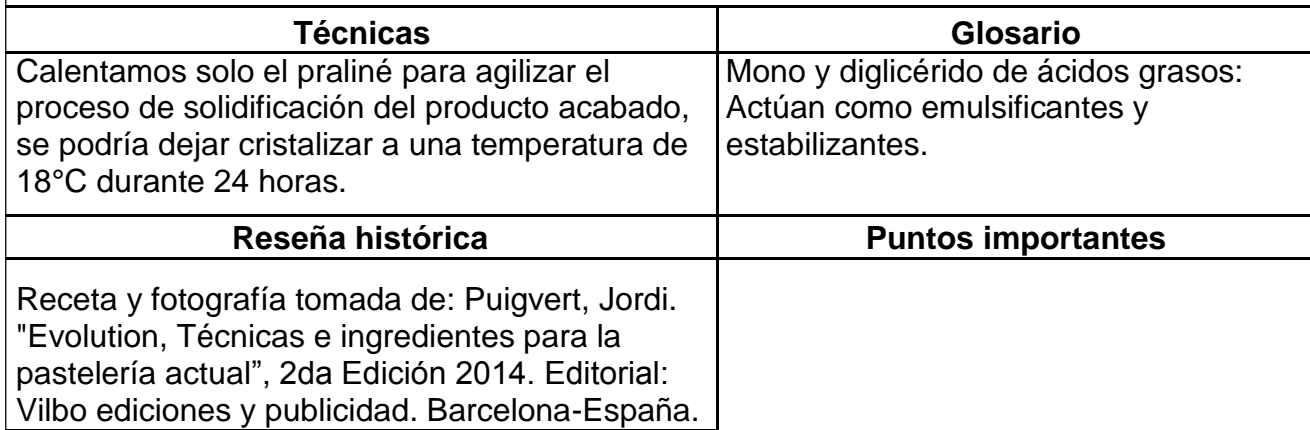

La receta actual y el procedimiento han sido modificados para la adaptación de ingredientes en esta reproducción.

#### **Receta 18: Macachoux**

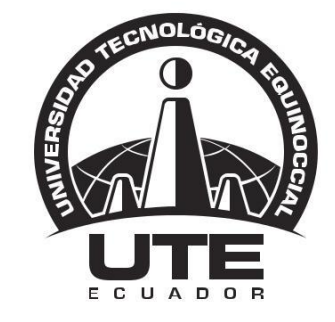

## UNIVERSIDAD TECNOLÓGICA EQUINOCCIAL

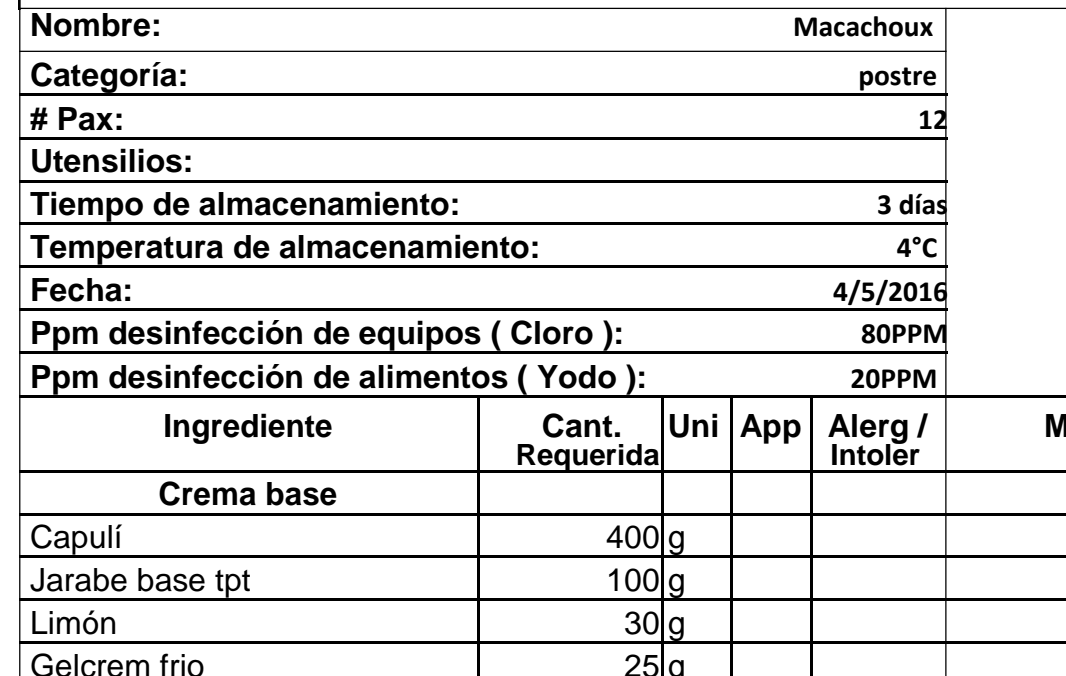

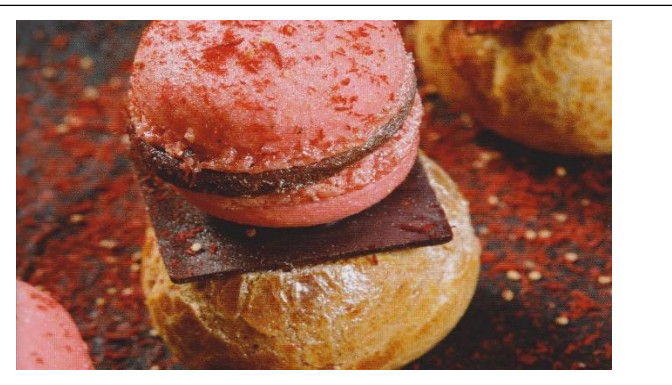

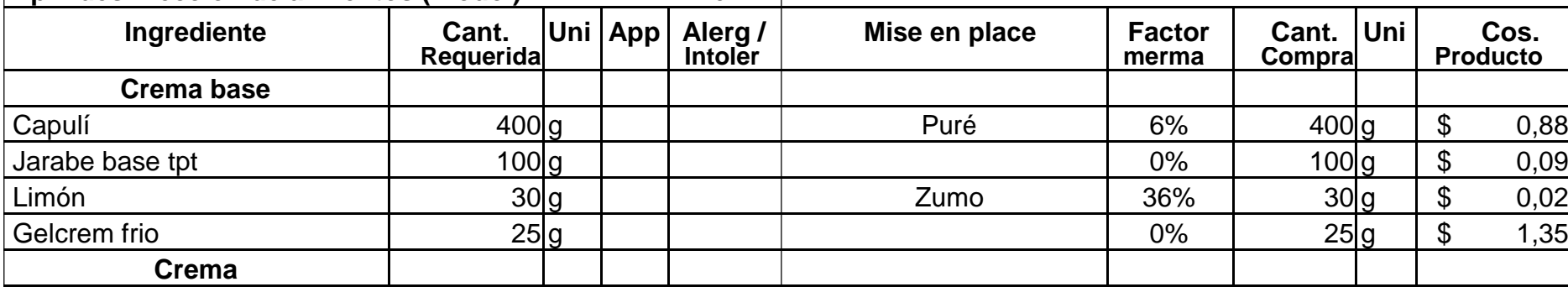

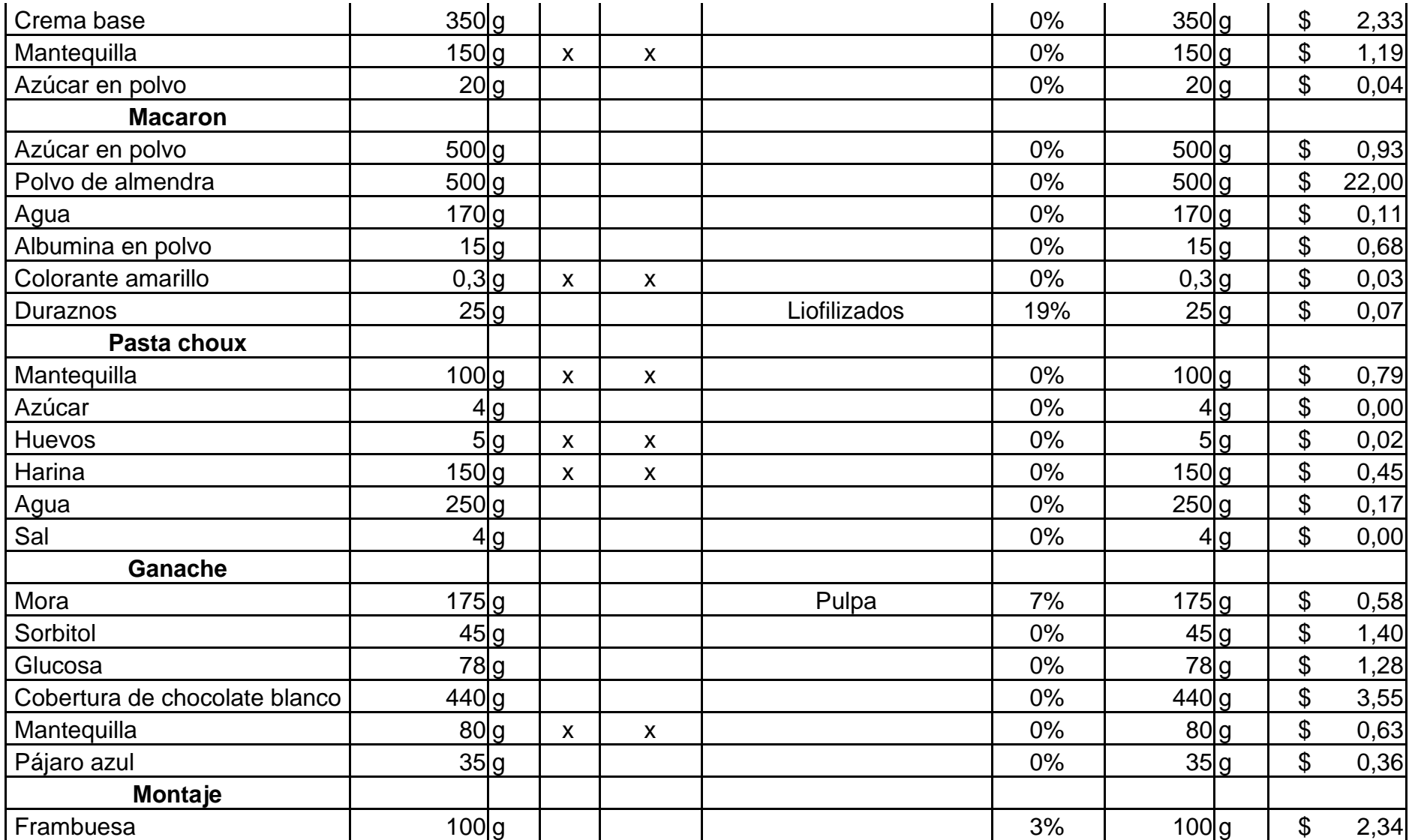

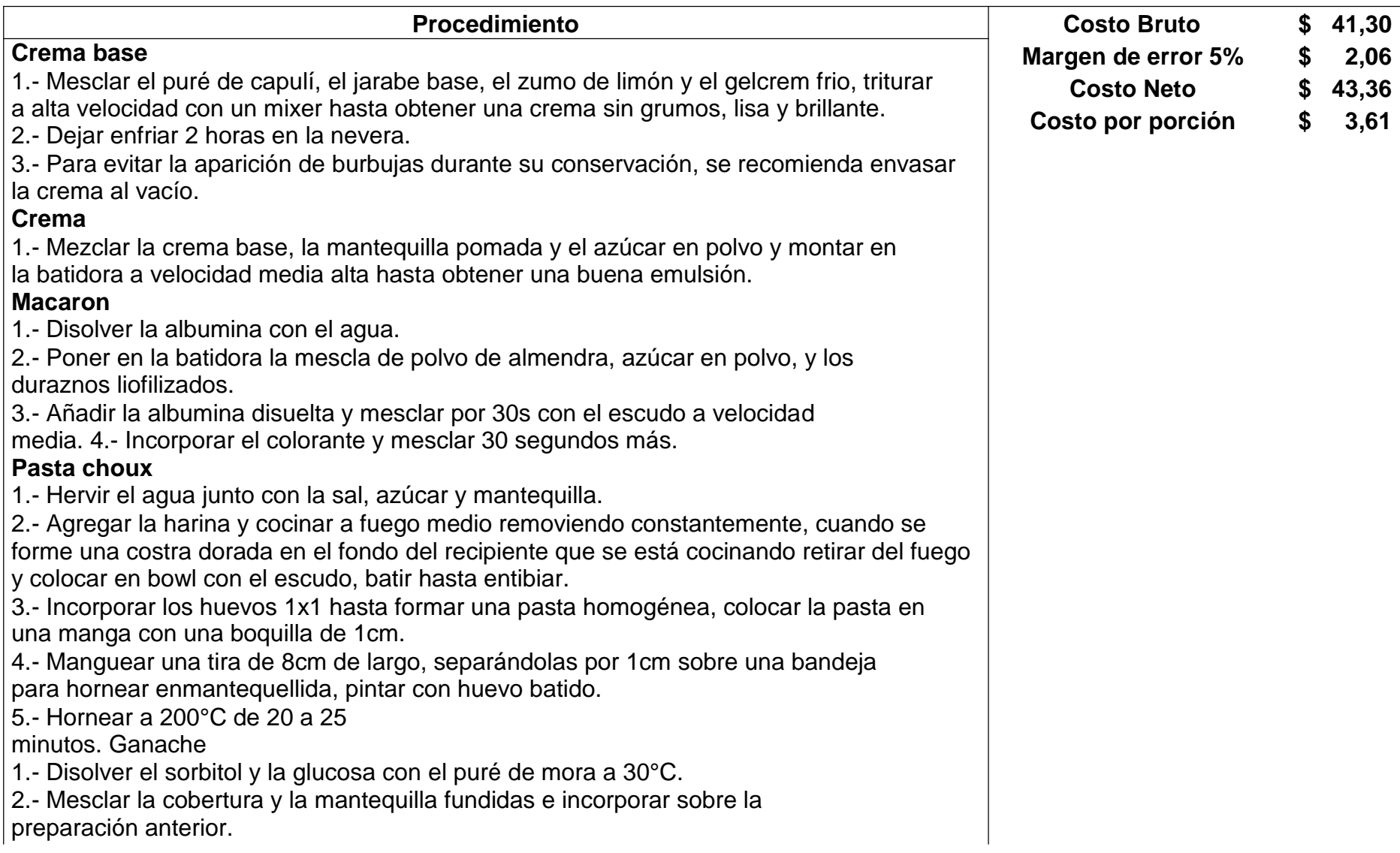

3.- Añadir el licor, emulsionar y rellenar los macaron.

### **Montaje**

Rellenar los profiteroles con la crema de capulí, pegar un macaron relleno con su ganache sobre cada profiterol, interponiendo en medio una plaqueta de chocolate templado para conseguir mayor estabilidad en el montaje.

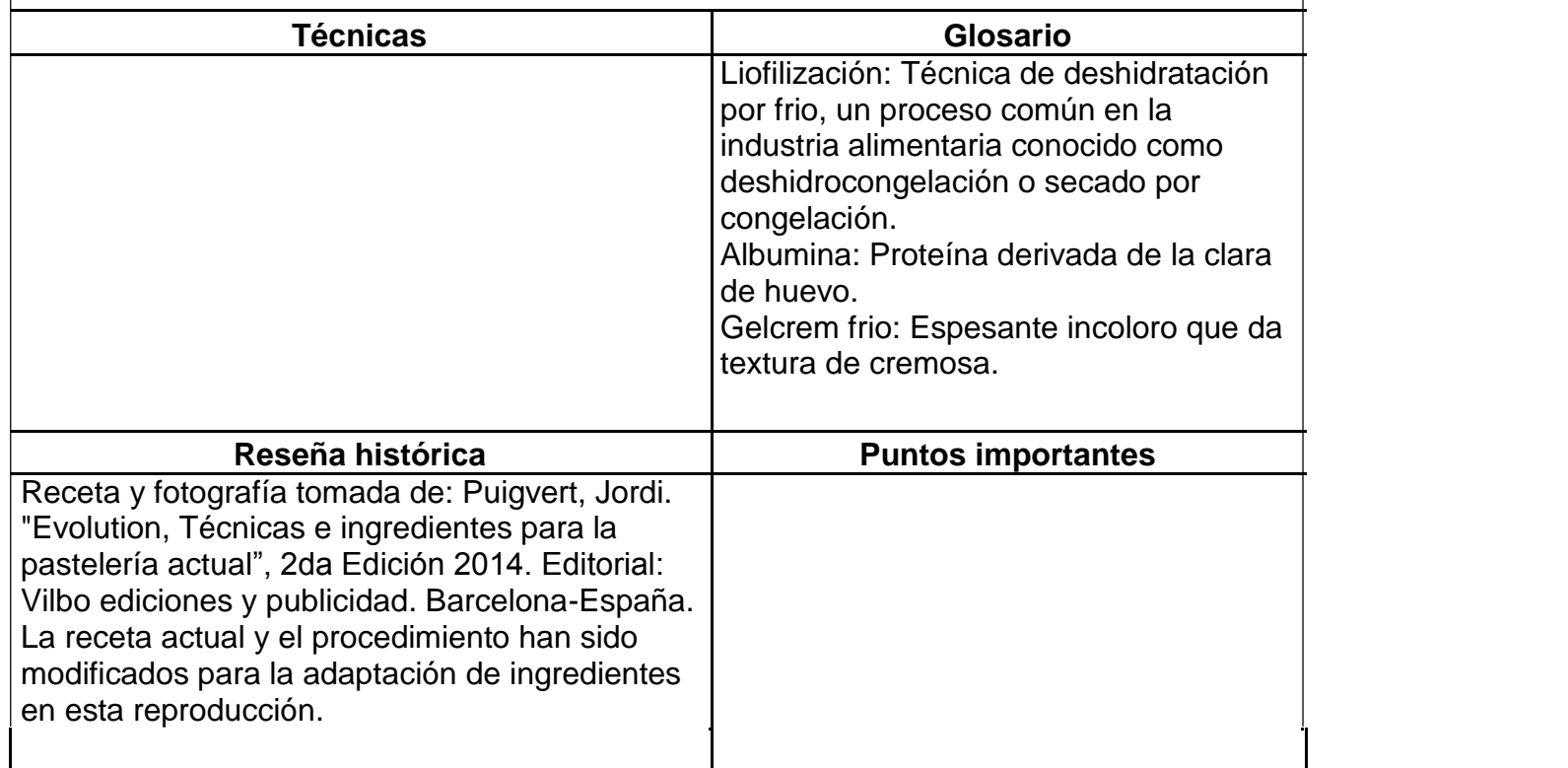

#### **Receta 19: Tarta de la pasión**

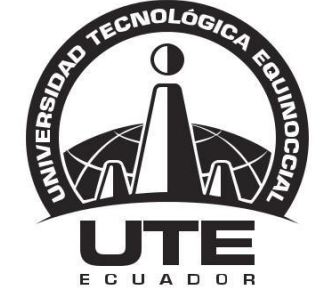

**Merengue**

## UNIVERSIDAD TECNOLÓGICA EQUINOCCIAL

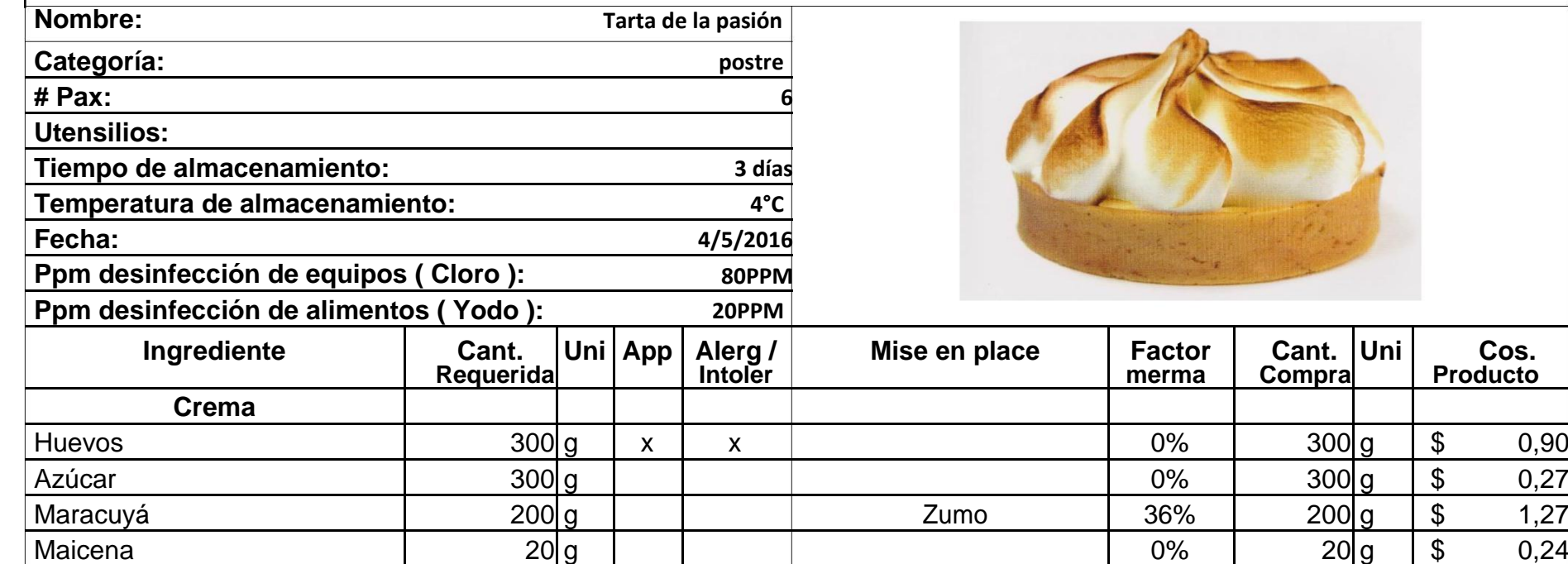

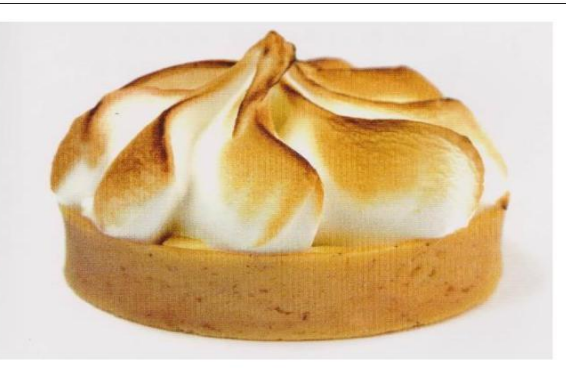

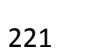

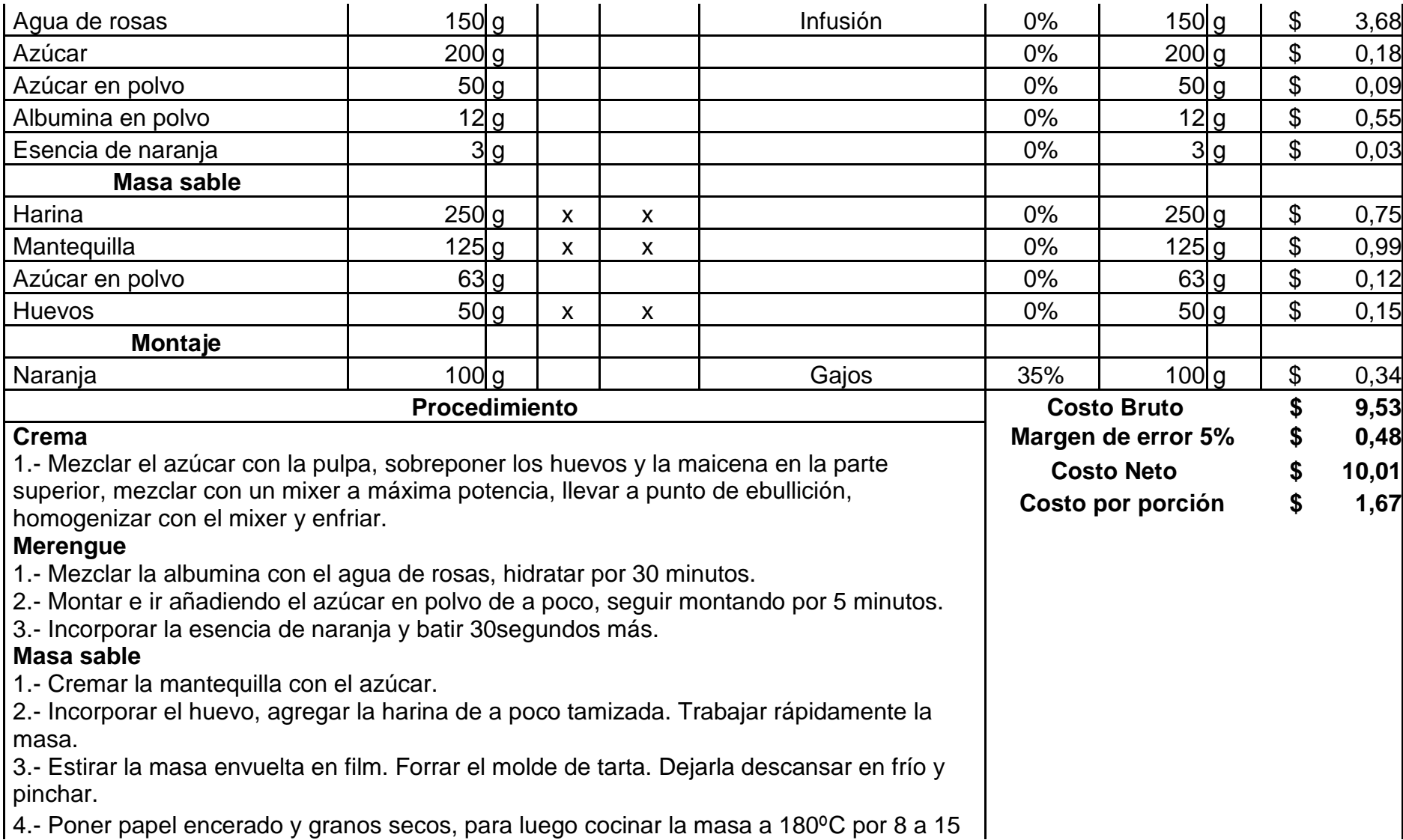

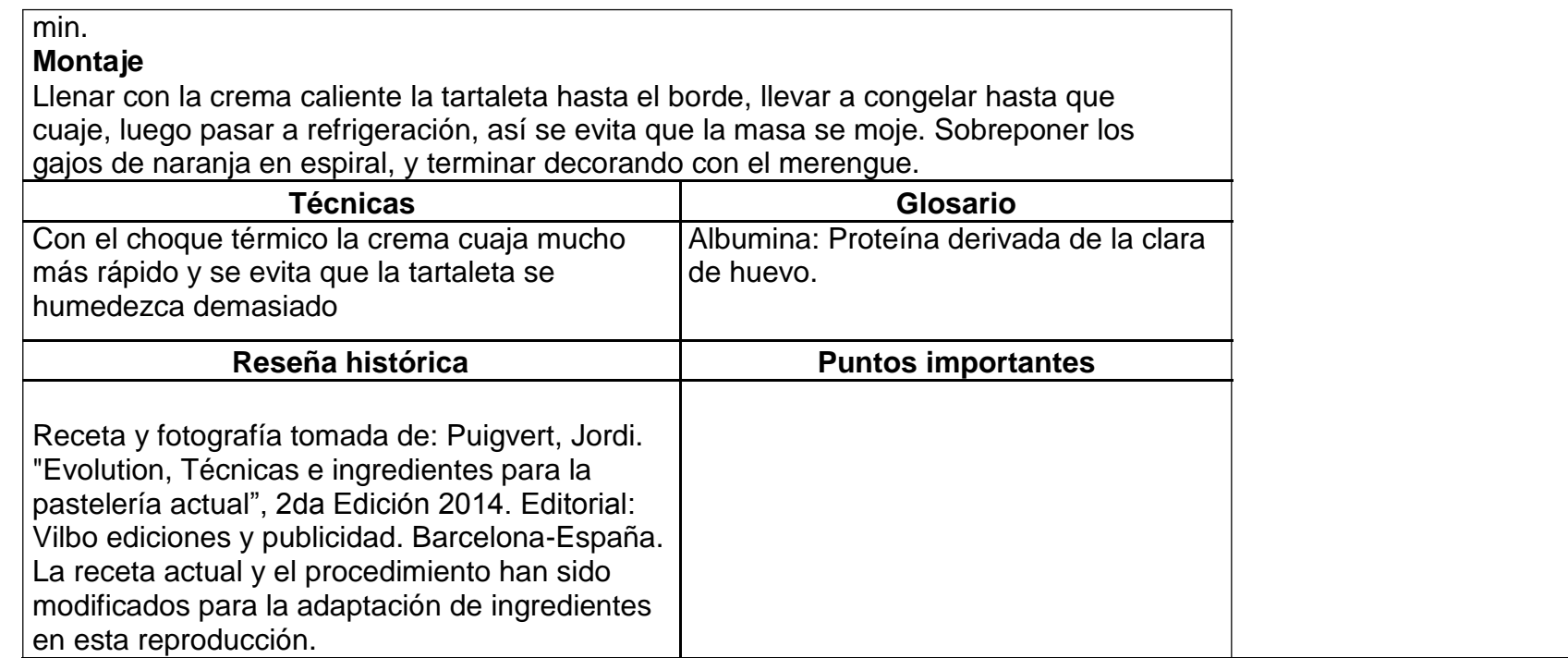

#### **Receta 20: Mousse de ajonjolí**

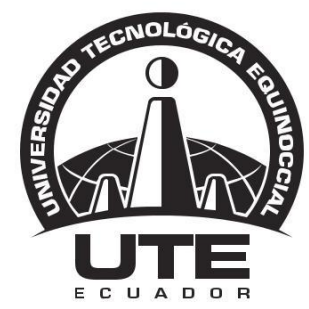

## UNIVERSIDAD TECNOLÓGICA EQUINOCCIAL

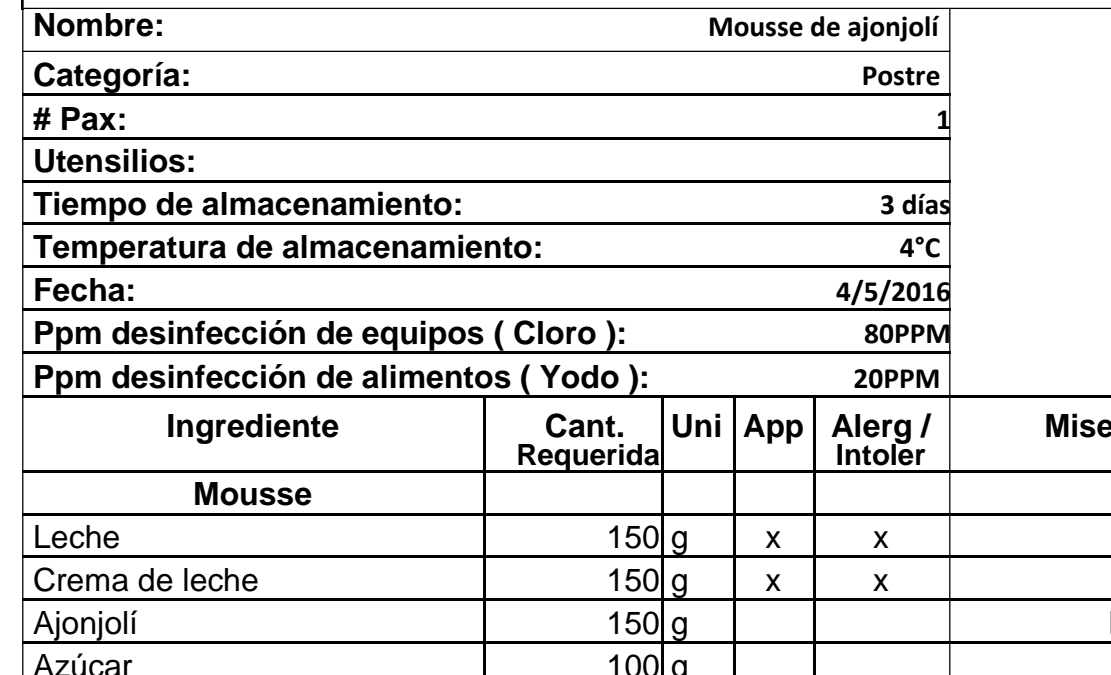

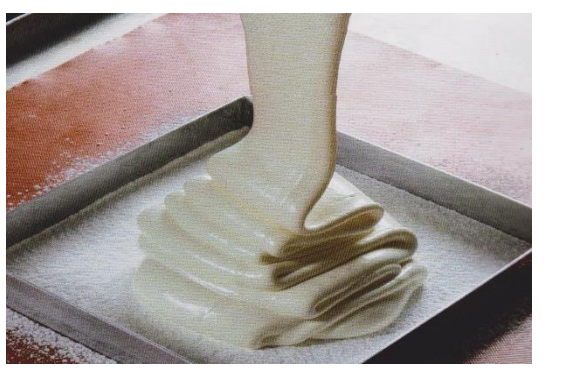

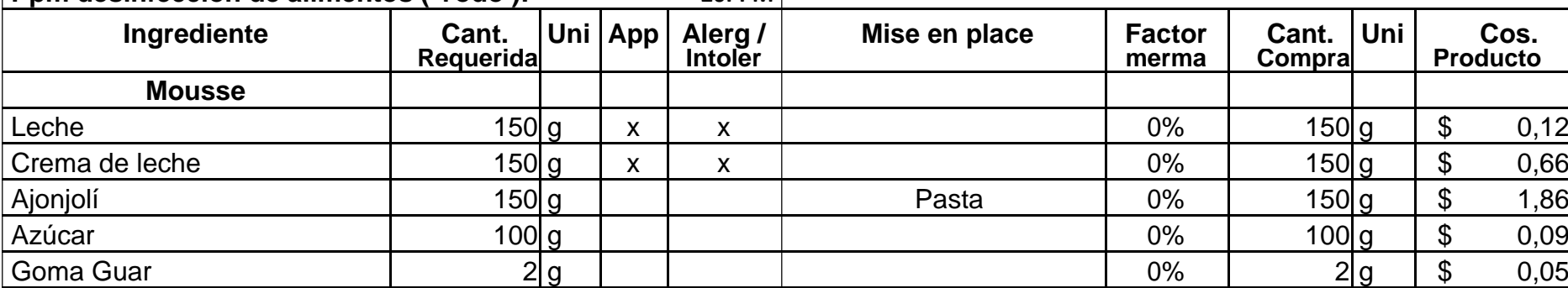

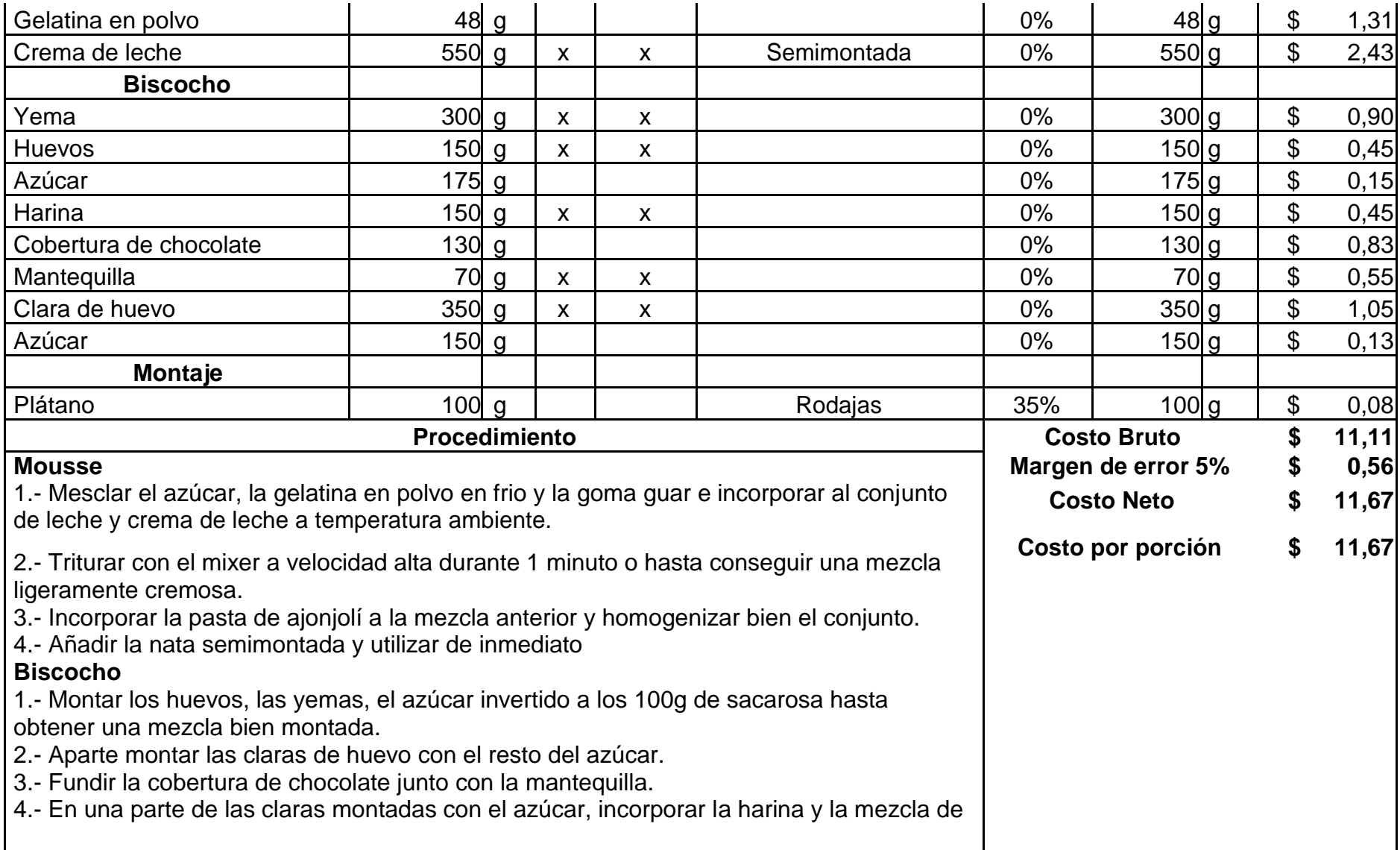

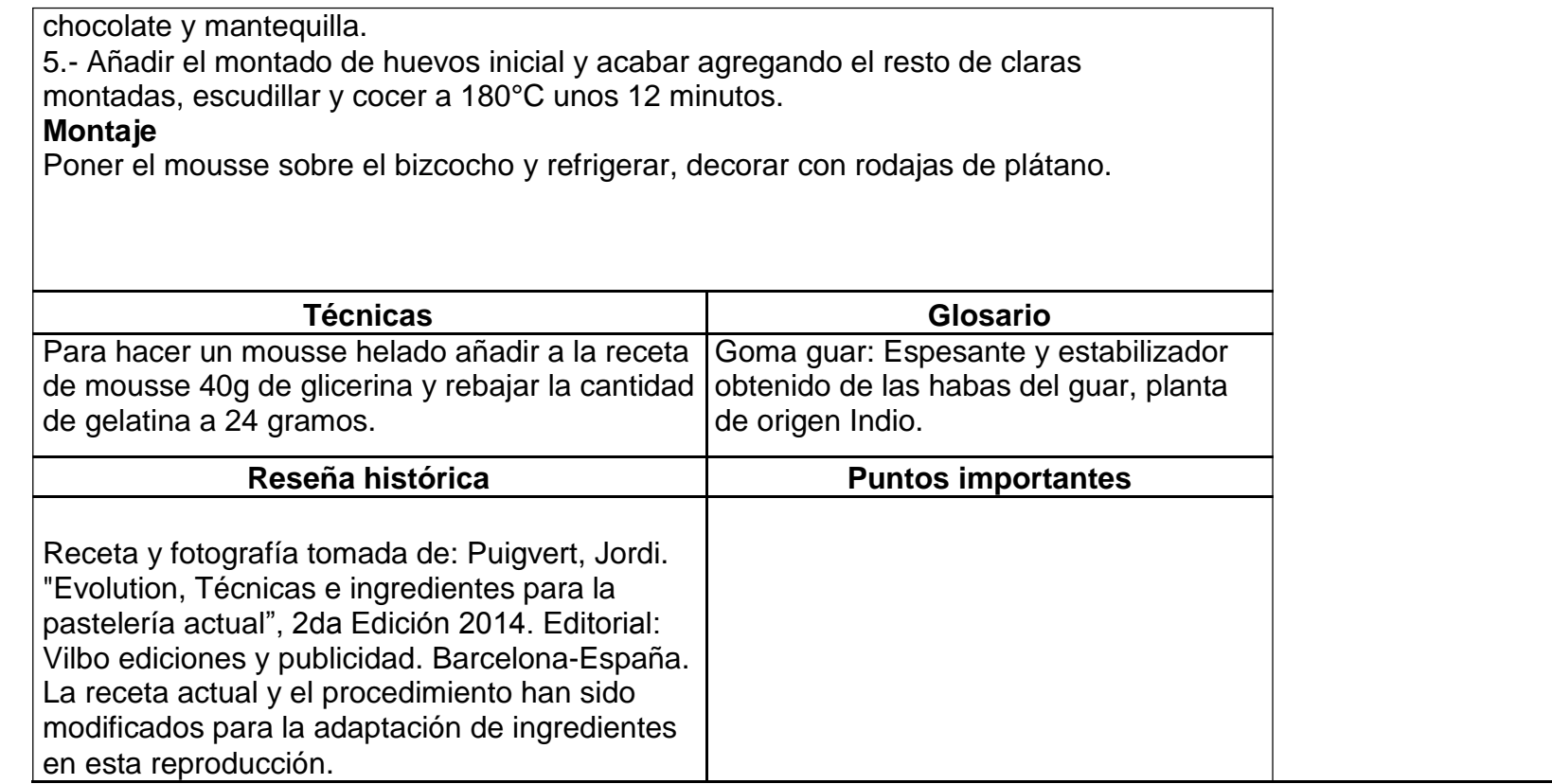

#### **Receta 21: Mousse y brownie**

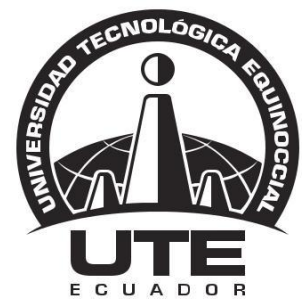

## UNIVERSIDAD TECNOLÓGICA EQUINOCCIAL

**FACULTAD DE HOSPITALIDAD Y SERVICIOS RECETA ESTANDAR UTE**

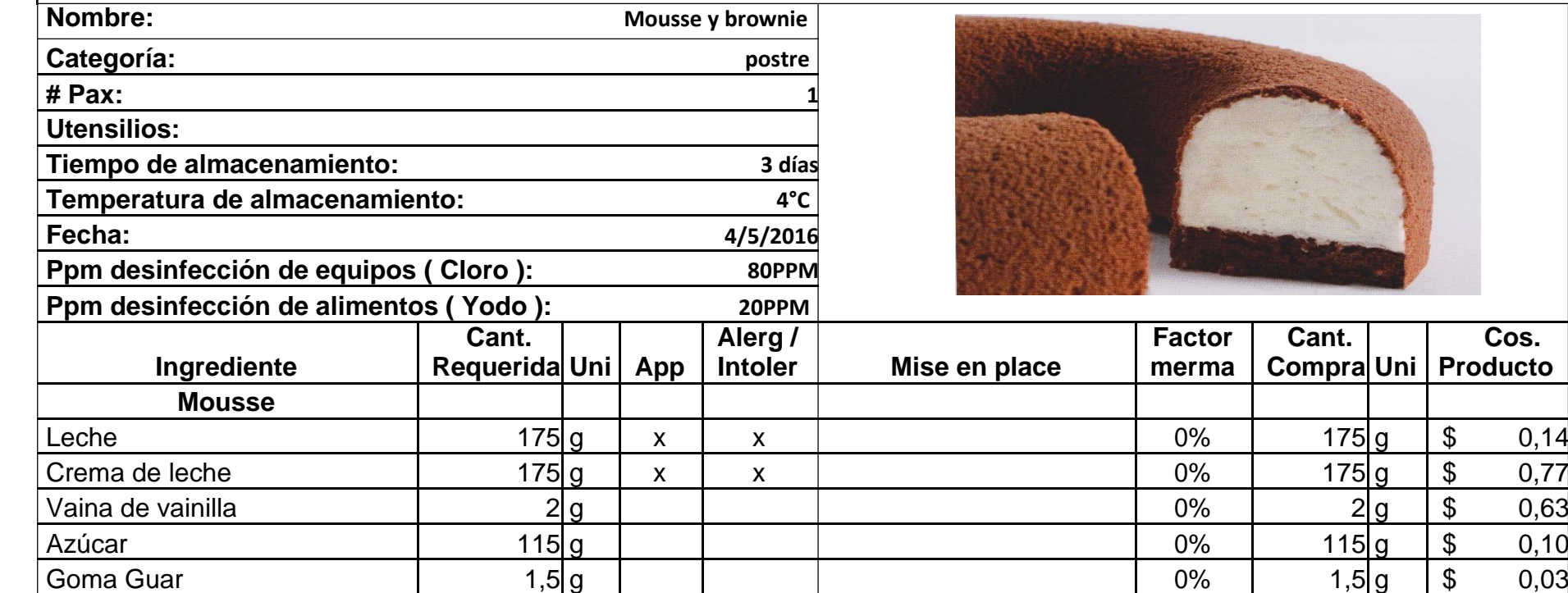

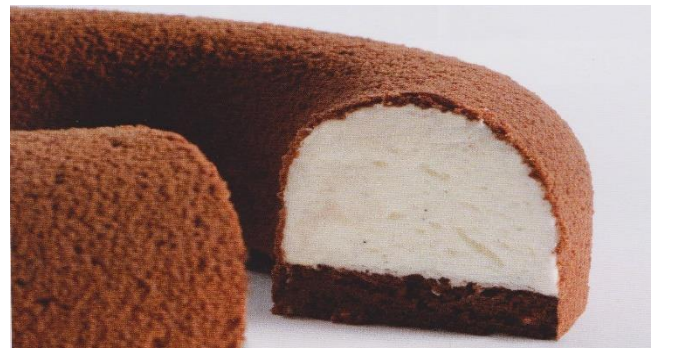

**Factor Cant.**

**Cos.**

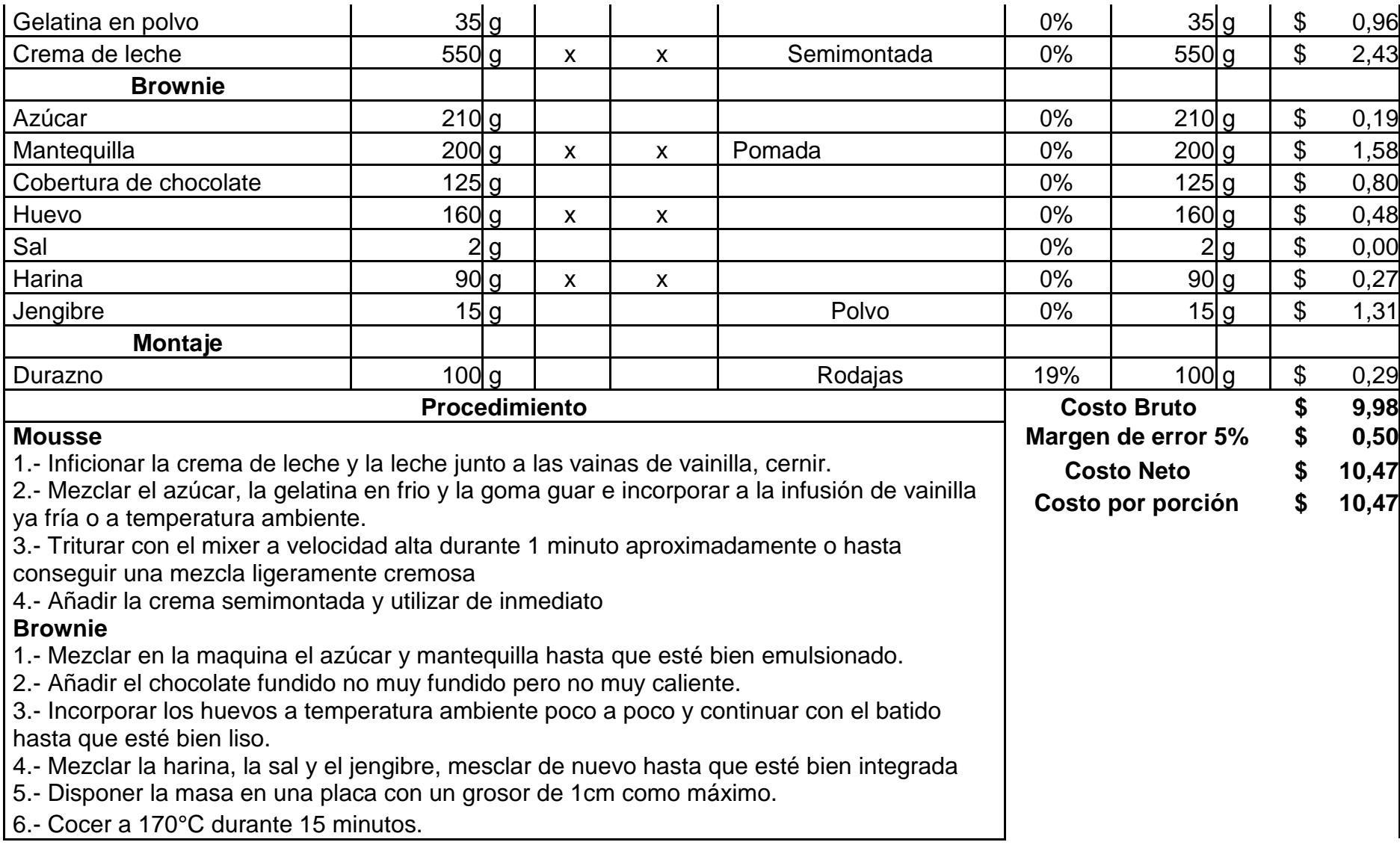

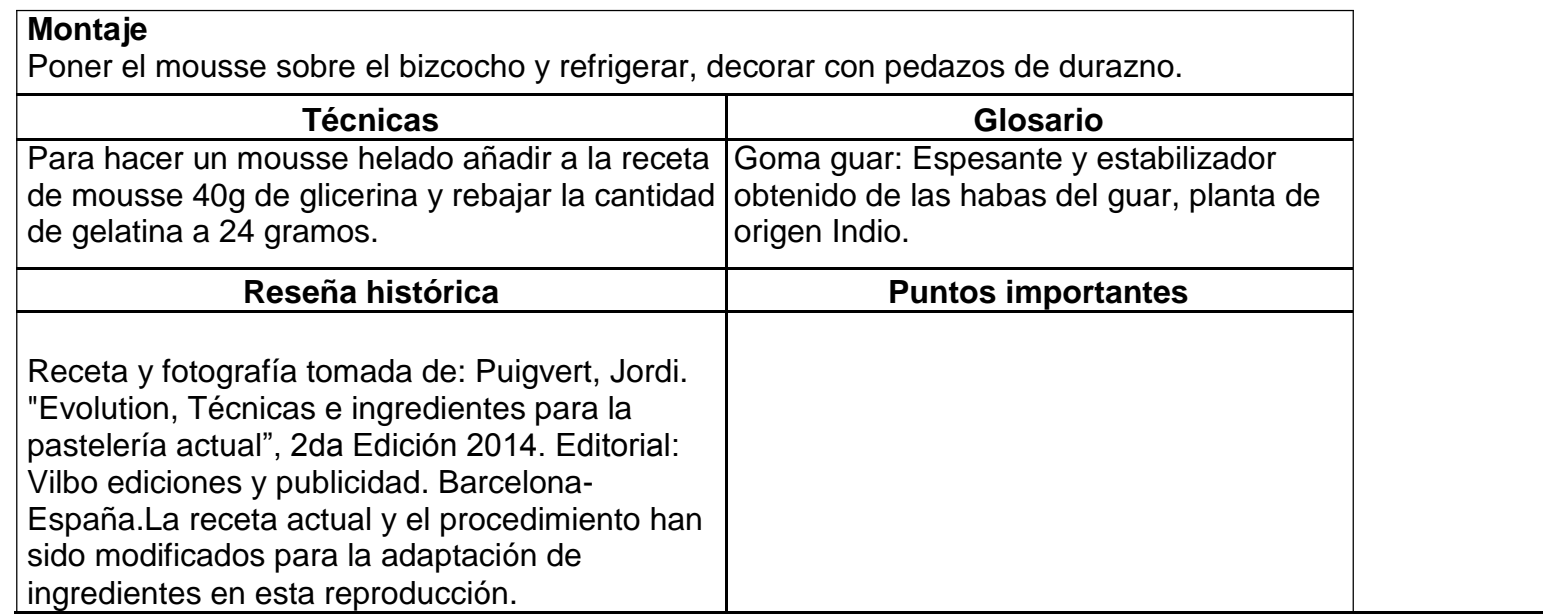

#### **Receta 22: Esponjo de chocolate**

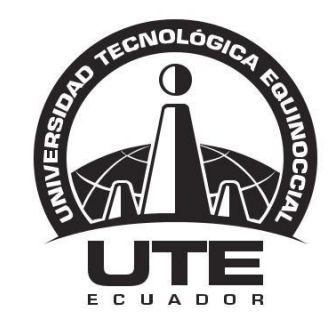

## UNIVERSIDAD TECNOLÓGICA EQUINOCCIAL

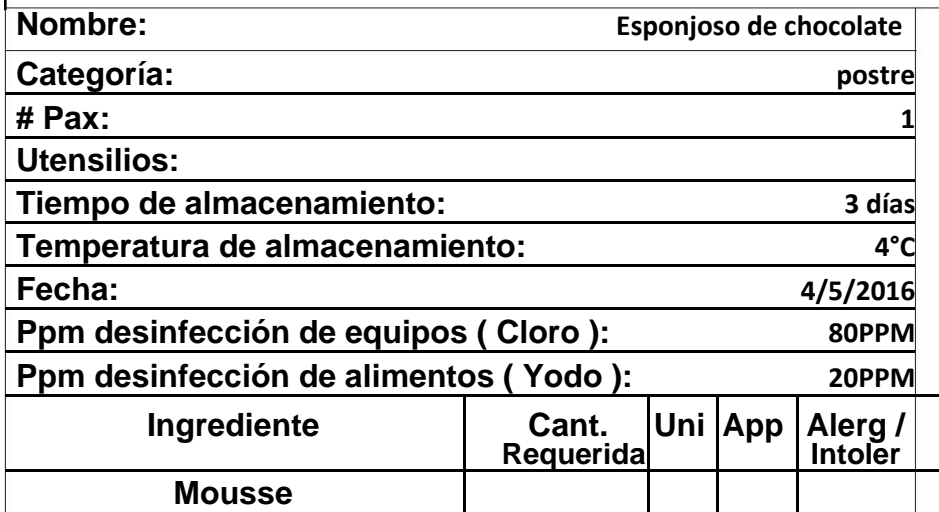

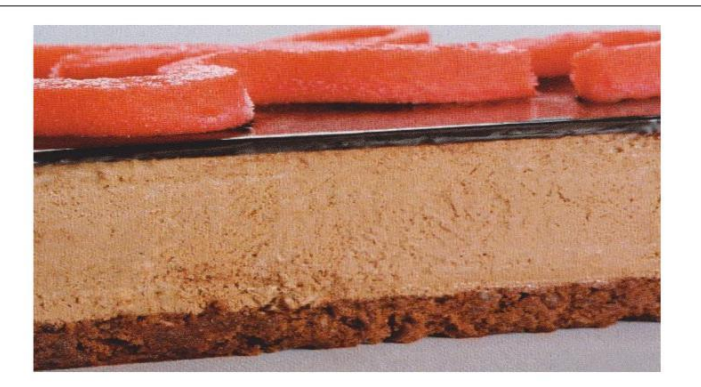

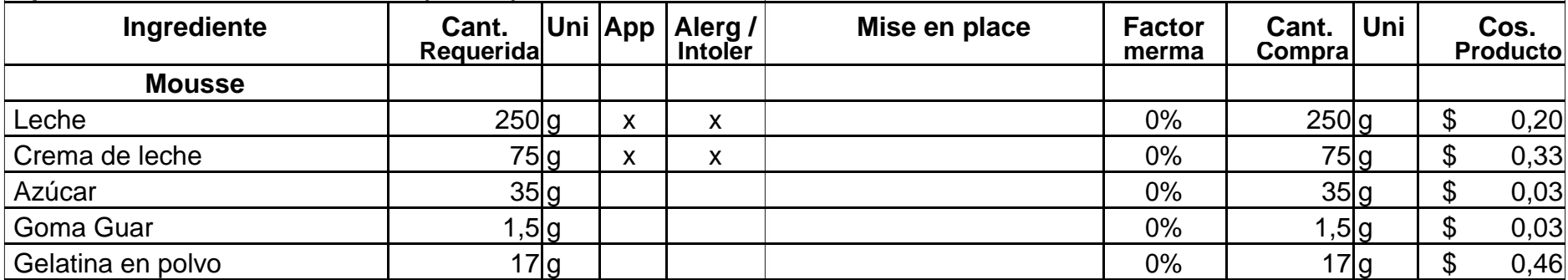

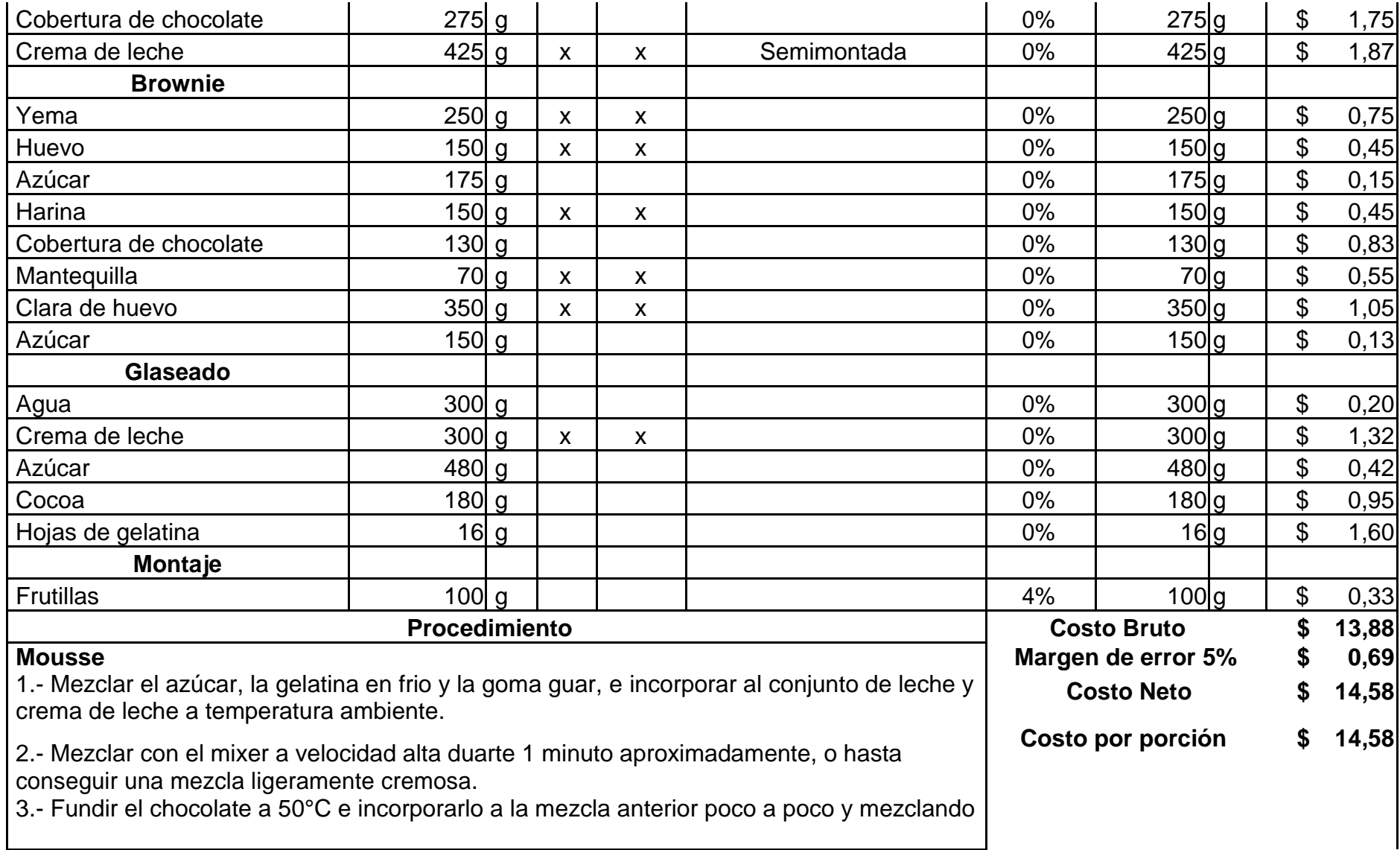

continuamente con el mixer hasta la total integración. 4.-

Añadir la crema semimontada y utilizar de inmediato.

#### **Biscocho**

1.- Montar los huevos, las yemas, el azúcar invertido y los 100g de sacarosa hasta obtener una mezcla bien montada.

2.- Aparte montar las claras con el resto del azúcar.

3.- Fundir la cobertura junto con la mantequilla.

4.- En una parte de las claras montadas con el azúcar, incorporar la harina y la mezcla de chocolate y mantequilla.

5.- Añadir al montado de huevos inicial y acabar agregando el resto de claras montada, poner en un molde y hornear a 180°C unos 12 minutos.

### **Glaseado**

1.- Mesclar y el agua a la crema de leche y el azúcar y llevara a punto de ebullición.

2.- Añadir la cocoa, mezclar bien hasta que se integre y volver a cocer hasta que hierva de nueve, dejar hervir a fuego lento un minuto, retirar y añadir las hojas de gelatina previamente hidratadas, usar a 35 °C.

### **Montaje**

Colocar el mousse sobre el bizcocho y decorar con las frutillas en láminas.

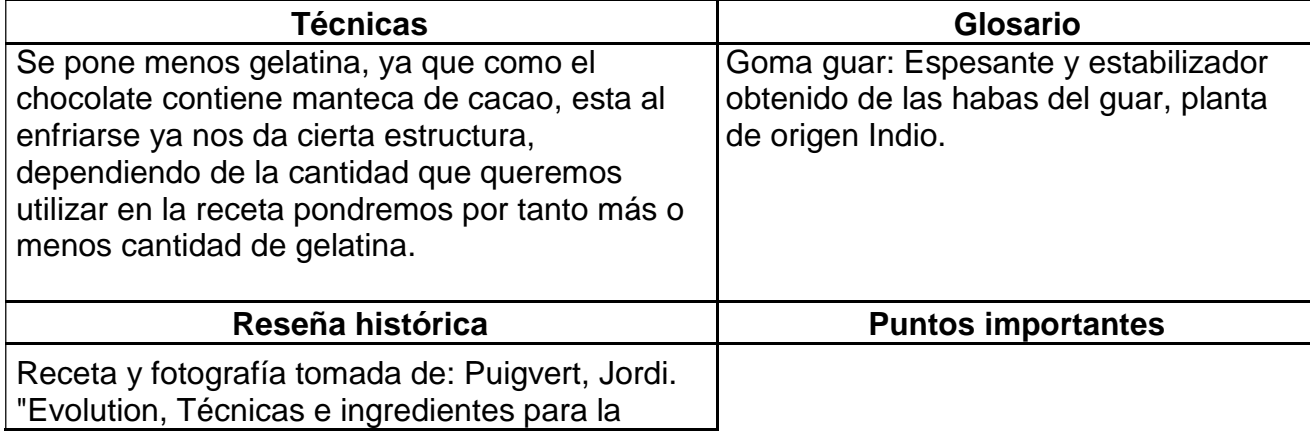
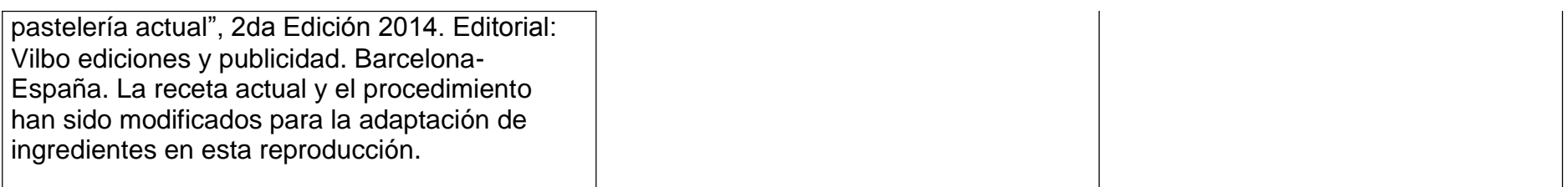

#### **Receta 23: Cilindro cremoso**

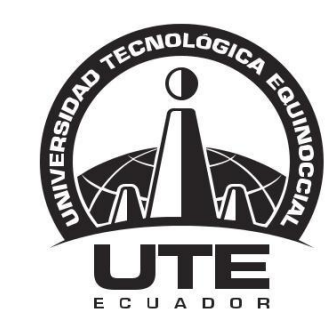

### UNIVERSIDAD TECNOLÓGICA EQUINOCCIAL

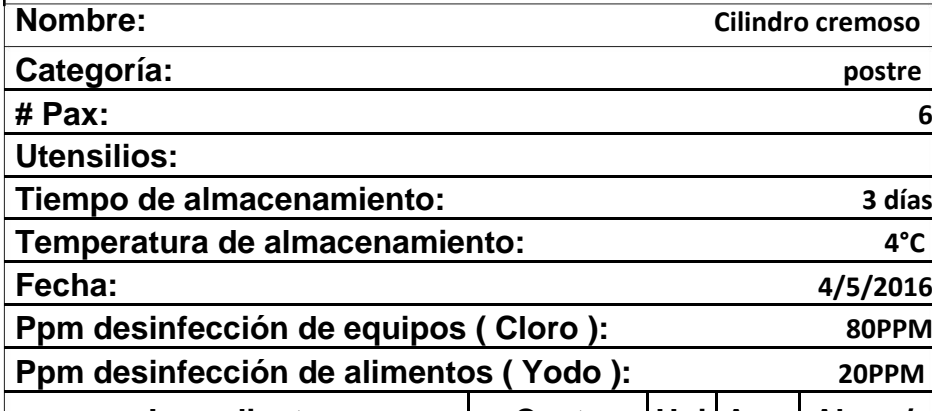

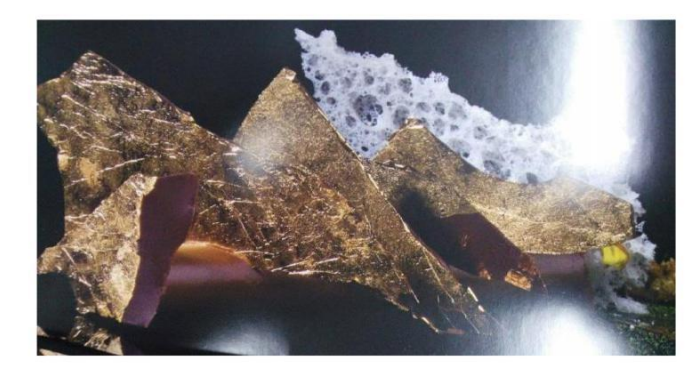

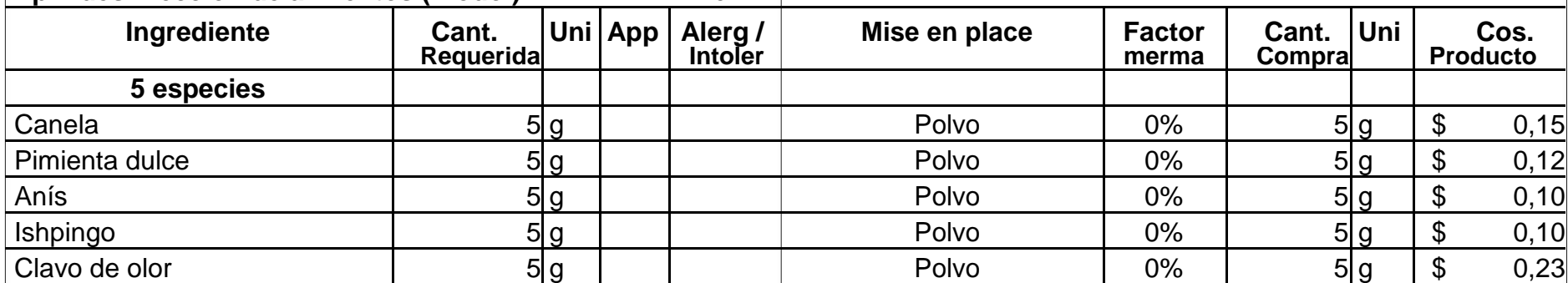

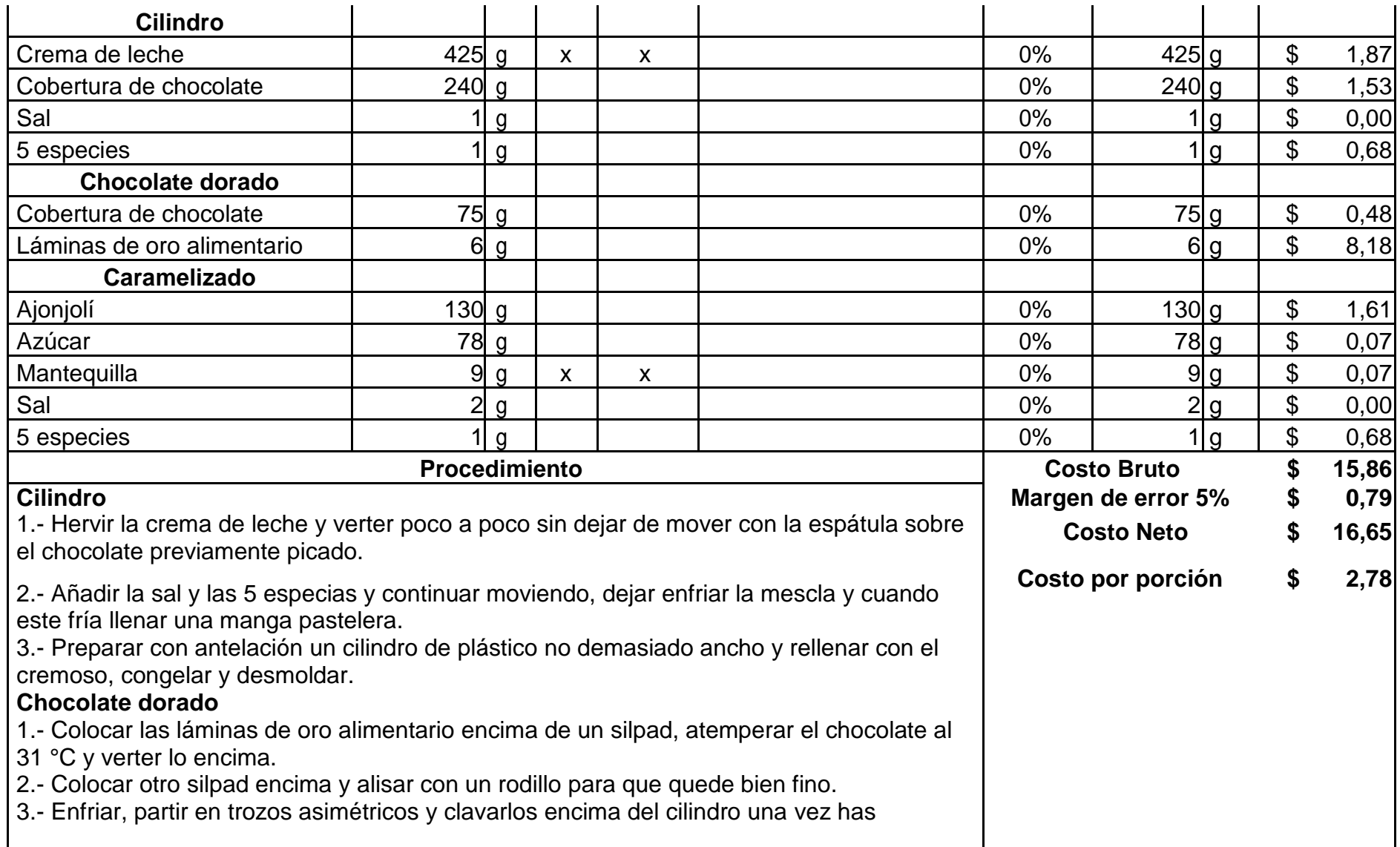

#### congelado.

#### **Caramelizado**

1.- Mezclar el ajonjolí con la sal en sartén y calentar ligeramente.

2.- Aparte hervir el agua con el azúcar, verter este almíbar sobre el ajonjolí y poner a fuego, mover constantemente con una espátula.

3.- Cuando esté dorado agregar las 5 especies.

4.- Finalmente retirar del fuego y mezclar con la mantequilla

#### **Montaje**

Colocar el cilindro de cremoso de chocolate, clavarlos trozos irregulares de chocolate de oro y finalizar con el espolvoreado de ajonjolí se puede agregar diferentes polvos, estos pueden ser de té o de frutos secos.

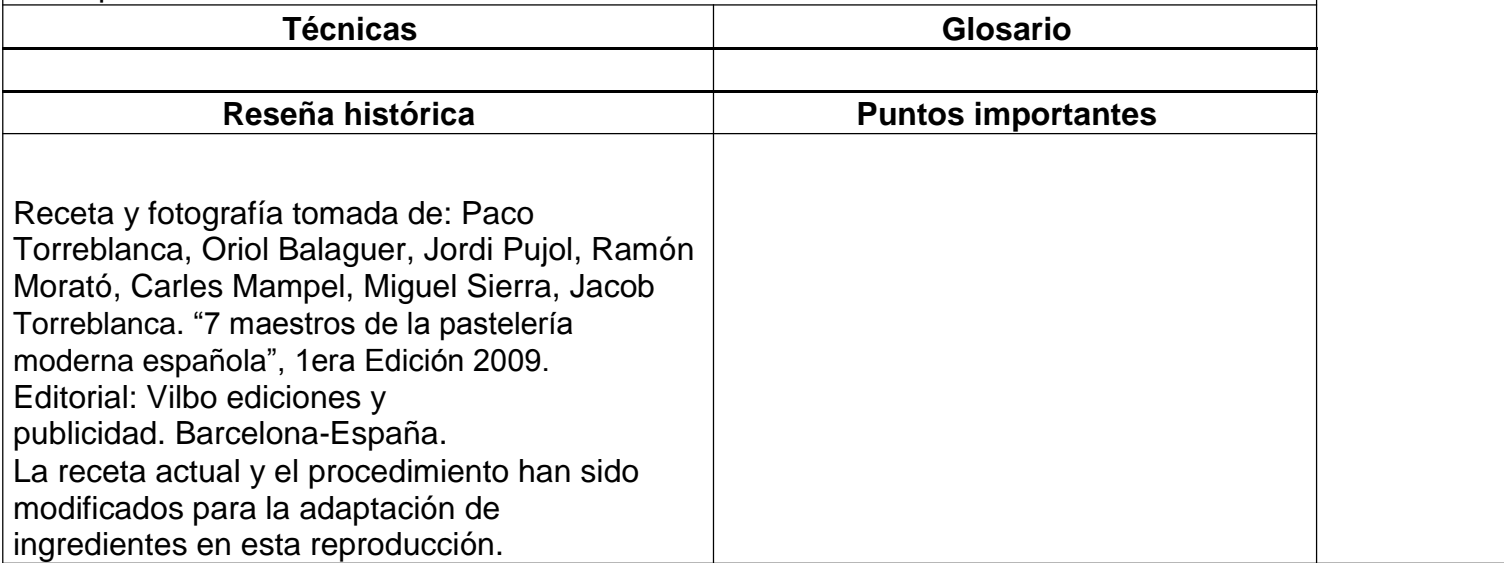

#### **Receta 24: Esponja de mango**

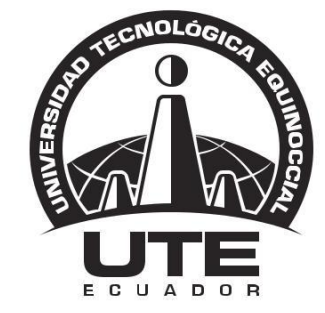

# UNIVERSIDAD TECNOLÓGICA EQUINOCCIAL

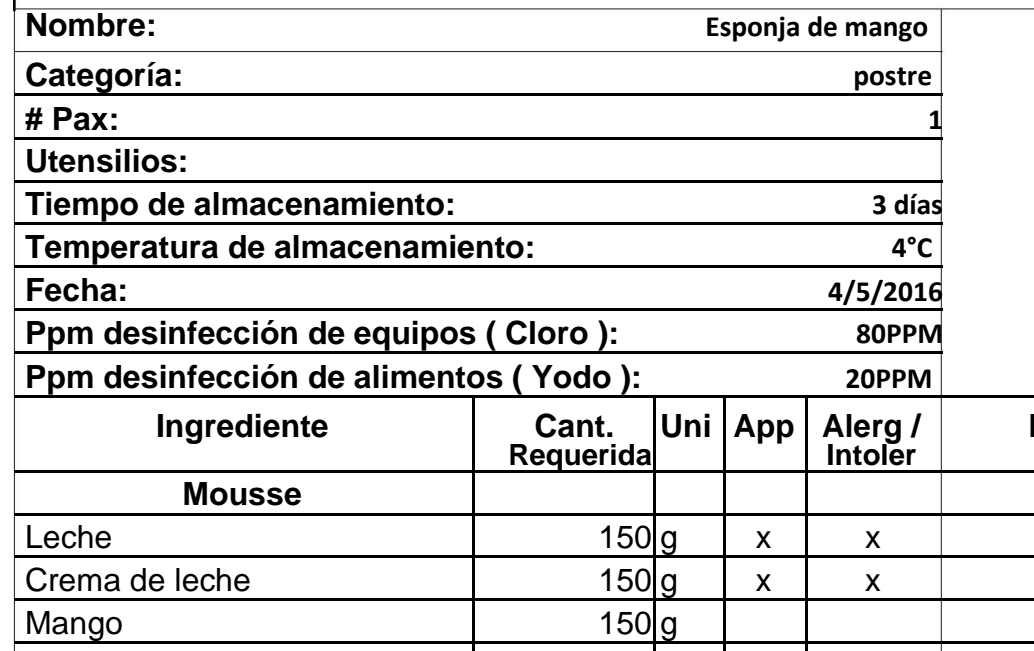

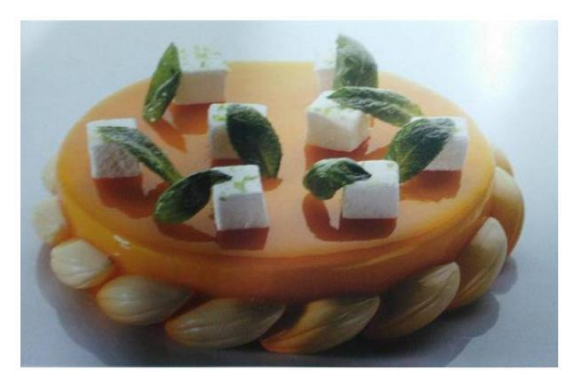

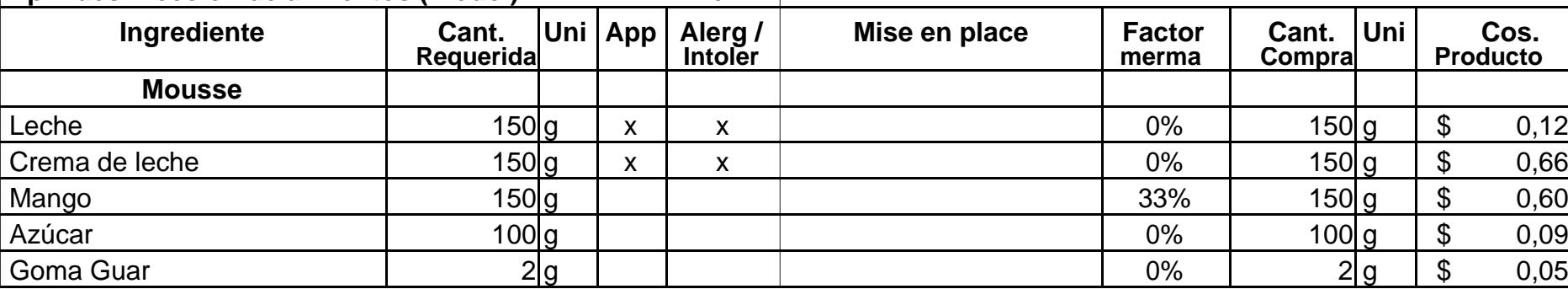

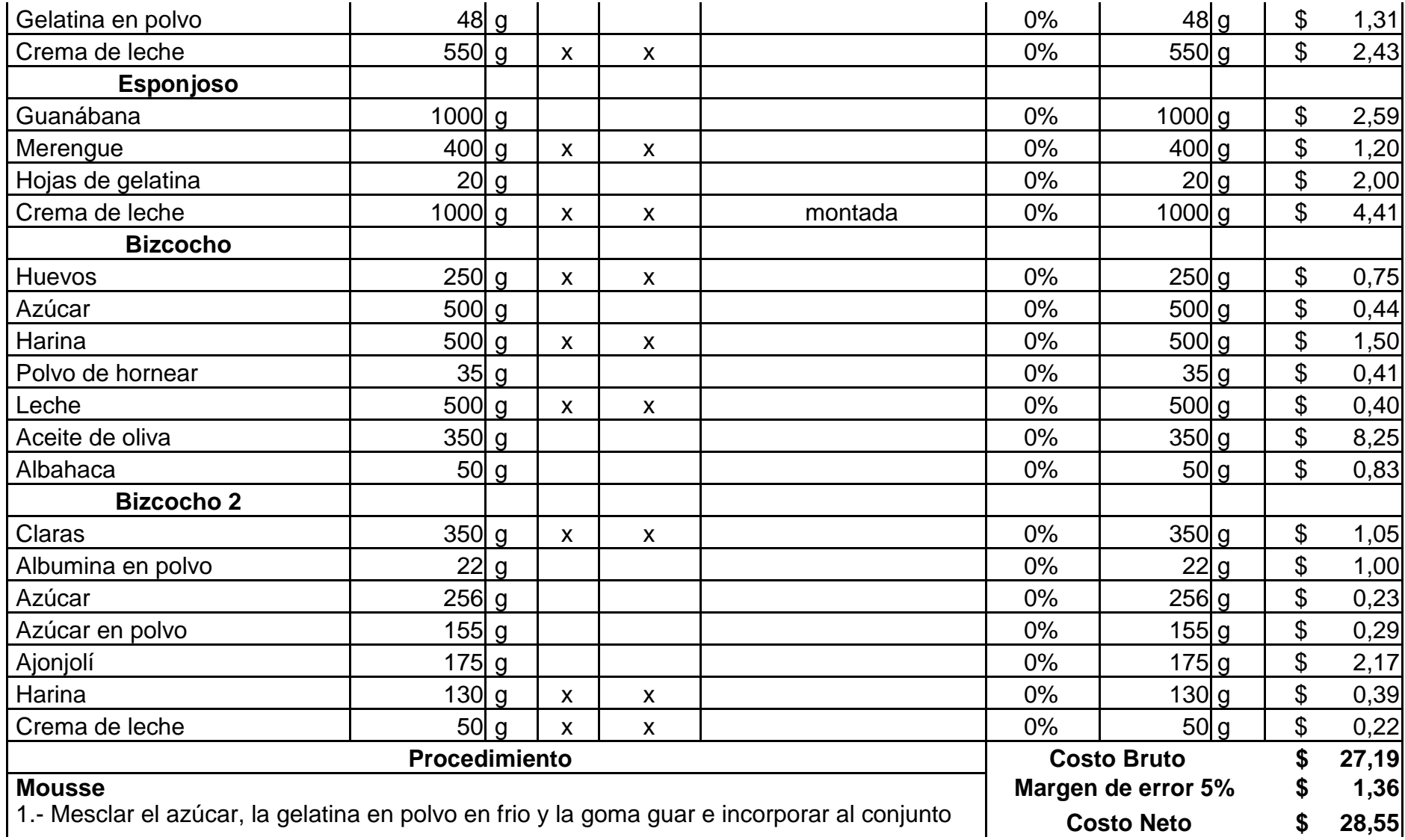

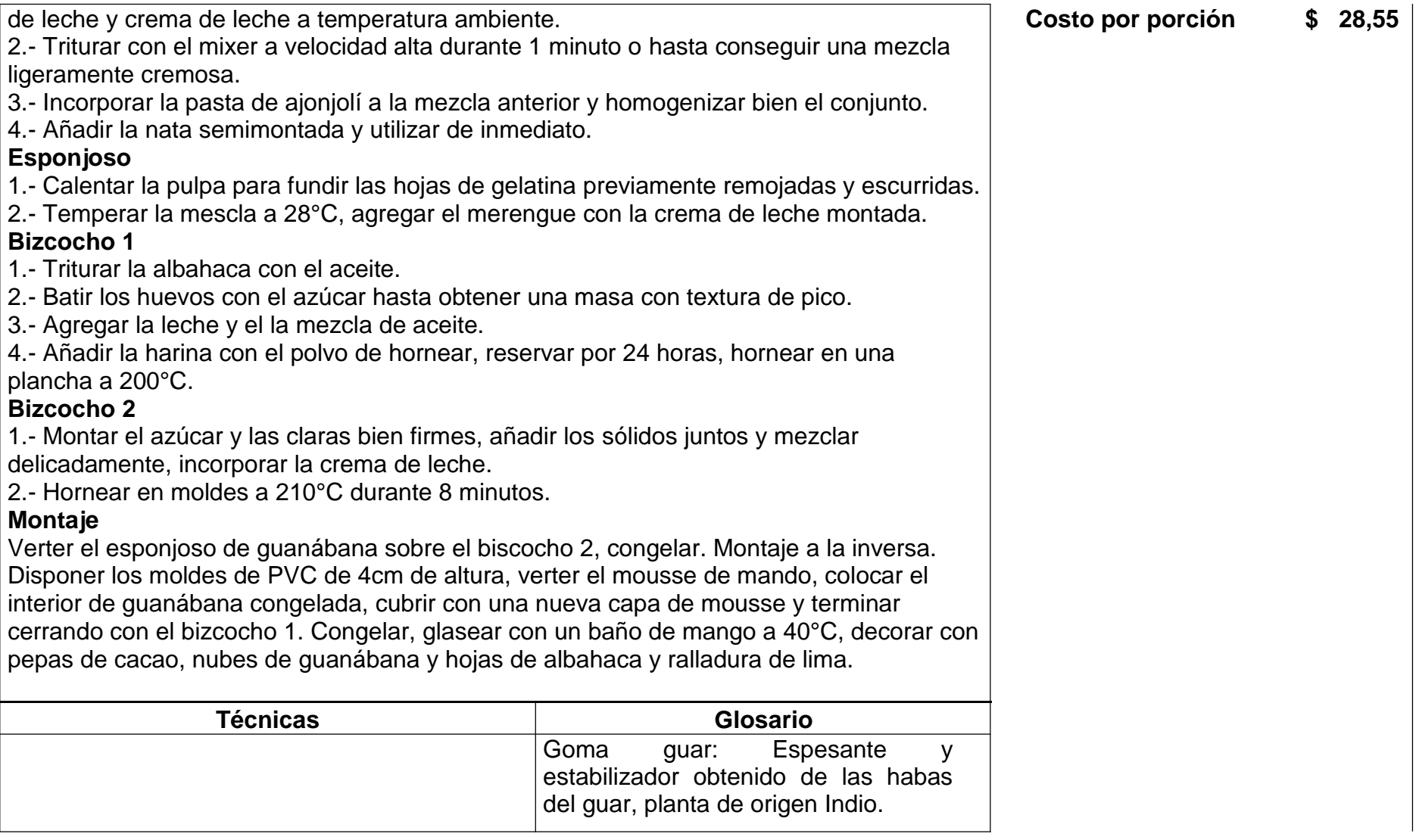

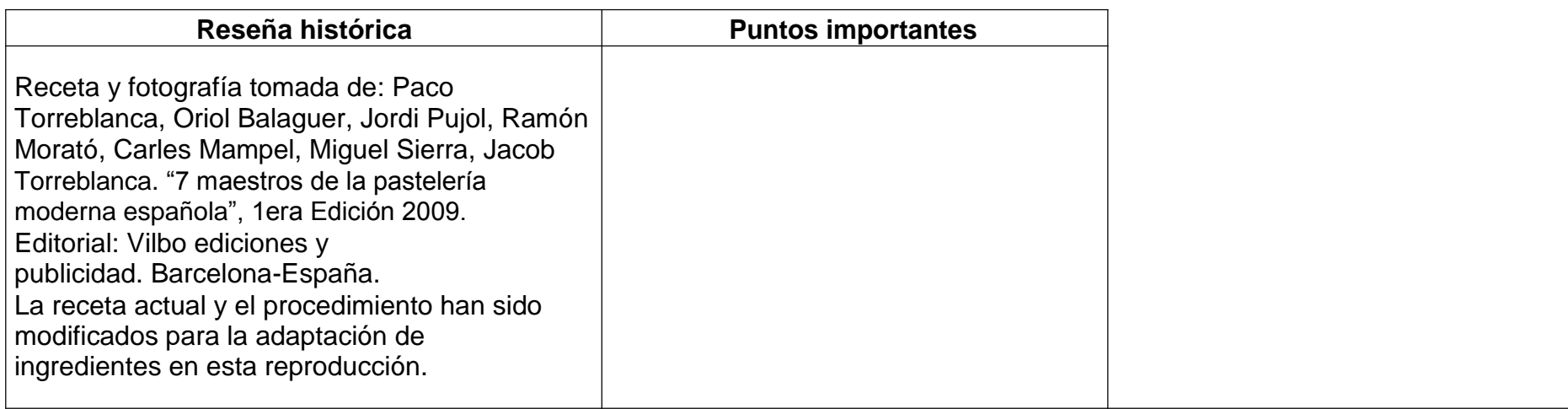

#### **Receta 25: Sorpresa de pera**

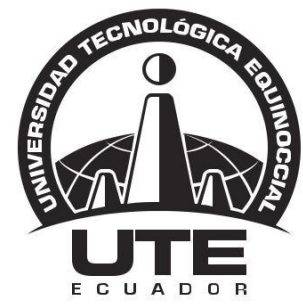

## UNIVERSIDAD TECNOLÓGICA EQUINOCCIAL

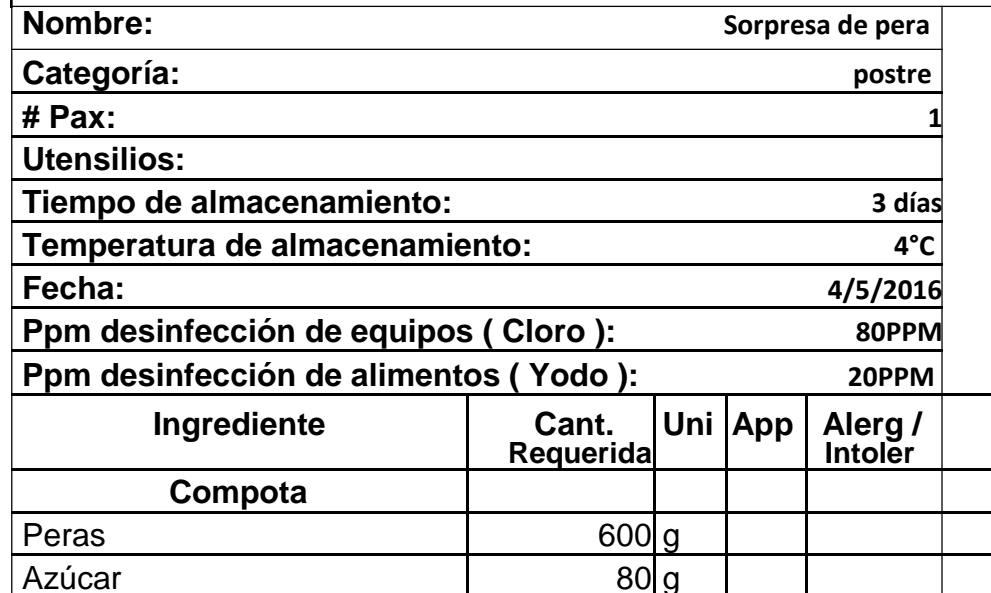

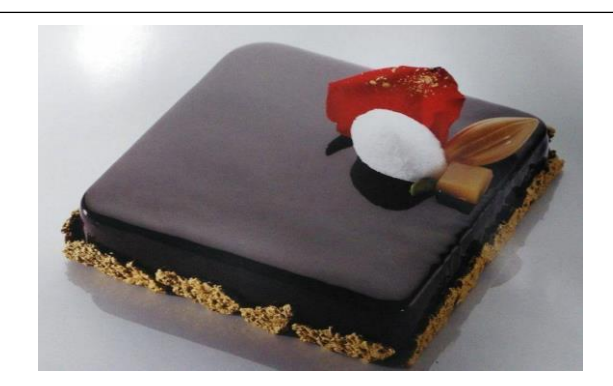

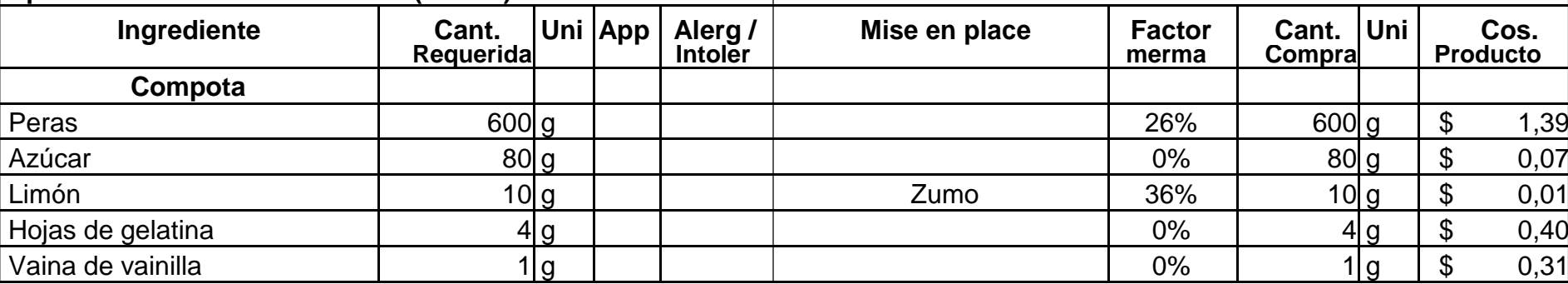

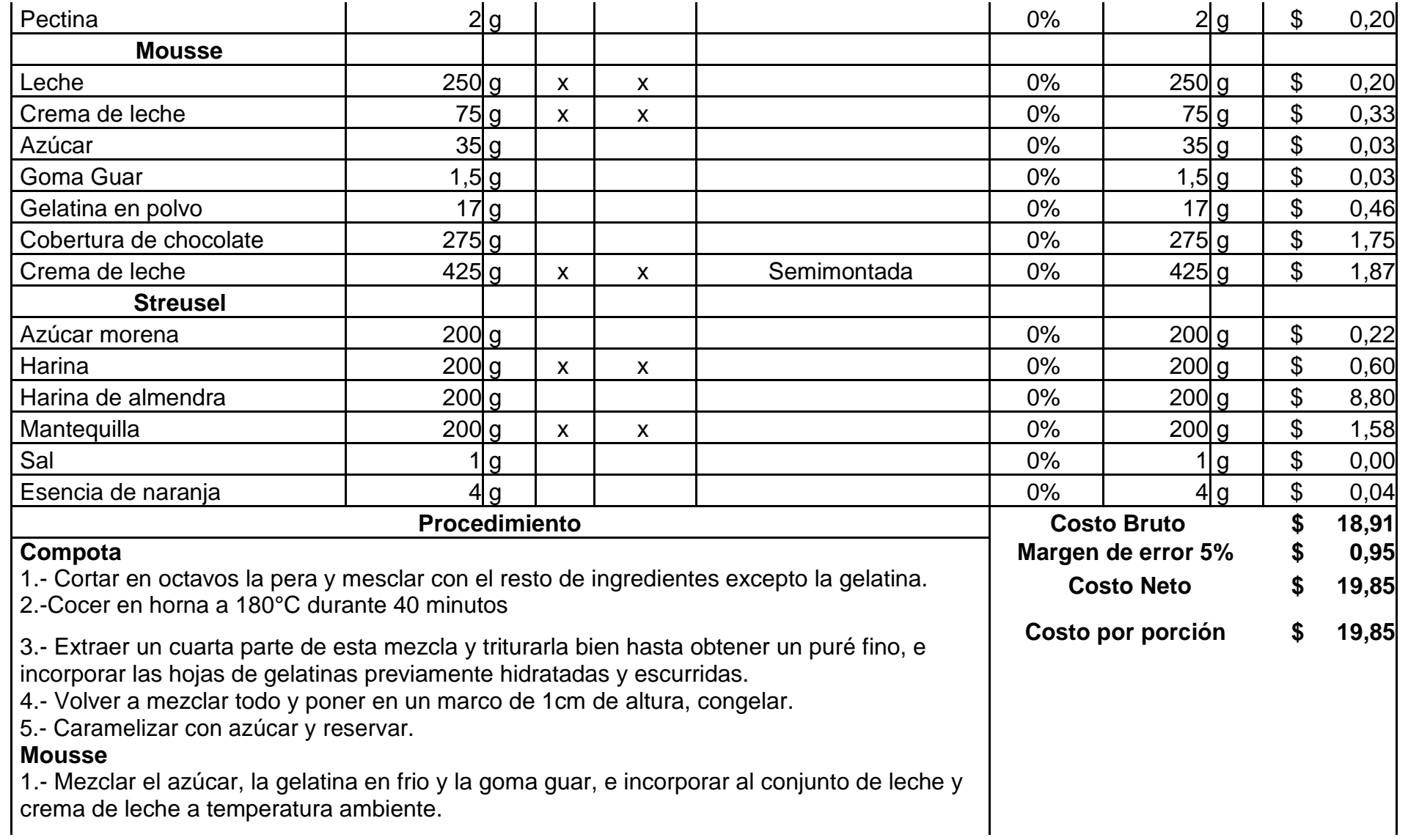

2.- Mezclar con el mixer a velocidad alta duarte 1 minuto aproximadamente, o hasta conseguir una mezcla ligeramente cremosa.

3.- Fundir el chocolate a 50°C e incorporarlo a la mezcla anterior poco a poco y mezclando continuamente con el mixer hasta la total integración.

4.- Añadir la crema semimontada y utilizar de inmediato.

#### **Streusel**

1.- Mezclar todos los ingredientes con suavidad hasta obtener una masa homogénea

2.- Reservar en el congelador, luego triturar en un robot hasta obtener una textura de cous cous.

3.- Extender en un marco una capa de 1cm sin presionar en

exceso. 4.- Hornear a 160°C por 20 minutos.

#### **Montaje**

Montar la tarta al revés. Colocar un silpad en el fondo de una bandeja de horno, disponer de moldes cuadrados de 4 cm de altura forrados de pale cera, verter una capa de mousse, colocar en el interior una capa de compota bien caramelizado, colocar otra capa de mousse y cerrar con la galleta crujiente, que pintaremos con chocolate para impermeabilizar y que aguante más tiempo crujiente. Glasear con chocolate, decorar unas rocas de streusel rebozadas en polvo de oro.

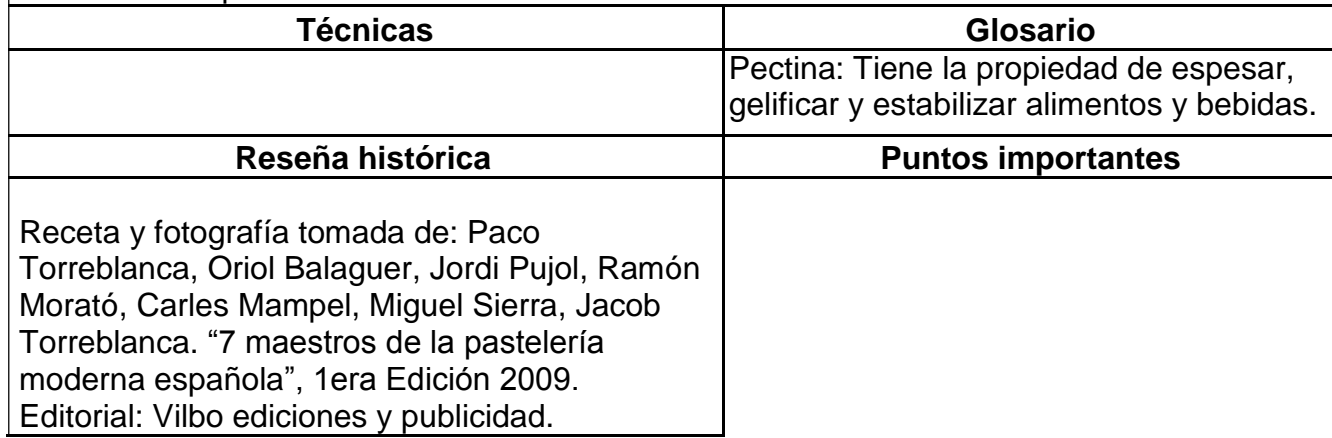

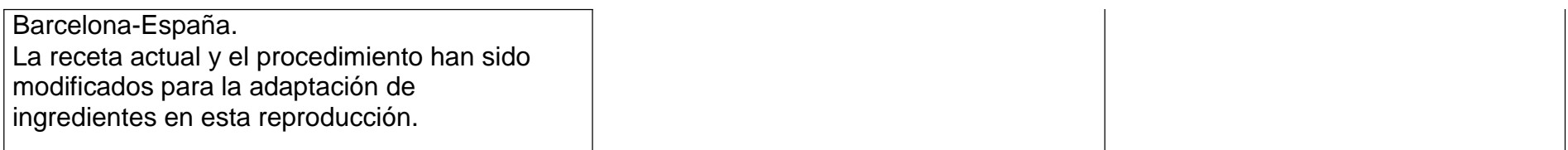

#### **Receta 26: Expreso**

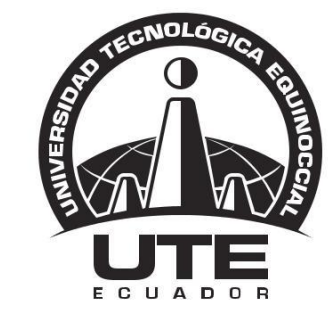

## UNIVERSIDAD TECNOLÓGICA EQUINOCCIAL

**FACULTAD DE HOSPITALIDAD Y SERVICIOS RECETA ESTANDAR UTE**

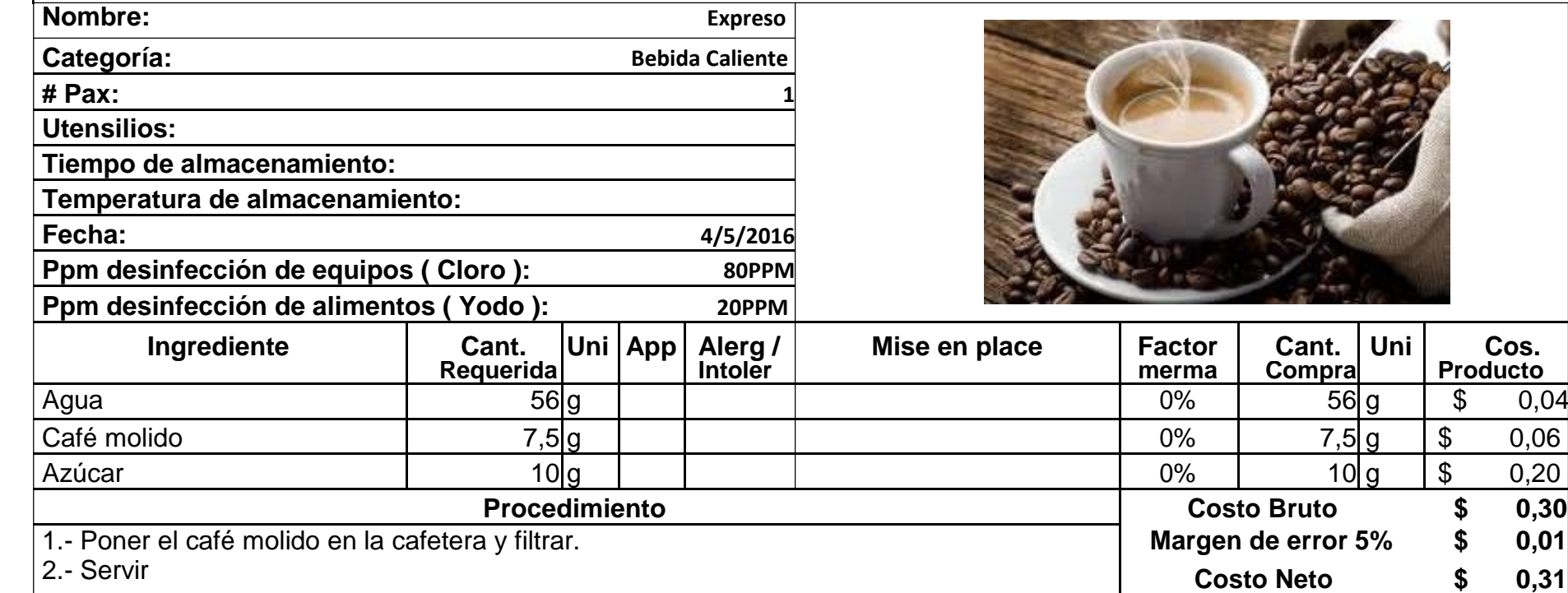

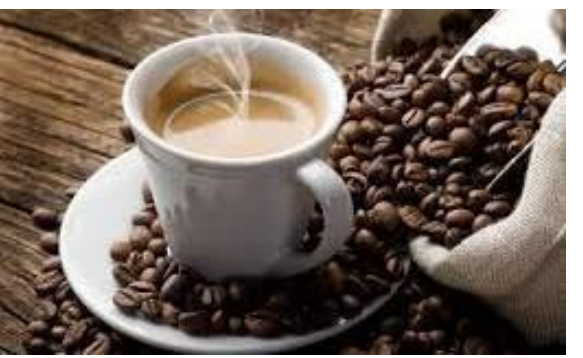

**Procedimiento Costo Bruto \$ 0,30 Margen de error 5% \$ 0,01** 

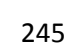

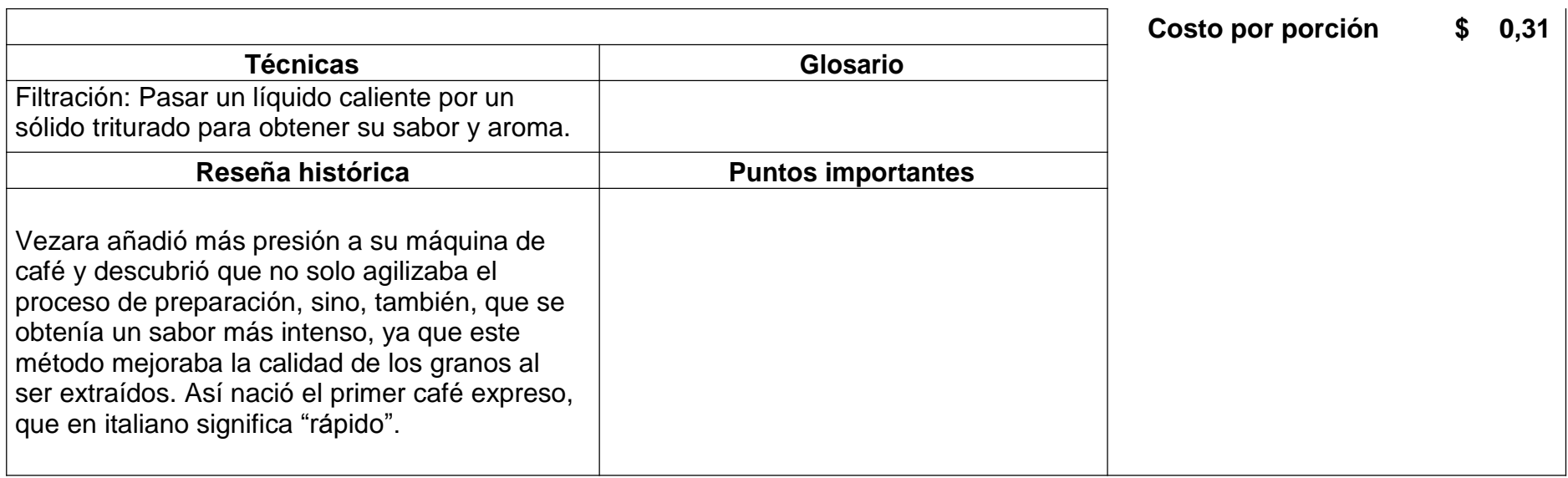

#### **Receta 27: Expreso doble**

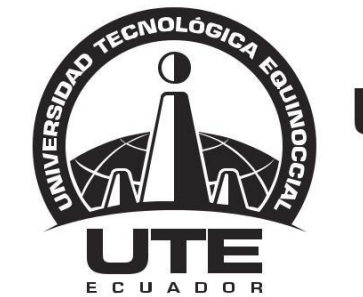

# UNIVERSIDAD TECNOLÓGICA EQUINOCCIAL

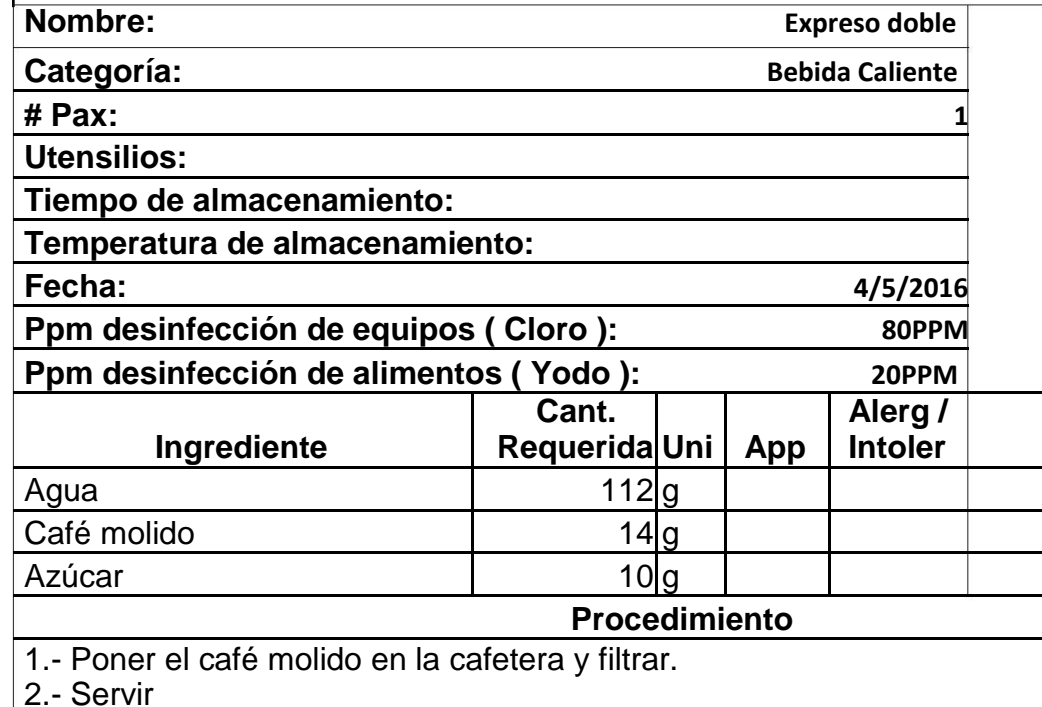

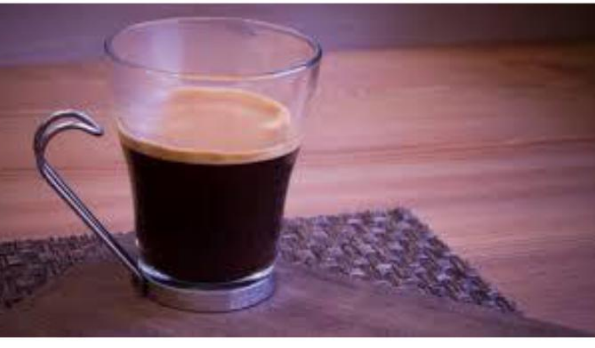

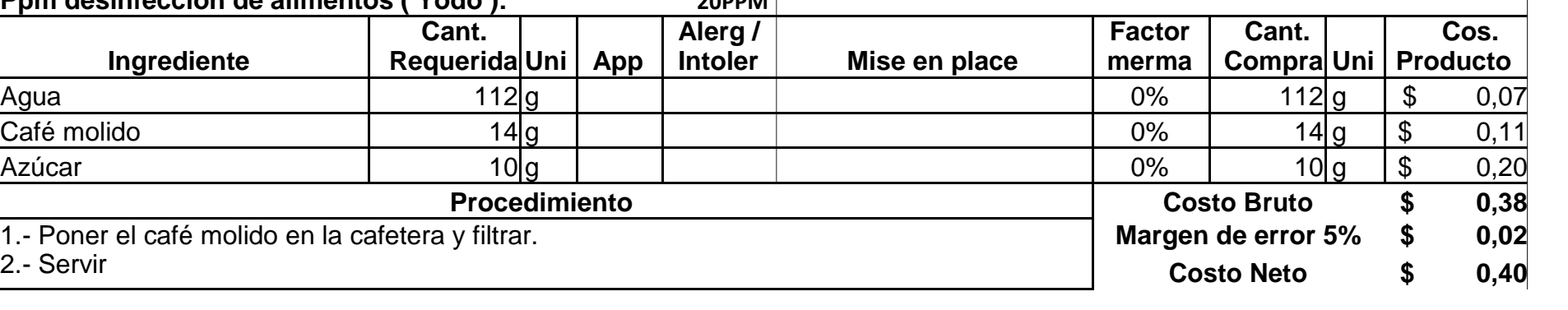

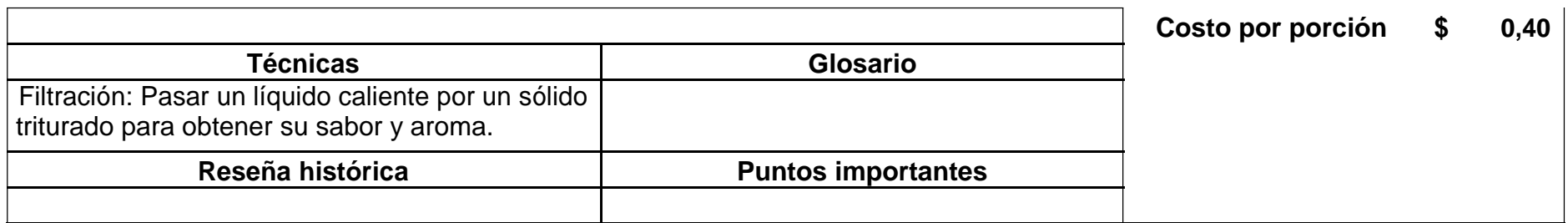

#### **Receta 28: Americano**

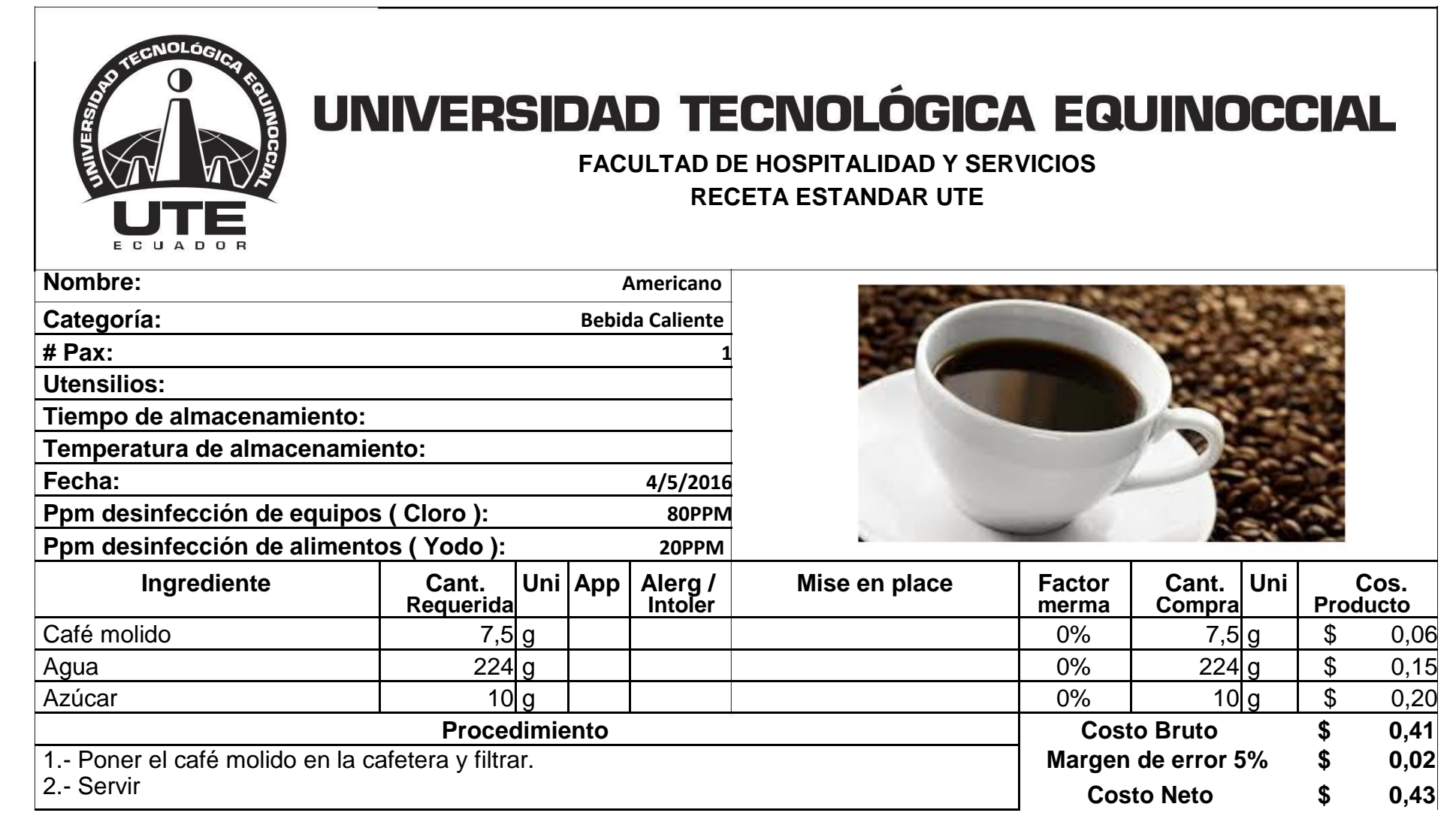

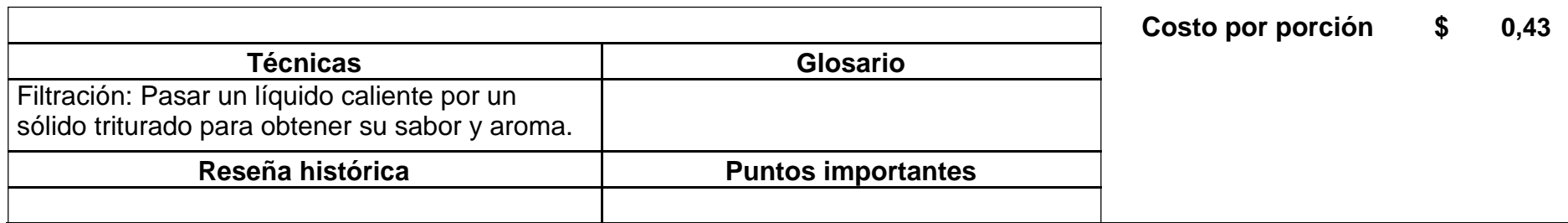

#### **Receta 29: Capuchino**

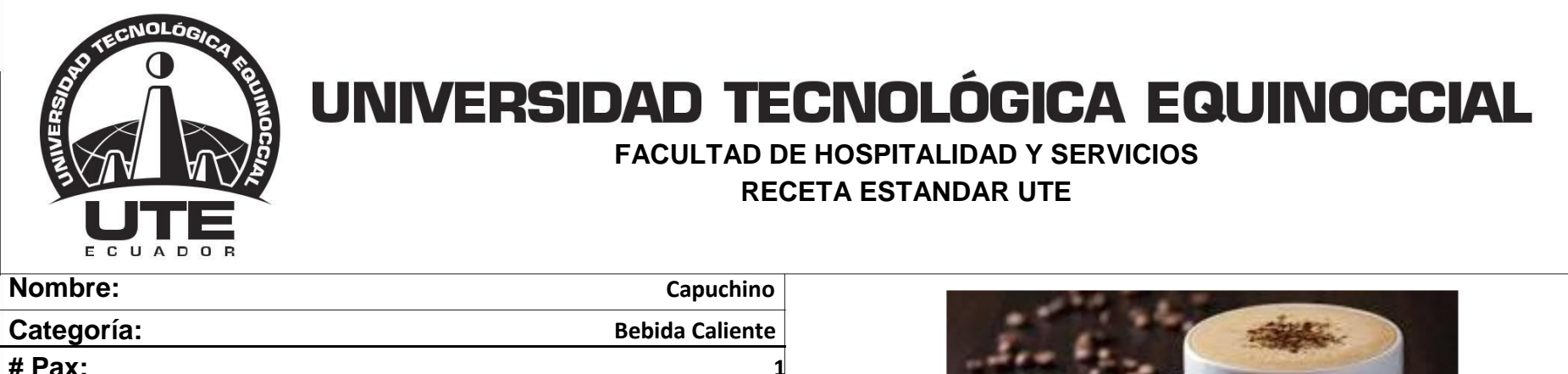

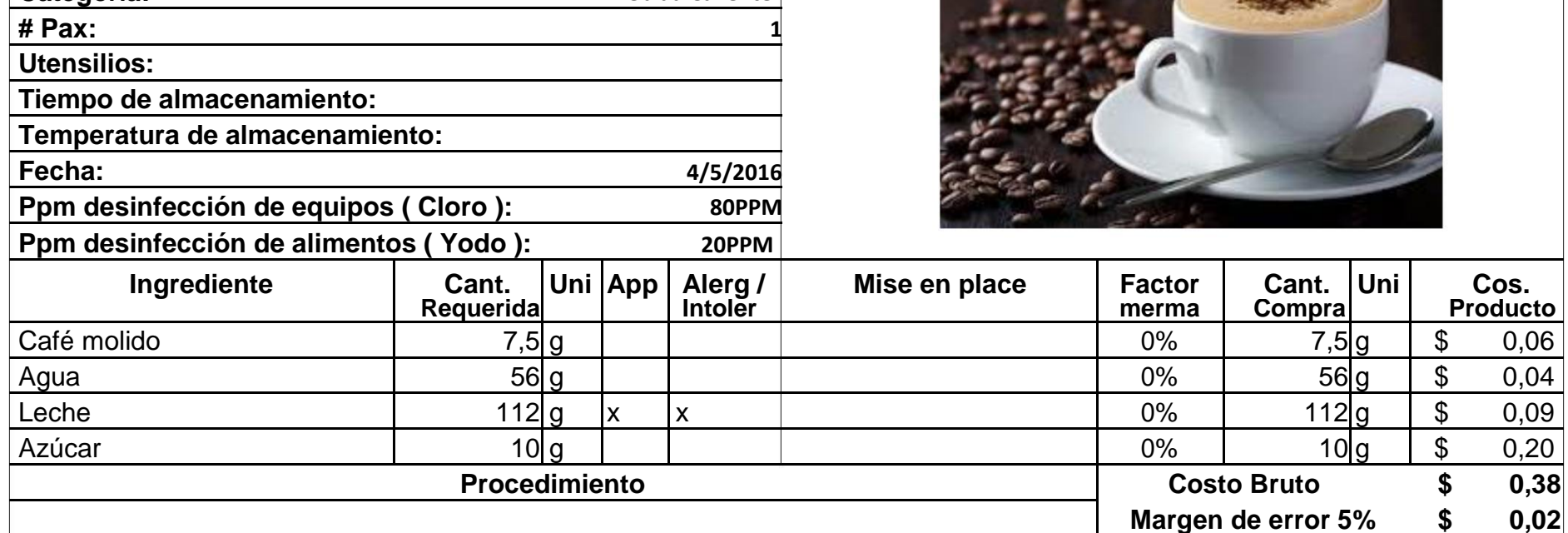

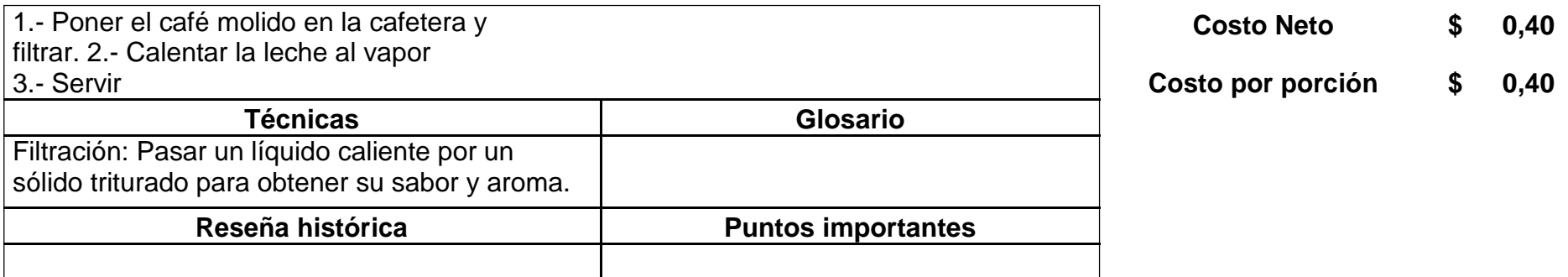

### **Receta 30: Mocachino**

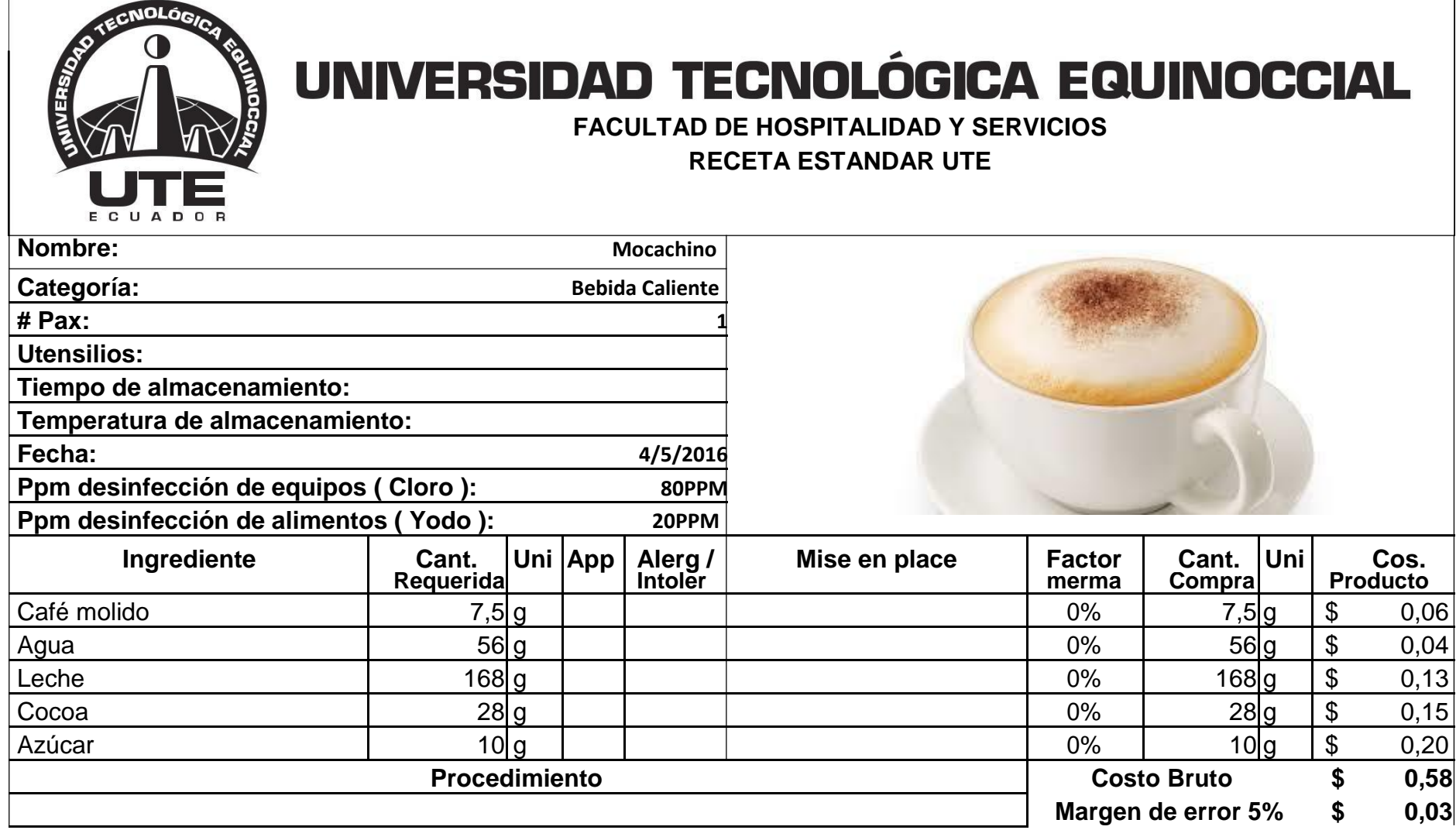

 $\overline{\phantom{a}}$ 

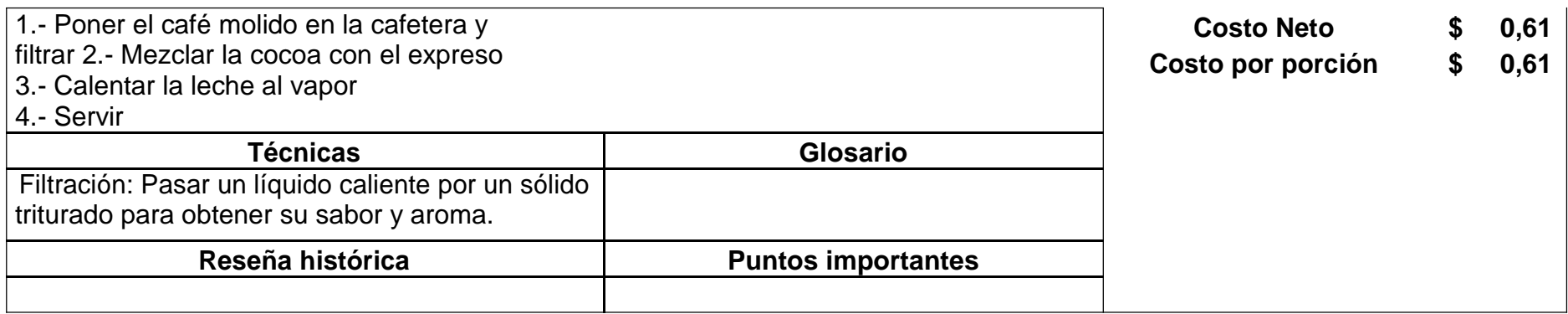